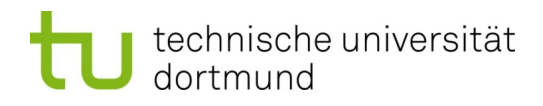

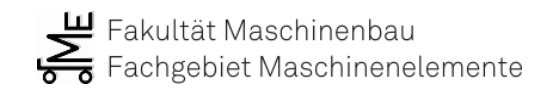

# **Entwicklung eines Verfahrens zur Erstellung eines lastoptimierten 3D-gedruckten Logistikladungsträgers**

Zur Erlangung des akademischen Grades eines

#### **Dr.-Ing.**

von der Fakultät Maschinenbau der Technischen Universität Dortmund genehmigte Dissertation

### **Jan Knipschild**

aus

Dortmund

Tag der mündlichen Prüfung: 31.03.2023

1. Gutachter: Prof. Dr.-Ing. Bernd Künne

2. Gutachter: Prof. Dr.-Ing. Jens Bechthold

**Dortmund, 2023**

## **Vorwort**

Die vorliegende Dissertation ist im Rahmen meiner Tätigkeit als wissenschaftlicher Mitarbeiter am Fachgebiet Maschinenelemente der Technischen Universität Dortmund entstanden. Einige Inhalte dieser Arbeit sind im Forschungsprojekt "LaOnDe - Ladungsträger on Demand" (Förderkennzeichen EFRE-0800854) erstellten worden und wurden fnanziell von der Europäischen Union gefördert.

An dieser Stelle möchte ich mich bei allen Personen bedanken, die mich in dieser Zeit unterstützt haben. Mein besonderer Dank gilt meinem Doktorvater Herrn Prof. Dr.-Ing. habil. Bernd Künne, dem Leiter des Fachgebiets Maschinenelemente für die hervorragende fachliche und persönliche Beratung. Er unterstützte und förderte mich seit meiner Studienzeit und über die daraufolgenden Jahre als wissenschaftlicher Mitarbeiter und hat so zu meiner fachlichen und persönlichen Entwicklung entscheidend beigetragen. Des Weiteren danke ich Herrn Prof. Dr.-Ing. Jens Bechthold für die Übernahme des Zweitgutachtens. Zudem spreche ich Herrn Prof. Dr.-Ing. Dipl.-Inform. Andreas Zabel und Herrn Prof. Dr. Tobias Haertel meinen persönlichen Dank für die faire Behandlung im Rahmen des gesamten Prüfungsverfahrens aus.

Zudem möchte ich allen am Fachgebiet Maschinenelemente tätigen Personen für die angenehme und produktive Zusammenarbeit danken. Mein Dank gilt insbesondere Dr. Jens Bucher und Dr. Dennis Stracke für die Unterstützung und die hilfreichen fachlichen Diskussionen.

Schließlich danke ich meinen Eltern Petra und Matthias, die mir meine Ausbildung ermöglicht und mich in den vergangenen Jahren immer unterstützt und motiviert haben. Zusammen mit meinem Bruder Lars und meinen weiteren Freunden haben sie mir den Rückhalt gegeben, der nicht im geringen Maß Anteil am Erfolg dieser Arbeit hatte.

Dortmund, Mai 2023 Jan Knipschild

## **Kurzfassung**

Im Rahmen dieser Arbeit wird ein Verfahren entwickelt, das Ladungsträger für die Logistik automatisiert erzeugt und herstellt. Es wird auf Basis der Ladungsgutgeometrie ein kastenförmiger Ladungsträger generiert, der nachfolgend bezüglich der Topologie optimiert wird, um den Materialeinsatz und die Fertigungszeit zu reduzieren. Für die Fertigung der Ladungsträger wird ein neuartiges additives Fertigungssystem verwendet, das direkt Kunststofgranulat verarbeitet und aufgrund seines Aufbaus kostengünstig in der Anschafung ist. Trotzdem kann die Kunststofschmelze für die Fertigung eines Ladungsträgers ausreichend genau dosiert werden. Die Topologieoptimierung erfordert die Kenntnis über die Belastung des Ladungsträgers während des Transports, welche mit einer Kontaktsimulation ermittelt wird. Jedoch sind für die Simulation lange Rechenzeiten erforderlich, sodass eine alternative Heuristik entwickelt und der Kontaktsimulation gegenübergestellt wird. Während der Topologieoptimierung wird eine Überhangnebenbedingung verwendet, die eine Fertigung des Ladungsträgers durch einen 3D-Drucker ohne zusätzliche Stützstrukturen erlaubt. Überhangnebenbedingungen sind in der Literatur bereits bekannt, jedoch ist es gelungen, den erforderlichen Rechenaufwand für die Zusatzbedingung deutlich zu reduzieren. Zum Abschluss werden zwei Demonstratoren generiert und hergestellt.

### **Abstract**

In this thesis, a process is developed that automatically generates and manufactures cargo carriers for logistics. A box-shaped cargo carrier is generated on the basis of the cargo geometry, which is subsequently optimized in terms of topology in order to reduce material usage and production time. A new type of additive manufacturing system is used for the production of the cargo carriers, which directly processes plastic granules and is inexpensive to purchase due to its design. Nevertheless, the plastic melt can be dosed sufficiently precisely for the production of a cargo carrier. Topology optimization requires knowledge of the load on the cargo carrier during transport, which is determined with a contact simulation. However, long computing times are required for the simulation, so that an alternative heuristic is developed and compared to the contact simulation. During the topology optimization, an overhang constraint is used that allows the cargo carrier to be manufactured by a 3D printer without additional support structures. Overhang constraints are already known in the literature, but it was possible to signifcantly reduce the required computational efort for the additional constraint. Finally, two demonstrators are generated and manufactured.

# **Inhaltsverzeichnis**

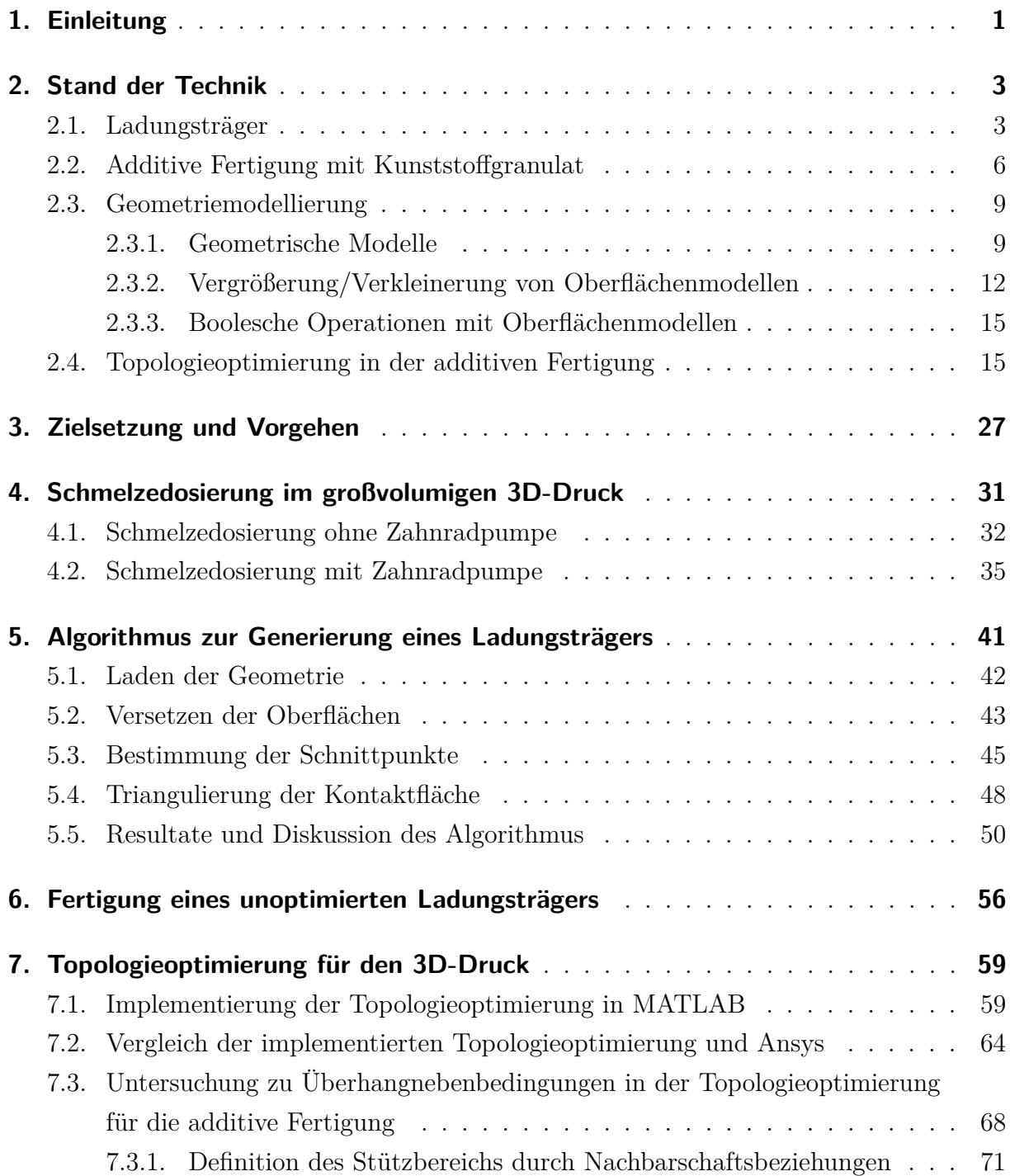

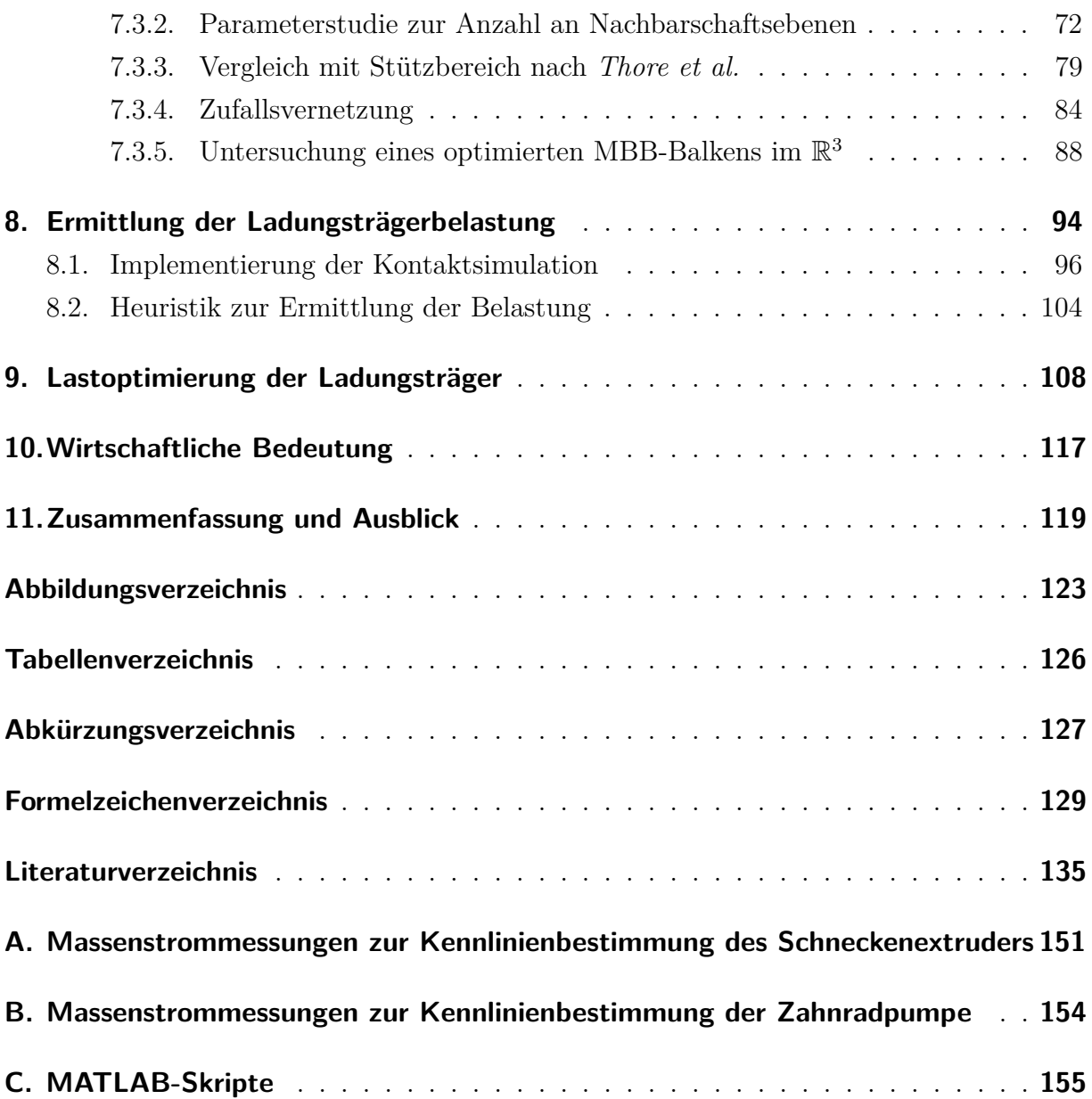

# <span id="page-7-0"></span>**1. Einleitung**

Die Additive Fertigung (*engl.*[: Additive Manufacturing\) \(AM\)](#page-133-1) macht kontinuierlich Fortschritte und eröfnet so neue Anwendungsgebiete. Noch vor einigen Jahren war der primäre Einsatzzweck das [Rapid Prototyping \(RP\),](#page-133-2) also die Herstellung von Anschauungsobjekten, zur Evaluierung von Konstruktionen und Designs. Im Jahr 2012 schrieben *Campbell et al.* in ihrem Artikel *Rapid Prototyping comes of age* [\[CBG12\]](#page-142-0), dass ein Übergang vom Prototyping zum Manufacturing stattgefunden hat. Durch [AM](#page-133-1) werden mittlerweile fertige Bauteile hergestellt, zurückzuführen auf Entwicklungen in der Druckgeschwindigkeit, Fertigungsgenauigkeit, den Eigenschaften des verwendeten Materials und den sinkenden Maschinenkosten [\[CBG12\]](#page-142-0). Dies zeigt sich auch in der Bezeichnung des [RP,](#page-133-2) welcher weitestgehend ersetzt wurde durch die Begrife [AM](#page-133-1) und 3D-Druck. Bislang sind Kernanwendungsgebiete der Automobilbau, die Luftfahrt und die Medizin.

Ein mögliches neues Anwendungsgebiet für [AM](#page-133-1) ist die Logistik in der Fertigung von Ladungsträgern. Bislang werden Ladungsträger für hochwertige, große und schwere Ladungsgüter individuell aus Holz durch Schreiner hergestellt. Dies ist ein Prozess, der in einer Industrie, die fortlaufend automatisiert wird, hohe Personalkosten verursacht. Für eine Automatisierung der Ladungsträgerherstellung ist [AM](#page-133-1) bestens geeignet. Im Gegensatz zu subtraktiven Fertigung wird fast kein Material verschwendet. Es gibt nur sehr wenig Fertigungsrestriktionen, sodass fast beliebige Formen hergestellt werden können, da kein Bohrfutter o.ä. existiert, welches kollidieren könnte. Es muss nur berücksichtigt werden, dass unterhalb von Material Strukturen vorhanden sein müssen, die dieses abstützen, bis dieses sich verfestigt hat [\[JXS18;](#page-147-0) [GG16\]](#page-145-0). Diese können Bestandteil des Ladungsträgers sein oder aber auch Zusatzstrukturen, die nachträglich entfernt werden [\[GRS15\]](#page-145-1). Beim [AM](#page-133-1) handelt es sich um einen Prozess, der ohne verschiedene Zwischenschritte wie etwa die Erstellung von Fertigungszeichnungen auskommt. Eine am Computer modellierte Geometrie kann direkt gefertigt werden. Nach dem eigentlichen Fertigungsprozess kann noch ein Nachbearbeitungsprozess angeschlossen werden [\[GRS15\]](#page-145-1). Ein Ladungsträger ist jedoch größer als die allgemein übliche Bauteilgröße im [AM.](#page-133-1) Für einen praktikablen Einsatz eines großvolumigen [AM-](#page-133-1)Fertigungssystems muss dieses auch schneller Material verarbeiten. Bei Verwendung von einem Kunststofflament als Ausgangswerkstof ist die Druckgeschwindigkeit verfahrensbedingt begrenzt [\[Go+17\]](#page-145-2). Die Verarbeitung von Kunststofgranulat hat diese Restriktionen nicht und verursacht um ein Vielfaches geringere Materialkosten. Jedoch haben Anlagen, die Granulat verarbeiten, im Vergleich zu konventionellen Anlagen größere Dosierungsprobleme [\[Che+19\]](#page-142-1).

Als Fertigungsmaterial bieten sich [Polylactide \(PLA\)](#page-133-3) an, ein nicht petrochemischer Kunststof, der biologisch abbaubar ist [\[GRH07\]](#page-146-0). [PLA](#page-133-3) lässt sich recyclen, wobei sich nach einem Zyklus die mechanische Festigkeit im Vergleich zu nicht recycelten Material nur gering verringert [\[Woe+18a;](#page-155-0) [Cru+17\]](#page-143-0). Bei mehr als einem Zyklus sinkt die Festigkeit jedoch kontinuierlich mit jedem weiteren Zyklus [\[Cru+17\]](#page-143-0).

Für eine Vollautomatisierung bei immer größerer Produktindividualisierung muss auch der Konstruktionsprozess des Ladungsträgers durch einen Algorithmus ersetzt werden. Hierfür ist eine Beschreibung des Ladungsguts erforderlich, die durch ein Computerprogramm verarbeitet werden kann. Ein einfacher Ladungsträger kann ein Quader mit einer Vertiefung in der Mitte sein, in die das Ladungsgut eingelegt werden kann. Das Resultat ist ein Ladungsträger, der viel Material verschwendet, schwer ist und lange Fertigungszeiten benötigt. In vielen Bereichen ist ein solcher Ladungsträger überdimensioniert. Zur Efzienzsteigerung muss Material bedarfsgerecht eingesetzt werden. Ein geeignetes Verfahren ist die [Topologieoptimierung \(TO\),](#page-134-0) ein numerisches Verfahren, das einen verringerten Materialanteil so anordnet, dass ein Optimierungsziel minimiert wird. Ein weit verbreitetes Optimierungsziel in der Mechanik ist die Nachgiebigkeit, sodass die Steifgkeit maximiert wird. Die Eigenschaften der resultierenden Geometrie sind nur für den betrachteten Belastungszustand optimal. Aus den wirkenden Kräften während des Ladungstransports müssen die Kräfte bestimmt werden, die das Ladungsgut auf den Ladungsträger ausübt und als Optimierungsziel verwendet werden.

Die [TO](#page-134-0) im Kontext des [AM](#page-133-1) hat ein großes Potenzial, da auch komplizierte optimierte Geometrien aufgrund der wenigen Fertigungsrestriktion herstellbar sind. In der Forschung wird daher diese Thematik intensiv behandelt. Aktuelle Schwerpunkte sind die Berücksichtigung der Fertigungsrestriktionen, der Materialanisotropie und des Bauteilaufbaus aus einer massiven Bauteiloberfäche und einer porösen Füllstruktur.

## <span id="page-9-0"></span>**2. Stand der Technik**

Im folgenden Kapitel wird der Stand der Technik bezüglich der für diese Arbeit relevanten Inhalte behandelt. Diese umfassen die Verwendung von Ladungsträgern in der Logistik und die an diese Ladungsträger gestellten Anforderungen. Weiterhin werden die Grundlagen der Beschreibung und Bearbeitung von Geometriedaten mit Fokus auf Oberfächenmodelle dargestellt. Abschließend werden Verfahren zur Topologieoptimierung mit Zusatzbedingungen für die additive Fertigung beschrieben.

### <span id="page-9-1"></span>**2.1. Ladungsträger**

Für den Versand von Waren und Gütern müssen diese verpackt werden. Eine Verpackung besteht nach DIN 55405 aus dem Packstof, dem Packmittel und dem Packhilfsmittel. In Abhängigkeit der Eigenschaften des zu verpackenden Packguts muss eine Verpackung unterschiedliche Funktionen und Anforderungen erfüllen. Das Packmittel ist der Hauptbestandteil der Verpackung und dient dem Umschließen oder Zusammenfassen des Packguts und dessen Schutz. Darüber hinaus erfüllt das Packmittel eine Kommunikationsfunktion. Dabei werden unterschiedliche Packstofe wie u.a. Kunststofe, Glas, Metall, Holz und andere Holzwerkstofe, wie beispielsweise Pappe, verwendet. Zusätzlich können Packhilfsmittel erforderlich sein, die ergänzende Funktionen erfüllen, wie z. B. Verschließen, Sichern, Schützen, Handhaben oder Entnehmen. Ein Beispiel ist ein Umreifungsband aus Stahl, Kunststof oder verstärktem Papier als Verschließhilfsmittel. [\[Zsi18;](#page-155-1) [DIN14\]](#page-143-1)

Für eine effiziente Logistik ist die Verwendung standardisierter Ladeeinheiten zwingend erforderlich [\[VDI13\]](#page-154-0). Nach Angaben der [European Pallet Association \(EPAL\)](#page-133-4) ist die Palette EPAL1 (*ugs.* Europalette) die weltweit meist verwendete Tauschpalette mit geschätzten 450-500 Mio. Stück im Umlauf [\[Eur21\]](#page-144-0). Anhand der jährlichen Produktions- und Reparaturzahlen der [EPAL](#page-133-4) (vgl. **Abbildung [2.1](#page-10-0)**) zeigt sich ein kontinuierliches Wachstum seit dem Jahr 2013, sodass von einer steigenden Bedeutung der EPAL1 für die Logistik ausgegangen werden kann.

<span id="page-10-0"></span>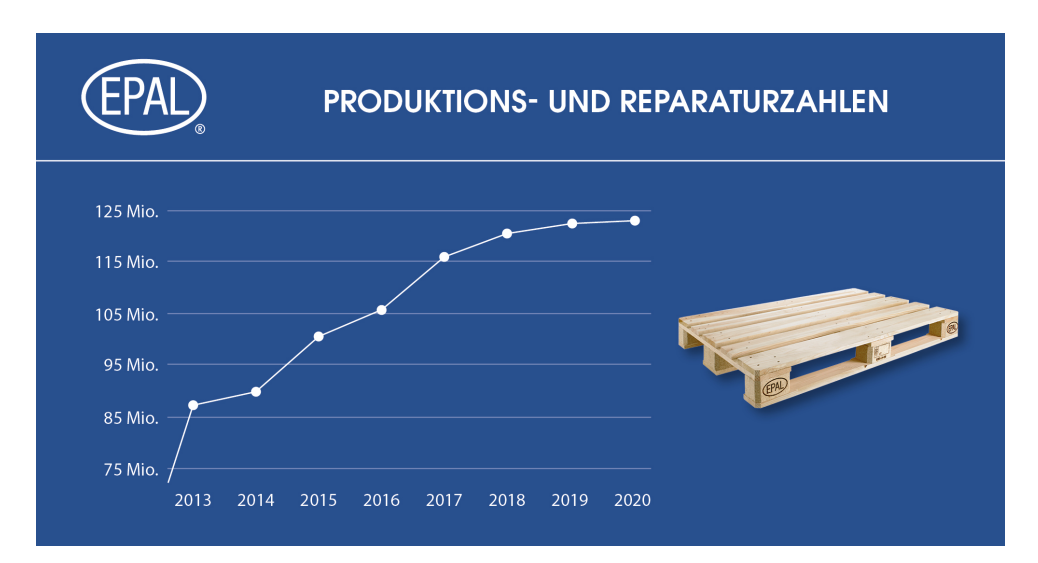

Abbildung 2.1.: Diagramm der Produktions- und Reparaturzahlen von [EPAL-](#page-133-4)Paletten  $|Eng21|$ 

Während des Versands werden Ladungsgüter durch Verpackungen geschützt. Dabei müssen Schutzverpackungen fünf Funktionen erfüllen: Umschließen, Beschützen, Zuteilen, Komfort und Kommunikation [\[LS99\]](#page-148-0). Um das verpackte Ladungsgut und andere Ladungsgüter zu schützen, muss die Verpackung die Güter trennen. Ebenfalls müssen unerwünschte Bewegungen des Ladungsguts während des Transports verhindert werden. Durch die Verpackung soll das Ladungsgut in einer Position gehalten werden, die einen maximalen Schutz verspricht und die das Ladungsgutgewicht möglichst gleichmäßig verteilt. Die Schutzfunktion kombiniert den Schutz vor äußeren Vibrationen und Stößen. Im Falle von stapelbaren Verpackungen muss die Verpackung so ausgelegt sein, dass auch diese Gewichtskräfte aufgenommen werden können. Weiterhin darf von der Verpackung selbst keine Gefahr ausgehen. Damit eine Ladung zweifelsfrei identifziert werden kann, muss eine Verpackung genügend Oberfäche bieten, um Etiketten anbringen zu können. Eine weitere Anforderung ist, dass eine Sabotage verhindert wird oder zumindest ofensichtlich ist. [\[FRK11\]](#page-144-2)

Ladungsträger sind vielseitigen Belastungen ausgesetzt. Durch die Gewichtskraft des Ladungsguts und die Zurrkräfte wird der Ladungsträger statisch belastet. Zusätzlich wirken dynamische Kräfte durch die Beschleunigung des Ladungsträgers, die beim Transport auf der Straße oder mit Flurförderfahrzeugen auftreten. [\[VDI13\]](#page-154-0) Die Standards der Ladungssicherung für den Straßentransport werden in den Richtlinien der Reihe VDI 2700 [\[VDI04\]](#page-154-1) defniert. Die Sonderfälle Schienen-, See und Lufttransport werden im Blatt 7 behandelt. Für die Berechnung der dynamisch wirkenden Trägheitskräfte werden zu berücksichtigende Beschleunigungen defniert. Diese sind für den Straßentransport in **Abbildung [2.2](#page-11-0)** dargestellt.

<span id="page-11-0"></span>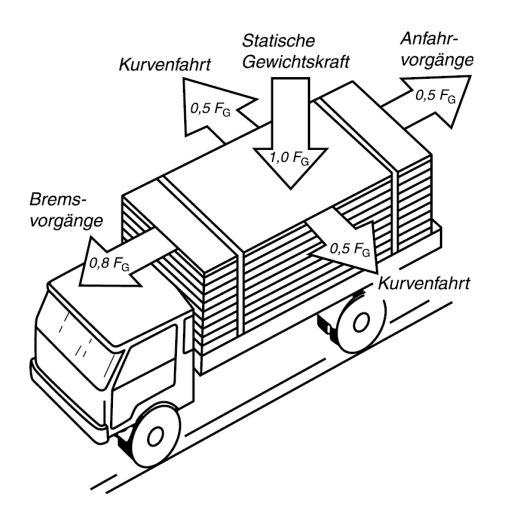

Abbildung 2.2.: Zu berücksichtigende Massenkräfte beim Straßentransport [\[VDI04\]](#page-154-1)

Neben mechanischen Belastungen müssen klimatische Belastungen durch Temperatur und Feuchtigkeit sowie chemische und biotische Belastungen berücksichtigt werden. Durch Sonneneinstrahlung können Oberfächentemperaturen von 70 ◦C, unter Umständen von bis zu 80 ◦C, auftreten. In einem Container, der in einem Hafen gelagert wird, werden Temperaturverläufe mit einem absoluten Maximum von 58 ◦C gemessen. Bei einer Lagerung in Deutschland muss mit Temperaturschwankungen zwischen 9 ◦C und 50 ◦C gerechnet werden. [\[Esc07\]](#page-144-3) Chemische Belastungen können z. B. durch Abgase oder Verschmutzungen auftreten und die Oberfächen angreifen. Zusätzliche Belastungen können aus dem Befall von Insekten, Nagetieren oder Schimmelpilzen resultieren. [\[VDI13\]](#page-154-0).

Bei der Verpackung von Maschinenteilen werden häufg ladungsgutspezifsche Holzkonstruktionen verwendet, wobei die Konstruktion zum größten Teil auf Erfahrungswerten basiert [\[Esc07\]](#page-144-3). Eine große Problematik von Holz als Verpackungsmaterial ist die Feuchtigkeit. Holz ist hygroskopisch und mit steigender Feuchtigkeit sinkt die Biege- und Druckfestigkeit des Materials sowie der Widerstand gegen das Ausziehen von Klammern, Nägeln und Schrauben [\[Kaß20;](#page-147-1) [Esc07\]](#page-144-3). Feuchte Holzverpackungen können zusätzlich Schäden am Ladungsgut durch Korrosion oder Nässe verursachen [\[Esc07\]](#page-144-3). Unbehandelte Holzverpackungen sind problematisch, da sie Schädlinge beinhalten können. Durch den Welthandel können daher invasive Insekten oder Pilze eingeschleppt werden. [\[SM+08\]](#page-151-0) Durch die *Guidelines for Regulating Wood Packaging Material in International Trade* der *International Plant Protection Convention* wird daher in den *International Standards for Phytosanitary Measures* (ISPM 15) für Vollholzverpackungen mit Materialstärken *>*6 mm festgelegt, dass diese entweder wärmebehandelt, chemisch druckimprägniert oder mit Methylbromid begast werden müssen [\[Esc07\]](#page-144-3).

### <span id="page-12-0"></span>**2.2. Additive Fertigung mit Kunststofgranulat**

Die Additive Fertigung (*engl.*[: Additive Manufacturing\) \(AM\)](#page-133-1) bezeichnet die Herstellung von Bauteilen durch einen schichtweisen Aufbau von Material [\[GRS15\]](#page-145-1). Bei der Verwendung von Polymeren als Werkstof wird eine Vielzahl unterschiedlicher Bezeichnungen verwendet, u.a. 3D-Druck, Fused Deposition Modelling (FDM), Fused Filament Fabrication (FFF) und Rapid Prototyping (RP) [\[GRS15;](#page-145-1) [NSA14;](#page-150-0) [Go+17\]](#page-145-2).

Üblicherweise wird der Kunststof dem Prozess in Form von vorverarbeitetem Filament zugeführt, welches in einer Heizzone aufgeschmolzen und durch den noch nicht geschmolzenen Teil des Filaments durch eine Düse gepresst wird [\[NSA14\]](#page-150-0). Die Düse wird durch ein Positioniersystem in der *xy*-Ebene verfahren und erzeugt so schichtweise die Bauteilkonturen. Meist wird eine Kombination aus drei Linearachsen verwendet, die durch Schrittmotoren über Riemen oder Spindeln angetrieben werden [\[Go+17\]](#page-145-2).

Aus verschiedenen Gründen werden [AM-](#page-133-1)Fertigungsanlagen entwickelt, die anstelle von einem Filament Kunststofgranulate verwenden, wie sie auch bei anderen Kunststofverarbeitungsprozessen anzutrefen sind [\[Vol+15\]](#page-154-2). Aufgrund des eingesparten Zwischenprozesses sind Granulate als Werkstoff kostengünstiger als Filamente [\[LD15;](#page-149-0) [Vol+15;](#page-154-2) [MPT09;](#page-149-1) [LD15\]](#page-149-0) und das Material wird einem thermischen Zyklus weniger ausgesetzt, wodurch Energie gespart und das Material weniger belastet wird [\[Woe+18b\]](#page-155-2). Weiterhin ermöglicht die Verwendung von Granulat eine größere Materialvielfalt [\[BSG05\]](#page-141-1). So wird es möglich, Verbundmaterialien mit hohen Anteilen an Zusatzmaterialien, z. B. Karbonfasern, in einem additiven Fertigungsprozess zu verarbeiten. Ein Filament mit großen Faseranteilen ist nicht möglich, da sich dieses nicht aufspulen lässt [\[Hol+13\]](#page-146-1). Ein Versagensfall für den konventionellen [AM-](#page-133-1)Prozess ist das Ausknicken des Filaments zwischen dem Vorschubsantrieb und der Eintrittsöfnung des Schafts, an dessen Ende sich die Heizzone und die Düse befnden [\[Ven+00;](#page-154-3) [NSA14;](#page-150-0) [Go+17\]](#page-145-2). Dies beschränkt die Verarbeitung von Elastomeren in Filamentform auf Härten jenseits von 70 Shore A [\[Elk+97\]](#page-144-4). Im Granulat[-AM-](#page-133-1)Prozess können auch weichere Elastomere mit Härten bis hin zu 5 Shore A [\[Saa+15\]](#page-151-1) verarbeitet werden [\[KS19a\]](#page-147-2).

Die Verarbeitung von Granulat bringt auch Nachteile mit sich. Es werden zwei Arten von Granulatextrudern im AM eingesetzt: Kolben- und Schneckenextruder. Beim Kolbenextruder (siehe **Abbildung [2.3](#page-13-0)**) wird Granulat in einen Zylinder gefüllt, der an seinem Ende beheizt wird und sich zu einer Düse verjüngt. Durch den Vorschub des Kolbens wird Material extrudiert. Bei dieser Bauart besteht die Problematik darin, dass zwischen den ungeschmolzenen Granulatpartikeln Hohlräume existiere, sodass das extrudierte Volu-

<span id="page-13-0"></span>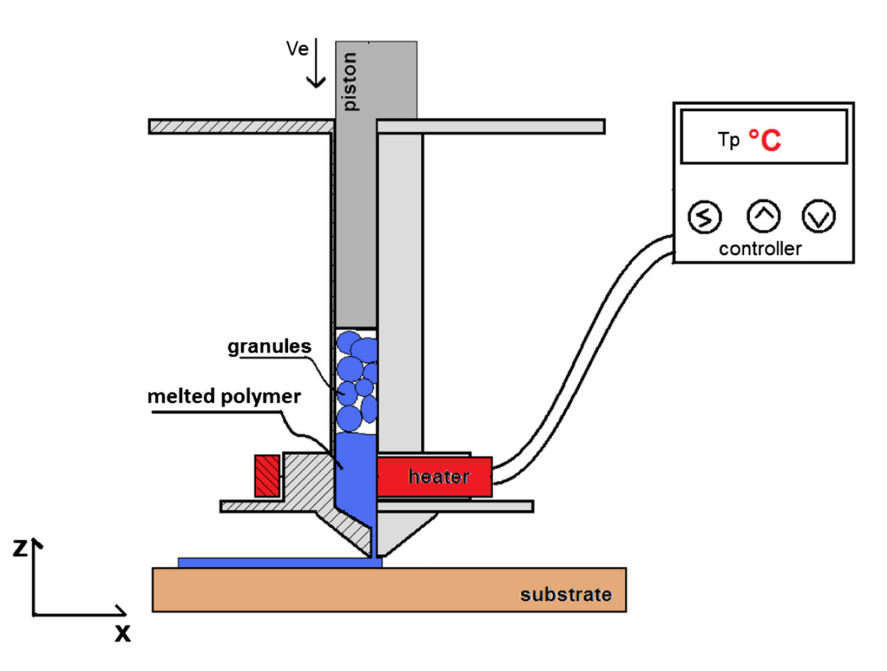

Abbildung 2.3.: Prinzipieller Aufbau eines Kolbenextruders [\[Vol+15\]](#page-154-2)

men nicht dem vom Kolben verdrängten Volumen entspricht [\[Vol+15\]](#page-154-2). Durch die lange Verweilzeit des Kunststofs im Extruder bei hoher Temperatur besteht die Gefahr der Materialschädigung. Bei [Polypropylen \(PP\),](#page-133-5) welches nach einer Verweilzeit von mehr als 30 min bei 180 ◦C bzw. mehr als 10 min bei 200 ◦C extrudiert wird und mit einem Fourier-Transformations-Infrarotspektrometer untersucht wird, lassen sich Zersetzungsprodukte nachweisen, die jedoch keinen signifkanten Einfuss auf die mechanischen Eigenschaften haben [\[Vol+15\]](#page-154-2).

Die verbreitetere Extruderbauform ist der Schneckenextruder, der auch in verschiedenen anderen Fertigungsprozessen eingesetzt wird, wie u.a. beim Spritzgießen, Drahtbeschichten, Schlauchfolienblasen und Blasformen [\[SC95\]](#page-153-0). Ein Schneckenextruder besteht aus einem beheizten Rohr, in dem sich eine Schnecke mit unterschiedlichen Zonen befndet. Das lose Granulat wird durch den vorderen Teil der Schnecke in die Schmelzzone befördert, wo das Material verdichtet und geschmolzen wird. Im hinteren Teil der Schnecke, dem Dosierabschnitt, wird der flüssige Kunststoff aus dem Extruder herausgepumpt. [\[CS13\]](#page-142-2)

Im AM werden Einschneckenextruder in unterschiedlichen Größen eingesetzt. Extruder für Maschinen in Desktopgröße haben Schneckendimensionen von ca. 18 × 125 mm [\[BSG05\]](#page-141-1) und 15*,* 5 × 180 mm [\[KS19a\]](#page-147-2). Die größten Schneckenextruder werden in der [großvolumigen](#page-133-6) Additiven Fertigung (*engl.*[: Big Area Additive Manufacturing\) \(BAAM\)](#page-133-6) eingesetzt, wobei eine Schnecke etwa 610 mm lang ist [\[Sud+16\]](#page-153-1).

Auch Schneckenextruder haben das Problem, dass mit steigender Verweilzeit des Materials im Extruder sich dieses zersetzt [\[LD15\]](#page-149-0). Im Gegensatz zum üblichen Einsatzfeld des Schneckenextruders wird dieser im [AM](#page-133-1) nicht in einem stationären Zustand betrieben, sondern muss häufg starten, stoppen und z. B. bei Kurvenfahrten den Volumenstrom reduzieren [\[Che+19\]](#page-142-1). Bei einem Schneckenextruder fndet die Materialförderung nicht durch Verdrängung eines Volumens statt, sodass der Volumenstrom durch eine Wechselwirkung zwischen dem Kunststof und der Schnecke zustande kommt [\[Che+19\]](#page-142-1). Die Schnecke wird von dem Kunststoff umschlossen und durch diese gelagert [\[CS13\]](#page-142-2), wodurch, getrieben durch den Druckgradienten, ein Rückfuss entsteht [\[KS19a\]](#page-147-2).

Die Vorteile der Granulatdrucker kommen insbesondere im [BAAM](#page-133-6) zum Tragen. Zum einen fallen die geringeren Materialkosten größer ins Gewicht und zum anderen werden höhere Bauraten ermöglicht. Der begrenzende Faktor bei Filamentdruckern ist die Erwärmung des Materials bis in die Nähe der Schmelztemperatur oberhalb der Glasübergangstemperatur. Wird die Temperatur nicht über den gesamten Filamentdurchmesser erreicht, erhöht sich die Extrusionskraft, eventuell bis hin zum Versagen des Filamentvorschubs. Bei einem Filamentextruder muss das Aufschmelzen in einer kleinen Zone erfolgen, da das noch feste Filament als Kolben zur Extrusion erforderlich ist. Die Wärmeübertragung erfolgt durch Wärmeleitung über die Wandung des Schaftes. Kunststofe sind allgemein schlechte Wärmeleiter, sodass die Zeit bis zur vollständigen Durchwärmung die Extrusionsgeschwindigkeit eingeschränkt. [\[Go+17\]](#page-145-2) Granulatextruder sind nicht auf festes Material für einen Vorschub angewiesen, sodass für das Schmelzen mehr Zeit zur Verfügung steht.

Ein Sonderfall des [AM](#page-133-1) ist [BAAM,](#page-133-6) da dort die Dosierfehler verstärkt zutage treten [\[Che+19\]](#page-142-1). So lässt sich der Materialfuss nicht schlagartig stoppen, sondern läuft nach. *Love et al.* [\[LD15\]](#page-149-0) führen daher vor Sprüngen ohne Materialfuss eine spiralförmige Bewegung des Druckkopfs durch, um überfüssiges Material einzuebnen. Nicht nur der vollständige Stillstand ist ein Problem, sondern auch die dynamische Anpassung beim Ablegen einer Bahn. Vor Kurven muss der Massenstrom verringert und nach der Kurve wieder erhöht werden. Wird ein großer Schneckenextruder gesteuert wie ein konventioneller Filamentvorschub, kommt es zu Fehldosierungen. *Chesser et al.* [\[Che+19\]](#page-142-1) haben zur Verbesserung ein empirisches Modell des Extruders erstellt und ein Bypassventil eingebaut, das überfüssiges Material ableitet.

Ein größerer Düsendurchmesser ermöglicht einen schnelleren Materialfuss, jedoch Vergrößern sich die dem [AM](#page-133-1) immanenten Abweichungen [\[GRS15;](#page-145-1) [Che+19\]](#page-142-1). Es ist daher sinnvoll, große Düsendurchmesser nur dort anzuwenden, wo geringe Geometriegenauigkeiten akzeptabel sind. Eine Möglichkeit, die Einsatzgebiete großer Düsendurchmesser zu erhöhen, ist die Verwendung unterschiedlicher Düsendurchmesser während der Fertigung eines einzelnen Bauteils. Dies macht einen schnellen Wechsel der Düse erforderlich. *Chesser et al.* haben dazu eine Düse entwickelt, die durch das Verschieben eines Kegels im Inneren zwei

unterschiedlich wirkende Durchmesser einstellen kann [\[Che+19\]](#page-142-1). In ihrem speziellen Anwendungsfall konnten so Formen für die Herstellung von Automobilkarosserieteilen hergestellt werden, wobei die eigentliche Form aufgrund der höheren Genauigkeitsanforderungen mit einer kleineren Düse hergestellt wird als die anderen äußeren Konturen.

Die Schneckenextruder im [AM](#page-133-1) werden zumeist direkt am Druckkopf befestigt [\[RRG07;](#page-151-2) [Woe+18b;](#page-155-2) [Saa+15;](#page-151-1) [Lov+15;](#page-149-2) [Pos+19;](#page-150-1) [Che+19;](#page-142-1) [MCM18\]](#page-150-2). Eine andere Anordnung wurde durch *Khondoker* und *Sameoto* [\[KS19a\]](#page-147-2) entwickelt. Sie haben ihren Schneckenextruder von dem Positioniersystem der Düse durch die Verwendung eines Heizschlauchs entkoppelt. Als Extruder wird ein Kit der Fa. *Filastruder* mit einer Schnecke mit einem Durchmesser von 15*,*5 mm und einer Länge von 180 mm verwendet. Der in **Abbildung [2.4](#page-16-0)** gezeigte Aufbau besteht aus einem Desktop[-AM-](#page-133-1)System, dem Granulatextruder und einem eigens angefertigten 0*,*61 m langen Heizschlauch. Der Heizschlauch besteht aus einer Seele aus [Polytetrafuorethylen \(PTFE\)](#page-133-7) mit einem Innendurchmesser von 3*,*2 mm. Um die Seele befndet sich ein Drahtschlauch sowie eine Umwicklung mit einem Heizdraht mit einer Leistung von 78W. Zur Isolation des Schlauchs ist dieser mit einer 3 mm dicken Fiberglasisolierung umwickelt. Mit diesem AM-System können Kunststofgranulate mit einer Partikelgröße von weniger als 5 mm verarbeitet werden. In ihrer Veröfentlichung werden erfolgreich Bauteile aus fexiblen Styrol-Ethylen-Butylen-Styrol (SEBS) mit einer Härte von 47 Shore A und einem unfexiblen Formgedächnispolymer mit einer Härte von 77 Shore D hergestellt. Durch die Verwendung optimierter Prozessparameter bzw. einer nachträglichen Wärmebehandlung können aus SEBS luftdichte Bauteile hergestellt werden. Die Autoren haben einen pneumatischen Soft-Aktuator als Demonstrator entwickelt und diesen mit dem vorgestellten AM-System gefertigt und anschließend getestet.

#### <span id="page-15-0"></span>**2.3. Geometriemodellierung**

In diesem Kapitel werden die für diese Arbeit relevanten Grundlagen und Methoden der computergestützten Geometriegenerierung vorgestellt.

#### <span id="page-15-1"></span>**2.3.1. Geometrische Modelle**

Für die Verarbeitung von Geometrien werden dreidimensionale Modelle der Bauteile benötigt. Es existieren unterschiedliche Formate, um Geometrien digital zu beschreiben. Volumenkörper können durch ein dreidimensionales Gitter beschrieben werden, in dem

<span id="page-16-0"></span>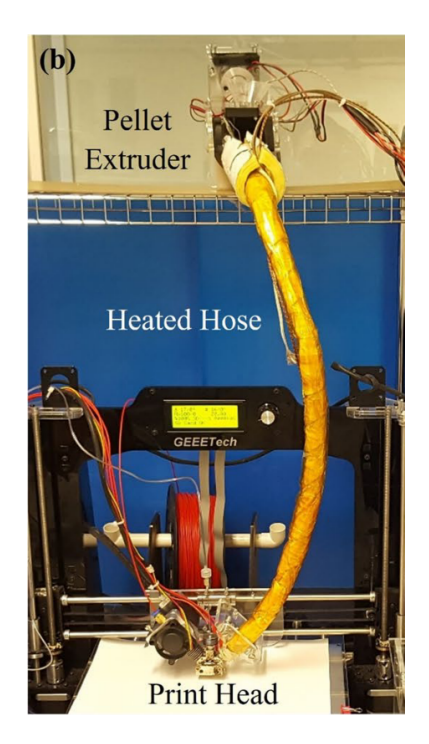

Abbildung 2.4.: Desktop-AM-System mit einem durch einen Heizschlauch entkoppelten Schneckenextruder [\[KS19a\]](#page-147-2)

abgespeichert wird, welche Zellen bzw. Würfel mit Material gefüllt sind. Diese Würfel werden *Voxel* genannt. Allgemeiner können Körper durch sich nicht überschneidende Zellen beschrieben werden, wobei an diese Zellen keine Anforderungen der gleichmäßigen Anordnung oder Gleichförmigkeit gestellt werden. Eine weitere Geometriedarstellung ist die [Constructive Solid Geometry \(CSG\),](#page-133-8) die aus einfachen Bausteinen durch Boolesche Operatoren der Mengenlehre komplexe Bauteile modelliert. Für Geometrien mit einer translatorischen, rotatorischen oder anderen Symmetrie ist ein Sweep-Modell nützlich, das durch die Verschiebung einer zweidimensionalen Geometrie entlang einer Kurve im dreidimensionalen Raum den Körper durch das überstrichene Volumen defniert. Volumenkörper können auch implizit durch die Beschreibung ihrer Außenfächen beschreiben werden. Oberfächen können durch die Verkettung von zweidimensionalen Polygonen repräsentiert werden. Die Datenstruktur zur Beschreibung einer Oberfäche besteht aus einer Tabelle mit den Koordinaten der Polygoneckpunkte, einer Tabelle, die Kanten durch die Referenzierung zweier Eckpunkte defniert, sowie einer Tabelle, die Polygone durch die Kombination von Kanten beschreibt. [\[Req80;](#page-151-3) [HB97\]](#page-146-2) Diese Art der Geometriebeschreibung mit Oberfächen als dreidimensionale Dreiecksvernetzungen ist das in der Computergrafk am weitesten verbreitete Modell [\[Hug14\]](#page-146-3).

In dieser Arbeit werden an verschiedenen Stellen Oberfächenrepräsentationen von Geometrien benutzt. Im [AM](#page-133-1) hat sich die Verwendung des STL-Dateiformats [\[Le +88\]](#page-148-1) als Standard etabliert. So können alle gängigen Slicer, die zur Generierung der Steuerbefehle

für [AM-](#page-133-1)Maschinen benutzt werden, STL-Dateien verarbeiten. Oberfächen werden in diesem Dateiformat durch planare Dreiecke approximiert. Ein Dreieck wird bestimmt durch seine drei Eckpunkte und einen nach außen weisenden Normalenvektor, wobei die Eckpunkte eines Dreiecks in der Liste entgegen dem Uhrzeigersinn durchlaufen werden. Eine STL-Datei enthält keine topologischen Informationen wie Verbindungen oder Abstandsinformationen und die Facetten befnden sich in keiner geordneten Reihenfolge [\[Guo+07\]](#page-146-4). Das Dateiformat enthält redundante Informationen, da die Koordinaten der Eckpunkte in jeder Facettendatenstruktur enthalten sind. [\[KJM97\]](#page-147-3)

Um Geometriedaten im STL-Format zu erhalten, gibt es im Allgemeinen zwei Möglichkeiten. Zum einen verfügen die meisten kommerziellen [Computer Aided Design \(CAD\)-](#page-133-9)Systeme, welche mit dreidimensionalen Modellen arbeiten, üblicherweise über die Funktion, ein Bauteil oder gesamte Baugruppen als STL-Datei zu exportieren [\[SNM03;](#page-153-2) [JKP02\]](#page-147-4). Normalerweise arbeiten die CAD-Systeme nicht mit Oberfächenrepräsentationen, können diese aber zusätzlich ableiten. Dabei ist es möglich, durch Einstellungen, z. B. für einen Wert für die maximale Flächenabweichung, die Genauigkeit der Approximation anzupassen. Die zweite Möglichkeit besteht darin, durch Verfahren des *Reverse Engineering*, z. B. durch den Einsatz eines 3D-Scanners, ein Oberfächenmodell zu erhalten, wenn keine [CAD-](#page-133-9)Modelle verfügbar sind.

STL-Dateien können diverse Fehlstellen aufweisen, wobei es sich um Lücken in der Vernetzung, degenerierte Facetten und überlappende Facetten handeln kann. Degenerierte Facetten haben keine dreieckige Struktur mehr, da die Kanten kollinear ausgerichtet sind und somit keine Ebene aufspannen. Es entsteht ein weiterer Fehler, wenn die Geometrieoberfäche keine Mannigfaltigkeit ist. Eine dreidimensionale Oberfäche ist eine Mannigfaltigkeit, wenn diese lokal dem Euklidischen Raum  $\mathbb{R}^2$  ähnelt. Das bedeutet, dass eine bijektive Funktion existiert, die einen Punkt auf der Oberfläche im  $\mathbb{R}^3$  eindeutig auf einen anderen Euklidischen Raum R <sup>2</sup> abbildet. [\[Lee11\]](#page-149-3)

Ein trianguliertes Oberfächenmodell ist keine Mannigfaltigkeit, wenn es Verknüpfungen zweier Facetten über nur einen Punkt gibt, ohne dass die Facetten eine Kante gemeinsam haben. Eine weitere Möglichkeit ist, dass es Kanten gibt, die an mehr als zwei Facetten grenzen. [\[LCN96;](#page-149-4) [Hug14\]](#page-146-3)

Eine zusätzliche Anforderung an Oberfächenvernetzungen kann darin liegen, dass diese ein abgeschlossenes Volumen bilden, z. B. ist dies eine Anforderung vieler Algorithmen zur Berechnung Boolescher Operatoren mit Oberfächenmodellen [\[BGF15\]](#page-141-2). Durch diese Anforderung wird gewährleistet, dass ein dreidimensionaler Raum eindeutig aufgeteilt werden kann in Bereiche, die innerhalb bzw. außerhalb der Geometrie liegen.

Um eine Position innerhalb eines ebenen Dreiecks zu beschreiben werden die baryzentrischen Koordinaten verwendet. Ein Punkt $\boldsymbol{P} \in \mathbb{R}^2$ in einem Dreieck mit den Eckpunkten  $\boldsymbol{A}, \boldsymbol{B}, \boldsymbol{C} \in \mathbb{R}^2$  wird durch die Koordinaten $(a_1, a_2, a_3)$  definiert und es gilt [\[KK09\]](#page-148-2)

$$
\sum_{i=1}^{3} a_i = 1 \ \land \ 0 \le a_i \le 1 \tag{2.1}
$$

$$
\boldsymbol{P} = a_1 \boldsymbol{A} + a_2 \boldsymbol{B} + a_3 \boldsymbol{C} \tag{2.2}
$$

$$
a_{1} = \frac{\det\begin{pmatrix} 1 & 1 & 1 \\ P_{x} & B_{x} & C_{x} \\ P_{y} & B_{y} & C_{y} \end{pmatrix}}{\det\begin{pmatrix} 1 & 1 & 1 \\ A_{x} & P_{x} & C_{x} \\ A_{y} & P_{y} & C_{y} \end{pmatrix}}; \ a_{2} = \frac{\det\begin{pmatrix} 1 & 1 & 1 \\ A_{x} & P_{x} & C_{x} \\ A_{y} & P_{y} & C_{y} \end{pmatrix}}{\det\begin{pmatrix} 1 & 1 & 1 \\ A_{x} & B_{x} & C_{y} \\ A_{x} & B_{x} & C_{x} \\ A_{y} & B_{y} & C_{y} \end{pmatrix}}; \ a_{3} = \frac{\det\begin{pmatrix} 1 & 1 & 1 \\ A_{x} & B_{x} & P_{x} \\ A_{y} & B_{y} & P_{y} \\ A_{z} & B_{z} & C_{z} \\ A_{y} & B_{y} & C_{y} \end{pmatrix}}, \ (2.3)
$$

wobei der Index *x* bzw. *y* die Koordinate des Punktes in kartesischen Koordinaten bezeichnet.

#### <span id="page-18-0"></span>**2.3.2. Vergrößerung/Verkleinerung von Oberfächenmodellen**

In vielen Anwendungsfällen müssen Oberfächenmodelle um einen defnierten Betrag vergrößert werden. Einige Beispiele sind die Bahngenerierung für eine [Numerische Steuerung](#page-133-10) (*engl.*[: Numerical Control\) \(NC\)](#page-133-10) sowie die Erzeugung von Hohl- und Schalenkörpern. Im [AM](#page-133-1) kann das Vergrößern von Modellen genutzt werden, um eine Bearbeitungszugabe zu realisieren. Die Bearbeitungszugabe kann in einem Postprozess durch spangebende Fertigungsverfahren entfernt werden, sodass eine hohe Qualität der Bauteiloberfächen erreicht wird. Eine solche Nachbearbeitung kann notwendig sein, wenn die AM-Fertigungsgenauigkeiten und die dem Prozess inhärenten Abweichungen ("Stufeneffekt") nicht die erforderliche Bauteilgenauigkeit oder Oberfächenqualität erreichen. [\[QS03\]](#page-150-3)

Um ein Modell zu vergrößern, indem triangulierte Oberfächen verschoben werden, gibt es unterschiedliche Algorithmen. Grundsätzlich ist es möglich, die Facetten der Triangulierung entlang ihres Normalenvekors zu verschieben und anschließend zu erweitern oder zu beschneiden, sodass ein geschlossenes Modell erhalten bleibt. [\[MPT09\]](#page-149-1) Die Reparatur im Anschluss an die Modifkation kann recht aufwendig sein, insbesondere bei komplexen Modellen mit vielen Facetten [\[QS03\]](#page-150-3).

Ein anderer Ansatz ist die Verschiebung der Eckpunkte. Ein Eckpunkt ist Bestandteil mehrerer Facetten, sodass diesem mehrere Normalenvektoren zugeordnet werden können. Um einen Verschiebungsvektor für einen Eckpunkt zu berechnen, kann eine normierte Summe der Normalenvektoren der angrenzenden Facetten verwendet werden. Analog zu der Verschiebung der Facetten wird der Vektor der Verschiebungsrichtung auch Normalenvektor genannt. Die Formel zur Berechnung stammt aus der Berechnung der Normalenvekotren für Eckpunkte der *Gouraud-Schattierung* [\[Gou71\]](#page-145-3). Der Betrag des Versatzes ist für jeden Eckpunkt konstant. [\[TW98\]](#page-154-4) Der Normalenvektor <sup>v</sup>n eines Eckpunkts wird aus der normierten Summe der Normalenvektoren  ${^v}\boldsymbol{n}_i$ gebildet, die zu den  ${^v}\boldsymbol{n}$  Facetten gehören, in deren Defnition der Eckpunkt enthalten ist [\[Gou71\]](#page-145-3)

$$
{}^{v}\boldsymbol{n} = \frac{\sum_{i=1}^{v_{\boldsymbol{n}}} {}^{v}\boldsymbol{n}_i}{\left\|\sum_{i=1}^{v_{\boldsymbol{n}}} {}^{v}\boldsymbol{n}_i\right\|}.
$$
\n(2.4)

Durch die gleichmäßigen Anteile der Facettennormalenvektoren an dem Verschiebungsvektor treten Probleme an scharfen Kanten auf [\[QS03;](#page-150-3) [KL02\]](#page-148-3) und der resultierende Vektor ist abhängig von der Oberfächenvernetzung [\[TW98\]](#page-154-4).

In Abhängigkeit der Modellgeometrie und der Vernetzung können mehrere Facetten an einem Eckpunkt parallele Normalenvektoren haben. Damit diese keinen überproportionalen Einfuss haben, berücksichtigen *Koc* und *Lee* [\[KL02\]](#page-148-3) mehrfache Normalenvektoren nur einfach. Zur Bestimmung der Parallelität wird ein minimaler Winkelunterschied defniert. Zur Verbesserung der Qualität der versetzten Oberfächen können Faktoren verwendet werden, die den Anteil der Facettennormalenvektoren an dem Mittelwert gewichten. *Thürmer* und *Wüthrich* [\[TW98\]](#page-154-4) verwenden als Gewichtungsfaktoren den Winkel der Facettenkanten im Eckpunkt $\,^v\!\alpha_i,$  sodass der berechnete Normalenvektor vernetzungsunabhängig wird

$$
{}^{v}\boldsymbol{n} = \frac{\sum_{i=1}^{v_{n}} {}^{v}\alpha_{i} {}^{v}\boldsymbol{n}_{i}}{\left\|\sum_{i=1}^{v_{n}} {}^{v}\alpha_{i} {}^{v}\boldsymbol{n}_{i}\right\|}.
$$
\n(2.5)

Wird für alle Eckpunkte ein konstanter Versatzbetrag verwendet führt dies an scharfen Kanten zu Fehlabbildungen, da an diesen Stellen der Betrag zu gering ist. Dieses Phänomen wird in **Abbildung [2.5](#page-20-0)** verdeutlicht. Bei einer konvexen Geometrie führt ein konstanter Betrag zu einer Glättung der Kante, ändert bei einer konkaven Geometrie jedoch die grundlegende Struktur. *Malosio et al.* [\[MPT09\]](#page-149-1) führen daher einen Korrekturfaktor für den Versatzbetrag ein, welcher von dem Geometriewinkel und einem defnierten Rundungsradius abhängt.

<span id="page-20-0"></span>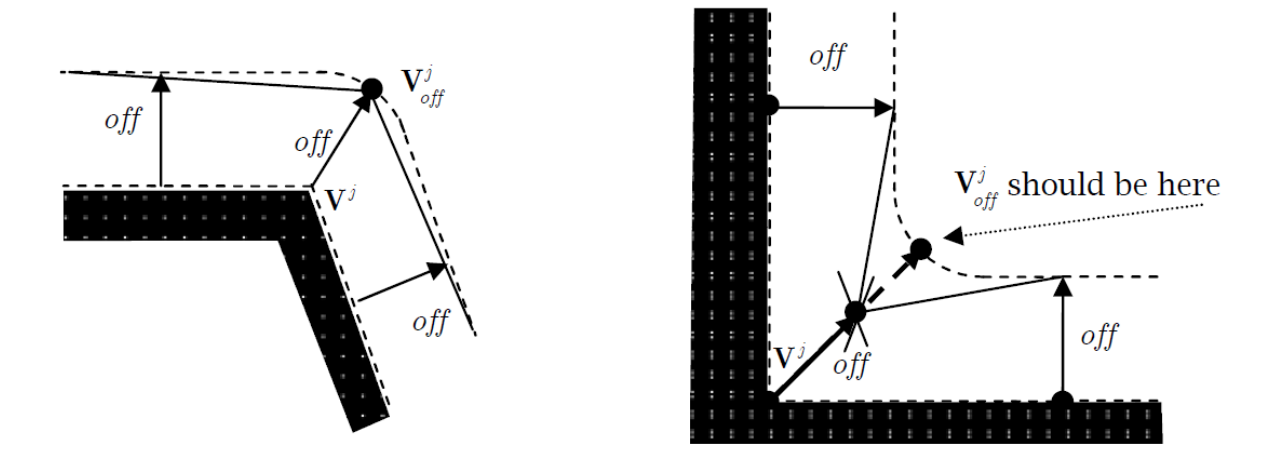

<span id="page-20-1"></span>Abbildung 2.5.: Der Einfuss eines konstanten Versatzbetrags für alle Eckpunkte bei konvexen bzw. konkaven Geometrien [\[MPT09\]](#page-149-1)

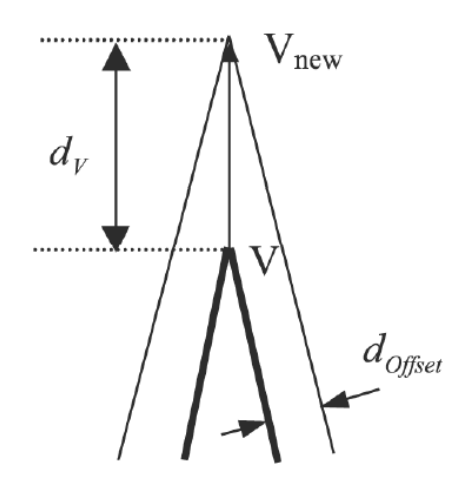

Abbildung 2.6.: Versatz eines Eckpunkts nach dem Verfahren von *Qu* und *Stucker* [\[QS03\]](#page-150-3)

*Qu* und *Stucker* [\[QS03\]](#page-150-3) lösen ein Gleichungssystem, um den Verschiebungsvektor eines Eckpunkts zu bestimmen. Der Eckpunkt wird in den theoretischen Schnittpunkt der versetzten Flächen verschoben. Das Vorgehen ist in **Abbildung [2.6](#page-20-1)** zu sehen.

Gehört ein Eckpunkt zu Facetten mit mehr als drei unterschiedlichen Normalenvektoren, kann es sein, dass keine Lösung des Gleichungssystems existiert. In diesem Fall werden alle unterschiedlichen Dreierkombinationen der Normalenvektoren betrachtet und der entsprechende Verschiebungsvektor berechnet. Als Approximation wird anschließend der Mittelwert aller berechneter Verschiebungsvektoren verwendet.

Ein weiterer Ansatz der Verschiebung der Eckpunkte basiert auf der Aufteilung in mehrere Punkte. Anstelle der Berechnung eines einzelnen Verschiebungsvektors aus den angrenzenden Normalenvektoren wird der Punkt dupliziert und je ein Punkt entlang eines

Normalenvektors verschoben. Die neuen Eckpunkte werden anschließend mithilfe neuer Dreieckselemente wieder zu einem geschlossenen Modell zusammengefügt. [\[KLY04\]](#page-147-5)

#### <span id="page-21-0"></span>**2.3.3. Boolesche Operationen mit Oberfächenmodellen**

Zur Erzeugung von dreidimensionalen Modellen können Boolesche Operatoren aus der Mengenlehre verwendet werden. Ein Beispiel für die Herstellung komplexer Geometrien durch Boolesche Operatoren sind [CSG-](#page-133-8)Modelle. Im Kontext der additiven Fertigung wird bei der Erzeugung der Schichtgeometrien in jeder Ebene der Schnitt zwischen der Fertigungsebene und der Bauteilgeometrie berechnet und zur Generierung der Werkzeugbahnen verwendet [\[Guo+07;](#page-146-4) [GCP91\]](#page-146-5). Zur Erzeugung von Geometrien mittels Booleschen Operatoren werden zunächst die Orte der Überschneidungen zwischen den Ausgangsgeometrien bestimmt. In der Regel ist dies die Berechnung der Schnittkante zwischen zwei dreieckigen Facetten. Bilden die Überschneidungen eine Schlaufe auf den Oberfächen, werden die Geometrieoberfächen entlang des Pfades geteilt. Anschließend werden die neuen Oberfächen entsprechend des gewählten Operators kombiniert und die resultierende Geometrie erstellt. Für die Unterscheidung, welche Oberfächen für die neue Geometrie verwendet werden, ist es erforderlich, dass identifziert werden kann, ob sich eine Facette innerhalb oder außerhalb einer Ausgangsgeometrien befndet. [\[Sâ15;](#page-153-3) [Guo+07;](#page-146-4) [GCP91\]](#page-146-5)

Für die Unterscheidung zwischen Innen- und Außenraum ist eine Oberfäche erforderlich, die geschlossen und eine Mannigfaltigkeit ist. Um Boolesche Operatoren auch an Modellen mit Fehlstellen anwenden zu können, müssen diese zunächst repariert werden.

#### <span id="page-21-1"></span>**2.4. Topologieoptimierung in der additiven Fertigung**

Das Verfahren der Topologieoptimierung hat das Ziel, Material in einem begrenzten Raum Ω optimal anzuordnen, wobei das Optimalitätskriterium vom Anwendungsfall abhängig ist. Mit Hilfe einer Objekt- oder Kostfunktion wird ein Design (Materialverteilung) bewertet. [\[CK09\]](#page-142-3)

In der Mechanik wird meist die Nachgiebigkeit einer Struktur minimiert, wobei die verwendbare Materialmenge nach oben begrenzt ist. Ein anderer Anwendungsfall ist die Maximierung eines Wärmestroms. Es gibt zahlreiche Erweiterungen, z. B. die Optimierung von Schwingungseigenschaften in dynamischen Systemen, die Berücksichtigung von Knickung und Spannungsrandbedingungen oder die Betrachtung von Mehrphasensystemen. [\[BS04\]](#page-142-4)

Darüber hinaus können mit der [TO](#page-134-0) Mechanismen erzeugt werden, die elastische Verformungen in Kräfte, Verformungen oder Energie umformen [\[BT01\]](#page-142-5). Ein Beispiel sind [Micro Electro Mechanical Systems \(MEMS\)](#page-133-11) [\[Sig98\]](#page-152-0), Kleinstaktuatoren, die durch Anlegen einer Spannung oder eine Temperaturänderung eine Bewegung ausführen. Eine mögliche Anwendung ist ein Scannerkopf, der einen Arbeitspunkt innerhalb einer Ebene bewegt und durch die Änderung zweier Spannungen gesteuert werden kann [\[JSB99\]](#page-147-6).

In der [TO](#page-134-0) können sowohl fnite-dimensionale Systeme als auch Kontinua optimiert werden. Ein Beispiel für die Optimierung eines fnite-dimensionalen Systems ist die Maximierung der Steifgkeit eines Fachwerks, in dem die verfügbare Masse optimal auf die Stäbe verteilt wird. In einem Kontinuum wird die Materialdichte als Feldvariable optimiert. [\[CK09;](#page-142-3) [TSB18\]](#page-153-4)

Die [TO](#page-134-0) basiert auf der [Finite-Elemente-Methode \(FEM\),](#page-133-12) ein numerisches Lösungsverfahren für vielfältige physikalische Probleme. Ursprünglich entwickelt für Mechanikprobleme, wird die [FEM](#page-133-12) z. B. auch zur Lösung von Temperaturverteilungen in thermodynamischen Modellen verwendet. [\[Bat14\]](#page-141-3) Unabhängig vom Einsatzgebiet ist das Grundprinzip der FEM, dass Kontinua in kleinere Teilbereiche zerlegt werden, sogenannte fnite Elemente, für die Näherungsansätze getrofen werden. Im zweidimensionalen Problem werden üblicherweise grad- oder krummlinige Drei- und Vierecke oder höhere geometrische Figuren verwendet. Bei Mechanikproblemen ist die gesuchte Unbekannte die Verschiebung der Elementeckpunkte, wobei die Verschiebung im Inneren der Elemente mithilfe der gewählten Ansatzfunktionen approximiert wird. [\[RHAL12;](#page-151-4) [GHW18\]](#page-145-4)

Im Folgenden wird lediglich die [FEM](#page-133-12) zur Lösung von Mechanikproblemen und die TO für ein Design mit minimaler Nachgiebigkeit behandelt. Das Gleichungssystem eines linearen statischen Mechanikproblems hat die Form

$$
\boldsymbol{K} \cdot \boldsymbol{U} = \boldsymbol{R},\tag{2.6}
$$

wobei *K* die Steifgkeitsmatrix, *U* Verschiebungsvektor und *R* der Vektor der äußeren Kräfte ist. Ein solches Mechaniksystem ist zeitunabhängig und kann statisch bestimmt oder überbestimmt sein. Das lineare Gleichungssystem entspricht einem erweiterten Hookeschen Gesetz, sodass nur elastische Verformungen betrachtet werden können. [\[RHAL12\]](#page-151-4) Darüber hinaus können nur infnitesimale Verformungen und ein linearer Zusammenhang zwischen Spannung und Dehnung abgebildet werden [\[Bat14\]](#page-141-3).

Für eine allgemeine [TO](#page-134-0) werden lediglich der Designraum Ω, das maximal auszufüllende Volumen und die Last- und mögliche Lagerungszustände benötigt. Darüber hinaus ist es möglich, zusätzliche Geometrieeinschränkungen, wie die Vorgabe von Leerstellen oder massiven Bereichen, zu berücksichtigen. Das Problem zur Minimierung der Nachgiebigkeit *c* lässt sich schreiben als [\[BS04\]](#page-142-4)

$$
\min_{\mathbf{U},E_e} c = \mathbf{R}^{\mathrm{T}} \mathbf{U}
$$
\n
$$
\text{u.d.N.: } \mathbf{K}(E_e) \cdot \mathbf{U} = \mathbf{R}, \quad E_e \in \mathcal{E}_{\text{ad}},
$$
\n(2.7)

wobei die Steifgkeitsmatrix *K* von den Elastizitätstensoren der Elemente *E<sup>e</sup>* aus der Menge Ead aller zulässigen Elastizitätstensoren abhängig ist. Die Steifgkeitsmatrix *K* wird durch die Elementsteifgkeitsmatrizen *<sup>e</sup>K* zusammengesetzt [\[BS04\]](#page-142-4).

$$
\boldsymbol{K} = \sum_{e=1}^{n_{\rm f}} {}^e \boldsymbol{K}(E_e) \tag{2.8}
$$

Die Summation findet über alle Elemente statt, wobei die Anzahl der Elemente  $n_f$  ist. Der Elementelastizitätstensor *E<sup>e</sup>* ist davon abhänig, ob ein Bereich Material enthält oder nicht, wobei der Bereich, der Material enthält, mit  $\Omega_{\text{mat}} \subset \Omega$  bezeichnet wird. Der Elastizitätstensor *E<sup>e</sup>* nimmt für Bereiche mit Material den Wert eines isotropen Elastizitätstensors  $E_0$  an. [\[BK88\]](#page-141-4)

$$
E_e = \mathcal{X}(\boldsymbol{x}) E_0, \qquad \mathcal{X}(\boldsymbol{x}) = \begin{cases} 1 & \text{when } x_e \in \Omega_{\text{mat}} \\ 0 & \text{when } x_e \in \Omega \setminus \Omega_{\text{mat}} \end{cases}
$$
(2.9)

Für das Materialvolumen folgt daher

$$
V = Vol(\Omega_{\text{mat}}) = \int_{\Omega} \mathcal{X}(\boldsymbol{x}) d\Omega \le V_{\text{max}},
$$
\n(2.10)

wobei *V* das ausgefüllte Volumen und  $V_{\text{max}}$  eine durch den Benutzer gewählte Volumenobergrenze ist.

Das diskrete Materialverteilungsproblem liefert stark netzabhängige Lösungen [\[SK86\]](#page-153-5) und darüber hinaus muss im Allgemeinen keine Lösung existieren [\[Ben89\]](#page-141-5). Das diskrete 0-1 Problem kann in ein stetiges Dimensionierungsproblem  $0 \leq x_e \leq 1$  transformiert werden. *Cheng* und *Olhof* haben die Designvariable physikalisch als Dicke einer Platte interpretiert [\[CO81\]](#page-142-6). *Bendsøe* und *Kikuchi* [\[BK88\]](#page-141-4) haben eine numerische Implementierung einer Materialdichte in Abhängigkeit der Designvariable *x* vorgestellt, wobei die Dichte als Mikrostruktur des Materials interpretiert wird.

Damit trotz einer stetigen Designvariablen *x* das Ergebnis der [TO](#page-134-0) eine klare Unterscheidung zwischen Bereichen mit und ohne Material hat, haben *Bendsøe* [\[Ben89\]](#page-141-5) sowie *Rozvany et al.* [\[RZB92\]](#page-151-5) eine theoretische Materialdichte  $\mu(x)$  eingeführt, die mit einem Exponenten *p >* 1 versehen ist. Dadurch ist die Steifgkeit von Elementen mit Zwischenwerten von *x<sup>e</sup>* unterproportional und Zwischenwerte von *x<sup>e</sup>* werden daher bestraft. Als Folge nähert sich *x* einer diskreten 0-1 Verteilung an.

$$
E_e(x_e) = (\mu_e(x_e))^p E_0
$$
\n(2.11)

Das Materialvolumen wird folglich durch

<span id="page-24-0"></span>
$$
V = \int_{\Omega} \mu_e(x_e) \, d\Omega \le V_{\text{max}},\tag{2.12}
$$

berechnet.

Dieses Vorgehen ist als [Solid Isotropic Microstructure with Penalization \(SIMP\)](#page-133-13) Methode bekannt und ist die in kommerzieller Software meist implementierte Methode [\[Que+17\]](#page-151-6). Der "Bestrafungsfaktor" (*engl.:* penalty factor) *p* liegt üblicherweise bei  $p \geq 3$ . Zur Vermeidung von numerischen Singularitäten wird eine minimale Dichte *µe*(0) *>* 0 eingeführt, wobei ein gebräuchlicher Wert  $\mu_e(0) = \mu_{\min} = 10^{-3}$  ist [\[BS04\]](#page-142-4). Für die Dichte gilt daher folgende Bedingung

<span id="page-24-1"></span>
$$
0 < \mu_{\min} \le \mu_e \le 1. \tag{2.13}
$$

Eine anderes verbreitetes Verfahren zur Materialinterpolation wird [Rationale Approximie](#page-133-14)rung von Materialeigenschaften (*engl.*[: Rational Approximation of Material Properties\)](#page-133-14) [\(RAMP\)](#page-133-14) genannt [\[BS04\]](#page-142-4) und verwendet folgende Interpolationsfunktion [\[SS01\]](#page-153-6)

$$
E_e(x_e) = \frac{\mu_e(x_e)}{1 + p(1 - \mu_e(x_e))} E_0.
$$
\n(2.14)

Die [TO](#page-134-0) ist ein iteratives Verfahren, sodass die Materialdichte auf Basis der Materialdichte des vorangegangenen Schritts berechnet wird. Ein Verfahren ist die Optimalitätskriteriumsmethode (*engl.:* Optimality Criteria (OC)) nach [\[BK88\]](#page-141-4). Namensgeber dieser Methode ist das *Karush*-*Kuhn*-*Tucker* [\(KKT\)-](#page-133-15)Kriterium, welches ein notwendiges Optimalitätskriterium für eine nicht lineare Optimierung unter Nebenbedingungen ist. Ein nicht lineares Optimierungsproblem mit Ungleichheitsbedingungen und Gleichheitsbedingungen hat die

Form [\[UU12\]](#page-154-5)

$$
\min_{\mathbf{x} \in \mathbb{R}^n} f(\mathbf{x})
$$
  
u.d.N.:  

$$
g(\mathbf{x}) \le 0,
$$
  

$$
h(\mathbf{x}) = 0.
$$
 (2.15)

Damit ein Punkt im beschriebenen Optimierungsproblem ein Optimum ist, müssen die folgenden notwendigen Bedingungen erfüllt sein. [\[UU12\]](#page-154-5)

$$
\nabla f(\mathbf{x}) + \nabla g(\mathbf{x})\mathbf{\lambda} + \nabla h(\mathbf{x})\mathbf{\Lambda} = 0
$$
  
\n
$$
h(\mathbf{x}) = 0
$$
  
\n
$$
\mathbf{\lambda} \ge 0, \quad g(\mathbf{x}) \le 0, \quad \mathbf{\lambda}^{\mathrm{T}} g(\mathbf{x}) = 0
$$
\n(2.16)

Für eine kompakte Schreibweise können die KKT-Bedingungen mittels einer Lagrangehilfsfunktion defniert werden. [\[UU12\]](#page-154-5)

$$
L(\boldsymbol{x}, \boldsymbol{\lambda}, \boldsymbol{\Lambda}) = f(\boldsymbol{x}) + \boldsymbol{\lambda}^{\mathrm{T}} g(\boldsymbol{x}) + \boldsymbol{\Lambda}^{\mathrm{T}} h(\boldsymbol{x})
$$
\n(2.17)

$$
\nabla_x L(\mathbf{x}, \mathbf{\lambda}, \mathbf{\Lambda}) = 0 \tag{2.18}
$$

Im Fall der [TO](#page-134-0) für eine minimale Nachgiebigkeit kann eine Lagrangefunktion aufgestellt werden. Es wird die Nachgiebigkeit *c* minimiert, des Weiteren müssen innere und äußere Kräfte im Gleichgewicht sein *KU* = *R*. Der zugehörige Lagrangemultiplikator ist  $\lambda_u$ .  $\Lambda, \lambda^+, \lambda^-$  sind die Lagrangemultiplikatoren für die Bedingungen bezüglich der Volumengrenzen [2.12](#page-24-0) und den Dichtegrenzen [2.13.](#page-24-1) [\[BS04;](#page-142-4) [ZS17\]](#page-156-0)

$$
L = c + \lambda_u (\boldsymbol{K} \boldsymbol{U} - \boldsymbol{R}) + \Lambda (V - V_{\text{max}}) + \int_{\Omega} \lambda^+ (\boldsymbol{x}) (\boldsymbol{\mu} (\boldsymbol{x}) - 1) \, d\Omega
$$
  
+ 
$$
\int_{\Omega} \lambda^- (\boldsymbol{x}) (\mu_{\text{min}} - \boldsymbol{\mu} (\boldsymbol{x})) \, d\Omega.
$$
 (2.19)

Als Bedingung folgt

$$
\frac{\partial c_e}{\partial \mu_e^{(k)}} + \Lambda \frac{\partial V_e}{\partial \mu_e^{(k)}} + \lambda^- + \lambda^+ = 0.
$$
\n(2.20)

Bei Dichten im Zwischenbereich  $\mu_{\min} < \mu^{(k)} < 1$  gilt  $\lambda^{-} = \lambda^{+} = 0$ .

<span id="page-25-0"></span>
$$
\frac{\partial c_e}{\partial \mu_e^{(k)}} + \Lambda \frac{\partial V}{\partial \mu^{(k)}} = 0 \tag{2.21}
$$

Eine Umformung von [2.21](#page-25-0) ergibt

$$
B_e^{(k)} = -\frac{\partial c_e}{\partial \mu_e^{(k)}} \left( \Lambda \frac{\partial V}{\partial \mu_e^{(k)}} \right)^{-1},\tag{2.22}
$$

wobei $B_e^{(k)}$ im Idealfall den Wert 1 annimmt. Die Aktualisierungsregel lautet [\[Sig01\]](#page-152-1)

$$
x_e^{(k+1)} = \begin{cases} \max\{\mu_{\min}, \mu_e^{(k)} - q\}, & \text{wenn } \mu_e^{(k)} \left(B_e^{(k)}\right)^{\varphi} \le \max\{\mu_{\min}, \mu_e^{(k)} - q\} \\ \mu_e^{(k)} \left(B_e^{(k)}\right)^{\varphi}, & \text{wenn } \max\{\mu_{\min}, \mu_e^{(k)} - q\} < \mu_e^{(k)} \left(B_e^{(k)}\right)^{\varphi} \\ \min\{1, \mu_e^{(k)} + q\}, & \text{wenn } \min\{1, \mu_e^{(k)} + q\} \le \mu_e^{(k)} \left(B_e^{(k)}\right)^{\varphi} \end{cases}
$$
\n
$$
(2.23)
$$

Der Lagrangemultiplikator Λ kann über eine Bisektion bestimmt werden. Die maximale Änderung der Dichte in einer Iteration wird durch den Wert *q* begrenzt und mit dem Exponent  $\varphi$  < 1 eine numerische Dämpfung realisiert. [\[Sig01\]](#page-152-1)

Eine Alternative zur [OC-](#page-133-16)Methode ist die [Methode der beweglichen Asymptoten \(](#page-133-17)*engl.*: [Method of Moving Asymptotes\) \(MMA\)](#page-133-17) [\[Sva87\]](#page-153-7). Dabei handelt es sich um eine [Abfolge von](#page-134-2) linearen Programmen (*engl.:* [sequence of linear programmes\) \(SLP\).](#page-134-2) Die Zusatzbedingungen der Optimierung  $f_i(\boldsymbol{x}) \leq \hat{f_i}$  mit  $i = 1, \ldots, n_c$ , wobei  $n_c$  die Anzahl der Zusatzbedingungen ist, werden in Form eines konvexen Subproblems berücksichtigt. Als Asymptoten werden die Parameter  $L_j^{(k)}$  und  $U_j^{(k)}$  bezeichnet, die die Designvariable  $\boldsymbol{x}^{(k)}$  bei der Iteration *k* begrenzen. Es gilt  $L_j^{(k)} < x_j^{(k)} < U_j^{(k)}$  für  $j = 1, \ldots, n_{\rm f}$ , wobei  $n_{\rm f}$  die Anzahl der Elemente in der Designvariable *x* ist. Für die Iteration *k* wird *fi*(*x*) approximiert durch

$$
f_i(\boldsymbol{x}) \approx f_i^{(k)}(\boldsymbol{x}) = r_i + \sum_{j=1}^{n_f} \left( \frac{p_{ij}^{(k)}}{U_j^{(k)} - x_j} + \frac{q_{ij}^{(k)}}{x_j - L_j^{(k)}} \right), \qquad (2.24)
$$

wobei  $p_{ij}^{(k)}$ ,  $q_{ij}^{(k)}$  und  $r_i^{(k)}$  definiert sind durch

$$
p_{ij}^{(k)} = \begin{cases} (U_j^{(k)} - x_j^{(k)})^2 \frac{\partial f_i}{\partial x_j}, & \text{wenn } \frac{\partial f_i}{\partial x_j} > 0\\ 0, & \text{wenn } \frac{\partial f_i}{\partial x_j} \le 0 \end{cases}
$$
(2.25)

$$
q_{ij}^{(k)} = \begin{cases} 0, & \text{wenn } \frac{\partial f_i}{\partial x_j} \ge 0\\ -(x_j^{(k)} - L_j^{(k)} - \frac{\partial f_i}{\partial x_j}, & \text{wenn } \frac{\partial f_i}{\partial x_j} < 0 \end{cases}
$$
(2.26)

$$
r_i^{(k)} = f_i(\boldsymbol{x}^{(k)}) - \sum_{j=1}^{n_f} \left( \frac{p_{ij}^{(k)}}{U_j^{(k)} - x_j^{(k)}} + \frac{q_{ij}^{(k)}}{x_j^{(j)} - L_j^{(k)}} \right).
$$
 (2.27)

Die Ableitungen  $\frac{\partial f_i}{\partial x_j}$  werden anhand der aktuellen Werte der Designvariable  $x = x^{(k)}$  bei der Iteration *k* ausgewertet. *Svanberg* [\[Sva87\]](#page-153-7) macht mehrere Vorschläge für die Berechnung von  $L_i^{(k)}$  $J_j^{(k)}$ ,  $U_j^{(k)}$ . Das Subproblem für eine Iteration hat die Form

$$
\min \sum_{j=1}^{n_{\rm f}} \left( \frac{p_{0j}^{(k)}}{U_j^{(k)} - x_j^{(k)}} + \frac{q_{0j}^{(k)}}{x_j^{(k)} - L_j^{(k)}} \right) + r_0
$$
\n
$$
\text{u.d.N.:} \qquad \sum_{j=1}^{n_{\rm f}} \left( \frac{p_{ij}^{(k)}}{U_j^{(k)} - x_j^{(k)}} + \frac{q_{ij}^{(k)}}{x_j^{(j)} - L_j^{(k)}} \right) \leq \hat{f}_i, \text{ für } i = 1, \dots, n_{\rm c}
$$
\n
$$
\max \{ 0, \alpha_j^{(k)} \} \leq x_j \leq \min \{ \beta_j^{(k)}, 1 \}, \quad \text{für } j = 1, \dots, n_{\rm f}
$$
\n
$$
(2.28)
$$

Die Parameter  $\alpha_j^{(k)}$  und  $\beta_j^{(k)}$  dienen der Begrenzung der Schrittweite, sodass  $L_j^{(k)} < \alpha_j^{(k)} <$  $x_j^{(k)} < \beta_j^{(k)} < U_j^{(k)}$  gilt. Ein Vorschlag die Schrittweiten für ein Inkrement zu berechnen ist  $\alpha_j^{(k)} = 0, 9 \cdot L_j^{(k)} + 0, 1 \cdot x_j^{(k)}$  und  $\beta_j^{(k)} = 0, 9 \cdot U_j^{(k)} + 0, 1 \cdot x_j^{(k)}$ *j* . Eine MATLAB-Implementierung des MMA-Algorithmus ist unter der GNU General Public License (GPLv3) frei verfügbar [\[Sva07\]](#page-153-8).

Bei den meisten [TO-](#page-134-0)Verfahren entwickeln sich Schachbrettstrukturen (*engl.:* checkerboard patterns), die nicht die optimale Materialverteilung darstellen, sondern durch numerische Instabilitäten verursacht werden. Eine Schachbrettstruktur besteht aus einem Bereich, in dem die Dichtefunktion in aneinander grenzenden Elementen alternierend maximale bzw. minimale Extremwerte annimmt. Diese Strukturen haben aufgrund von Approximationen in der FEM lokal eine höhere Steifgkeit als andere Materialanordnungen. Damit die Ausbildung von Schachbrettstrukturen verhindert werden, werden in der Literatur unterschiedliche Filter für das Dichtefeld und das Verschiebungsfeld verwendet. [\[DS95\]](#page-143-2)

Hier entspricht ein Filter einem Filter in der Bildverarbeitung und projiziert eine Feldvariable auf eine andere Feldvariable. Bei einem Filter wird die Nachbarschaft eines Elements berücksichtigt. Üblich ist ein kreisförmiger Filter, der die Dichte eines Elements durch einen gewichteten Mittelwert in einem definierten Umkreis ersetzt, sodass "Kanten" in der Feldvariable geglättet werden.

Eine Alternative zur Verwendung von Filtern ist die Verwendung von FEM-Elementen höherer Ordnung [\[BS04\]](#page-142-4). Die Problematik der Schachbrettstrukturen wird bei der Optimierung der Dicke einer Platte unter biaxialem Zug deutlich (vgl. **Abbildung [2.7](#page-28-0)**a). Bei einer [TO](#page-134-0) mit einem zurückbleibenden Volumenanteil von  $V_{\text{max}} = 0, 5$  mit linearen Viereckselementen ohne Gegenmaßnahmen bildet sich eine vollständige Schachbrettstruktur aus, die nahezu dieselbe Steifgkeit wie das Vollmaterial hat (b). Durch die Verwendung eines Filters kann die Schachbrettstruktur verhindert werden, sodass das Resultat, wie zu erwarten, eine geringere Steifgkeit als das Vollmaterial hat (c). [\[BS04\]](#page-142-4) Die Filter führen zusätzlich dazu, dass eine Mindestgröße der Strukturen im Bauteil eingehalten wird. [\[PS98;](#page-150-4)

<span id="page-28-0"></span>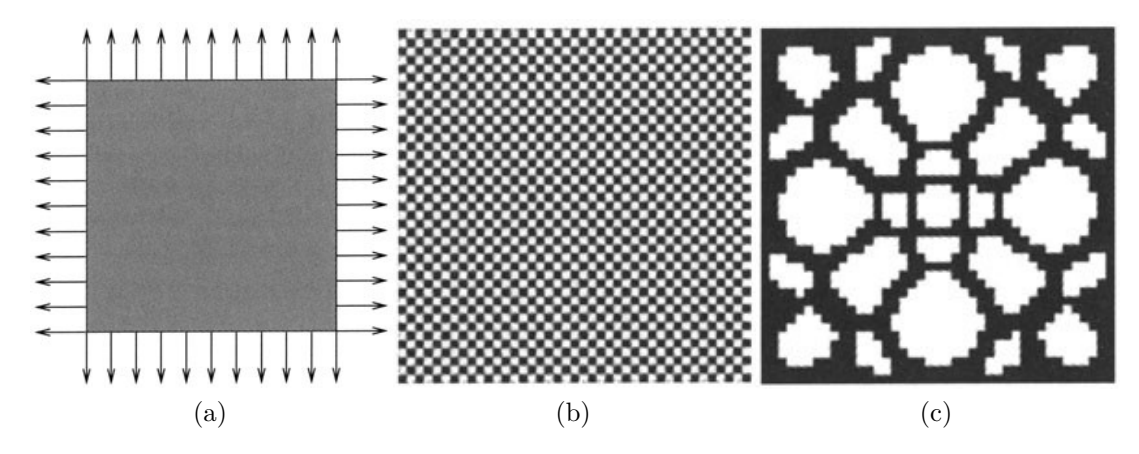

Abbildung 2.7.: Problematik von Schachbrettstrukturen am Beispiel einer biaxial belasteten Platte [\[BS04\]](#page-142-4)

[Pou03;](#page-150-5) [GPB04\]](#page-145-5) Ein Überblick und Vergleich unterschiedlicher Filterverfahren ist in [\[Sig07\]](#page-152-2) enthalten.

Die [TO](#page-134-0) ist auch als Skript für MATLAB umgesetzt worden. *Sigmund* [\[Sig01\]](#page-152-1) ist es gelungen, eine 2D-Optimierung mit einer Modellvernetzung aus gleichmäßig angeordneten linearen quadratischen Element mit einer Kantenlänge 1 in nur 99 Zeilen zu realisieren. Ausgehend von dieser Entwicklung haben *Andreassen et al.* [\[And+11\]](#page-141-6) zusätzlich einen Dichteflter implementiert und die Efzienz gesteigert. Der resultierende Programmcode besteht aus 88 Zeilen. *Liu* und *Tovar* [\[LT14\]](#page-149-5) haben eine dreidimensionale Erweiterung veröfentlicht.

Topologieoptimierte Bauteile erfordern meist eine Anpassung der Geometrie, um für die Fertigung geeignet zu sein. Optimierte Bauteile können sehr komplexe und fligrane Formen annehmen, sodass eine Fertigung mit subtraktiven Fertigungsverfahren nicht möglich ist, da eine Werkzeugzugänglichkeit nicht gegeben ist, sodass für eine konventionelle Fertigung eine Bauteilvereinfachung durch einen Konstrukteur erforderlich wird. Aufgrund der geringeren Fertigungsrestriktionen bieten sich additive Fertigungsverfahren als Alternative an. Die Problematik der Werkzeugzugänglichkeit ist durch den schichtweisen Bauteilaufbau nicht vorhanden [\[GRS15\]](#page-145-1), jedoch muss berücksichtigt werden, dass Überhänge in der Schichtungsrichtung einen prozessabhängigen Grenzwert *Φ*max nicht überschreiten. In **Abbildung [2.8](#page-29-0)** ist die Defnition des Überhangwinkels *Φ* dargestellt, wobei die Schichtungsrichtung mit *n* angegeben ist. Andernfalls müssen zusätzliche Stützstrukturen gefertigt werden, die nach der Fertigung entfernt werden müssen.

Für den FDM-Prozess wird allgemein ein Grenzwinkel von  $\Phi_{\rm max} = 45^{\circ}$  verwendet, wobei jedoch bei angepassten Prozessparametern auf Kosten der Oberfächenrauheit größere Überhangwinkel möglich sind [\[JXS19;](#page-147-7) [Zha+18\]](#page-155-3). Bei der additiven Fertigung mit Metall-

<span id="page-29-0"></span>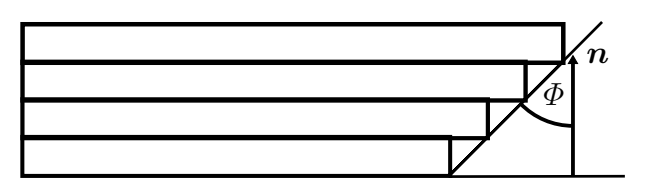

Abbildung 2.8.: Defnition des Überhangwinkels

werkstofen im Selektiven Laserschmelzverfahren (*engl.:* selective laser melting (SLM)) liegen die Grenzwinkel zwischen 40◦ bis 50◦ [\[Wan+13;](#page-154-6) [Mer+14;](#page-149-6) [KHE15\]](#page-148-4). Ebenfalls für das Bioprinting mit einem Inkjet-Druckkopf werden Untersuchungen angestellt, um einen Überhangwinkelgrenzwert zu bestimmen [\[Xu+12\]](#page-155-4).

Eine Möglichkeit, Stützstrukturen zu vermeiden, ist es, eine Orientierung des Bauteils zu fnden, die keine Stützstruktur erfordert, jedoch ist eine vollständige Vermeidung bei komplexen Bauteilen häufg nicht möglich [\[Das+17\]](#page-143-3). Daher werden Verfahren entwickelt, die topologisch optimierte Bauteile nachträglich verändern, um Stützstrukturen zu verringern bzw. überfüssig zu machen. *Leary et al.* [\[Lea+14\]](#page-149-7) fügen dem Bauteil zusätzliche Strukturen hinzu, die efektiv Stützstrukturen überfüssig machen. Jedoch werden Volumen und Masse des Bauteils erhöht und das Verhalten des Bauteils verändert. Einen anderen Weg gehen *Hu et al.* [\[HJW15\]](#page-146-6), indem keine neuen Strukturen hinzugefügt werden, sondern das Bauteil verformt wird, sodass die Menge an erforderlichen Stützstrukturen minimiert wird. Die Ergebnisse sind nicht vollständig selbsttragend und die Autoren erkennen an, dass das Verfahren nur dann einsetzbar ist, wenn der Anwendungsfall eine Bauteilverformung zulässt.

Es gibt Arbeiten, die sich damit beschäftigen, Fertigungsrestriktionen in der [TO](#page-134-0) zu berücksichtigen [\[Zuo+06\]](#page-155-5). So wurde ein Filter entwickelt, der dafür sorgt, dass das Geometrieergebnis durch Fräsen bzw. Gießen gefertigt werden kann [\[GZ12\]](#page-145-6). Für das Fräsen darf kein Material oberhalb einer Kontur in Bearbeitungsrichtung vorhanden sein, da dieses mit dem Werkzeug kollidieren würde. Für eine Gussfertigung dürfen in der Geometrie keine Hinterschneidungen enthalten sein. Bei der [TO](#page-134-0) für Frästeile in 2D wird ein Bohrwerkzeug durch ein Rechteck mit aufgesetztem Halbkreis modelliert. Um Material zu entfernen, muss auch das Material entfernt werden, das in der Bearbeitungsrichtung oberhalb des Elements liegt. Der eingesetzte Filter verwendet für jedes Element eine Nachbarschaft, die aus allen Elementen besteht, deren Entfernung auch die Entfernung des Elements notwendig macht. Ist in der Nachbarschaft die Dichte null, dann muss auch die Dichte *ρ<sup>e</sup>* des betrachteten Elements *e* null sein.

Die numerische Implementierung erfolgt über eine diferenzierbare Heaviside-Projektion  $H_{\rm R}$ :  $\mathbb{R}_0^+$   $\rightarrow$  [0,1] eines normierten Dichtemittelwerts  $\overline{\mu}_e$  in der Elementnachbarschaft.

Der Parameter *β*<sup>R</sup> bestimmt die Krümmung der Funktion, wobei die Funktion sich für  $\beta_R \rightarrow \infty$  der Sprungfunktion (Heavisidefunktion) annähert. [\[GPB04\]](#page-145-5)

$$
\rho_e = H_{\rm R}(\overline{\mu}_e) = 1 - e^{-\beta_{\rm R}\overline{\mu}_e} + \overline{\mu}_e e^{-\beta_{\rm R}}
$$
\n(2.29)

Zum ersten Mal haben *Brackett et al.* [\[BAH11\]](#page-142-7) vorgeschlagen, eine Überhangnebenbedingung direkt in der [TO](#page-134-0) mit einzubeziehen, um selbsttragende Bauteile zu erhalten, die additiv hergestellt werden können. Es wurde ein Verfahren demonstriert, das kritische Überhänge in einer zweidimensionalen Geometrie identifziert. Darüber hinaus soll die Zielfunktion um eine Bestrafungsfunktion ergänzt werden, die die Verletzung der Überhangsbedingung quantifziert. In der Sensitivitätsanalyse wird die Bestrafungsfunktion aber nicht betrachtet, sodass diese keinen direkten Einfuss auf die Optimierungsiterationen hat. Eine Implementierung und Ergebnisse, die über die Überhangsidentifkation hinaus gehen, sind nicht vorhanden und wurden auch nicht in einer weiteren Veröfentlichung behandelt.

Es folgt eine Vielzahl verschiedener Arbeiten, die sich mit Überhangnebenbedingungen beschäftigen. *Gaynor* und *Guest* [\[Gay+14;](#page-145-7) [GG16\]](#page-145-0) verwenden in ihrem Verfahren einen kegelförmigen Filter und es wird eine geordnete Quadratvernetzung verwendet. Eigentlich hat der Filter die Form eines Kreissegments, jedoch wird die Form in der Literatur in diesem Zusammenhang als kegelförmig bezeichnet. Im ersten Projektionsschritt auf eine abhängige Variable wird die lokale Designvariable mit der über eine diferenzierbare Schwellwert-Heavisidefunktion [\[Jan+13\]](#page-146-7) transformierte mittleren Dichte im Stützkegel unterhalb des Elements multipliziert. Die Schwellwert-Heavisidefunktion  $H_T : \mathbb{R} \to [0,1]$ steigt am Ort  $x_T$  an, wobei die Steigung durch den Parameter  $\beta_T$  bestimmt wird.

$$
H_{\rm T}(x) = \frac{\tanh(\beta_{\rm T}x_{\rm T}) + \tanh(\beta_{\rm T}(x - x_{\rm T}))}{\tanh(\beta_{\rm T}x_{\rm T}) + \tanh(\beta_{\rm T}(1 - x_{\rm T}))}
$$
(2.30)

Durch diese Projektion wird ein Element als abgestützt angesehen, wenn die mittlere Dichte im Stützkegel einen Grenzwert überschreitet. Der Winkel des Kegels gibt dabei den Grenzwinkel vor. Mit einem weiteren kreisförmigen Filter wird die minimale Strukturgröße sichergestellt. Ein Element kann nur dann Material enthalten, wenn auch im Umkreis Material enthalten ist. Diese Abhängigkeit wird durch die Anwendung der diferenzierbaren Heaviside-Sprungfunktion auf einen gewichteten Mittelwert der Elementdichten innerhalb des Filterradius abgebildet [\[GPB04\]](#page-145-5). Analog zu additiven Fertigungsverfahren muss der Kegelflter und die Sensitivitätsanalyse schichtweise von unten nach oben ausgewertet werden, sodass eine parallele Berechnung verhindert wird. Darüber hinaus kann es zu Konvergenzproblemen durch die starke Nichtlinearität der Projektionsfunktionen bei

<span id="page-31-0"></span>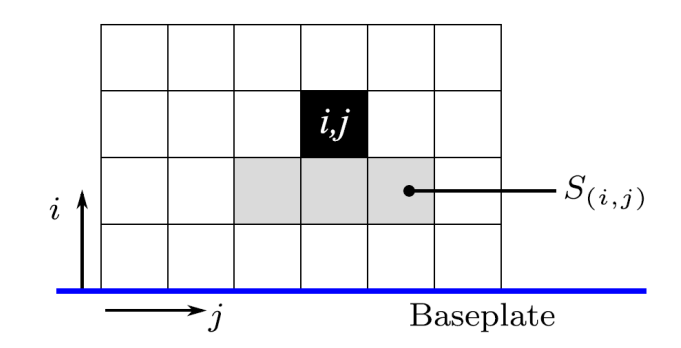

Abbildung 2.9.: Defnition des Stützbereichs *S* durch *Langelaar* [\[Lan17\]](#page-148-5)

komplexeren Bauteilen kommen. [\[GG16\]](#page-145-0) Ein Nachteil des Verfahrens ist, dass nicht massive Elemente zum Abstützen massiver Elemente benutzt werden können [\[Lan17\]](#page-148-5).

*Langelaar* [\[Lan16;](#page-148-6) [Lan17\]](#page-148-5) hat einen weiteren Filter entwickelt, der auf diferenzierbaren Minimums- und Maximumsfunktionen basiert. Die Form des Filters bzw. des Stützbereichs eines Elements wird mithilfe der verwendeten regelmäßigen Quadratvernetzung defniert. Ein Element, sofern dieses sich nicht in der untersten Ebene befndet, hat einen Stützbereich, der aus den Elementen in der Ebene unter dem betrachteten Element besteht, die mindestens einen Knoten mit dem Element teilen. Abgesehen von den Rändern des Designbereichs hat ein Element im zweidimensionalen Fall einen Stützbereich, der aus drei Elementen besteht (vgl. **Abbildung [2.9](#page-31-0)**). Ein Element kann maximal die Materialdichte haben, die dem Minimum der Materialdichten im Stützbereich entspricht. Für die Optimierung muss eine Sensitivitätsanalyse stattfnden, sodass Ableitungen berechnet werden müssen. Daher werden diferenzierbare Approximationen der Minimums- und Maximumsfunktionen verwendet. Durch dieses Vorgehen werden Überhänge auf einen maximalen Winkel von  $\Phi_{\text{max}} = 45^{\circ}$  begrenzt.

Da die zwingende Verwendung einer geordneten Vernetzung die Benutzung dieses Verfahrens für Industrieapplikationen einschränkt, haben *Hofart et al.* [\[HGP17\]](#page-146-8) eine vernetzungsunabhängige Verallgemeinerung entwickelt, die einen kegelförmigen Filter in Kombination mit diferenzierbaren Minimums- und Maximumsfunktionen verwendet. Durch diese Verallgemeinerung wird es möglich, unregelmäßige Vernetzungen, z. B. auch aus Dreiecken bzw. Tetraedern, zu verwenden. Die Implementierung wird nicht im Detail vorgestellt, sondern es wird sich primär auf die Vorstellung von numerischen Ergebnissen konzentriert.

Eine detailliertere Implementierung liefern *Thore et al.* [\[Tho+19\]](#page-154-7). Die Stützelemente eines Elements werden ausgewählt, indem geprüft wird, ob der Elementschwerpunkt innerhalb eines Kegels liegt, der vom Schwerpunkt des betrachteten Elements ausgeht. Der Kegel wird entgegen der Baurichtung *n* aufgespannt und der zulässige Überhangwinkel wird analog zu *Gaynor* und *Guest* [\[Gay+14;](#page-145-7) [GG16\]](#page-145-0) durch den Winkel im Scheitelpunkt *Φ*max

<span id="page-32-0"></span>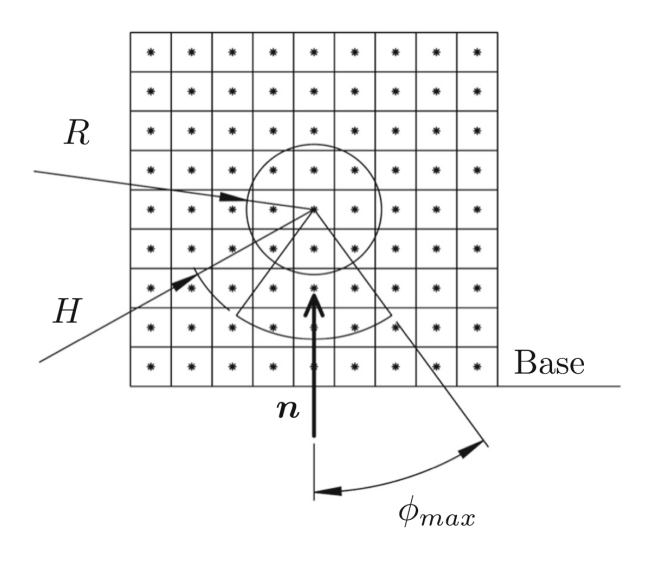

Abbildung 2.10.: Defnition des Stützbereichs durch *Thore et al.* [\[Tho+19\]](#page-154-7)

des Kegels festgelegt. Die Defnition des Stützbereiches ist in **Abbildung [2.10](#page-32-0)** grafsch dargestellt. Die Höhe des Kegels *H* wird in Abhängigkeit des Radius des Dichteflters *R* gewählt zu  $H = 1, 2 \cdot R$ . Im Fall einer groben ungeordneten Vernetzung ist der sich ergebene Überhangwinkel von der lokalen Vernetzung abhängig. Durch Verringerung der Elementgröße nähert sich der Winkel *Φ*max den 45◦ an. Weiterhin wird die diferenzierbare Maximums-Funktion um einen Gewichtungs- und einen Bestrafungsfaktor ergänzt, sodass eine Abschwächung der Überhangszusatzubedingung möglich ist. Dies hat den Vorteil, dass spitze Innenwinkel, die zu Spannungsspitzen führen, verringert werden.

Eine andere Methode der Implementierung einer Überhangnebenbenbedingung stellt *Qian* [\[Qia17\]](#page-150-6) vor. Es wird die Länge der Projektion von Überhängen mit kritischen Winkeln auf die Grundplatte betrachtet. Über die Integration einer Schwellwert-Heavisidefunktion über den Designraum wird eine einzelne Ungleichungsbedingung formuliert. Der obere Grenzwert für die projizierte Überhangslänge ist ein vom Benutzer vorgegebener Parameter, der eine defnierte Menge an notwendigen Stützstrukturen zulassen kann. *Ryan* und *Kim* [\[RK19\]](#page-151-7) betrachten in gleicher Art das erforderliche Stützstrukturvolumen und minimieren die Oberfäche des Bauteils. Für die Identifkation von Überhängen verwenden *Garaigordobil et al.* [\[Gar+18\]](#page-144-5) ein Verfahren aus der Bildverarbeitung. Mithilfe eines Kantenerkennungsalgorithmus (Smallest Univalue Segment Assimilating Nucleus (SUSAN) [\[SB97\]](#page-152-3)) werden die Bauteilgrenzen identifziert und ein Verhältnis von selbsttragenden Konturen zu sämtlichen vorhandenen Konturen berechnet. Ein minimales Verhältnis wird über eine Nebenbedingung in der Optimierung sichergestellt.

# <span id="page-33-0"></span>**3. Zielsetzung und Vorgehen**

Das Ziel dieser Arbeit ist die Entwicklung eines Verfahrens zur Erstellung von Logistikladungsträgern mittels eines 3D-Druckers. Insbesondere liegt der Fokus auf großen Ladungsgütern, die üblicherweise auf EPAL1-Paletten transportiert werden. Die Paletten sollen auch weiterhin zum Einsatz kommen, aber mit einem individuell gefertigten Aufsatz kombiniert werden.

Die Voraussetzung für die Fertigung eines solchen Ladungsträgers ist das entsprechende Fertigungssystem. Bei der Entwicklung muss berücksichtigt werden, den Anforderungen der Logistik Rechnung zu tragen. So sollte die Fertigungszeit einige wenige Stunden nicht überschreiten. Darüber hinaus sind die Margen in der Logistik gering und der Kostendruck hoch, sodass die fnanziellen Mittel für Investitionen begrenzt sind. Das zu entwickelnde Fertigungssystem ist daher möglichst kostengünstig zu gestalten und sollte nur die Minimalanforderungen an die Fertigungstoleranzen erfüllen.

Damit auch die Betriebskosten möglichst gering gehalten werden, soll als Ausgangsmaterial Kunststofgranulat, im Gegensatz zu dem bei kleinen Fertigungsanlagen üblicherweise vorzufndenden Kunststofflamenten, verwendet werden. Durch die Verwendung eines Granulats sind die Kosten pro Kilogramm deutlich geringer und es wird ein höherer Massendurchsatz ermöglicht. Als Werkstof wird [PLA](#page-133-3) verwendet, da dieses auf nachwachsenden Rohstofen basiert und recyclingfähig ist.

Ein großvolumiger Granulatdrucker, der geringe Fertigungszeiten realisieren kann, erfordert große Achsenbeschleunigungen. Damit die Antriebe und der Maschinenrahmen kleiner dimensioniert werden können, muss die bewegte Masse gering gehalten werden. Daher wird kein Schneckenextruder direkt am Druckkopf befestigt, sondern die Schmelze über einen beheizten Schlauch zur Düse transportiert. Es muss untersucht werden, inwieweit ein solches System Fertigungstoleranzen einhalten kann. Die Umsetzung in einer großvolumigen Fertigungsanlage und eine Erprobung dieses Systems ist im Stand der Technik noch nicht enthalten. Bislang ist ein System mit Kopplung über einen beheizten Schlauch nur in Desktopgröße erprobt worden [\[KS19a\]](#page-147-2). Durch die geringe Größe des Fertigungssystems

kann der Massenstrom der Polymerschmelze ohne zusätzliche Dosiereinheit erfolgen. Für die Ladungsträgerfertigung sollen deutlich größere Massenströme und Düsendurchmesser verwendet werden, sodass eine Schmelzedosierung komplexer wird. Damit eine Dosierung der Schmelze schnell und exakt durchgeführt werden kann, wird eine Zahnradschmelzepumpe am Druckkopf verwendet.

Für einen hohen Automatisierungsgrad muss die Geometrie des Ladungsträgers durch einen Algorithmus erzeugt werden. Dieser soll fähig sein, ein Oberfächenmodell des Ladungsguts zu verarbeiten. Um den Aufwand der Modellgenerierung, z. B. mit einem 3D-Scanner, zu verringern, ist es notwendig, dass keine hohen Anforderungen an das Oberfächenmodell gestellt werden und die Oberfäche Fehlstellen enthalten darf. Der Algorithmus muss Ladungsgüter mit Hinterschneidungen und Fertigungstoleranzen berücksichtigen. Eine Verwendung Boolescher Operationen (vgl. Kapitel [2.3.3\)](#page-21-0) ist bei Bauteilen mit Hinterschneidungen nicht möglich. Um den Fertigungstoleranzen gerecht zu werden, muss die Oberfäche des Ladungsguts versetzt werden (vgl. Kapitel [2.3.2\)](#page-18-0). Analog zur Fertigung ist ein geringer Zeitbedarf erforderlich, sodass eine möglichst efziente Implementierung umzusetzen ist.

Der Materialeinsatz und die Fertigungszeit soll schon bei der Ladungsträgergenerierung berücksichtigt werden. Daher fndet nach der Generierung des Ladungsträgers eine Topologieoptimierung statt, um das Volumen des zu druckenden Bauteils zu verringern. Damit keine Nachbearbeitung des Ladungsträgers erforderlich ist, soll bei der Optimierung berücksichtigt werden, dass keine zu entfernenden Stützstrukturen für die Fertigung benötigt werden (vgl. Kapitel [2.4\)](#page-21-1). Es gibt zwar Bestrebungen im Stand der Technik, Überhänge während einer Topologieoptimierung zu verhindern, jedoch werden zumeist regelmäßige Vernetzungen oder Vernetzungen mit geringer Varianz der Elementgröße verwendet und untersucht. Ebenfalls in diesem Schritt sollen Versuche unternommen werden, den Rechenaufwand zu minimieren.

Für die Optimierung des Ladungsträgers ist die Kenntnis der Belastung notwendig. Diese soll simulativ ermittelt werden. Die Generierung der Ladungsträgergeometrie soll in einem kontinuierlichen Prozess erfolgen. Daher werden alle Schritte in MATLAB implementiert. Eine Implementierung einer Kontaktsimulation, wie sie für die Belastungsermittlung benötigt wird, ist nicht frei verfügbar und muss im Rahmen dieser Arbeit erstellt werden. Es gibt MATLAB-Implementierungen einer [TO](#page-134-0) [\[Sig01;](#page-152-1) [And+11;](#page-141-6) [LT14\]](#page-149-5) und auch ein Filter für eine Überhangnebenbedingung ist verfügbar [\[Lan17\]](#page-148-5). Jedoch werden regelmäßige Quadratbzw. Würfelvernetzungen zur Diskretisierung verwendet. Für allgemeine Ladungsgüter ist eine fexiblere Tetraedervernetzung besser geeignet, sodass die Implementierungen angepasst werden müssen. Es sind bereits Arbeiten für die Überhangnebenbedingung für

unregelmäßige Vernetzungen durchgeführt worden [\[HGP17;](#page-146-8) [Tho+19\]](#page-154-7), aber es gibt noch Optimierungspotential zur Verringerung des Rechenaufwands und bei der Verwendung von Vernetzungen mit lokal unterschiedlichen Elementgrößen. Neben der Verwendung einer rechenintensiven Kontaktsimulation soll zusätzlich versucht werden, einen schnelleren heuristischen Ansatz zu fnden, der dazu geeignet ist, als Belastung in der [TO](#page-134-0) eingesetzt zu werden.

Der Aufbau der Arbeit ist in **Abbildung [3.1](#page-36-0)** grafsch dargestellt. Es gibt drei Teilprobleme, die zunächst unabhängig voneinander betrachtet werden. Es wird ein Fertigungssystem entwickelt, das die oben beschriebenen Anforderungen erfüllen soll. Im Unterschied zum Stand der Technik wird ein System entwickelt, das neben eines beheizten Schlauches eine nachgeschaltete Dosiereinheit enthält. Die Fertigungsanlage wird anschließend auf ihre Funktion hin überprüft und eine Überprüfung der Fertigungsgenauigkeit durchgeführt. Die Beschreibung der Anlage und die Versuche sind in Kapitel [4](#page-37-0) zu fnden.

Das zweite Teilproblem, die automatische Generierung der Ladungsträgergeometrie anhand der Geometrie eines Ladungsguts, wird in Kapitel [5](#page-47-0) behandelt. Die Erprobung umfasst die Generierung von Ladungsträgern für mehrere Beispielgeometrien und eine Abschätzung der Abhängigkeiten, die sich auf die Rechenzeiten auswirken. Es wird ein neues Verfahren vorgestellt, das einen Ladungsträger erzeugt, der die an ihn gestellten Anforderungen erfüllt. In einem der Algorithmusschritte wird eine Versatz der Ladungsgutgeometrieoberfäche angewendet, wie er im Stand der Technik bekannt ist.

Die Ergebnisse der ersten beiden Teilprobleme werden in Kapitel [6](#page-62-0) kombiniert, indem ein erster Demonstrator gefertigt wird und eine Genauigkeitsuntersuchung am gefertigten Ladungsträger durchgeführt wird.

Das dritte und letzte Teilproblem, das es für einen lastoptimierten Ladungsträger zu lösen gilt, ist die Lastoptimierung. Im Kapitel [8](#page-100-0) werden die für die Optimierung erforderlichen Belastungen ermittelt, wobei zwei unterschiedliche Ansätze verfolgt werden. Zum einen wird eine Kontaktsimulation in MATLAB und C++ implementiert und zum anderen eine Heuristik entwickelt. In Kapitel [7](#page-65-0) wird eine Efzienzsteigerung einer flterbasierten Nebenbedingung für die Berücksichtigung maximaler Überhangwinkel in der [TO](#page-134-0) realisiert. Der neue Filter basiert in seiner Form auf den Nachbarschaftsverhältnissen in der FEM-Vernetzung. In einer Parameteranalyse wird die optimale Anzahl an berücksichtigten Nachbarschaftsebenen ermittelt. Der Einfuss der Überhangsbedingung auf die Bauteilsteifgkeit wird theoretisch und in einem Versuch ermittelt.
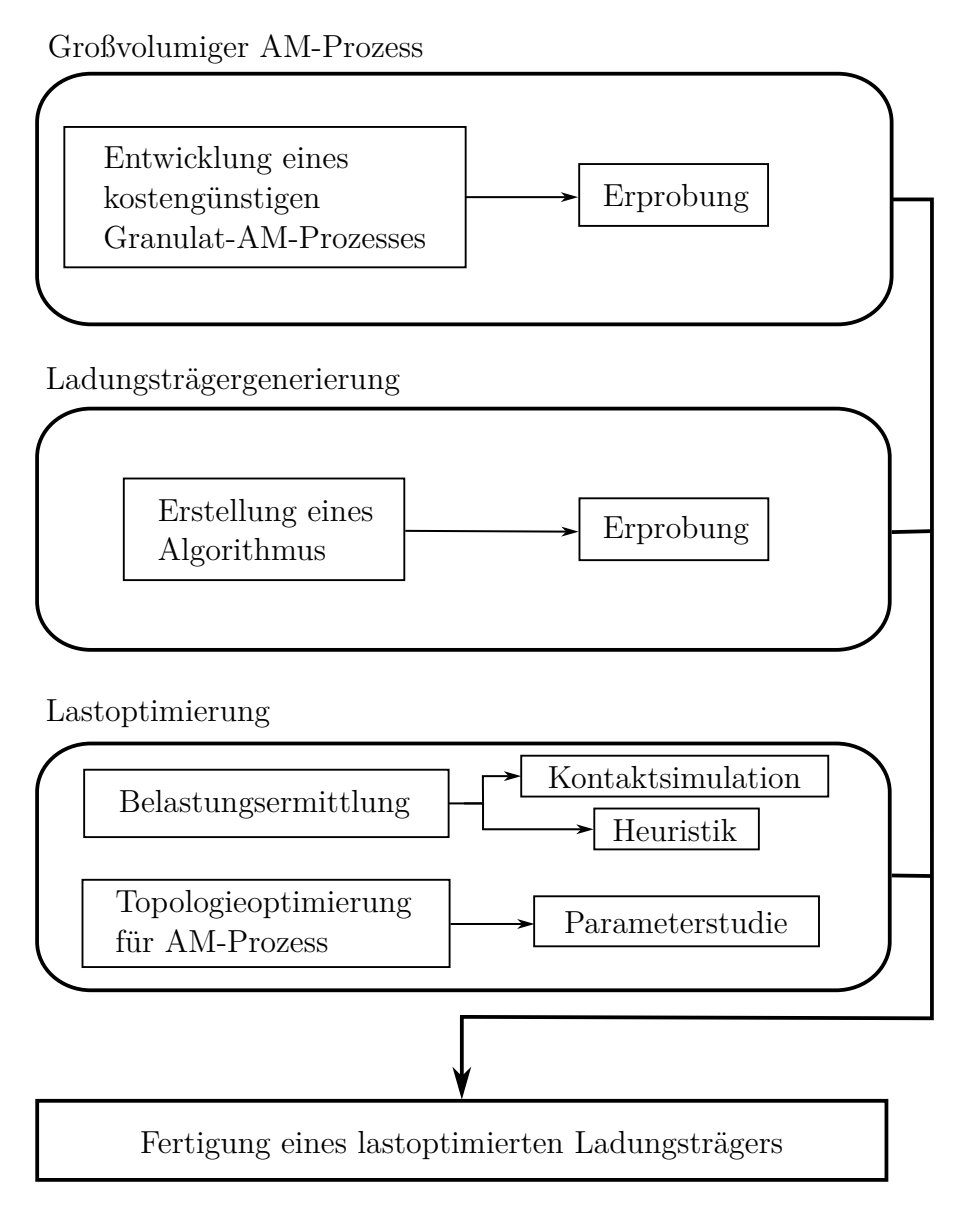

Abbildung 3.1.: Aufbau der Arbeit

Im Anschluss an die Entwicklungen werden aller Teilergebnisse in einem Prozess kombiniert und ein Demonstrator gefertigt. Aus wirtschaftlichen Gründen wird an dieser Stelle auf die Fertigung eines großvolumigen Bauteils verzichtet und als Fertigungssystem ein Desktop-3D-Drucker verwendet, da das Fertigungssystem zuvor schon isoliert untersucht worden ist. Es folgt abschließend eine Betrachtung der wirtschaftlichen Bedeutung der Entwicklung sowie eine Zusammenfassung der Ergebnisse und ein Ausblick.

# **4. Schmelzedosierung im großvolumigen 3D-Druck**

Basierend auf dem Stand der Technik wird zur Verbesserung der Schmelzedosierung im 3D-Druck ein neuartiges Konzept untersucht. Nach *Chesser et al.* [\[Che+19\]](#page-142-0) ist eine Schmelzepumpe, die sich durch einen direkten Zusammenhang zwischen der Pumpendrehzahl und dem geförderten Volumen auszeichnet, geeignet, die Schmelze aus einem Schneckenextruder genauer zu dosieren. Als Hindernis wird die hohe zusätzlich zu beschleunigende Masse am Druckkopf aufgeführt, wenn sowohl der Extruder und als auch die Pumpe daran befestigt werden. Durch den Ansatz von *Khondoker et al.* [\[KS19a\]](#page-147-0), den Schneckenextruder neben dem 3D-Drucker anzuordnen und über einen beheizten Schlauch mit dem Druckkopf zu koppeln, kann diese Problematik gelöst werden. Im [BAAM](#page-133-0) kann eine zusätzliche Schmelzepumpe die Materialdosierung verbessern. Der deutlich schwerere Schneckenextruder wird nicht mitbewegt und zur Dosierung wird eine Zahnradpumpe am Druckkopf befestigt und beide Komponenten über einen beheizten Schlauch verbunden. In der Literatur ist ein solches Fertigungssystem unbekannt. Wegen des Logistikanwendungsfalls wird das Druckbrett entsprechend einer Europoolpalette mit  $1200 \times 800$  mm [\[DIN03\]](#page-143-0) dimensioniert.

Das mechanische Positioniersystem (siehe **Abbildung [4.1](#page-38-0)**) wird in Portalbauweise konstruiert, wobei der Rahmen aus Aluminiumsystemproflen besteht. Die Brücke wird durch zwei Zahnriemen angetrieben, die über die Antriebswelle synchronisiert sind und die *y*-Achse bilden. Auf der Brücke wird der Druckkopf über einen Riemen entlang der *x*-Achse bewegt. Die Zustellung in der *z*-Achse wird durch eine Höhenverstellung des Druckbetts über drei synchronisierte Kugelumlaufspindeln realisiert. Die Steuerung der Anlage wird mit der Software LinuxCNC [\[Epl21\]](#page-144-0) durchgeführt, wobei die Motortreiber im Takt/Richtungs-Modus angesteuert werden.

<span id="page-38-0"></span>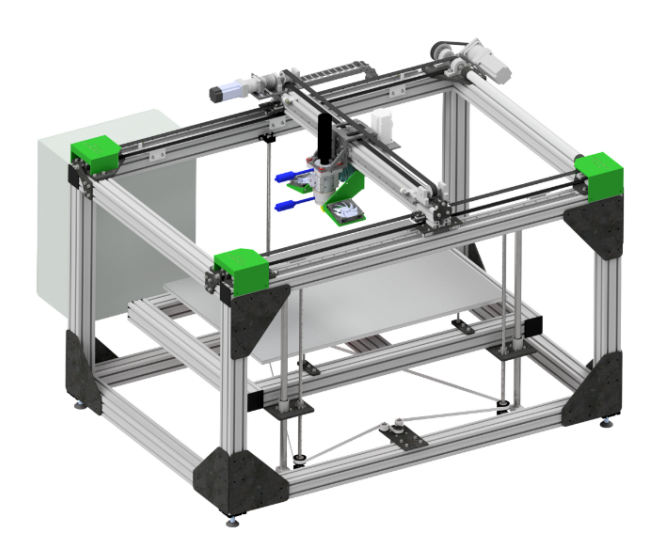

Abbildung 4.1.: Gesamtansicht des Positioniersystems

## **4.1. Schmelzedosierung ohne Zahnradpumpe**

Um den Einfuss der Schmelzepumpe einschätzen zu können wird das System zunächst getestet, wobei die Pumpe lediglich durch eine beheizte Düse ersetzt wird. In der Düsenaufnahme sind zwei Heizpatronen mit je 200W Heizleistung verbaut. Für die Temperaturmessung wird ein PT100-Sensor verwendet. Die Heizleistung wird durch [Pulsweitenmodulation](#page-133-1) [\(PWM\)](#page-133-1) mithilfe von einem [Solid State Relais \(SSR\)](#page-134-0) reguliert, wobei die PID-Regelung von einem *Controllino Mega* übernommen wird. Zunächst wird die Materialdosierung alleinig von dem Schneckenextruder der Fa. *EXTRUDEX Kunststofmaschinen* vom Modell *EDN30-25D* durchgeführt. Für die Verbindung des Schneckenextruders mit dem Druckkopf wird ein 3 m langer beheizter Schlauch der Fa. *Kletti* verwendet. Der Schlauch hat einen Innendurchmesser von 16 mm und besitzt eine [PTFE-](#page-133-2)Innenseele mit einem Edelstahl-Schutzgefecht. Die maximale Temperatur wird mit 250 ◦C angegeben sowie ein maximaler Betriebsdruck von 240 bar bei Maximaltemperatur. Weiterhin beträgt die Heizleistung 960W und für die Temperaturregelung ist ein PT100-Sensor verbaut.

Für die Versuche wird PLA 4043D [\[Natnd\]](#page-150-0) Granulat von *NatureWorks* verwendet, das eine Schmelzfussrate (*engl.*[: Melt Flow Rate\) \(MFR\)](#page-133-3) von 6 g/10 min bei 210 ◦C mit einer Belastung von 2*,*16 kg aufweist (ASTM D1238). Die Dichte des Materials beträgt 1*,*24 g cm−<sup>3</sup> . Im Datenblatt wird die Schmelztemperatur mit dem Bereich von 145 − 160 ◦C und die empfohlene Verarbeitungstemperatur im 3D-Druckverfahren mit dem Bereich 190 − 230 ◦C angegeben. Das verwendete [PLA](#page-133-4) wird vor dem Druckprozess mindestens vier Stunden bei 80 ◦C getrocknet.

Bevor das System für den 3D-Druck eingesetzt werden kann, ist es erforderlich, den Zusammenhang zwischen dem gemessenen Druck an der Düse und der Düsentemperatur zu dem Massendurchsatz zu ermitteln. Prinzipiell ist der Volumenstrom der Messgröße von Interesse, da diese Größe während des Druckprozesses gesteuert wird. Jedoch ist die Messung des Volumenstroms mit einem viel größeren Aufwand verbunden, sodass stattdessen der Massenstrom erfasst wird. Eine Umrechnung in den Volumenstrom ist nachträglich bei Kenntnis der Materialdichte möglich. Der Versuchsaufbau zur Massenstrommessung besteht aus einer Präzisionswaage der Fa. *Kern* vom Modell KB2000-2N, welche es ermöglicht, den aktuell gemessenen Wert über eine serielle Schnittstelle auszulesen. Die Waage und ein darauf stehender Behälter werden unter der stillstehenden Düse platziert.

Es wird ein quadratisches Modell in Abhängigkeit des Düsendrucks und der Düsentemperatur berechnet. Es ist daher möglich, einen Versuchsplan im [zentral zusammengesetzter](#page-133-5) Aufbau (*engl.*[: Central Composite Desgin\) \(CCD\)](#page-133-5) zu verwenden. Ein solcher Versuchsplan hat den Vorteil, dass dieser so erstellt werden kann, dass die Spalten des Versuchsplans orthogonal zueinander sind. Dies bedeutet, dass die Schätzwerte des quadratischen Modells unabhängig voneinander sind und einen möglichst schmalen Vertrauensbereich aufweisen [\[Kle13\]](#page-148-0). Ein [CCD-](#page-133-5)Versuchsplan ist um einen zentralen Punkt herum aufgebaut, der für diesen Anwendungsfall bei 200 ◦C und einem Düsendruck von 15 bar gewählt wird. Als Basis für die Wahl des mittleren Düsendrucks dienen Vorversuche, bei denen der maximale Düsendruck ermittelt wird. Der begrenzende Faktor im System ist der zulässige Maximaldruck des Heizschlauchs. Unter Einhaltung einer Sicherheitsreserve kann an der Düse ein maximaler Druck von 30 bar eingestellt werden. Die angefahrenen Messpunkte sind in **Abbildung [4.2](#page-40-0)** dargestellt. Es werden stationäre Massenströme ermittelt, sodass vor dem Beginn einer Messung solange extrudiert wird, bis keine Änderungen der Temperatur, des Drucks und des Massenstroms mehr erfasst werden. Eine Messung dauert 30 s und der Massenstrom wird über den Zeitbereich gemittelt. Bei der Versuchsdurchführung wird, aufgrund der langen Zeit bis sich ein stationärer Zustand einstellt, auf eine Randomisierung der Versuchsreihenfolge verzichtet. Der Versuch im Mittelpunkt wird achtmal durchgeführt und an jedem weiteren Punkt fünfmal. Die Versuchsergebnisse sind in Anhang [A](#page-157-0) aufgeführt.

Anhand der Messergebnisse wird ein quadratisches Modell mit Wechselwirkungen 1. Ordnung berechnet. Es wird eine angepasste Anpassungsgüte von  $R^2 = 0.89$  erreicht, wobei der Achsenabschnitt, die Düsentemperatur, der Düsendruck sowie der quadratische Einfuss einen signifkanten Anteil am Modell haben. Die Modellgleichung wird in Anhang [A](#page-157-0) aufgeführt.

<span id="page-40-0"></span>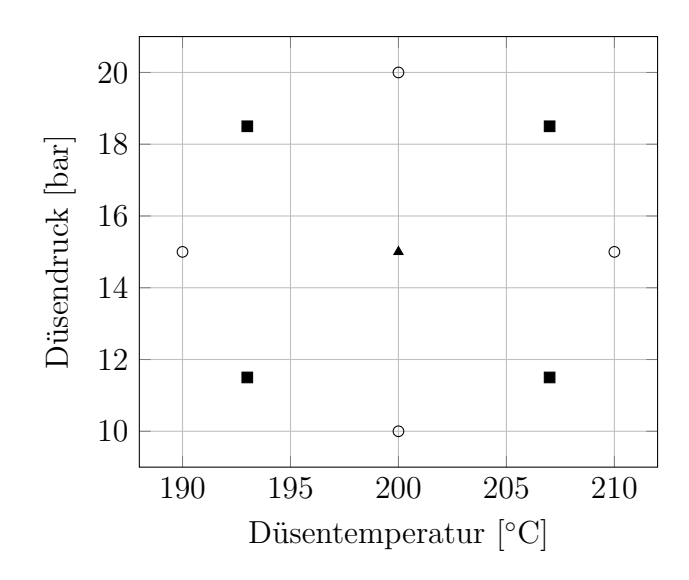

Abbildung 4.2.: CCD-Versuchsplan zur Ermittlung der Massenstromkennlinie

Im nächsten Schritt wird das ermittelte Modell in die Druckersteuerung integriert. Mithilfe der Dichte des verwendeten Materials  $\rho_{\text{mat}} = 1.24 \text{ g cm}^{-3}$  wird der Massenstrom in einen Volumenstrom umgerechnet. Es wird angenommen, dass die Abhängigkeit der Dichte von der Temperatur und dem Druck vernachlässigbar ist. Der GCode, der zur Steuerung der Anlage verwendet wird, enthält Steuerungsinformationen eine Filamentvorschubsachse. Bei der Generierung der Steuerungsprogramme wird von einem Filamentdurchmesser von 3 mm entsprechend dem Düsendurchmesser ausgegangen. Aus diesen Informationen wird der für die Steuerung erforderliche Volumenstrom berechnet. Über das Modell wird der Düsendruck für die Regelung ermittelt. Es zeigt sich jedoch, dass eine Druckregelung an der Düse mit trivialen Mitteln nicht möglich ist. Der Druckprozess erfordert eine dynamische Anpassung des Massenstroms und des korrelierenden Druckabfalls über die Düse. Bei den Versuchen zur Modellerstellung entspricht der Druck am Düsenausritt dem Atmosphärendruck. Im Druckprozess ist dies nicht mehr der Fall. Der Kunststof wird durch einen Spalt mit Layerhöhe gepresst, sodass sich ein erhöhter Gegendruck einstellt, welcher sich abhängig von der Bauteilgeometrie unter der Düse ändert. Anstelle der Druckregelung wird eine Steuerung der Extruderdrehzahl verwendet. Hierfür wird, unter gleichen Bedingungen wie bei den Versuchen zur Massenstrommodellerstellung, der Zusammenhang zwischen dem stationären Düsendruck und der Extruderdrehzahl ermittelt.

Es zeigt sich, dass mit dem beschriebenen System Bauteile gefertigt werden können, die keine schnelle Anpassung des Materialdurchsatzes erfordern, wie z. B. spiralförmig gedruckte Vasen. In **Abbildung [4.3](#page-41-0)** ist der verwendete Druckkopf zu sehen und eine im Druck befndliche Vase. Diese Art von Bauteil ohne Boden und mit nur einer Außenwand kann in Form einer Spirale ohne diskrete Schichten gefertigt werden. Die Schichtdicke beträgt bei dem gezeigten Bauteil 3 mm.

<span id="page-41-0"></span>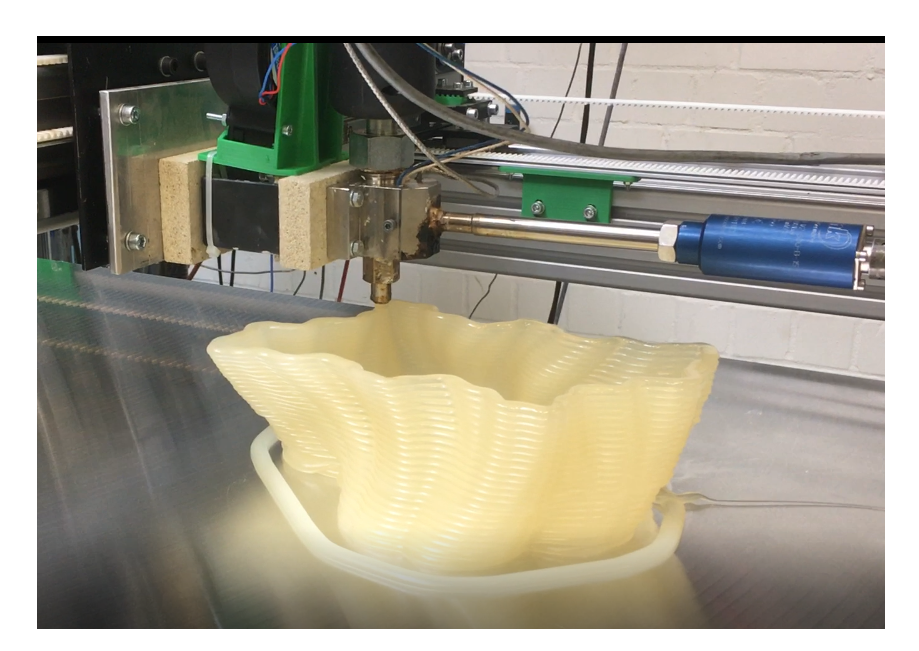

Abbildung 4.3.: Druckkopf ohne Schmelzepumpe

Eine Änderung des Massenstroms durch Anpassung der Extruderdrehzahl ist nahezu unmöglich. Durch den Heizschlauch ergibt es eine lange Regelstrecke mit einer langen Totzeit, sodass eine Änderung der Extruderdrehzahl erst nach ca. 20 s zu einer Änderung des Düsendrucks führt. Zusätzlich fungiert der Heizschlauch als elastischer Schmelzepufer, sodass der Einfuss der Änderung der Extruderdrehzahl zusätzlich verringert wird. Bei komplexeren Bauteilen mit scharfen Kurven in den Bahnen wird in den Kurven zu viel Material extrudiert, welches zu Abweichungen in der Bauteilgeometrie führt. Wird ein rechteckiger Boden gedruckt, führt das nachlaufende Material dazu, dass sich Materialanhäufungen bilden. Bei Sprüngen ohne Materialförderung läuft weiter Material nach, sodass Fäden gezogen werden. Ein Beispiel ist in **Abbildung [4.4](#page-42-0)** zu sehen. Das gezeigte Bauteil ist ein Quader mit zylindrischer Vertiefung. Im mittleren Bereich der Seiten befnden sich zusätzlich Aussparungen, sodass Lücken in den Wänden entstehen. Es ist deutlich zu erkennen, dass der Massenstrom nicht vollständig gestoppt werden kann, da im Inneren des Bauteils eine Vielzahl an Fäden zu erkennen sind. Besonders deutlich tritt das Problem an den seitlichen Aussparungen auf. An diesen Stellen wird eine unerwünschte dünnere Wand aufgebaut, die jedoch nicht stabil genug ist, dass diese sich selbst aufrecht halten kann.

### <span id="page-41-1"></span>**4.2. Schmelzedosierung mit Zahnradpumpe**

Zur Verkürzung der Regelstrecke wird der Experimentaldrucker angepasst. Eine Möglichkeit ist der Verzicht auf den Heizschlauch und die Befestigung des Schneckenextruders direkt

<span id="page-42-0"></span>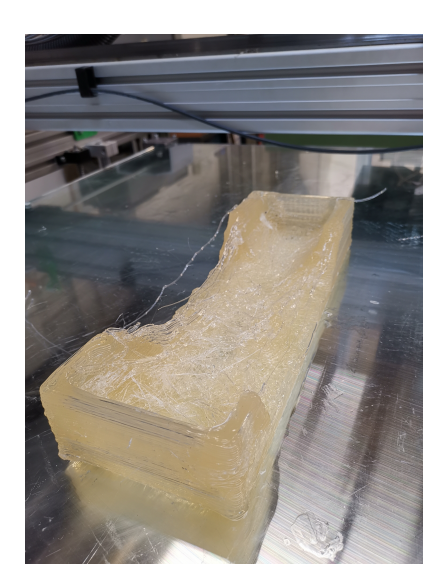

Abbildung 4.4.: Ein Bauteil mit Lücken gedruckt ohne Schmelzepumpe

an der Brücke des Druckers. Dies hätte mehrere Nachteile. Zum einen hat der verwendete Schneckenextruder eine Masse von ca. 140 kg. Diese Masse zu bewegen erfordert große Antriebe und einen Rahmen, der ausgelegt ist, die Reaktionskräfte aufzunehmen. Zum anderen ist ein solcher Schneckenextruder nicht dazu geeignet, das Polymer genau und dynamisch zu dosieren.

Eine andere Möglichkeit ist es, eine aktive Dosiereinheit dem Heizschlauch nachzuschalten. Am Drucker wird eine Zahnradpumpe der Fa. *WITTE PUMPS & TECHNOLOGY* vom Typ *EXTRU-IIB 4,7-22-22* am Druckkopf befestigt. Die Pumpe wird mit vier Heizpatronen mit je 125W Leistung beheizt. In den Flanschen befnden sich vor der Pumpe drei und hinter der Pumpe zwei 200W Heizpatronen. In der Pumpe und jedem Flansch befndet sich ein PT100-Temperatursensor, sodass die Pumpen- und Flanschtemperaturen individuell eingestellt werden können. Vor und hinter der Pumpe wird in den Flanschen zusätzlich der Schmelzedruck gemessen. Nach Herstellerangaben kann die Pumpe einen Kunststoffmassenstrom von  $5 \text{ kg h}^{-1}$  bis  $20 \text{ kg h}^{-1}$  fördern. Im Betrieb kann am Pumpeneingang ein Druck von 5 bar bis 100 bar anliegen und die Pumpe ist geeignet, Materialien mit einer Viskosität von 1000Pa s bis 8000Pa s zu verarbeiten. Da die Pumpe beheizt ist, soll diese möglichst thermisch vom Druckerrahmen entkoppelt werden. Die Pumpe wird über einen Flansch an der Brücke verschraubt, wobei zur Isolation Scheiben aus *S4000 HT*der Fa. *Brandenburger Isoliertechnik* zwischen Pumpe und Brücke sowie unter den Schraubenköpfen verwendet werden. Das Material ist dauerhaft temperaturbeständig bei 230 ◦C und hat bei 200 ◦C eine Druckfestigkeit von 200 N mm−<sup>2</sup> . Als Antrieb wird ein 750W Servomotor mit einem Nenndrehmoment von 2*,*39 N m verwendet, der über ein Winkelgetriebe mit einer Untersetzung von 20 und eine Stahllamellenkupplung mit der Pumpe verbunden ist. Am Antrieb ist keine zusätzliche Isolation erforderlich, da

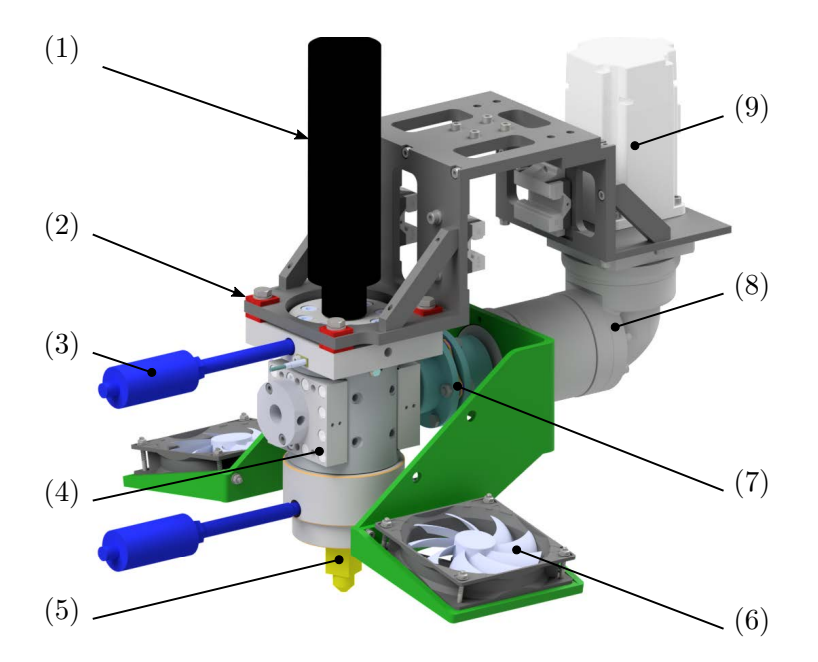

Abbildung 4.5.: Druckkopf mit Schmelzepumpe (1) beheizter Schlauch, (2) thermische Isolation, (3) Drucksensor, (4) Zahnradpumpe, (5) Düse, (6) Lüfter, (7) Kupplung, (8) Winkelgetriebe, (9) Servomotor

die Kupplung für Einsatztemperaturen bis 230 ◦C geeignet ist und diese das Getriebe ausreichend isoliert.

Am Pumpenauslass befndet sich ein weiterer Flansch, in dem die Düse eingeschraubt ist. Die Düsenbohrung verläuft vom Pumpenaustritts mit 9*,*7 mm konisch zum Austrittsdurchmesser mit 3 mm. Der Druckkopf mit der Zahnradpumpe wird in **Abbildung [4.5](#page--1-0)** gezeigt. Die Verbindungen der Wasserkühlung für die Gewindewellendichtungen der Pumpenwelle sind nicht dargestellt. Das Gewicht des Druckkopfs beläuft sich auf ca. 21 kg (Gewicht der Pumpe ca. 13 kg, Getriebe 5,4 kg, Motor 2,66 kg). Zur Kühlung des abgelegten Materials befnden sich zwei 120 mm-Axiallüfter am Druckkopf, deren Geschwindigkeiten einstellbar sind.

Da der Wirkungsgrad der Pumpe von der Materialviskosität und dem Betriebspunkt abhängt, wird der Zusammenhang zwischen Pumpendrehzahl und dem geförderten Massenstrom in einem Experiment ermittelt. Die Versuche ohne Schmelzepumpe haben 200 ◦C als geeignete Drucktemperatur ergeben. Für die weiteren Versuche bleibt die Drucktemperatur daher konstant. Der Schneckenextruder wird im Folgenden in einer Druckregelung betrieben, sodass vor der Zahnradpumpe ein Schmelzedruck von 20 bar herrscht. Die Temperaturen der Pumpe und der Flansche, und somit auch der Düse, betragen 200 ◦C. In der Fertigungsanlage begrenzt der Schlauch den Massenstrom bei dem verwendeten Material auf 5 kg h−<sup>1</sup>. Der Druckabfall über den Schlauch ist so groß, dass bei Massenströmen von

<span id="page-44-0"></span>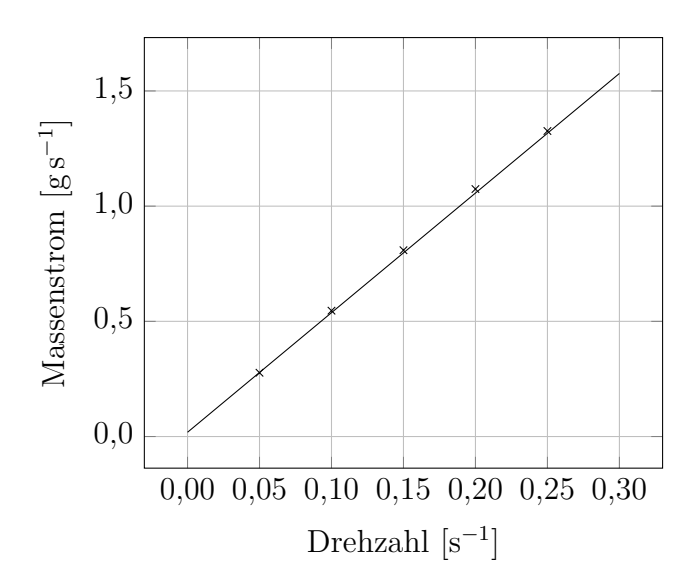

Abbildung 4.6.: Messung des von der Schmelzepumpe geförderten Massenstroms bei einer Temperatur von 200 ◦C

mehr als 5 kg h −1 sich am Schlaucheintritt ein Druck größer als 250 bar einstellt, sodass der Schlauch für den Dauerbetrieb unzulässig belastet wird. Der Versuchsablauf entspricht dem zur Ermittlung der Schneckenextruderkennlinie. Die Messdaten sind im Anhang [B](#page-160-0) beigefügt und im Diagramm in **Abbildung [4.6](#page-44-0)** grafsch dargestellt. Der von der Pumpe geförderte Massenstrom hängt linear von der Pumpendrehzahl ab. Eine lineare Regression führt zu einem Bestimmtheitsmaß von  $R^2 = 0,9994$ .

In der Druckersteuerung wird die Extrudersteuerung durch die Pumpensteuerung ersetzt. Die Zahnradpumpe kann deutlich dynamischer gesteuert werden, sodass das Rückwärtsdrehen der Pumpe, analog zum Zurückziehen eines Kunststofflaments, zum Stoppen des Schmelzefusses möglich ist. Durch die Eliminierung des Schlauchs als Pufer kann die Schmelze genauer dosiert werden. Durch diese Änderungen am System wird es möglich, komplexe Bauteile inklusive von Stützstrukturen zu fertigen. Als Demonstrator wird das *Stanford Bunny* [\[Sta94\]](#page-152-0), um den Faktor 4 vergrößert, gefertigt. Als Bauteilabmessungen ergeben sich somit  $1340 \times 1072 \times 1380$  mm. Im Vergleich zu vorherigen Versuchen werden die Druckparameter angepasst. Die Schichtdicke wird auf 1 mm reduziert, um den Stufenefekt und die Wärmekapazität einer Schicht zu verringern. Zu große Schichtwärmekapazitäten führen dazu, dass der Kunststof nicht ausreichend schnell abkühlt, sodass die unteren Schichten bei dem Ablegen einer neuen Schicht verformt werden. Als Druckgeschwindigkeit wird 180 mm s−<sup>1</sup> gewählt.

Das Bauteil wird mit zwei massiven Außengrenzen (Permimetern) mit einer Breite von je 3 mm und 15 % Gyriod-Infll im Inneren aufgebaut. Als Grenzwinkel für das Abstützen von Überhängen wird *Φ*max = 60◦ gewählt. Der *z*-Abstand zwischen den Stützstrukturen

<span id="page-45-0"></span>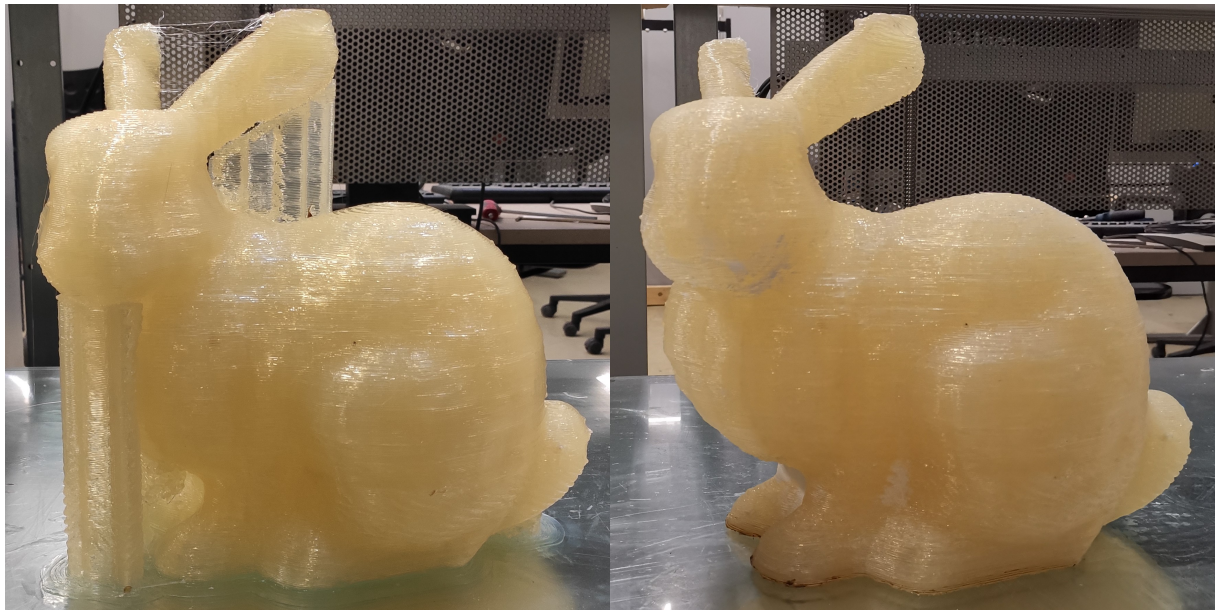

(a) Fertiges Bauteil mit Stützstruktur (b) Nachbearbeitetes Bauteil Abbildung 4.7.: Druck des *Stanford Bunny*

und dem Bauteil beträgt 2 mm und der Abstand in der *xy*-Ebene 6 mm. Zum Stoppen der Materialextrusion wird die Zahnradpumpe rückwärts gedreht. In den Slicereinstellungen wird ein Rückzug des Filaments von 40 mm festgelegt. Über den als Rechengröße verwendeten Filamentdurchmesser von 3 mm ergibt sich ein zurückgezogenes Volumen von 282,74 mm<sup>3</sup>. Die Rückzugsgeschwindigkeit beträgt 28 270 mm<sup>3</sup> s<sup>-1</sup>. Die Pumpe dreht nur vor einer Positionsänderung rückwärts, wenn die Positionsänderung mit gestoppten Massenstrom länger als 25 mm ist.

Das fertige Bauteil ist in **Abbildung [4.7](#page-45-0)** zu sehen. Der Fertigungsprozess hat 4 h21 min gedauert und es sind 3*,*46 kg an Kunststof verarbeitet worden. Nach der Entfernung der Stützstrukturen beträgt das Gewicht des Bauteils noch 3*,*15 kg

Zur Ermittlung der Fertigungstoleranzen wird das gedruckte Bauteil mit einem 3D-Scanner der Fa. *Artec* vom Typ *Eva lite* abgescannt. Die Aufösung des Scanners beträgt 0*,*5 mm mit einer Punktgenauigkeit von 0*,*1 mm [\[Art21\]](#page-141-0). Der Scan wird anschließend mit der STL-Datei verglichen, die für die Generierung der Werkzeugbahnen verwendet wurde. Dabei kommt die Software *GOM Inspect 2019* zum Einsatz, die die Abweichungen farbcodiert auf der Scanoberfäche dargestellt. Das Resultat ist in **Abbildung [4.8](#page--1-0)** zu sehen. Neben der Farblegende ist die Verteilung der Abweichungen dargestellt.

Die Abweichungen befnden sich primär im Bereich zwischen −1*,*5 mm und +1*,*5 mm und sind annähernd normalverteilt. Vereinzelt treten jedoch Abweichungen mit deutlich

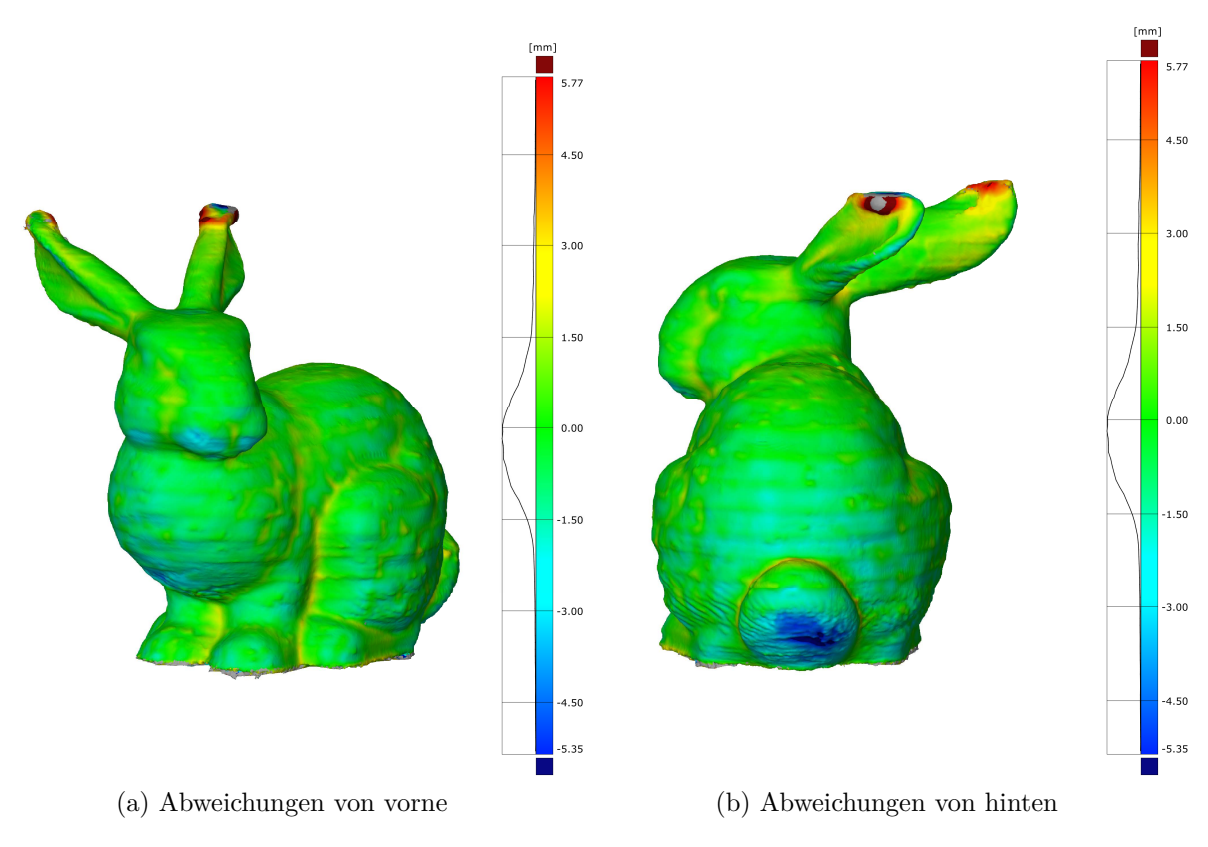

Abbildung 4.8.: Formabweichungen des gedruckten *Stanford Bunny*

größeren Beträgen auf. Die größten negativen Abweichungen mit Beträgen von bis zu 5*,*35 mm treten an vormals abgestützten Überhängen auf. Je steiler der Überhang, desto stärker sacken die Schichten über der Stützstruktur ab, sodass dort die Schichten nicht aufeinander gepresst werden und sich nicht stabil verbinden. Abgesackte Schichten bleiben bei der Entfernung der Stützstruktur an dieser hängen und werden ebenfalls beseitigt. Die größte negative Abweichung befndet sich daher am steilsten Überhang unterhalb des Kaninchenschwanzes. Die größten positiven Abweichungen werden an den Spitzen der Kaninchenohren detektiert. Nicht abgekühlter Kunststof wurde beim Druck zu den Seiten weggedrückt, sodass die Konturen verbreitert sind. Das Problem ist an den Ohren aufgetreten, da die Zeit, die jeder Schicht bleibt, um abzukühlen, durch die relativ kleinen Konturen zu kurz wird. Die Druckgeschwindigkeit wurde adaptiv an die geringere Schichtzeit angepasst, jedoch treten bei sehr geringen Massenströmen Dosierungsprobleme auf. Abhilfe kann eventuell ein angepasstes Kühlungskonzept mit höherer Leistung und präziserer Fokussierung unter der Düse schafen.

Bei der Ermittlung der Fertigungsgenauigkeit sind nur Außenkonturen untersucht worden. Noch ofen ist die Untersuchung der Fertigungstoleranzen an Innenkonturen, wie z. B. bei Ladungsträgern mit einer Vertiefung im Bauteil. Überhänge sind dort nicht von Interesse, da diese nicht vorkommen, da ansonsten Hinterschneidungen entstehen.

# <span id="page-47-0"></span>**5. Algorithmus zur Generierung eines Ladungsträgers**

Zur Verhinderung redundanter Konstruktionstätigkeiten für Ladungsträger wird ein Algorithmus entwickelt, der automatisiert einen passenden Träger aus einer Ladungsgeometrie generiert, und dieser in MATLAB implementiert. Der Algorithmus ist in einer Veröffentlichung [\[Kni+21\]](#page-148-1) vorgestellt und der MATLAB-Quellcode öfentlich zum Download angeboten worden [\[KS19b\]](#page-148-2). Der Algorithmus generiert einen Ladungsträger, in den ein Ladungsgut von oben eingelegt werden kann. Dafür müssen zwei Anforderungen berücksichtigt werden:

- 1. Spiel zwischen Ladung und Träger
- 2. keine Hinterschneidungen im Ladungsträger

Das Spiel ist erforderlich, um unvermeidbare Fertigungstoleranzen des Ladungsträgers und Ungenauigkeiten in der Ermittlung der Ladungsgutgeometrie zu kompensieren. Daraus folgt, dass die Oberfäche der Ladungsgeometrie zunächst mindestens um den zu erwartenden Betrag der Ungenauigkeiten nach außen versetzt werden muss.

Hinterschneidungen im Ladungsträger können bei Verwendung Boolescher Operatoren zur Ladungsträgergenerierung auftreten, bei dem die Diferenz zwischen einem Quader und der Ladungsgeometrie berechnet wird. Wird die Breite der Ladungsgeometrie parallel zur Grundfäche mit zunehmender Höhe in einem Abschnitt schmaler, so entstehen Hinterschneidungen und das Ladungsgut kann nicht in den Träger gelegt werden. Eine Möglichkeit, Hinterschneidungen zu verhindern, besteht darin, nur das Ladungsgut bis zu einer geeigneten Höhe zu versenken. Durch ein solches Vorgehen kann bei beliebigen Bauteilen jedoch nicht garantiert werden, dass eine ausreichende seitliche Abstützung gegeben ist. Die Diferenzbildung ist daher keine geeignete Generierungsmethode. Hinterschneidungen lassen sich sicher vermeiden, wenn eine Methode benutzt wird, die sich an der Modellvorstellung eines Nagelbretts orientiert.

<span id="page-48-0"></span>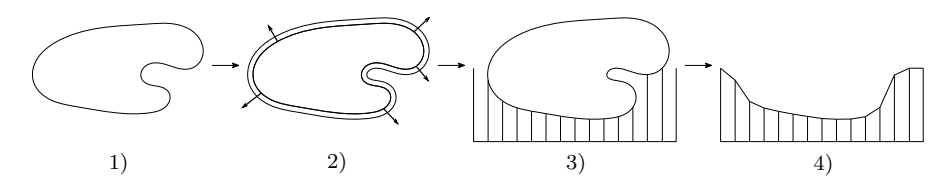

Abbildung 5.1.: Darstellung des Algorithmuskonzepts [\[Kni+21\]](#page-148-1)

Als Eingangsgröße für den Algorithmus wird zunächst ein Oberfächenmodell des Ladungsguts benötigt. Falls eigene Güter verpackt werden sollen, ist es möglich, ein Modell aus [CAD-](#page-133-6)Daten der Konstruktion zu exportieren. Sollten keine [CAD-](#page-133-6)Daten vorhanden sein, zum einen, weil es sich nicht um ein Gut handelt, das mithilfe von [CAD](#page-133-6) designt wurde, z. B. bei künstlerischen Handarbeiten, oder zum anderen, weil die Konstruktion von Dritten durchgeführt wurde und die Konstruktionsdaten der Geheimhaltung unterliegen, müssen die Geometriedaten anderweitig beschaft werden. Ein geeignetes Mittel ist in einem solchen Fall ein *Reverse Engineering* mit einem 3D-Scanner.

Das Konzept des Algorithmus wird in **Abbildung [5.1](#page-48-0)** verdeutlicht. Nachdem die Geometriedaten in die Software geladen sind (1), werden die Oberfächen nach außen versetzt (2). Anschließend werden, der Nagelbrettvorstellung folgend, Schnittpunkte zwischen den "Nägeln" und der versetzten Geometrie bestimmt (3), die schließlich für die Erstellung einer Oberfächenrepräsentation benutzt werden (4).

### **5.1. Laden der Geometrie**

Die Ladungsgeometrie wird aus einer STL-Datei geladen und in eine Form gebracht, die dazu geeignet ist, Modifkationen an den Oberfächen vornehmen zu können. Es wird eine Funktion [\[Joh11\]](#page-147-1) verwendet, die Mengen von Facetten  $\mathcal{F}$ , Eckpunkten (engl.: *vertices*)  $V$  und Normalenvektoren  $N$  zurückgibt. Die Oberflächenrepräsentation besteht aus  $n_f$  Facetten mit  $n_v$  Eckpunkten, sodass sich eine Matrix  $\boldsymbol{F}_c$  mit den Dimensionen  $n_f \times 3$  ergibt. Jede Zeile definiert eine Facette durch die Zuordnung von Indizes in der Eckpunktmatrix *V* . Die Eckpunktmatrix *V* enthält zeilenweise die Koordinaten eines Punktes in einem kartesischen Koordinatensystem. In der resultierenden  $n_v \times 3$  Matrix enthalten die Spalten die Koordinaten in den Achsen *x*, *y* und *z*. Die Redundanzen, die in STL-Dateien vorhanden sind, werden durch die Zuordnung der Eckpunkte zu den Facetten über einen Indexverweis entfernt. Die Matrix  $N$  mit den Dimensionen  $n_f \times 3$  enthält zeilenweise die Normaleneinheitsvektoren der Facetten.

### **5.2. Versetzen der Oberfächen**

Die Wahl des Algorithmus zur Versetzung der Ladungsgutoberfächen nach außen fndet unter Abwägung der Qualitätsanforderungen und des Rechenaufwands statt. Weil die Anforderungen an die Oberfächenqualität des Ladungsguts nicht hoch sind, ist es nicht sinnvoll, viel Rechenzeit zu investieren, um Rundungen besser abzubilden und Selbstüberschneidungen von Facetten zu verhindern, insbesondere da im Allgemeinen der Versatzbetrag im Vergleich zu den Bauteildimensionen gering ist. Darüber hinaus soll der Versetzungsalgorithmus möglichst keine höheren Anforderungen an die Ladungsträgergeometrie stellen, als für die Ladungsträgererzeugung mit dem Nagelbrettmodell erforderlich sind.

Es ist gewollt, dass Ladungsträger aus unvollständigen Oberfächenmodellen von Ladungsgütern generiert werden können, sodass Versetzungsalgorithmen, die geschlossene Triangulierungen benötigen, nicht infrage kommen. Daher wird die Versetzung durch Verschiebung der Triangulierungseckpunkte ohne Aufteilung durchgeführt, weil das Oberfächenmodell als einzige Zusatzanforderungen korrekt ausgerichtete Facettennormalenvektoren benötigt.

Werden Ladungsgutgeometriedaten aus einer CAD-Konstruktion abgeleitet, können die Facetten stark unterschiedliche Größen haben, sodass ein gewichteter Mittelwert der Facettenormalenvektoren als Verschiebungsrichtung verwendet wird. Durch die Gewichtung wird die Versetzungsrichtung unabhängig von der Triangulierung. Auf eine Variation des Versatzbetrages wird verzichtet, da diese hauptsächlich einen Einfuss auf konkave Strukturen hat, und daher für die Ladungsträgergenerierung uninteressant ist. Aus diesen Gründen wird der Algorithmus nach *Thürmer* und *Wüthrich* [\[TW98\]](#page-154-0) mit Bestimmung der Versatzrichtung durch Gleichung [2.5](#page-19-0) implementiert.

Für die Berechnung der Versatzrichtung muss zunächst die Zuordnung *v* ∈ V → *f* ∈ F hergestellt werden. Zunächst wird die Verknüpfungsmatrix  $\bm{F}_{\text{c}}$  in einen Spaltenvektor  $\bm{F}_{\text{c}}^{\text{lin}}$ c transformiert und anschließend anhand der Eckpunktindizes  $F_i^{\text{lin}}$  sortiert.

$$
\boldsymbol{F}_{c} = \begin{bmatrix} F_{11} & F_{12} & F_{13} \\ F_{11} & F_{12} & F_{13} \\ \vdots & \vdots & \vdots \\ F_{n_{f}1} & F_{n_{f}2} & F_{n_{f}3} \end{bmatrix}
$$
 (5.1)

$$
\boldsymbol{F}_{\rm c}^{\rm lin} = (F_{11}, F_{12}, F_{13}, F_{21}, F_{22}, F_{23}, \dots, F_{n_{\rm f}3})^{\rm T} \n= \left( F_{1}^{\rm lin}, F_{2}^{\rm lin}, F_{3}^{\rm lin}, \dots, F_{3\cdot n_{\rm f}} \right)^{\rm T}
$$
\n(5.2)

Neben dem sortierten Vektor  $\tilde{\bm{F}}_{\text{c}}^{\text{lin}}$  werden zusätzlich die ursprünglichen Indizes im Vektor  $\bm{F}_{\mathrm{c}}^{\mathrm{idx}}$  $_{\rm c}^{\rm idx}$ gespeichert. Die Anzahl der Wiederholungen eines Indexes in  $\tilde{\boldsymbol{F}}_{\rm c}^{\rm lin}$ c entspricht der Anzahl an Facetten <sup>*v*</sup>n, die den entsprechenden Eckpunkt enthalten. Die eindimensionalen Indizes  $(i)$  in  $\boldsymbol{F}_\text{c}^\text{lin}$  werden über die Zusammenhänge

$$
j = \left\lfloor \frac{1}{3} \left( F_{\rm c}^{\rm idx} + 2 \right) \right\rfloor \tag{5.3}
$$

$$
k = \left(F_{c i}^{\text{idx}} \mod 3\right) + 1\tag{5.4}
$$

in zweidimensionale Indizes  $(j, k)$  in  $\mathbf{F}_c$  umgerechnet.

Mithilfe der Zeilenindizes *j* wird eine Konnektivitätsmatrix *F*ˆ <sup>c</sup> mit den Dimensionen  $3n_f \times 3$  erstellt. Die Matrix enthält nacheinander die Konnektivitätsliste der Facetten, an denen der Punkt *v<sup>i</sup>* beteiligt ist, wobei *i* der Zeilenindex des Punkts in der Matrix *V* mit  $i = 1, \ldots, n_v$  ist.

Somit ist die Zuordnung  $v \in V \to f \in \mathcal{F}$  hergestellt. Analog wird eine Matrix  $\hat{N}$  erzeugt, die in gleicher Art die Normalenvektoren zu den Facetten enthält. Anschließend werden aus den Facetten die Kanten *d*<sup>1</sup> und *d*<sup>2</sup> extrahiert, die sich am Bezugseckpunkt trefen. Jede Zeile in *F*ˆ <sup>c</sup> enthält einmal den Index *j* des Bezugseckpunkts in der Spalte *k*. Durch Bildung der Diferenz jeweils mit den anderen beiden referenzierten Eckpunkte und dem Punkt *v<sup>i</sup>* werden die Richtungsvektoren der Kanten berechnet. Nachdem die Richtungsvektoren bekannt sind, wird der Winkel  $\alpha_d$  zwischen diesen Vektoren bestimmt

$$
\alpha_{\rm d} = \tan^{-1}\left(\frac{\|\boldsymbol{d}_1 \times \boldsymbol{d}_2\|}{\boldsymbol{d}_1 \cdot \boldsymbol{d}_2}\right),\tag{5.5}
$$

wobei zur Invertierung des Tangens die Funktion atan2() verwendet wird.

Nachdem die Winkel *α*<sup>d</sup> zur Gewichtung der Summe in Gleichung [2.5](#page-19-0) bekannt sind, kann die Gleichung ausgewertet werden und für jeden Punkt *v* ∈ V ein Verschiebungsrichtungsvektor berechnet werden. Zur Auswertung der Gleichung werden zunächst die Summanden aus den Gewichtungswinkeln und den Normalenvektoren gebildet und diese anschließend efzient mittels einer Zellfunktion aufsummiert. Anschließend werden die berechneten Verschiebungsrichtungsvektoren  $d_{\text{off}}$  normiert und in der Matrix  $D_{\text{off}}$  gespeichert. Zum Abschluss werden die neuen Eckpunktkoordinaten  $v \in V_{\text{off}}$  berechnet, indem die ursprünglichen Eckpunkte in der Eckpunktmatrix V um den Betrag  $b_{\text{off}}$  entlang des Normalenrichtungsvektors verschoben werden. Die neuen Eckpunktkoordinaten werden in Matrixform mit  $\boldsymbol{V}_{\text{off}}$  bezeichnet.

$$
\boldsymbol{V}_{\text{off}} = \boldsymbol{V} + b_{\text{off}} \cdot \boldsymbol{D}_{\text{off}} \tag{5.6}
$$

#### **5.3. Bestimmung der Schnittpunkte**

Das "Nagelbrett" wird durch eine Dexelstruktur modelliert. Ein Dexel ist ein Pixel mit einer Tiefeninformation und wird insbesondere in der Simulation spanender Fertigungspro-zesse eingesetzt [\[van86\]](#page-154-1). Die Startpunkte $\mathcal{P} \subset \mathbb{R}^3$ der Dexel werden in einem ebenen Gitter parallel zur xy-Ebene angeordnet. Die z-Koordinaten der Startpunkte  $z_0$  werden entsprechend der Bodendicke *t*<sup>b</sup> des resultierenden Ladungsträgers gewählt. Der Zusammenhang zwischen *t*<sup>b</sup> und *z*<sup>0</sup> wird beschrieben durch

$$
z_0 = \min \left\{ v_\mathbf{z} : \quad \forall \, \mathbf{v} = (v_\mathbf{x}, v_\mathbf{y}, v_\mathbf{z}) \in \mathcal{V}_{\text{off}} \right\} - t_\mathbf{b},\tag{5.7}
$$

wobei *v*x, *v*<sup>y</sup> und *v*<sup>z</sup> die entsprechenden Koordinaten des Eckpunkts *v* in der Menge der Eckpunkte  $V_{\text{off}}$  sind. Ein Dexel wird als Gerade parallel zur *z*-Achse in positive Koordinatenrichtung beschrieben, sodass für jeden Startpunkt *p* ∈ P folgt:

$$
{}^{p}g(t) = \boldsymbol{p} + t \cdot \begin{pmatrix} 0 \\ 0 \\ 1 \end{pmatrix}, \quad t > 0.
$$
 (5.8)

Die *z*-Komponente des Dexels  $^pg(t)$  wird mit  $^pg_z(t)$  bezeichnet.

Ein Dexel kann keine, eine oder mehrere Facetten des Oberfächenmodells schneiden. Wenn nur eine Facette geschnitten wird bedeutet dies, dass das Oberfächenmodell nicht geschlossen ist. Für den entwickelten Algorithmus ist ein defektes Modell, z. B. aus einem 3D-Scan, kein Problem. Es ist daher prinzipiell möglich, dass nur die Unterseite einer Geometrie gescannt wird und trotzdem die Ladungsträgergenerierung nicht behindert wird. Eine nachfolgende Kontaktsimulation ist jedoch nur mit einem vollständigen und intakten Ladungsgutmodell möglich. Die Menge der *z*-Komponenten der Schnittpunkte eines Dexels  $pg(t)$  und der Ladungsgutgeometrie wird definiert durch

$$
{}^{p} \mathcal{I}_{z} = \{ {}^{p} g_{z}(t_{i}) : t_{i} \text{ so, dass } {}^{p} g(t_{i}) \text{ in einer Facette } f \in \mathcal{F} \text{ liegt} \},\tag{5.9}
$$

wobei der Dexel einen Startpunkt  $p \in \mathcal{P}$  hat. Bei einem Dexel mit mehr als einem Schnittpunkt wird die endgültige Tiefe eines Dexels  $d_p$  berechnet mit

<span id="page-51-0"></span>
$$
d_{\mathbf{p}} = \begin{cases} \left\lfloor \frac{\min\{^{p} \mathcal{I}_{\mathbf{z}}\}}{r_{\mathbf{z}}} \right\rfloor r_{\mathbf{z}} & \text{wenn} \ \,^{p} \mathcal{I}_{\mathbf{z}} \neq \emptyset \\ \max\left(d_{\mathbf{p}}\right) & \text{wenn} \ \,^{p} \mathcal{I}_{\mathbf{z}} = \emptyset, \end{cases} \tag{5.10}
$$

wobei *r*<sup>z</sup> die Schichtdicke beim AM ist. Wenn also ein Dexel das Oberfächenmodell des Ladungsguts trift, wird dieser unter Berücksichtigung der Aufösung in der *z*-Achse beim

<span id="page-52-0"></span>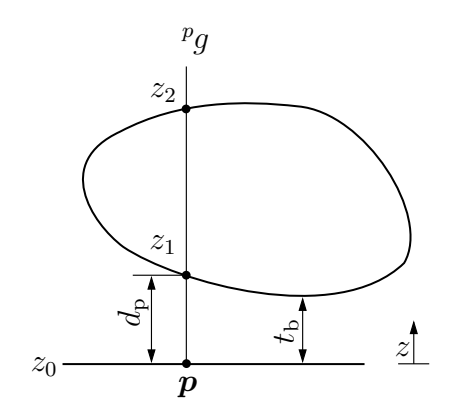

Abbildung 5.2.: Geometrische Größen im Nagelbrettmodell, wobei  $\{z_1, z_2\} \in {}^p\mathcal{I}_{\mathbf{z}}$  [\[Kni+21\]](#page-148-1)

anschließenden Fertigungsprozess möglichst nah unterhalb der Geometrie begrenzt. Ist die Menge der *z*-Komponenten der Schnittpunkte leer, wird die Tiefe des Dexels auf die größte Tiefe aller Dexel mit Schnittpunkten gesetzt, sodass ein größtmöglicher Seitenhalt gewährleistet wird. Die beschriebenen geometrischen Größen werden in **Abbildung [5.2](#page-52-0)** illustriert.

Dieses anschauliche Verfahren zur Tiefenberechnung muss für jeden Dexel durchgeführt werden. Eine genaue Abbildung des Ladungsguts durch die Dexelstruktur kann hohe Aufösungen erforderlich machen, sodass sehr viele Berechnungen durchgeführt werden müssen. Es ist daher zwingend erforderlich, das Berechnungsverfahren als efzienten Algorithmus zu implementieren. Im Laufe der Entwicklung des Algorithmus ist es gelungen, die Rechenzeit für einen Beispielladungsträger von mehr als einer halben Stunde auf wenige Sekunden zu reduzieren.

Theoretisch ist es möglich, den Schnittpunkt eines Dexels mit einer Facette zu berechnen, indem zunächst der Schnittpunkt mit der Ebene, in der die Facette liegt, ermittelt wird und anschließend geprüft wird, ob der Schnittpunkt innerhalb der Facette liegt. Wird dieses Vorgehen für die gesamte Dexelstruktur angewendet werden jedoch viele überfüssige Rechenoperationen durchgeführt. Efektiver ist es, erst zu prüfen, ob der Schnittpunkt innerhalb der Facette liegt. Hierfür wird zunächst das dreidimensionale Problem in zwei Dimensionen transformiert, indem die Facetten *f* ∈ F und die Startpunkte *p* ∈ P auf die *xy*-Ebene projiziert werden. Ist  $\alpha : \mathcal{F} \to \mathcal{F}_{xy}$  die Abbildung der Facetten in ebenen Dreiecke Fxy, so kann die Abbildung *α* rückgängig gemacht werden, indem zuvor die ursprünglichen *z*-Koordinaten gespeichert werden.

Aus den Dreiecken  $\mathcal{F}_{xy}$  wird eine Baumstruktur aus achsenausgerichteten Begrenzungsrahmen (*engl.*: Axis-Aligned Bounding Box) (AABB) erstellt. Ein [AABB-](#page-133-7)Baum ist hierarchisch

aufgebaut und wird in der Kollisionserkennung eingesetzt. Die Baumstruktur einer Geometrie wird durch rekursive Unterteilung in [AABBs](#page-133-7) erstellt, bis eine weitere Unterteilung nicht mehr möglich ist. Anhand der Baumstruktur kann effizient geprüft werden, ob zwei Elemente sich überschneiden, indem zunächst die [AABBs](#page-133-7) auf Überschneidungen geprüft werden. Dabei werden zunächst die größten [AABBs](#page-133-7) geprüft und anschließend wird, im Falle einer Überschneidung, der Ort der Überschneidung genauer lokalisiert, indem die Baumstruktur sukzessiv durchlaufen wird. [\[van97\]](#page-154-2)

Mithilfe des [AABB-](#page-133-7)Baums wird für jeden projizierten Startpunkt  $p_{xy} \in \mathcal{P}_{xy}$  die Menge der Dreiecke  $\mathcal{F}_{p} \subset \mathcal{F}_{xy}$  ermittelt, in denen dieser Punkte  $\mathcal{P}_{xy}$  liegen. Eine Implementierung in MATLAB liefert [\[Eng14\]](#page-144-1). Weiterhin werden die baryzentrischen Koordinaten des Punktes  $p_{xy}$  in den Facetten  $f \in \mathcal{F}_p$  berechnet. Liegt ein Punkt  $p_{xy}$  in mehreren projizierten Facetten  $\mathcal{F}_{\rm p}$ , so hat der zugehörige Dexel mehrere Schnittpunkte.

Die *z*-Koordinaten  ${}^p g_z$  der Schnittpunkte werden durch baryzentrische Interpolation bestimmt, wobei *a<sup>j</sup>* die baryzentrischen Koordinaten des Schnittpunkts in der *xy*-Ebene und  $v_{iz}$  die *z*-Koordinate des *j*ten Eckpunkts einer Facette  $f$  sind.

$$
{}^{p}g_{z}(f) = \sum_{j=1}^{3} v_{jz}a_{j}, \qquad (5.11)
$$

Die Kontaktfäche des Ladungsguts mit dem Ladungsträger wird durch die Abbildung *β* : P → F bestimmt. Die Kontaktfläche wird zusammengesetzt aus den Facetten des Ladungsguts, die den Schnittpunkten mit minimaler *z*-Koordinate entsprechen.

$$
\beta(\mathbf{p}) = \begin{cases} \alpha^{-1}(\mathbf{f}), & \text{if } \mathbf{p} \leq \mathbf{f} \text{ is a } \mathbf{p} \text{ is a } \mathbf{f} \in \mathcal{F}_p \\ \emptyset, & \mathcal{F}_p = \emptyset \end{cases} \tag{5.12}
$$

Es werden keine Anforderungen an die Oberfächenrepräsentation des Ladungsguts gestellt. Daher besteht die Möglichkeit, dass die Abbildung *β* uneindeutig ist, da zwei Facetten einen identischen Schnittpunkt ${}^p\!g_{\rm z}$ mit einem Dexel haben. In einem solchen Fall wird die Facette mit der niedrigeren ID gewählt.

$$
\mathbf{S} = \bigcup_{\mathbf{p} \in \mathcal{P}} \beta(\mathbf{p}).\tag{5.13}
$$

Nachdem die Kontaktfläche S bestimmt ist, werden die endgültigen Dexeltiefen  $d_p$  berechnet. Zunächst wird ein sinnvoller Wert für die Dexel ohne Schnittpunkte ermittelt. Weiterhin ist eine diskrete Aufösung in der *z*-Achse des Ladungsträgers zu berücksichtigen. Bei Ladungsgütern, die an ihren oberen Bereichen kleine Überhänge haben, kann es zweckmäßig sein, diese nicht abzustützen, wenn die Bauteilstabilität dies nicht erfordert

und der Ladungsträger dadurch stark vergrößert würde. Daher wird der Stützanteil *s* als ein durch den Benutzer wählbarer Parameter eingeführt. Unter Berücksichtigung von *s* wird die maximale Höhe des Ladungsträgers berechnet durch

$$
h_{\max} = {}^{p}g_{z} \left(\tilde{\mathbf{S}}\right)_{\left[s:\tilde{\mathbf{S}}\right]},
$$
\n(5.14)

wobei  $\tilde{\bm{S}}$  ein sortierter Vektor ist, sodass die *z*-Koordinaten der Schnittpunkte  ${}^pg_z\left(\tilde{\bm{S}}\right)$  in einer aufsteigenden Reihenfolge sind. Die maximale Ladungsträgerhöhe wird so gewählt, dass diese der maximalen Dexeltiefe von dem Anteil *s* der geschnittenen Dexel entspricht. Ein Anteil von  $(1 - s)$  der Dexel haben einen Schnittpunkt mit  ${}^p g_z > h_{\text{max}}$ .

Um Ladungsgütern, die überhaupt keine Überhänge haben, Rechnung zu tragen, wird ebenfalls eine minimale Ladungsträgerhöhe $h_{\min}$ als wählbarer Parameter eingeführt. Sind keine Überhänge vorhanden, ergibt sich durch den Algorithmus  $h_{\text{max}} = t_{\text{b}}$ , sodass kein Seitenhalt gegeben ist. Die endgültige Dexeltiefe wird durch eine angepasste Form von Formel [5.10,](#page-51-0) die  $h_{\text{min}}$  und  $h_{\text{max}}$  berücksichtigt, berechnet.

$$
d_{\rm p} = \begin{cases} \left\lfloor \frac{\max\{h_{\min}\cup\min\{{}^{p}\mathcal{I}_{\rm z}\cup h_{\max}\}\}}{r_{\rm z}} \right\rfloor r_{\rm z} & \text{wenn } {}^{p}\mathcal{I}_{\rm z} \neq \emptyset\\ \max\{h_{\min}\cup h_{\max}\} & \text{wenn } {}^{p}\mathcal{I}_{\rm z} = \emptyset. \end{cases}
$$
(5.15)

## **5.4. Triangulierung der Kontaktfäche**

Da unbekannt ist, ob das Modell der Ladungsträgergeometrie Fehlstellen enthält, gilt selbiges für die bestimmte Kontaktfäche *S*. Damit ein geschlossenes, eindeutig defniertes Ladungsträgermodell erzeugt werden kann, muss die Kontaktfäche neu trianguliert werden. Die Basis für die neue Triangulierung bilden die Endpunkte der Dexelstruktur.

Die Koordinaten der Startpunkte  $p \in \mathcal{P}$  sind in den  $n_x \times n_y$  Matrizen  $P_x$  und  $P_y$ gespeichert. Die Dimensionen *n*<sup>x</sup> und *n*<sup>y</sup> entsprechen der Anzahl der Dexel in der *x*bzw. *y*-Raumrichtung, wobei diese sich aus der projizierten Grundfäche des Ladungsguts zuzüglich der gewählten Ladungsträgerwandstärke geteilt durch die Gitterauflösung  $r_x$ und  $r_y$  ergibt. Die Dexeltiefen  $d_p$  werden analog in der Matrix  $P_z$  gespeichert.

Die Dexelendpunkte bilden eine viereckige Oberfächenvernetzung, wobei die Position der Punkte im Netz durch die Position in der Datenstruktur festgelegt ist. Um dieses Oberfächennetz in das im 3D-Druck übliche Dateiformat STL zu überführen, wird das Vierecksnetz in eine Triangulierung überführt, indem die Vierecke in zwei Dreiecke unterteilt

<span id="page-55-0"></span>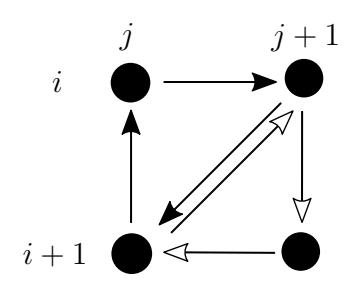

Abbildung 5.3.: Transformation von einer viereckigen in eine dreieckige Oberfächenvernetzung

werden. In MATLAB wird die Transformation der Vernetzung in eine Triangulierung durch ein Skript von *Moerman* [\[Moe11\]](#page-149-0) implementiert. Ein beliebiges Viereck zwischen Punkten mit den Matrixindizes (*i, j*) und (*i* + 1*, j* + 1) wird unterteilt, sodass sich die Subverknüpfungsmatrix *F<sup>i</sup>* ergibt. Das Vorgehen wird in **Abbildung [5.3](#page-55-0)** verdeutlicht.

$$
\boldsymbol{F}_{i} = \begin{bmatrix} (i, j+1) & (i+1, j) & (i, j) \\ (i+1, j+1) & (i+1, j) & (i, j+1) \end{bmatrix} . \tag{5.16}
$$

Um das Ladungsträgermodell in eine Datenstruktur zu überführen, die dem geladenen Ladungsgutmodell entspricht, werden die Koordinaten der Triangulierungseckpunkte aus den Matrizen  $P_x$ ,  $P_y$  und  $P_z$  in eine einzelne  $n_f \times 3$  Matrix zusammengeführt. Zusätzlich werden die zweidimensionalen Indizes in der Verknüpfungsmatrix in eindimensionale Indizes transformiert.

Nachdem die Geometrie der Ladungsträgeroberseite generiert wurde, wird die Oberfäche in ein volumetrisches Modell konvertiert. Dazu muss die Oberfächenrepräsentation des Ladungsträgers ein Volumen einschließen. Dafür sind zusätzlich vier Seitenfächen und ein Boden erforderlich. Für die Generierung dieser Flächen wird ein Algorithmus von *Holcombe* [\[Hol14\]](#page-146-0) verwendet. Für die Triangulierung werden zusätzliche Eckpunkte benötigt. Um diese zu erhalten werden die Eckpunkte auf dem äußeren Rand der Kontaktfäche dupliziert und die *z*-Koordinaten von *h*max zu *z*<sup>0</sup> geändert. Anschließend werden die Eckpunkte trianguliert und die Matrizen mit den Eckpunktkoordinaten und den Verknüpfungsinformationen zusammengeführt.

### **5.5. Resultate und Diskussion des Algorithmus**

Zur Überprüfung der Funktionalität des Algorithmus werden anhand einiger Beispielgeometrien Ladungsträger erzeugt. Einige übliche Testgeometrien sind im *Stanford 3D Scanning Repository* [\[Sta94\]](#page-152-0) zu fnden. Weit verbreitet ist die Verwendung des *Stanford Bunny* mit den Außenmaßen  $335 \times 268 \times 345$  mm. Das Modell besteht aus 69451 Facetten mit 208353 Eckpunkten und hat im Boden fünf Löcher. Da das Modell nicht geschlossen ist, besteht nicht ohne Weiteres die Möglichkeit, mit Booleschen Operatoren einen Ladungsträger zu generieren. Durch eine Reparatur kann das Modell geschlossen werden, jedoch werden weiterhin durch die Diferenzbildung Hinterschneidungen erzeugt, sodass ein Einlegen in den Ladungsträger nicht möglich ist. Mit dem in diesem Kapitel vorgestellten Algorithmus ist jedoch die Erstellung eines hinterschneidungsfreien Ladungsträgers möglich. In **Abbildung [5.4](#page-56-0)** ist die Testgeometrie und der mit dem zuvor beschriebenen Algorithmus erzeugte Ladungsträger zu sehen. Die gewählte Aufösung der Dexelstruktur beträgt 0*,*1 mm bei einer Boden- bzw. Wandstärke von 3 mm. Als transparente Hülle ist das um 1*,*5 mm vergrößerte Modell dargestellt. In diesem Beispiel wird der Stützanteil auf  $s = 1$  gesetzt.

<span id="page-56-0"></span>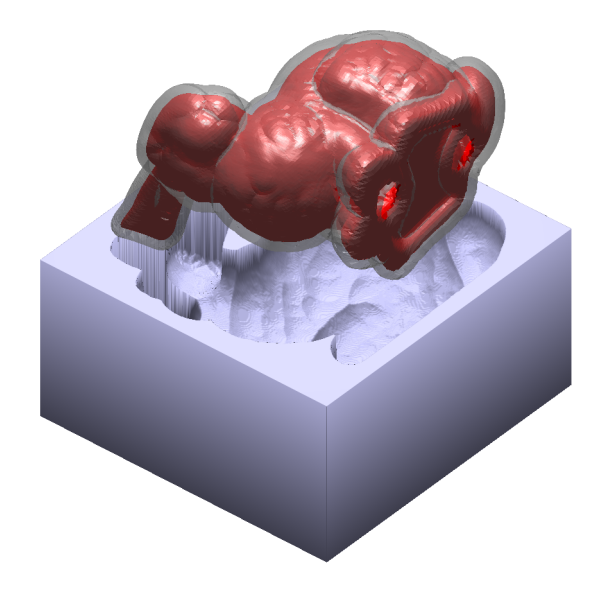

Abbildung 5.4.: Ladungsträger des *Stanford Bunny*

Ein weiteres Beispiel, das die Funktion des Stützanteils verdeutlicht, ist der Ladungsträger für einen PKW-Stoßdämpfer (vgl. **Abbildung [5.5](#page-57-0)**). Die gezeigten Ladungsträger haben Wand- und Bodenstärken von 5 mm, eine Aufösung von 1 mm in allen Raumrichtungen und der Stoßdämpfer wurde während der Generierung um 5 mm vergrößert. Mit einem Stützanteil von *s* = 1 wird ein Ladungsträger mit einer Höhe bis zum höchsten Punkt des Stoßdämpfers erzeugt, da der Flansch an der Oberkante breiter ist als an der Unterseite, sodass die verbreiterte Oberkante von Dexeln getrofen wird. Ein solcher Ladungsträger benötigt für die Fertigung viel Material, das je nach Bauteil und Art der Befestigung auf einer Palette nicht erforderlich ist. Im Fall des Stoßdämpferdemonstrators ist der Flansch stabil und wird während des Transports nicht belastet, sodass eine Abstützung nicht notwendig ist. Ein Ladungsträger mit *s* = 1 hat den Vorteil, dass dieser prinzipiell stapelbar ist. Jedoch würde Material an den Ecken ausreichen und zusätzlich ist ein Schutz gegen das Verrutschen nötig.

Wird ein Stoßdämpferladungsträger mit *s* = 0*,* 9 erzeugt, stützt dieser das Bauteil großfächig, mit Ausnahme der Flanschoberseite, ab. Die Ladungsträgerhöhe wird von 190*,*2 mm auf 88*,*2 mm reduziert, sodass damit ebenfalls der Materialeinsatz sowie das resultierende Ladungsträgergewicht annähernd halbiert werden. Der Stützanteil kann nicht allgemein festgelegt werden, sondern die Reduzierung auf Werte *s <* 1 muss im Einzelfall geprüft werden.

<span id="page-57-0"></span>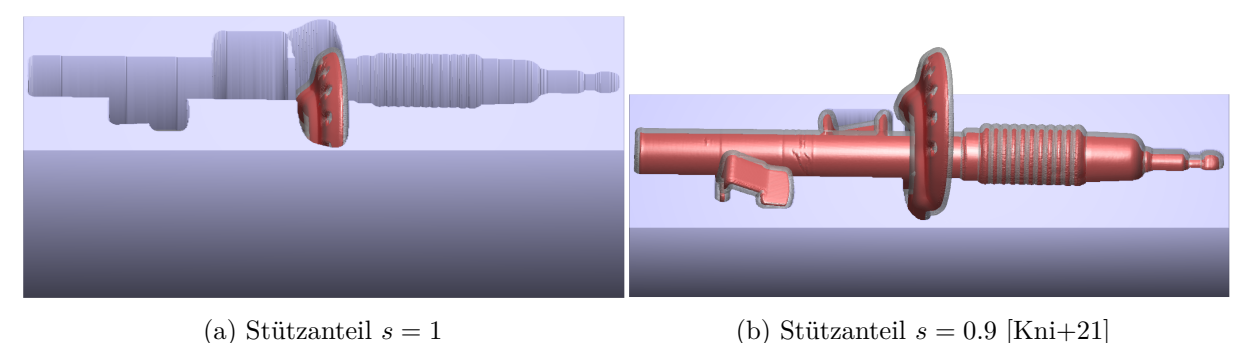

Abbildung 5.5.: Ladungsträger des Stoßdämpfers mit unterschiedlichen Stützanteilen

Zur Beurteilung der Algorithmuseffizienz werden exemplarisch Rechenzeiten ermittelt und diese empirisch untersucht. Die Berechnungen werden mit MATLAB R2021a auf einem PC mit einer Intel Core i9-10900 CPU und 32 GB RAM durchgeführt. Für zuverlässigere Ergebnisse werden alle Rechenzeitbestimmung dreimal durchgeführt und das Ergebnis anschließend gemittelt. Zunächst werden anhand des Stoßdämpferladungsträgers die Anteile der einzelnen Schritte an der Gesamtrechenzeit ermittelt. Es wird der Stoßdämpferladungsträger mit *s* = 0*,* 9 als Beispiel gewählt, da dieser am ehesten dem angestrebten Anwendungsfall entspricht.

Die Berechnung des Ladungsträgers benötigt im Mittel 5*,*00 s. Die Anteile der einzelnen Algorithmusschritte sind in **Tabelle [5.1](#page-58-0)** aufgeführt. Die größten Anteile haben das Laden der Geometriedaten, die Vergrößerung der Ladungsgutsgeometrie und die Berechnung der Schnittpunkte. Nachdem die Schnittpunkte ermittelt sind fallen alle weiteren Algo-

<span id="page-58-0"></span>Tabelle 5.1.: Mittlere Laufzeiten für die einzelnen Algorithmusschritte bei der Erzeugung des Stoßdämpferladungsträgers

| Schritt                  | Mittlere Dauer [s] Anteil $[\%]$ |    |
|--------------------------|----------------------------------|----|
| STL-Datei Laden          | 1,86                             | 37 |
| Vergrößern               | 1,09                             | 22 |
| Schnittpunkte berechnen  | 1,95                             | 39 |
| Oberfläche triangulieren | 0,01                             |    |
| Außenflächen erzeugen    | 0,09                             |    |

<span id="page-58-1"></span>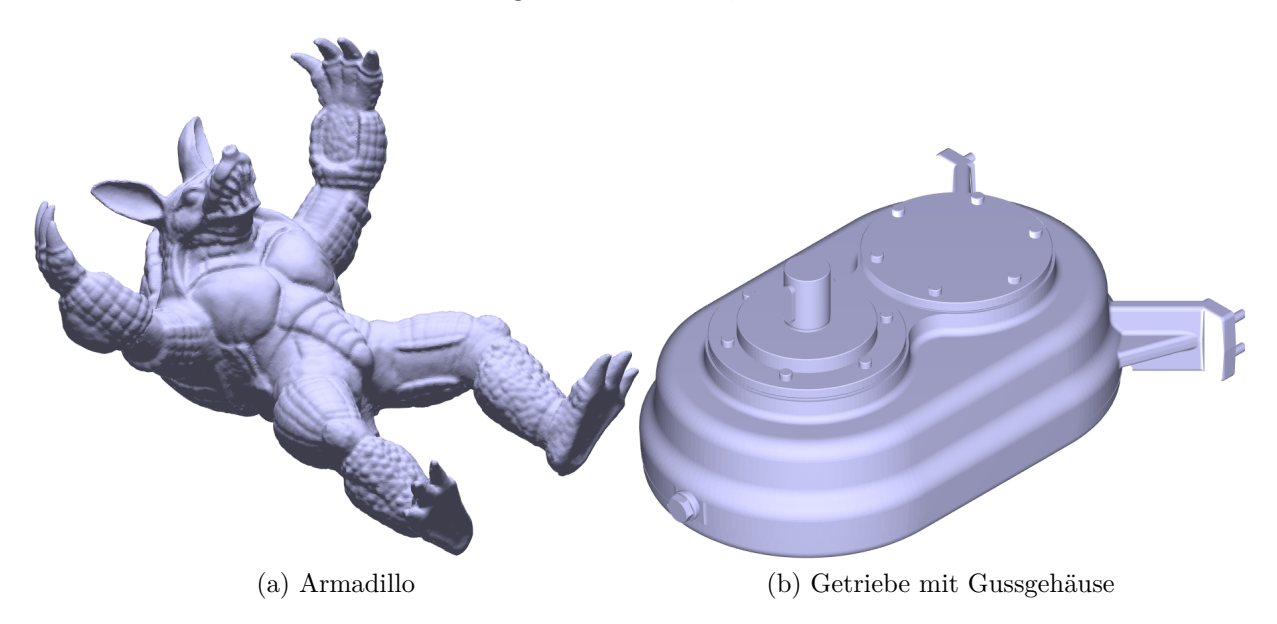

Abbildung 5.6.: Zusätzliche Modelle für die Laufzeituntersuchung

rithmusschritte kaum noch ins Gewicht, wobei der Gesamtanteil an der Rechenzeit 2 % beträgt.

Neben den bereits vorgestellten Testmodellen werden zwei weitere Modelle für die Laufzeituntersuchungen verwendet. Eines ist das *Armadillo* aus dem *Stanford 3D Scanning Repository* und das andere ist ein Getriebe mit einem Gussgehäuse (vgl. **Abbildung [5.6](#page-58-1)**). Im Gegensatz zu den anderen Modellen handelt es sich bei dem Getriebe nicht um einen 3D-Scan, sondern um einem Export einer Baugruppe aus Autodesk Inventor [\[Ber16\]](#page-142-1). Daher sind ebene Flächen deutlich gröber vernetzt und die Facettengrößen unterschiedlicher. Bei einem Scan sind die Facettengrößen relativ gleichbleibend und Ebenen bestehen aus vielen kleinen Elementen.

Um eine größere Anzahl unterschiedlich fein vernetzter Geometrien zu erhalten werden die vier Testmodelle jeweils zweimal mit einer MATLAB-Implementierung [\[Kro10\]](#page-148-3) des von *Shirman* [\[Shi90\]](#page-152-1) entwickelten Algorithmus verfeinert, wobei die Facettenanzahl jeweils um den Faktor vier größer wird. Die Anzahl der Eckpunkte und Facetten der Modelle sind in **Tabelle [5.2](#page-59-0)** aufgeführt.

<span id="page-59-0"></span>

|             | original           |         | 1. Verfeinerung    |           | 2. Verfeinerung     |           |
|-------------|--------------------|---------|--------------------|-----------|---------------------|-----------|
| Modell      | Eckpunkte Facetten |         | Eckpunkte Facetten |           | Eckpunkte           | Facetten  |
| Bunny       | 34.834             | 69.451  | 139.122            | 277.804   | 556.051             | 1.111.216 |
| Armadillo   | 172.974            | 345.944 | 691.890            | 1.383.776 | 2.767.554 5.535.104 |           |
| Stoßdämpfer | 221.776            | 443.592 | 887.164            | 1.774.368 | 3.548.716           | 7.097.472 |
| Getriebe    | 36.854             | 73.708  | 147.416            | 294.832   | 589.661             | 1.179.328 |

Tabelle 5.2.: Eckpunkt- und Facettenanzahl der untersuchten Modelle

Als Größen, die einen großen Einfuss auf die Laufzeit des Algorithmus haben, wurden die Anzahl der Dexel und die Anzahl der Facetten identifziert. Neben der Facettenanzahl wird daher die Aufösung der Dexelstruktur variiert. Für die Laufzeituntersuchung werden keine absoluten Aufösungen verwendet, sondern die Anzahl der Dexel in Bezug auf die längere Seite der beiden Grundfächenseiten des Ladungsträgers *r*rel. Da [AABB-](#page-133-7)Bäume verwendet werden, hat die Gesamtanzahl der Facetten der Ladungsgeometrie nur einen geringen Einfuss auf die Laufzeit. Entscheidender ist die Anzahl der Dexel in dem Gitter sowie die durchschnittliche Anzahl der Facettentrefer pro Dexel, sodass für jede der zwölf Eingangsgeometrien die durchschnittliche Anzahl der Facettentrefer je Dexel als standardisiertes Maß für die Anzahl der Facetten herangezogen wird.

Für die Untersuchung wird die Anzahl der Dexel je Seitenlänge festgelegt als *r*rel = {6*.*000*,* 5*.*000*,* 4*.*000*,* 3*.*000*,* 2*.*000*,* 1*.*000*,* 800*,* 500*,* 300}. Für die Versuche werden Ladungsträger mit Wand- und Bodenstärken von 3 mm, einem Spiel zwischen Bauteil und Ladungsträger von 1*,*5 mm und einem Stützanteil von *s* = 1 erzeugt.

Anschließend wird ein Regressionsmodell der Form  $f(x, y) = a_0 + a_1 x + a_2 y + a_3 xy$  erstellt, wobei  $x = n_x \cdot n_y$  die Dexelanzahl und *y* durchschnittliche Anzahl getroffener Facetten je Dexel ist. Damit lediglich der neu entwickelte Algorithmus untersucht wird, werden die Zeiten, die für das Laden der STL-Dateien erforderlich sind, in der Auswertung nicht berücksichtigt. Die Regression ergibt die Modellgleichung  $f(x, y) = 15,00 + 4,029 \cdot 10^{-6} x$ 0,2197 *y* + 1,173⋅10<sup>-7</sup> *xy* und erreicht ein Bestimmtheitsmaß von  $R^2 = 0.94$ . Die Ergebnisse sind im Diagramm in **Abbildung [5.7](#page-60-0)** dargestellt.

<span id="page-60-0"></span>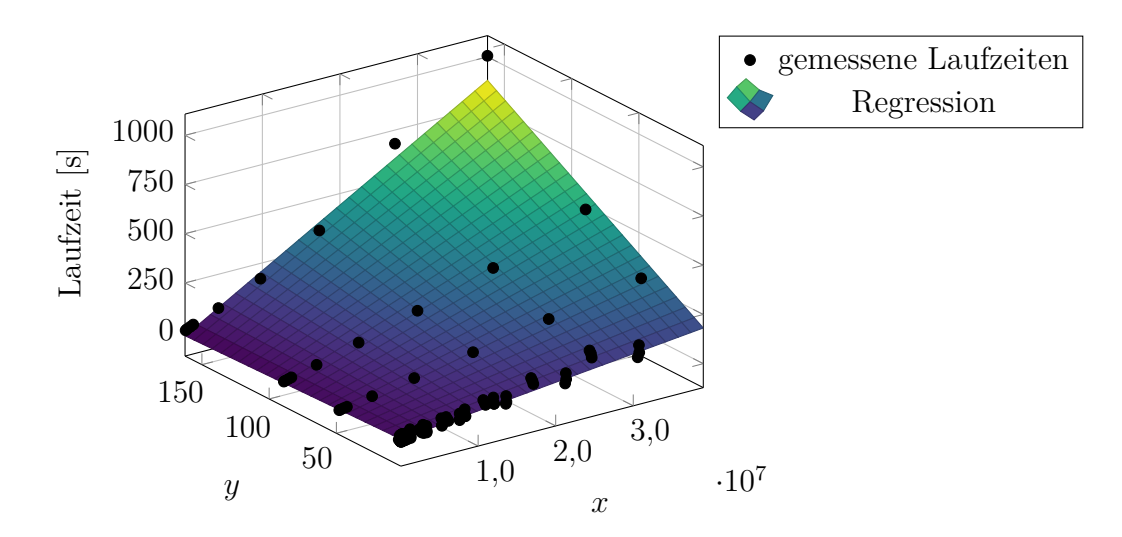

Abbildung 5.7.: Laufzeiten der MATLAB-Implementierung in Abhängigkeit der Dexelanzahl *x* und der durchschnittlichen Anzahl getrofener Facetten je Dexel *y*

Es ist zu erkennen, dass die Laufzeit bei einer konstanten Anzahl von durchschnittlich getrofenen Facetten *y* nahezu linear von der Dexelanzahl *x* abhängt. Gleiches gilt für eine konstante Dexelanzahl *x*, wobei die Laufzeit annähernd linear von der Anzahl der durchschnittlich getrofenen Facetten *y* abhängt. Das Modell bildet die Abhängigkeiten bei Werten von *y <* 100 gut ab, bei größeren Werten von *y* nimmt die Rechenzeit überproportional zu. Insgesamt ist das Modell geeignet, die benötigten Rechenzeiten für die Erstellung von Ladungsträgern vorherzusagen. Da Werte von *y >* 100 nicht alltäglich sind und erst durch mehrfache Netzverfeinerung hergestellt worden sind, stellt die Abweichung des Modells in diesem Bereich kein Problem dar.

Der entwickelte Algorithmus ist nicht auf ein wasserdichtes Modell angewiesen und kann beliebige im Raum positionierte Flächen als Eingabe verwenden, solange die Normalenvektoren richtig ausgerichtet sind. Durch die Approximation der Schnittstelle zwischen Ladungsgut und -träger durch eine Dexelstruktur ist es unmöglich, dass die erzeugte Triangulierung des Ladungsträgers Fehlstellen aufweist. Nach der Triangulierung der Schnittpunkte zur Bildung des Trägers ist die Konnektivitätsliste der Facetten unabhängig von der Eingangsgeometrie. Da die Oberfäche durch die Schnittpunkte neu trianguliert wird, handelt es sich nur um eine Konturnäherung, die von der Gitteraufösung abhängt. Dies wird jedoch durch die erzielte saubere Triangulierung kompensiert.

Der Oberfächenversatz der Ladungsgeometrie erzeugt Selbstüberschneidungen, welche jedoch keinen Einfuss auf die weitere Ladungsträgererzeugung haben, da die Überschneidungen primär in der Oberfächentextur auftreten und die Außenkontur nur gering beeinfussen. Ein Beispiel ist in **Abbildung [5.8](#page-61-0)** zu sehen. Für die praktische Anwendung ist die Möglichkeit, mit unvollständigen Ladungsdarstellungen zu arbeiten, ein großer Vorteil.

<span id="page-61-0"></span>Eine große Zeitersparnis ergibt sich aus der Möglichkeit, die gewünschte Kontaktfäche zu scannen, ohne dass ein vollständiger detailreicher Scan oder eine Nachbearbeitung des Modells erforderlich ist, die dieses wasserdicht macht.

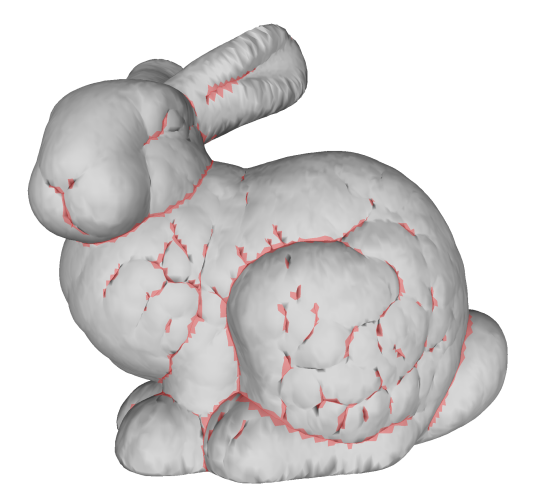

Abbildung 5.8.: Das Modell des *Stanford Bunny* nach einer Vergrößerung um 5 mm. Selbstüberschneidungen sind rot hervorgehoben

# **6. Fertigung eines unoptimierten Ladungsträgers**

In einem Versuch soll überprüft werden, inwieweit es möglich ist, einen Ladungsträger zu generieren und diesen additiv zu fertigen. Für diese Prozessbewertung wird ein Ladungsträger für einen Kfz-Stoßdämpfer (vgl. Abbildung [5.5\)](#page-57-0) hergestellt. Die Geometrie kombiniert runde, eckige und fache Strukturen und würde bei einem mit Booleschen Operationen erstellten Ladungsträger zu Hinterschneidungen führen. Durch Anwendung des beschriebenen Algorithmus (siehe Kapitel [5\)](#page-47-0) mit einem Ofset von 8 mm, einer Wandstärke von 10 mm, einer Bodendicke von 5 mm und einer Dexelstrukturaufösung von 1 mm in allen Raumrichtungen wird die Ladungsträgergeometrie erzeugt. Aus der gewählten Aufösung und der Dimension des Ladungsguts in der *xy*-Ebene ergibt sich ein 611 × 222 Gitter mit insgesamt 135.642 Dexeln. Das Stützverhältnis wird auf *s* = 0*,* 97 gesetzt, sodass die Oberkante des Flansches nicht gestützt wird.

Im Herstellungsprozess werden Qualitätseinstellungen mit einer Schichthöhe von 1 mm und einer Linienbreite von 3 mm verwendet. Das Verhältnis von Düsendurchmesser zu Schichtbreite beträgt 1. Jede Schicht ist von zwei Perimetern umgeben. Im Inneren wird eine Füllung mit einem Gyroid-Muster und einer Dichte von 15 % verwendet. Außerdem werden eine Bodenschicht und fünf obere Deckschichten verwendet. Um eine Naht zu unterdrücken, wird der Anfangspunkt jeder Lage zufällig aus einer der äußeren Ecken ausgewählt. Es wird eine Druckgeschwindigkeit von 180 mm/s vorgegeben. Der Rückzugsweg beträgt 40 mm bei einer zugehörigen Geschwindigkeit von 4000 mm/s und ist bei Verfahrwegen von mehr als 25 mm erforderlich. Der Schneckenextruder regelt auf einen Pumpeneingangsdruck von 20 bar, wie er auch für die Ermittlung der Kennlinie verwendet wurde.

Die Fertigungszeit für den Ladungsträger beträgt drei Stunden. Das hergestellte Bauteil besteht aus 115 Schichten und wiegt 5*,*7 kg. Es ist möglich, den Stoßdämpfer in den Ladungsträger zu legen, jedoch sind einige Fehlstellen sichtbar, die bei der Fertigung entstanden sind. Der Ladungsträger mit eingelegtem Ladungsgut ist in **Abbildung [6.1](#page-63-0)** zu sehen.

<span id="page-63-0"></span>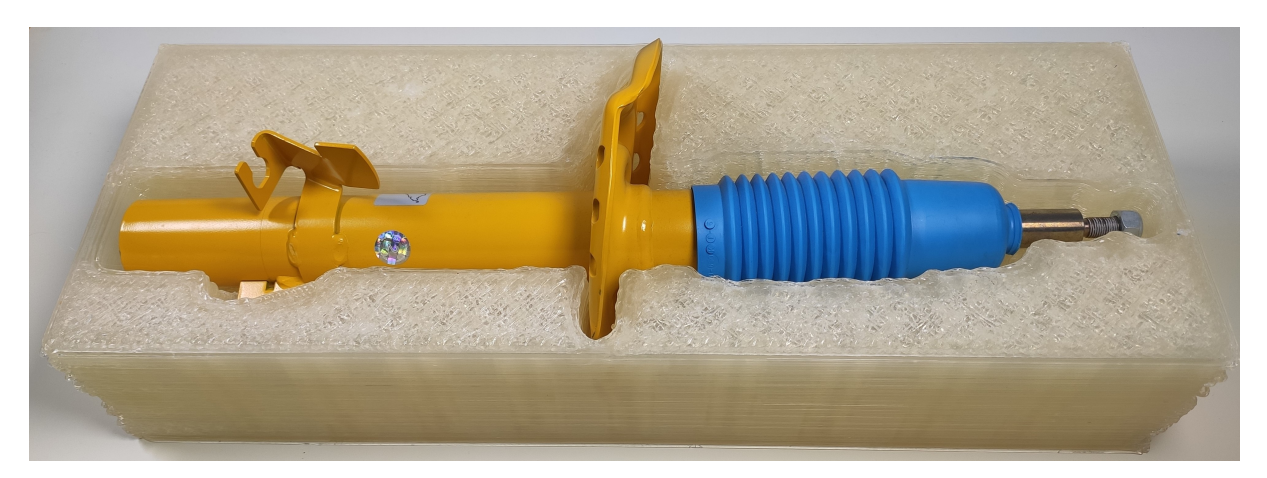

Abbildung 6.1.: Gefertigter Ladungsträger für einen PKW-Stoßdämpfer [\[Kni+21\]](#page-148-1)

Zur Ermittlung der Fertigungstolerenzen eines Ladungsträgers wird das gefertigte Bauteil (siehe Kapitel [4.2\)](#page-41-1) gescannt und das Bauteilmodell mit dem Ladungsträgermodell aus dem Algorithmus verglichen. Die Oberfächendaten des gefertigten Ladungsträgers werden mit dem *Artec Eva* 3D-Scanner und der dazugehörigen Software *Artec Studio 15* erfasst. Der Geometrievergleich wird mit der Software *Cloudcompare V2.11.3* durchgeführt. Die farbcodierten Abweichungen und die Abweichungsverteilung sind in **Abbildung [6.2](#page-64-0)** dargestellt.

Aus der Analyse ergibt sich eine mittlere Abweichung von 0*,*47 mm, wobei 90 % der Abweichungen innerhalb des Intervalls zwischen −1*,*500 mm und +1*,*500 mm liegen. Negative Abweichungen ergeben sich durch fehlendes Material, sodass die gescannte Oberfäche gegenüber dem CAD-Modell zurückgenommen ist. Positive Abweichungen resultieren aus Materialanhäufungen, die über die gewünschte Geometrie herausragen. Die größeren Fehler sind hauptsächlich in den äußeren Ecken konzentriert und in den verschiedenen Schichten unterschiedlich stark ausgeprägt. Die Ecken sind zurückgenommen, wenn sie der Startpunkt einer neuen Schicht sind, was durch die Verzögerung vor Beginn der Materialextrusion verursacht wird. Aufgrund der zufälligen Lokalisierung des Startpunkts in den äußeren Ecken bilden sich unregelmäßige Kanten. Kleinere Materialanhäufungen sind in scharfen Ecken sichtbar, z. B. auf der obersten Schicht an den Rändern, verursacht durch das Zick-Zack-Muster der Deckschicht.

Der gedruckte Prototyp zeigt zwei Dinge. Erstens kann der generierte Ladungsträger in den klassischen AM-Workfow eingebracht werden, indem die Geometrie gesliced und ein GCode erzeugt wird, der zur Steuerung des AM-Systems verwendet wird. Die Fehler des Workfows sind kleiner als 8 mm, sodass die Ladung darin platziert werden kann. Das AM-System ist in der Lage, eine ausreichende Genauigkeit für die Fertigung großvolumiger Ladungsträger zu erreichen. Darüber hinaus sind die Materialkosten durch die Verwendung

<span id="page-64-0"></span>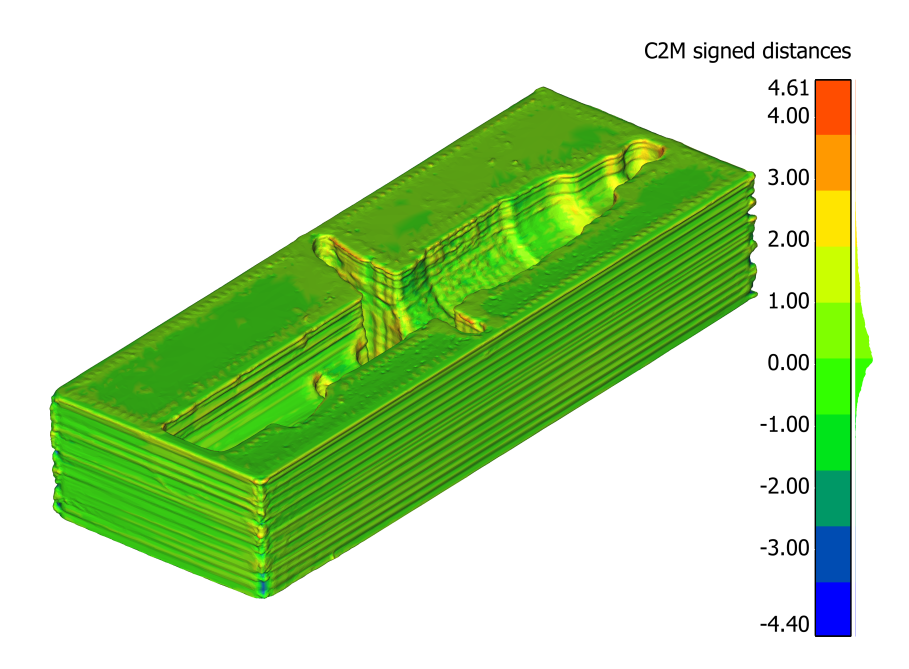

Abbildung 6.2.: Fertigungsabweichungen des Ladungsträgers für einen PKW-Stoßdämpfer  $[Kni+21]$ 

von Kunststofgranulat anstelle von Filamenten um den Faktor 2,5 geringer. Um die Herstellungsfehler weiter zu reduzieren, muss die Pumpe nach den Fahrbewegungen zusätzliches Material extrudieren. Um kompliziertere und detailliertere Geometrien herstellen zu können, muss ein kleinerer Düsendurchmesser verwendet und das AM-System weiter verbessert werden, z. B. durch einen steiferen Rahmen.

Der beheizte Schlauch ist eine geeignete Möglichkeit, die Kosten für Rahmen und Motor zu senken. Wegen der großen Heizstrecke darf die Druckgeschwindigkeit nicht zu gering sein, da andernfalls die Verweilzeit zu groß ist und sich das Material zersetzt.

Der Ladungsträger ist stabil, aber schwer. Die Widerstandsfähigkeit des Trägers ergibt sich aus den breiten Ablageraupen, bedingt durch den gewählten Düsendurchmesser. Außerdem wird durch den großen Bahnquerschnitt viel Wärmeenergie gespeichert, sodass die Schichtbindung verbessert wird. Daher ist keine Beschädigung des Trägers durch die Aufnahme der Ladung zu erwarten. Im Vergleich zur Masse des Stoßdämpfers von 4*,*2 kg ist der Träger zu schwer. Es folgen die damit verbundenen Nachteilen eines hohen Materialverbrauchs und einer langen Fertigungszeit. Um die Masse zu reduzieren, könnte bei der Herstellung des Trägers eine Düse mit kleinerem Durchmesser in Kombination mit dünneren Wänden verwendet werden. Darüber hinaus könnte die Form des Trägers angepasst werden, um überfüssige geometrische Teile herauszuschneiden, z. B. durch eine Topologieoptimierung.

# **7. Topologieoptimierung für den 3D-Druck**

Damit die [TO](#page-134-1) ohne Unterbrechungen und Konvertierungen an die Ladungsträgergenerierung anschließen kann, wird eine MATLAB-Implementierung benötigt. Im Unterschied zu den vorhandenen Implementierungen [\[Sig01;](#page-152-2) [And+11;](#page-141-1) [LT14\]](#page-149-1), die geordnete Quadrat- bzw. Würfelvernetzungen benutzen, wird eine Tetraedervernetzung verwendet. Eine Tetraedervernetzung bildet Geometrien auch bei geringen Aufösungen besser ab als eine geordnete Würfelvernetzung. Eine Alternative wäre eine Vernetzung mit Hexaederelementen, jedoch ist die Vernetzung komplexer als mit Tetraederelementen. Im Vergleich zu Hexaederelementen erfordern lineare Tetraederelemente einen geringeren Rechenaufwand und haben eine schlechtere, aber ausreichende Ergebnisqualität. [\[RHAL12\]](#page-151-0) Bei der Verwendung von MATLAB ist eine Tetraedervernetzung besonders sinnvoll, da eine Vernetzungsfunktion in MATLAB bereits implementiert ist. Neben einer Anpassung der Steifgkeitsmatrix *K* wird die MATLAB-Implementierung [\[LT14\]](#page-149-1) um einen zusäztlichen Grayscaleflter ergänzt, der mittlere Dichten im Designraum unterdrückt. Wie in [\[Sig01;](#page-152-2) [And+11;](#page-141-1) [LT14\]](#page-149-1) wird die SIMP-Materialinterpolation und die [OC-](#page-133-8)Methode verwendet.

Nach der Implemetierung fndet ein Vergleich mit der kommerziell verfügbaren Simulationssoftware *Ansys* statt. Anschließend wird die Überhangnebenbedingung für ungeordnete Vernetzungen modifziert und im Detail untersucht.

# **7.1. Implementierung der Topologieoptimierung in MATLAB**

Die Punkte an den Ecken der finiten Elemente sind in einer Matrix  $V \in \mathbb{R}^{n_v \times 3}$  enthalten. Die Konnektivitätsmatrix $\textbf{\emph{F}}_{\textbf{c}}\in\mathbb{R}^{n_{\text{f}}\times4}$ enthält zeilenweise die Indizes der Eckpunkte, die ein Tetraederelement defnieren.

<span id="page-66-0"></span>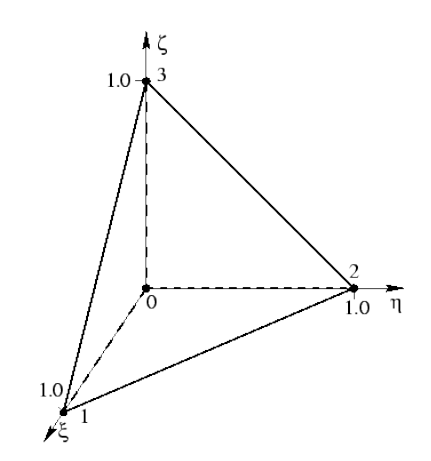

Abbildung 7.1.: Lokales Elementkoordinatensystem eines normierten Tetraeders [\[Wri02\]](#page-155-0)

Für die [TO](#page-134-1) ist eine [FEM-](#page-133-9)Simulation erforderlich. Es wird eine isoparametrische FEM-Formulierung verwendet, die dadurch gekennzeichnet ist, dass dieselben Ansatzfunktionen für die Interpolation der Knotenkoordinaten und Verschiebungen verwendet werden [\[Bat14\]](#page-141-2). Die Interpolationsfunktion hat bei Verwendung von Tetraederelementen die Form [\[Wri02\]](#page-155-0)

$$
x = \sum_{i=1}^{4} N_i x_i
$$
\n(7.1)

mit

$$
N_1 = 1 - \xi - \eta - \zeta; \quad N_2 = \xi; \quad N_3 = \eta; \quad N_4 = \zeta,
$$
\n(7.2)

wobei  $\sum^4$  $\sum_{i=1}^{n} N_i = 1$  gilt. *ξ*, *η*, *ζ* sind Positionskoordinaten in einem normierten lokalen Elementkoordinatensystem (vgl. **Abbildung [7.1](#page-66-0)**) und *N<sup>i</sup>* sind Ansatzfunktionen, die hier linear in den Koordinaten sind. Quadratische Ansatzfunktionen liefern bei gleicher Elementgröße bessere Ergebnisse, jedoch ist der Rechenaufwand und der Speicherbedarf erheblich größer. Das hat zur Folge, dass, wenn detailreiche Bauteile simuliert werden, lineare Elemente verwendet werden, da so eine höhere Elementaufösung möglich ist. [\[RHAL12\]](#page-151-0)

Das zu lösende Gleichungssystem hat die Form

<span id="page-66-2"></span>
$$
KU = R,\t\t(7.3)
$$

wobei *K* die Steifgkeitsmatrix, *U* die Verschiebung und *R* die äußeren Kräfte sind. Die Steifgkeitsmatrix wird zunächst elementweise berechnet und anschließend zur globalen Steifgkeitsmatrix zusammengefügt.

<span id="page-66-1"></span>
$$
{}^{e}\boldsymbol{K} = \iiint\limits_{V} ({}^{e}\boldsymbol{B})^{\mathrm{T}} \ \boldsymbol{C} \, {}^{e}\boldsymbol{B} \, \mathrm{d}V \tag{7.4}
$$

$$
K = \sum_{e}^{e} K \tag{7.5}
$$

 $\boldsymbol{B}$ ist die sogenannte *Verzerrungs-Verschiebungs-Transformationsmatrix* und  $\boldsymbol{C}_{\mathrm{mat}}$ ist die Materialmatrix. [\[RHAL12\]](#page-151-0)

$$
{}^{e}\mathbf{B} = \begin{bmatrix} \frac{\partial N_1}{\partial x} & 0 & 0 & \frac{\partial N_2}{\partial x} & 0 & 0 & \frac{\partial N_3}{\partial x} & 0 & 0 & \frac{\partial N_4}{\partial x} & 0 & 0\\ 0 & \frac{\partial N_1}{\partial y} & 0 & 0 & \frac{\partial N_2}{\partial y} & 0 & 0 & \frac{\partial N_3}{\partial y} & 0 & 0 & \frac{\partial N_4}{\partial y} & 0\\ 0 & 0 & \frac{\partial N_1}{\partial z} & 0 & 0 & \frac{\partial N_2}{\partial z} & 0 & 0 & \frac{\partial N_3}{\partial z} & 0 & 0 & \frac{\partial N_4}{\partial z}\\ \frac{\partial N_1}{\partial y} & \frac{\partial N_1}{\partial x} & 0 & \frac{\partial N_2}{\partial y} & \frac{\partial N_2}{\partial x} & 0 & \frac{\partial N_3}{\partial y} & \frac{\partial N_3}{\partial x} & 0 & \frac{\partial N_4}{\partial y} & \frac{\partial N_4}{\partial x} & 0\\ 0 & \frac{\partial N_1}{\partial z} & \frac{\partial N_1}{\partial y} & 0 & \frac{\partial N_2}{\partial z} & \frac{\partial N_2}{\partial y} & 0 & \frac{\partial N_3}{\partial z} & \frac{\partial N_3}{\partial y} & 0 & \frac{\partial N_3}{\partial z} & \frac{\partial N_4}{\partial y} & 0\\ \frac{\partial N_1}{\partial z} & 0 & \frac{\partial N_1}{\partial x} & \frac{\partial N_2}{\partial z} & 0 & \frac{\partial N_2}{\partial x} & \frac{\partial N_3}{\partial z} & 0 & \frac{\partial N_3}{\partial x} & \frac{\partial N_4}{\partial z} & 0 & \frac{\partial N_4}{\partial x} \end{bmatrix} \tag{7.6}
$$

Um die Ableitungen im globalen Koordinatensystem (*x, y, z*) in einem allgemeinen Tetraeder zu erhalten werden zunächst die Ableitung im lokalen Koordinatensystem (*ξ, η, ζ*) in einem normierten Tetraeder berechnet und anschließend über folgende Zusammenhänge transformiert. Die Matrix <sup>e</sup>J heißt *Jacobi-Matrix*. [\[ZT06\]](#page-155-1)

$$
{}^{e}\boldsymbol{J} = \begin{bmatrix} \frac{\partial x}{\partial \xi} & \frac{\partial y}{\partial \xi} & \frac{\partial z}{\partial \xi} \\ \frac{\partial x}{\partial \eta} & \frac{\partial y}{\partial \eta} & \frac{\partial z}{\partial \eta} \\ \frac{\partial x}{\partial \zeta} & \frac{\partial y}{\partial \zeta} & \frac{\partial z}{\partial \zeta} \end{bmatrix} \tag{7.7}
$$

$$
\begin{bmatrix}\n\frac{\partial N_k}{\partial x} \\
\frac{\partial N_k}{\partial y} \\
\frac{\partial N_k}{\partial z}\n\end{bmatrix} = \begin{bmatrix} e \mathbf{J} \end{bmatrix}^{-1} \begin{bmatrix}\n\frac{\partial N_k}{\partial \xi} \\
\frac{\partial N_k}{\partial \eta} \\
\frac{\partial N_k}{\partial \zeta}\n\end{bmatrix}
$$
\n(7.8)

Gleichung [7.4](#page-66-1) wird über die Jacobi-Determinante von den globalen zu den lokalen Koordinaten transformiert [\[RHAL12\]](#page-151-0)

<span id="page-67-0"></span>
$$
{}^{e}\boldsymbol{K} = \int_{x} \int_{y} \int_{z} ({}^{e}\boldsymbol{B})^{\mathrm{T}} \boldsymbol{C}_{\mathrm{mat}} {}^{e}\boldsymbol{B} \mathrm{d}x \mathrm{d}y \mathrm{d}z = \int_{-1}^{1} \int_{-1}^{1} \int_{-1}^{1} ({}^{e}\boldsymbol{B})^{\mathrm{T}} \boldsymbol{C}_{\mathrm{mat}} {}^{e}\boldsymbol{B} \mathrm{det}({}^{e}\boldsymbol{J}) \mathrm{d}\xi \mathrm{d}\eta \mathrm{d}\zeta.
$$
\n(7.9)

Bei der [TO](#page-134-1) ist die Steifgkeitsmatrix ebenfalls abhängig von der Materialanordnung im Designraum (vgl. Gleichung [2.8\)](#page-23-0). Es wird die SIMP-Materialinterpolation (Gleichung [2.11\)](#page-24-0) verwendet, um die Steifgkeit eines Elements in Abhängigkeit von der Materialdichte zu berechnen.

Es wird ein räumlicher Spannungszustand berechnet, sodass die Materialmatrix folgende Form hat [\[Bat14\]](#page-141-2)

$$
\boldsymbol{C}_{\text{mat}} = \frac{E(1-\nu)}{(1+\nu)(1-2\nu)} \begin{bmatrix} 1 & \frac{\nu}{1-\nu} & \frac{\nu}{1-\nu} & 0 & 0 & 0 \\ \frac{\nu}{1-\nu} & 1 & \frac{\nu}{1-\nu} & 0 & 0 & 0 \\ \frac{\nu}{1-\nu} & \frac{\nu}{1-\nu} & 1 & 0 & 0 & 0 \\ 0 & 0 & 0 & \frac{1-2\nu}{2(1-\nu)} & 0 & 0 \\ 0 & 0 & 0 & 0 & \frac{1-2\nu}{2(1-\nu)} & 0 \\ 0 & 0 & 0 & 0 & \frac{1-2\nu}{2(1-\nu)} \end{bmatrix}, \qquad (7.10)
$$

wobei *E* der Elastizitätsmodul und *ν* die Poissonzahl ist.

Das Integral in Gleichung [7.9](#page-67-0) kann wegen der Verwendung isoparametrischer Elemente nur numerisch berechnet werden [\[Wri02\]](#page-155-0). Daher kommt die Gauß-Legendre-Quadratur zum Einsatz. Die Näherung ist exakt, wenn die Polynome in jede Richtung eine Ordnung kleiner  $2n_g$  haben. Die Werte für  $\xi_i, \eta_i, \zeta_i$  und  $w_i$  können beispielsweise aus [\[ZT06\]](#page-155-1) entnommen werden.

$$
\int_{-1}^{1} \int_{-1}^{1} \int_{-1}^{1} f(\xi, \eta, \zeta) d\xi d\eta d\zeta \approx \sum_{i=1}^{n_{\rm g}} \sum_{j=1}^{n_{\rm g}} \sum_{k=1}^{n_{\rm g}} f(\xi_i, \eta_j, \zeta_k) w_i w_j w_k \tag{7.11}
$$

Für Tetraeder gilt die vereinfachte Formel [\[RHAL12\]](#page-151-0)

$$
\int_{-1}^{1} \int_{-1}^{1} \int_{-1}^{1} f(\xi, \eta, \zeta) d\xi d\eta d\zeta \approx \frac{1}{6} \sum_{i=1}^{n_g} w_i f(\xi_i, \eta_i, \zeta_i).
$$
 (7.12)

Für lineare Ansatzfunktionen reicht ein Stützpunkt aus, da die integrierte Funktion in Gleichung [7.4](#page-66-1) über das Element konstant ist. Es gilt für  $n_{\rm g} = 1$ :  $w_1 = 1, \xi_1 = \eta_1 = \zeta_1 = 0, 25$ [\[RHAL12\]](#page-151-0).

Das lineare Gleichungssystem in Gleichung [7.3](#page-66-2) wird durch LU-Zerlegung gelöst [\[BH74\]](#page-142-2), wobei der Solver bereits in MATLAB implementiert ist.

Bei der Verwendung der SIMP-Interpolation (Gleichung [2.11\)](#page-24-0) wird die Nachgiebigkeit *c<sup>e</sup>* des Elements *e* durch

$$
c_e = \left(\mu_e^{(k)}\right)^p E_0^e \mathbf{u}^{\mathrm{T}} e \mathbf{K}_0^e \mathbf{u}
$$
\n(7.13)

berechnet, wobei die <sup>e</sup>u die Verschiebungen der Elementknoten im lokalen Koordinatensystem sind. Die Matrix  ${}^e\boldsymbol{K}_0$  ist die Steifigkeitsmatrix mit einem Elastizitätsmodul  $E=1$ . Für die Optimierung der Materialverteilung wird eine Sensitivitätsanalyse bezüglich der Nachgiebigkeit bei Änderung der Dichte durchgeführt [\[Sig01\]](#page-152-2)

$$
\frac{\partial c_e}{\partial \mu_e^{(k)}} = -p \left(\mu_e^{(k)}\right)^{p-1} \, ^e \mathbf{u}^{\mathrm{T}} \, ^e \mathbf{K}_0 \, ^e \mathbf{u}.
$$
\n(7.14)

Damit eine vernetzungsunabhängige Lösung gefunden wird, wird ein Sensitivitätsflter verwendet, der einem gewichteten Mittelwert der Sensitivität $\frac{\partial c_{e}}{\partial x_{e}}$ im Umkreis von  $R$ um das Element *f<sup>e</sup>* bildet. Die Berechnung fndet mit [\[Sig01;](#page-152-2) [And+11\]](#page-141-1)

$$
\frac{\widehat{\partial c_e}}{\partial x_e} = \frac{1}{\max(\gamma, x_e) \sum_{i=1}^{n_f} H_{ei}} \sum_{i=1}^{n_f} H_{ei} x_i \frac{\partial c_i}{\partial x_i},\tag{7.15}
$$

statt, wobei dist(*e, i*) der Abstand zwischen den Mittelpunkten der Elemente *f<sup>e</sup>* und *f<sup>i</sup>* ist und  $\gamma = 10^{-3}$  verhindert, dass der Nenner zu null wird. Die Gewichtungsfaktoren sind proportional zum Abstand der Elemente und nehmen für Abstände größer *R* den Wert null an

$$
H_{ei} = \max(0, R - \text{dist}(e, i)).
$$
\n(7.16)

Zusätzlich werden die theoretischen Dichten  $\mu$  gefiltert. Die gefilterten Dichten werden mit  $\rho$  bezeichnet. [\[And+11\]](#page-141-1)

$$
\rho_e = \frac{1}{\max(\gamma, x_e) \sum_{i=1}^{n_f} H_{ei}} \sum_{i=1}^{n_f} H_{ei} \mu_i.
$$
 (7.17)

Anschließend wird durch die Aktualisierungsregel (Gleichung [2.23\)](#page-26-0) die Materialverteilung für die nächste Iteration berechnet. Dieses Vorgehen wird wiederholt bis die Änderung der Materialdichten in einer Iteration einen Grenzwert unterschreitet. Damit die Konvergenz des Ergebnisses beschleunigt wird und klarere Konturgrenzen erhalten werden, wird ein Grayscaleflter [\[GE09\]](#page-145-0) verwendet. Der Filter ergänzt die Aktualisierungsregel (Gleichung [2.23\)](#page-26-0) um einen weiteren Exponenten *ψ*, der zu Beginn der Optimierung den Wert *ψ* = 1 hat und ab einer festgelegten Anzahl an Iterationen jede weitere Iteration um 1 % erhöht wird. Das angepasste Aktualisierungsschema hat die Form

$$
x_e^{(k+1)} = \begin{cases} \max\{\mu_{\min}, \mu_e^{(k)} - q\}, & \text{wenn } \mu_e^{(k)} \left( \left( B_e^{(k)} \right)^{\varphi} \right)^{\psi} \le \max\{\mu_{\min}, \mu_e^{(k)} - q\} \\ \mu_e^{(k)} \left( \left( B_e^{(k)} \right)^{\varphi} \right)^{\psi}, & \text{wenn } \max\{\mu_{\min}, \mu_e^{(k)} - q\} < \mu_e^{(k)} \left( \left( B_e^{(k)} \right)^{\varphi} \right)^{\psi} \\ < \min\{1, \mu_e^{(k)} + q\} \\ \min\{1, \mu_e^{(k)} + q\} < \mu_e^{(k)} + q\} \le \mu_e^{(k)} \left( \left( B_e^{(k)} \right)^{\varphi} \right)^{\psi} . \end{cases} \tag{7.18}
$$

<span id="page-70-0"></span>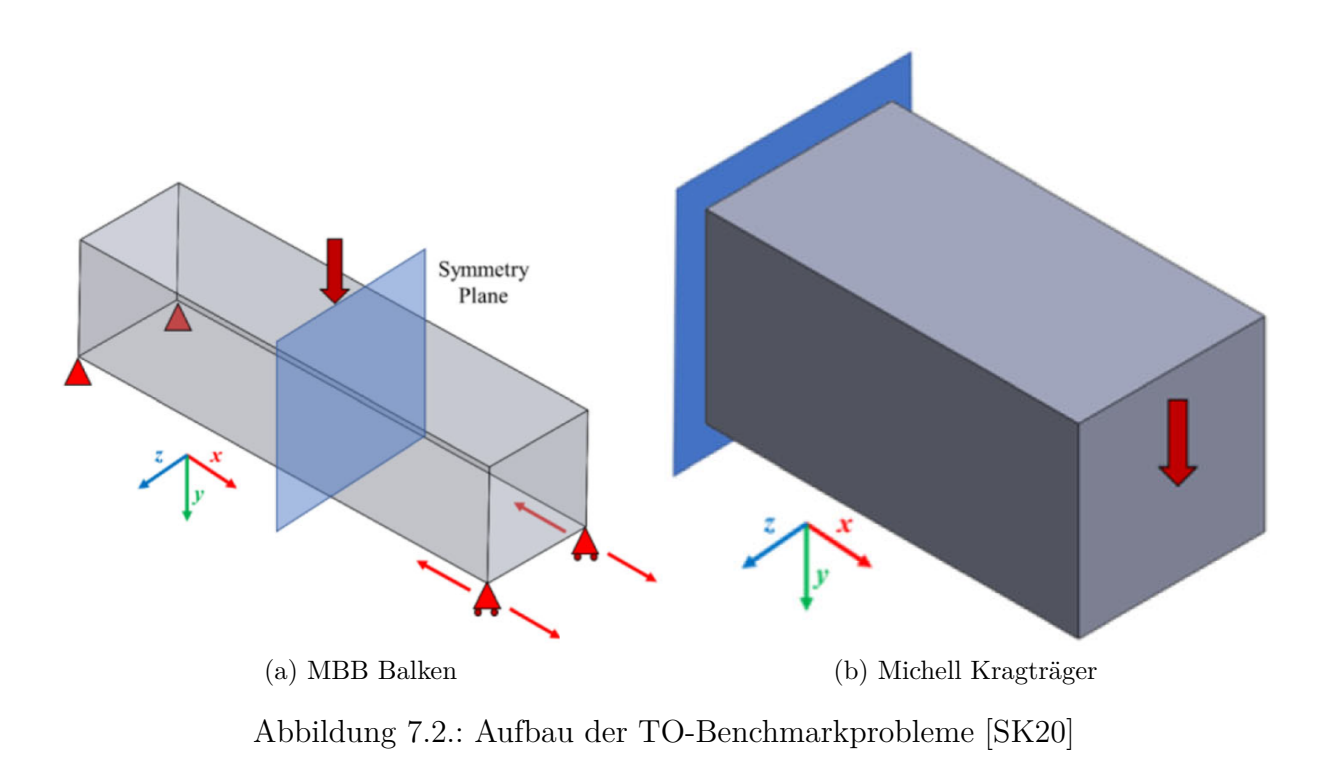

# **7.2. Vergleich der implementierten Topologieoptimierung und Ansys**

Zur Überprüfung der korrekten Implementierung der [TO](#page-134-1) und Erprobung des Geometrieexports wird ein Vergleich mit der Software *Ansys* (Version 2019 R2) durchgeführt. Es werden zwei bekannte [TO-](#page-134-1)Probleme betrachtet. Dies sind zum einen der *[Messerschmidt](#page-133-10)*-*Bölkow*-*Blohm* [\(MBB\)-](#page-133-10)Balken und der Michell Kragträger [\[Roz98\]](#page-151-2). Es werden dreidimensionale Versionen der Problemstellungen optimiert (siehe **Abbildung [7.2](#page-70-0)**) [\[SK20\]](#page-151-1).

Der [MBB-](#page-133-10)Balken wird unter Berücksichtigung einer Symmetrieebene optimiert. Die Dimensionen des vollständigen Balkens sind  $400 \text{ mm} \times 100 \text{ mm} \times 100 \text{ mm}$  mit einem Längen-Breiten-Verhältnis von 4:1, sodass ein halber Balken ein Längen-Breiten-Verhältnis von 2:1 hat. Der Designraum des Michell Kragträgers entspricht einem halben [MBB-](#page-133-10)Balken. Zur Vernetzung werden lineare Tetraederelemente mit einer maximalen Größe von 5 mm verwendet. Als Materialparameter werden ein E-Modul von 210 GPa und eine Querkontraktionszahl von *ν* = 0*,* 3 gewählt. Die Grenze für den beizubehaltenden Volumenanteil liegt bei beiden Referenzproblemen bei 15 %. In der MATLAB-Implementierung werden die Einstellungen des Filterradius für den Sensitivitäts- und Dichteflter *R* = 7*,*5 mm und die Startiteration für den Grayscaleflter auf 100 festgelegt.

Die Software Ansys verwendet ebenfalls die SIMP-Materialinterpolation. Der Designraum wird, identisch zu MATLAB, über den Import einer STL-Datei defniert. In Ansys muss anschließend die Überführung der Facetten in ein Volumenmodell manuell gestartet werden. Dabei wird die Option der Flächenzusammenführung verwendet. Die Vernetzung wird mit linearen Tetraederelementen und einer Elementgrößenvorgabe von 5 mm durchgeführt. Es werden für die Optimierung die Bausteine "Strukturoptimierung" und "statische Mechanik" benutzt. Im Mechanikmodul werden die Kraft- und Verschiebungs-Randbedingungen vorgegeben. Als weitere Einstellungen werden im Strukturoptimierungsmodul die Volumengrenze, als Zielfunktion eine Minimierung der Nachgiebigkeit und eine minimale Strukturgröße von 15 mm ausgewählt.

Nach der [TO](#page-134-1) wird die optimierte Geometrie entsprechend der Symmetrieebenen zu einem vollständigen Balken zusammengefügt. Anschließend wird der [MBB-](#page-133-10)Balken als STL-Datei exportiert. Da die Materialdichten keine exakte 0-1-Verteilung erreichen, müssen die Elementdichten nachträglich binarisiert werden, indem alle Dichten oberhalb eines Grenzwertes auf eins gesetzt werden und alle Dichten unterhalb der Grenze auf null. Der Grenzwert wird so bestimmt, dass die Summe der Volumen mit Material möglichst genau dem gewählten Zielvolumenanteil entspricht. Der Export als STL-Datei ist in Ansys implementiert. In MATLAB muss zunächst aus den fniten Elementen die Außenkontur extrahiert werden, sodass anschließend eine Oberfächenrepräsentation des optimierten Bauteils in Form einer Triangulierung vorliegt. Werden Symmetrieebenen berücksichtigt, werden anschließend die Eckpunkte an diesen Ebenen gespiegelt und die neuen Facetten in der Verknpüfungsmatrix ergänzt. Die Facetten, die in der Symmetrieebene liegen, befnden sich nach der Spiegelung im Inneren der Geometrie und müssen daher vor der Spiegelung entfernt werden. Zur Identifzierung dieser Facetten werden zunächst alle Facetten gesucht, die einen Eckpunkt in der Symmetrieebene haben, wobei eine Toleranz von 1 · 10−<sup>6</sup> mm verwendet wird. Anschließend werden aus dieser Menge an Facetten diejenigen ausgewählt, die einen Normalenvektor senkrecht zur Symmetrieebene haben. Auch in diesem Schritt wird eine geringe Toleranz berücksichtigt. Die nach diesem Vorgehen ausgewählten Facetten werden aus der Verknpüfungsmatrix entfernt. Anschließend werden alle Punkte in der Eckpunktmatrix gelöscht, die keiner Facette zugeordnet sind.

Nachdem die überfüssigen Facetten entfernt sind, werden die Eckpunktmatrix und die Konnektivitätsmatrix kopiert. In der Kopie der Eckpunktmatrix werden die Punkte an der Symmetrieebene gespiegelt. Darüber hinaus muss der Normalenvektor der Facetten in die entgegen gerichtete Richtung zeigen. Dies geschieht, indem die Reihenfolge der Eckpunkte der Facetten in der Konnektivitätsmatrix umgekehrt wird. Anschließend werden die kopierten Matrizen an die ursprünglichen Matrizen angehängt. Die Indizes in
<span id="page-72-0"></span>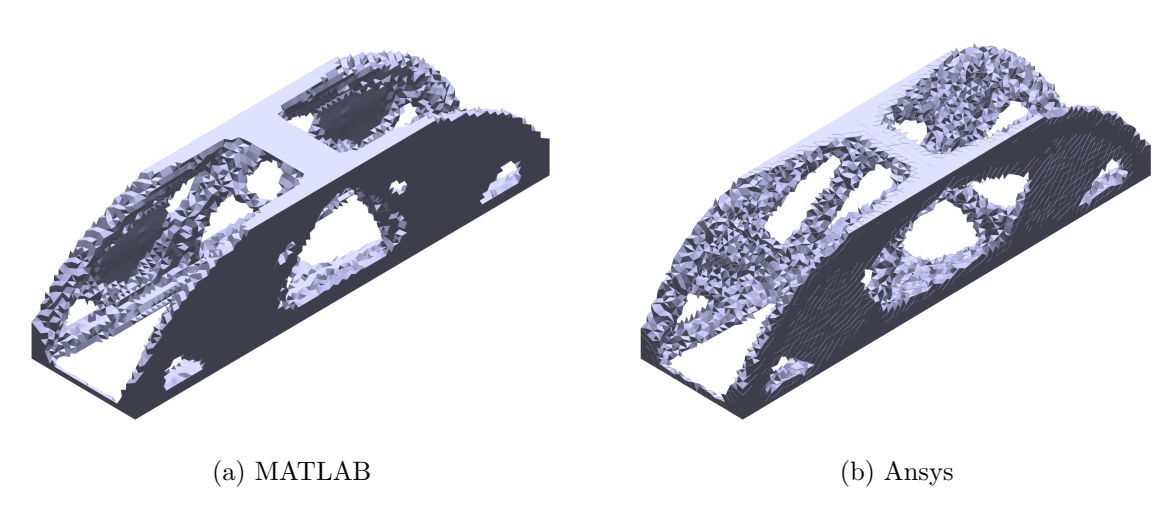

Abbildung 7.3.: Optimierter [MBB-](#page-133-0)Balken ohne Nachbearbeitung

der Konnektivitätsmatrix werden um die Anzahl der Eckpunkte in der ursprünglichen Eckpunktmatrix erhöht, sodass die Punkte korrekt referenziert werden.

Im Anschluss werden Duplikate in der Eckpunktmatrix zusammengeführt. Dieser Schritt ist essenziell, damit ein geschlossenes Oberfächenmodell erzeugt wird. Es wird eine angepasstes patchslim [\[EW11\]](#page-144-0) Funktion verwendet, die Duplikate aus einer Eckpunktliste löscht und die Verknpüfungsmatrix für eine Triangulierung entsprechend anpasst. Diese Funktion ist dafür vorgesehen Redundanzen nach dem Laden einer STL-Datei (vgl. Kapitel [2.3.1\)](#page-15-0) zu entfernen, sodass keine Toleranzen bei der Bestimmung gleicher Punkte berücksichtigt werden. Durch den Ersatz der Matlabfunktion unique mit uniquetol und einer Toleranz von <sup>1</sup> · <sup>10</sup>−<sup>6</sup> mm werden auch nicht perfekt koinzidente Eckpunkte zusammengeführt und durch Anpassung der Konnektivitätsmatrix die Oberfächen geschlossen.

Beim Vergleich der Ergebnisse, die durch MATLAB und Ansys erzeugt werden, ist festzustellen, dass diese nahezu identisch sind. In **Abbildung [7.3](#page-72-0)** ist der optimierte [MBB-](#page-133-0)Balken und in **Abbildung [7.4](#page-73-0)** der optimierte Michell Kragträger zu sehen. Unterschiede im optimierten [MBB-](#page-133-0)Balken treten beim Verlauf der Querstreben auf, die im mit Ansys erstellten Bauteil stärker diagonal verlaufen. Im mit MATLAB erstellten Bauteil befndet sich zusätzlich ein kleiner Steg zwischen den Querstreben.

Durch die Gouraud-Schattierung der Bauteile bei der Grafkerstellung zeigen sich Fehler in der STL-Datei durch zusätzliche Kanten. Das Ansys-Bauteil zeigt auf der Oberseite in der Symmetrieebene eine zusätzliche Kante, die daher rührt, dass keine korrekte Zusammenführung der symmetrischen Bereiche stattgefunden hat. In der STL-Datei, die aus Ansys exportiert wurde, befnden sich alle Seitenfächen der fniten Elemente, sodass

<span id="page-73-0"></span>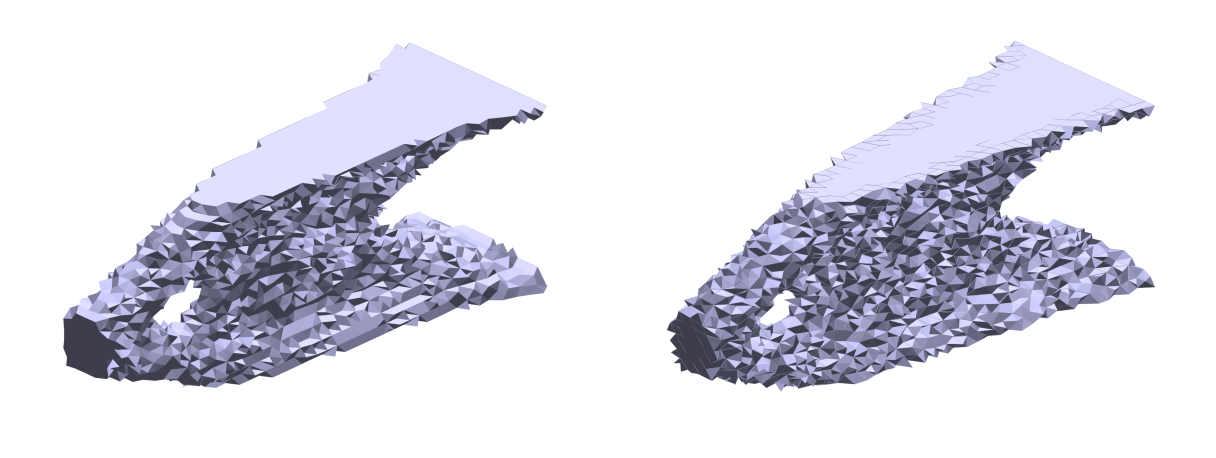

(a) MATLAB (b) Ansys

Abbildung 7.4.: Optimierter Michell Kragträger ohne Nachbearbeitung

kein einzelnes geschlossenes Volumen modelliert wird und sich viele Facetten im Inneren des Volumenkörpers befnden. Dies führt zu Fehlstellen, die in den Seitenfächen als zusätzliche Kanten zu sehen sind. Beim Vergleich des Mitchell Kragträgers treten keine Unterschiede abgesehen von den Vernetzungsfehlern auf.

Für eine Fertigung der optimierten Bauteile ist eine Nachbearbeitung erforderlich. Üblich ist eine Glättung des Bauteils. In MATLAB fndet die Nachbearbeitung durch eine Laplace-Glättung [\[Des+99\]](#page-143-0) statt. Als Implementierung für MATLAB wird smoothpatch [\[EW11\]](#page-144-0) verwendet. Die Bauteile werden mit einer Iteration und einem Wert von  $\lambda = 1$  geglättet. Eine Laplace-Glättung des Ansys-Bauteils ist durch die Fehlstellen in der STL-Datei nicht möglich.

<span id="page-73-1"></span>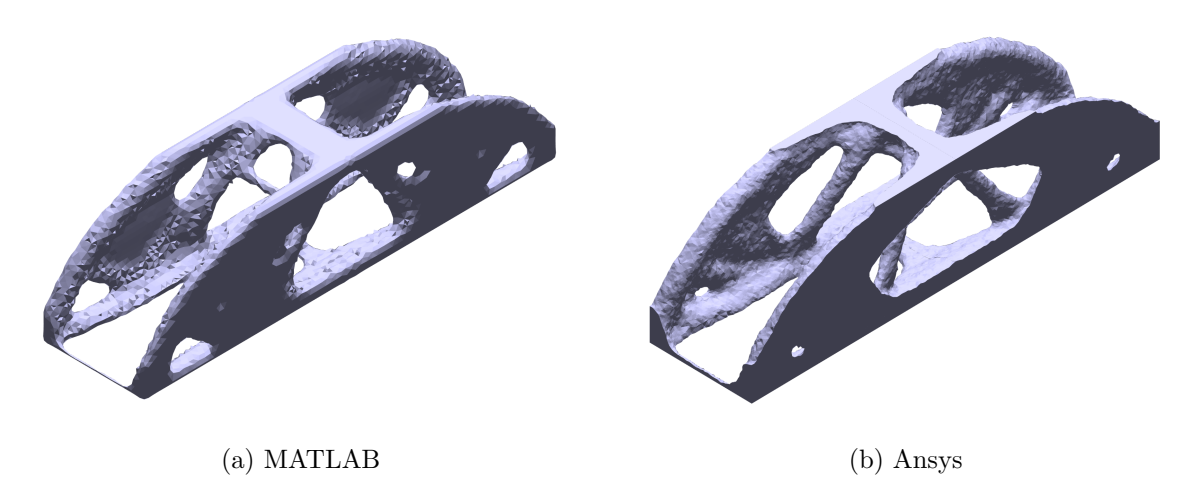

Abbildung 7.5.: Optimierter [MBB-](#page-133-0)Balken mit Nachbearbeitung

<span id="page-74-0"></span>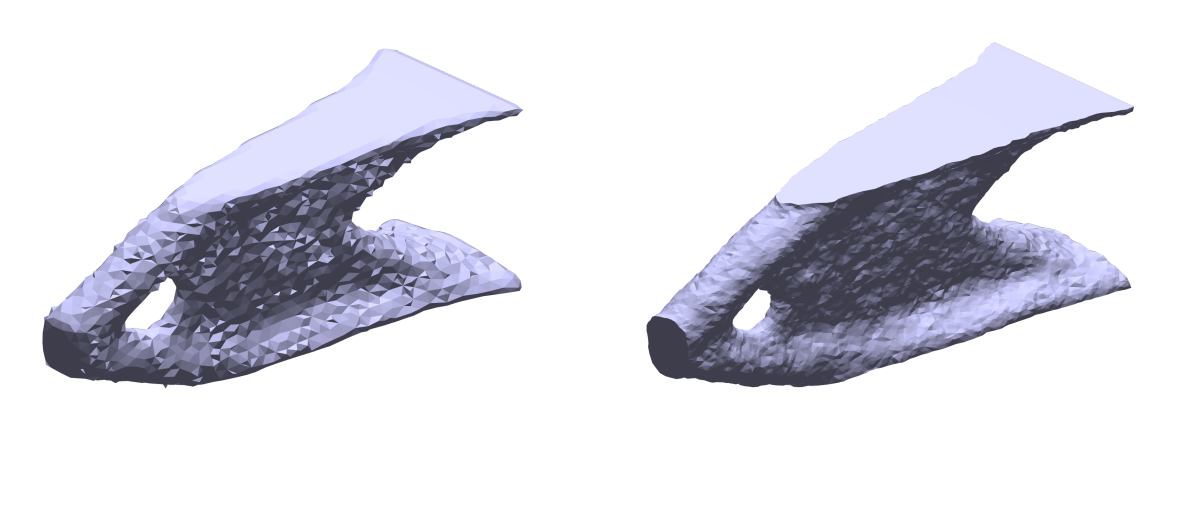

(a) MATLAB (b) Ansys

Abbildung 7.6.: Optimierter Michell Kragträger mit Nachbearbeitung

Auch die nachbearbeiteten Ergebnisse in **Abbildung [7.5](#page-73-1)** und **Abbildung [7.6](#page-74-0)** ähneln sich optisch sehr stark, wobei die Unterschiede den nicht nachbearbeiteten Bauteilen entsprechen. Bei dem interpolierten Ansys-Bauteil sind die Facetten im Inneren des Volumens entfernt, jedoch ist die Vernetzung nicht fehlerfrei. Die Facetten haben weiterhin eine Vielzahl an Selbstschneidungen und bilden keine Mannigfaltigkeit. Für eine Verarbeitung in einem Slicer ist ein zusätzlicher Reparaturschritt erforderlich.

# **7.3. Untersuchung zu Überhangnebenbedingungen in der Topologieoptimierung für die additive Fertigung**

Es wird die Implementierung der Überhangnebenbedingung durch einen Filter verwendet. Weil die Min/Max-Formulierung keine Abstützung von Elementen durch Elemente mit mittlerer Dichte erlaubt, wird diese bevorzugt. Allgemeine Bauteile können besser mit einer ungeordneten Tetraedervernetzung approximiert werden, als mit regelmäßig angeordneten Würfeln. Der Filter von *Langelaar* [\[Lan17;](#page-148-0) [Lan16\]](#page-148-1) erfordert jedoch ein geordnetes Würfelbzw. Quadratsnetz, sodass der Filter für eine industrielle Anwendung modifziert werden muss [\[HGP17\]](#page-146-0). Dafür wird der Stützbereich eines Elements durch die Elemente gebildet, deren Schwerpunkte unterhalb des Elements in einem Kegel liegen [\[Tho+19\]](#page-154-0). Es wird eine modifzierte Implementierung des Filters für ungeordnete Vernetzungen erstellt, welche im Anhang [C](#page-161-0) der Arbeit beigefügt ist. Für die Implementierung wird wie folgt vorgegangen.

Die diferenzierbare Approximation der Minimumsfunktion smin verwendet den Parameter  $\epsilon$ , um die Krümmung anzupassen. Für  $\epsilon = 0$  entspricht smin der Minimumsfunktion. Bei steigenden Werten von *ϵ* steigen die Abweichungen und der Übergang wird stärker geglättet. [\[Lan17\]](#page-148-0)

$$
\text{smin}(x,\varXi) = \frac{1}{2}\left(x+\varXi - \left((x-\varXi)^2 + \epsilon\right)^{1/2} + \sqrt{\epsilon}\right) \tag{7.19}
$$

Im Kontext des Filters ist *x* die Dichte des Elements vor der Filterung und wird von *Langelaar* "blueprint" Designvariable genannt. Die Varible *Ξ* ist die maximale bereits geflterte Dichte im Stützbereich des Elements.

Für die Approximation der Maximumsfunktion wird die *P*-Norm verwendet und mit smax bezeichnet, die für  $P \to \infty$  der Maximumsnorm entspricht. [\[Lan17\]](#page-148-0)

$$
\text{smax}(\boldsymbol{\xi}) = \left(\sum_{k=1}^{n_{\text{S}}} \xi_j^P\right)^{1/P} \tag{7.20}
$$

Bei der Auswertung von smax ergeben sich Werte, die größer sind als der eigentliche Maximalwert. Um dem entgegenzuwirken, wird daher der Exponent *P* durch einen Exponenten  $Q = P + \frac{\log n_S}{\log \xi_0}$ log *ξ*<sup>0</sup> ersetzt [\[Lan17\]](#page-148-0). *ξ*<sup>0</sup> ist der Grenzwert bis zu dem die smax-Funktion keine zu hohen Funktionswerte zurückgibt. Im Folgenden werden die Parameter zu  $\epsilon = 10^{-4}$ ,  $P = 40$  und  $\xi_0 = 0.5$  gesetzt und entsprechen damit den in [\[Lan17\]](#page-148-0) verwendeten Werten.

Für die Berücksichtigung der Nebenbedingung wird das Verfahren der Lagrange-Multiplikatoren verwendet. Für die elementweise Betrachtung müssen die Berechnungen im Filter angepasst und eine modifzierte Datenstruktur verwendet werden. Die Elemente werden zunächst entsprechend der Höhe ihres Schwerpunktes sortiert. Anschließend werden die Bodenelemente aus der Liste entfernt, da diese *a priori* als abgestützt angesehen werden. Die Bodenschicht wird anhand der Höhe der Elementschwerpunkte defniert und es werden alle Elemente zur Bodenschicht gezählt, deren Höhe sich unterhalb der doppelten maximalen Elementgröße der Vernetzung befnden. Sowohl die Reihenfolge der sortierten Elemente als auch die IDs der Elemente im Boden werden als Vektor an die Filterfunktion übergeben. Diese Anpassung ist notwendig, da eine implizite Defnition über die Element-IDs wie im geordneten Netz nicht möglich ist. Selbiges gilt für die Übergabe des Stützbereichs. Die Stützbereiche werden als Cell-Array übergeben, das für jedes Element einen Vektor mit den Element-IDs im Stützbereich enthält.

Die angepasste Zielfunktion in elementweiser Betrachtung lautet

$$
\tilde{f}_{\mathrm{p}} = f_{\mathrm{p}}(\boldsymbol{\xi}(\boldsymbol{x})) + \sum_{i=1}^{n_{\mathrm{f}}} \lambda_{i} \left( \mathrm{smin}(x_{i}, \Xi) - \xi_{i} \right), \qquad (7.21)
$$

wobei *f*<sup>p</sup> die ursprüngliche Zielfunktion ist und *x* die ungeflterten bzw. *ξ* die geflterten Dichten sind. *λ<sup>i</sup>* sind die Lagrange-Multiplikatoren. Die Summation läuft bis zur Anzahl der Elemente der Vernetzung  $n_f$ . Dies ist ein Unterschied zu [\[Lan17\]](#page-148-0), wo die Formulierung sich die Elementschichten zunutze macht. Die elementweise Betrachtung wird ebenfalls in der Sensitivitätsanalyse verwendet. Die Ableitung erfolgt unter Verwendung der Kettenregel.

$$
\frac{\partial f_{\rm p}}{\partial x} = \frac{\partial f_{\rm p}}{\partial \xi} \frac{\partial \xi}{\partial x}
$$
(7.22)

Für die Herleitung der einzelnen Ableitungen sei auf die Ursprungsquelle [\[Lan17\]](#page-148-0) verwiesen. Die elementweise Berechnung der Ableitungen erfolgt mit

$$
\frac{\partial \tilde{f}_p}{\partial x_j} = \lambda_j \frac{\partial \text{smin}(x_j, \Xi_j)}{\partial x_j}.
$$
\n(7.23)

Für die Berechnung von  $\lambda_j$  müssen zunächst alle Elemente im Stützbereich des Elements *j* ausgewertet werden. Die Anzahl der Elemente im Stützbereich des Elements *j* wird mit  $n<sub>S</sub>$  bezeichnet.

$$
\lambda_j = \sum_{k=1}^{n_S} \frac{\partial f_p}{\partial \xi_j} + \lambda_k \frac{\partial \text{smin}(x_k, \Xi_k)}{\partial \xi_k}, \text{ für } j = 1, \dots, n_f,
$$
  

$$
\lambda_n = \frac{\partial f_p}{\partial \xi_n}
$$
 (7.24)

Die weiteren benötigten Ableitungen werden anhand der Vorschriften

$$
\frac{\partial \text{smin}(\mathbf{x}, \Xi)}{\partial x} = \frac{1}{2} \left( 1 - (x - \Xi) \left( (x - \Xi)^2 + \epsilon \right)^{-1/2} \right),
$$
  
\n
$$
\frac{\partial \text{smin}}{\partial \xi} = \frac{\partial \text{smin}}{\partial \Xi} \frac{\partial \Xi}{\partial \xi},
$$
  
\n
$$
\frac{\partial \text{smin}(\mathbf{x}, \Xi)}{\partial \Xi} = \frac{1}{2} \left( 1 + (x - \Xi) \left( (x - \Xi)^2 + \epsilon \right)^{-1/2} \right),
$$
  
\n
$$
\frac{\partial \Xi(\xi_1, \xi_2, \xi_3)}{\partial \xi_i} = \frac{P \xi_i^{P-1}}{Q} \left( \sum_{k=1}^{n_S} \xi_k^P \right)^{1/Q-1}
$$
\n(7.25)

berechnet.

Die Verallgemeinerung auf ungeordnete Netze durch *Thore et al.* erfordert eine sehr feine Vernetzung [\[Tho+19\]](#page-154-0). Insbesondere bei der Optimierung von dreidimensionalen Bauteilen bedingt eine feine Vernetzung einen hohen Rechenaufwand. Durch eine neue Defnition des Stützbereichs soll es möglich werden, eine gröbere Vernetzung zu verwenden und trotzdem die Überhangnebenbenbedingung zu erfüllen.

Es ist üblich, neue Algorithmen in der TO zunächst im zweidimensionalen Raum  $\mathbb{R}^2$ zu untersuchen, da die Formulierung meisten anschaulicher ist und die erforderlichen Rechenzeiten geringer. Eine Übertragung in  $\mathbb{R}^3$  ist im Normalfall ohne viel Aufwand möglich. Im Fall des Filters von *Langelaar* [\[Lan17\]](#page-148-0) ist außer einer angepassten Defnition der Stützbereiche und Bodenschichten keine Änderung erforderlich.

Als Testproblem wird, wie allgemein in der Literatur üblich, der [MBB-](#page-133-0)Balken verwendet. Es wird davon ausgegangen, dass die Ergebnisse auf beliebige Geometrien und Lastfälle übertragbar sind.

Ein nichtlineares Optimierungsproblem führt zu Konvergenzproblemen mit der [OC-](#page-133-1)Methode, daher wird in allen jüngeren Veröfentlichungen die MMA verwendet. Darüber hinaus muss der Filter nur einmal und nicht in jeder Bisektions-Iteration ausgewertet werden [\[Lan17\]](#page-148-0). Bei den Optimierungen mit Überhangnebenbedingung wird auf die zusätzliche Verwendung des Grayscaleflters verzichtet, um Interaktionen zwischen den Filtern zu verhindern. Die Optimierungen ohne Nebenbedingung werden im Folgenden ebenfalls ohne Grayscaleflter durchgeführt, damit eine Vergleichbarkeit gegeben ist.

#### <span id="page-77-0"></span>**7.3.1. Defnition des Stützbereichs durch Nachbarschaftsbeziehungen**

Die Defnition des Stützbereichs durch *Thore et al.* [\[Tho+19\]](#page-154-0) ist vernetzungsunabhängig. Das Verfahren erfordert jedoch, dass mehrere Elemente sich im Stützkegel befnden, ansonsten ergeben sich geringere Grenzwinkel für den Überhang. Werden die Grenzen des Kegels nur durch eine "Schicht" aus Elementen gebildet, ist der Überhangwinkel durch die Kantenwinkel (z. B. *Φ* = 30◦ bei Elementen in Form von gleichseitigen Dreiecken aufgrund der Kantenwinkel von 60◦ ) vorbestimmt. Auch bezüglich des Rechenaufwands ist die Kegeldefniton bei Vernetzungen mit stark unterschiedlichen Elementgrößen nicht optimal, da immer die größten Elemente berücksichtigt werden müssen, es jedoch in Bereichen mit einer lokal hohen Aufösung zu einer unnötig großen Anzahl an Elementen im Stützbereich kommt.

Um diese Probleme zu lösen wird der Stützbereich nicht durch einen Kegel mit konstanter Größe defniert, sondern es wird die Nachbarschaft der Elemente, gegeben durch die gemeinsame Beteiligung an einem Eckpunkt, betrachtet. Die Defnition des Stützbereichs wird in **Abbildung [7.7](#page--1-0)** dargestellt, wobei die direkte Nachbarschaft eines Elements *e* mit  ${}^e\mathcal{N}_1$  bezeichnet wird. Die weiteren Ebenen der Nachbarschaft  ${}^e\mathcal{N}_n$  ergeben sich durch

$$
{}^{e} \mathcal{N}_n = {}^{e} \mathcal{N}_{n-1} \cup {}^{e_{n-1}} \mathcal{N}_1 \text{ für alle } e_{n-1} \in {}^{e} \mathcal{N}_{n-1}. \tag{7.26}
$$

Aus der Nachbarschaft wird der Stützbereich  ${}^e\mathcal{S}_n \subset {}^e\mathcal{N}_n$  aus den Elementen gebildet, deren Schwerpunkte sich innerhalb eines unendlich hohen Kegels befndet. Der Kegelwinkel bestimmt auch in diesem Fall den zulässigen kritischen Überhangwinkel *Φ*max. In der Bezeichnung des Stützbereichs ${}^e\mathcal{S}_n$ bezieht sich der Index  $n$ auf die zugrunde liegende Ebene der Nachbarschaft  ${}^e\mathcal{N}_n$ .

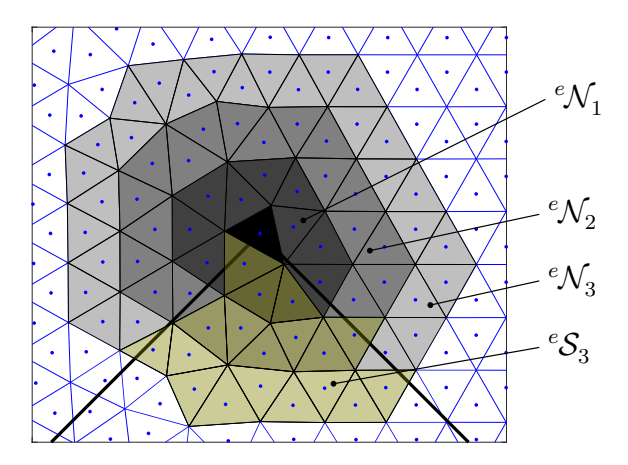

Abbildung 7.7.: Defnition des Stützbereichs

#### **7.3.2. Parameterstudie zur Anzahl an Nachbarschaftsebenen**

Für die Untersuchungen der Nebenbedingung wird der zweidimensionale [MBB-](#page-133-0)Balken mit den Maßen 120x20 mm verwendet. Es wird die Symmetrie ausgenutzt und nur die rechte Hälfte betrachtet. Die verwendeten Lagerungen und Kräfte sind in **Abbildung [7.8](#page--1-1)** dargestellt.

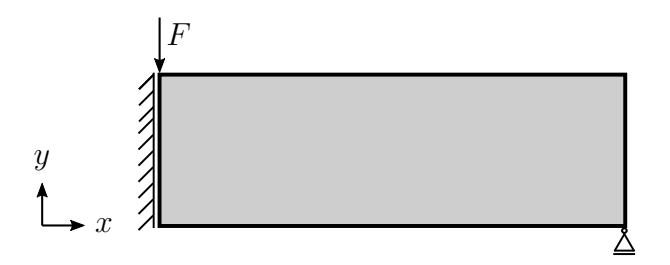

Abbildung 7.8.: Defnition [MBB-](#page-133-0)Balkens in 2D

Zur Vernetzung wird die in MATLAB (Version 2021a) implementierte Methode generateMesh aus der [Partial Diferential Equation Toolbox \(PDET\)](#page-133-2) verwendet. Im 2D werden bei einfachen Geometrien primär gleichseitige Dreiecke erzeugt. Zur Defnition der Elementgröße kann vom Benutzer ein Richtwert für eine obere Grenze der Elementkantenlänge  $H_{\text{max}}$ vorgegeben werden. Es werden Vernetzungen mit unterschiedlichen Elementanzahlen  $n_f$ verwendet, welche durch die Vorgabe von  $H_{\text{max}} = \{0.5, 0.4, 0.3, 0.2\}$  mm erzeugt werden.

| $H_{\text{max}}$ | $\min(h_e)$ | $\max(h_e)$ | $mean(h_e)$ | $n_{\rm f}$ |
|------------------|-------------|-------------|-------------|-------------|
| $0.5 \text{ mm}$ | 0.3130      | 0,5163      | 0,4315      | 69.362      |
| $0.4 \text{ mm}$ | 0.2504      | 0,4150      | 0,3442      | 30.766      |
| $0.3 \text{ mm}$ | 0,1881      | 0,3087      | 0,2584      | 17.318      |
| $0.2 \text{ mm}$ | 0.1252      | 0.2076      | 0.1724      | 11.014      |

Tabelle 7.1.: Kenngrößen der verwendeten [PDET-](#page-133-2)Vernetzungen

Eine Übersicht von Kenngrößen der Vernetzungen ist in **Tabelle [7.1](#page--1-2)** zu fnden. Als Defnition der Elementgröße *h<sup>e</sup>* wird die minimale Höhe innerhalb eines Elements verwendet. Eine Vernetzung des Designraums ist in **Abbildung [7.9](#page--1-3)** dargestellt. Wie sowohl anhand der Elementgrößen als auch der grafschen Darstellung zu erkennen, werden Elemente mit relativ geringer Variation der Größe erzeugt. Darüber hinaus sind große Bereiche durch eine regelmäßige Anordnung der Elemente vernetzt.

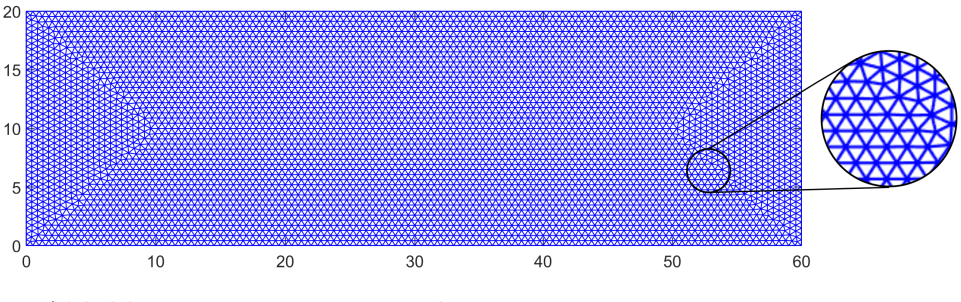

Abbildung 7.9.: Vernetzung des Designraums mit  $H_{\text{max}} = 0.5 \text{ mm}$ 

Als Referenz wird zunächst der [MBB-](#page-133-0)Balken ohne zusätzliche Überhangnebenbenbedingungen optimiert. Für diese [TO](#page-134-0) wird, wie in allen folgenden zweidimensionalen Optimierungen in diesem Kapitel, ein maximaler E-Modul  $E_0 = 1$ , ein minimaler E-Modul  $E_{\text{min}} = 0,001$ , eine Geometrietiefe  $h_z = 1$  mm, ein beizubehaltender Volumenanteil von  $V_{\text{max}} = 0.5$  und ein Filterradius von *R* = 1 mm verwendet. Die wirkende Kraft hat einen Betrag von 1 N. Als Konvergenzkriterium wird die maximale Änderung der Designvariable innerhalb einer Optimierungsiteration verwendet. Unterschreitet die maximale Änderung eine Toleranz von 0,01, so wird das Ergebnis als konvergiert angesehen. Die Ergebnisse für die Vernetzungen mit  $H_{\text{max}} = 0.5$  mm und  $H_{\text{max}} = 0.2$  mm sind in **Abbildung** [7.10](#page--1-4) zu sehen.

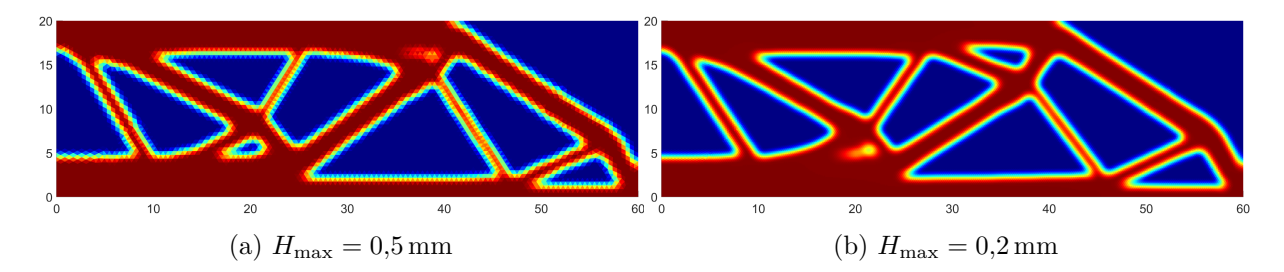

Abbildung 7.10.: [MBB-](#page-133-0)Balken ohne Überhangnebenbedingung

Das Ergebnis ist aufgrund der Filterung nahezu vernetzungsunabhängig. Bis zur Konvergenz des Ergebnisses werden für die Vernetzung mit *H*max = 0*,*5 mm 1555 Iterationen benötigt und das optimierte Bauteil hat eine Nachgiebigkeit von *c* = 3*,* 92. Im Fall der Vernetzung mit  $H_{\text{max}} = 0.2 \text{ mm}$  werden 3501 Iterationen benötigt und die Zielfunktion ergibt  $c = 0.25$ .

Zur Analyse der Überhänge wird der Gradient der geflterten Designvariable ∇ *ξ* betrachtet. Als Baurichtung wird die positive *y*-Richtung defniert. Ein Überhang wird durch  $\nabla_y \xi > 0, 1 \cdot \max(\nabla_y \xi)$  identifiziert. In **Abbildung [7.11](#page-80-0)** sind die Winkel zwischen der Richtung des Gradienten und der Baurichtung an den Überhängen des [MBB-](#page-133-0)Balkens ohne Überhangnebenbedingung dargestellt. Die Farbskala ist so gewählt, dass Überhänge mit Winkeln  $0^{\circ} < \Phi < 45^{\circ}$ , die selbsttragend sind, blaue bis grüne Farben aufweisen. Überhänge mit Winkeln *Φ >* 45◦ , die Stützstrukturen erfordern würden, werden in Rottönen dargestellt. Es ist zu erkennen, dass einige nicht selbsttragende Überhänge existieren. Insbesondere gibt es Überhänge mit Winkeln von annähernd 90◦ .

<span id="page-80-0"></span>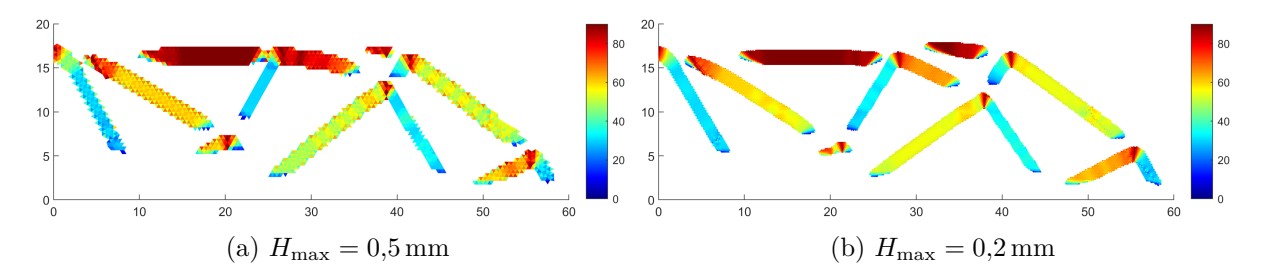

Abbildung 7.11.: Winkel der Überhänge am [MBB-](#page-133-0)Balken ohne Überhangnebenbedingung

Die Defnition des Stützbereichs hat zwei Parameter: den Überhangwinkel und die maximal zu berücksichtigende Nachbarschaftsebene. Es wird der Überhangwinkel auf  $\Phi_{\text{max}} = 45^{\circ}$ festgelegt und die Anzahl der Nachbarschaftsebenen variiert.

Ein Stützbereich  $S_1$  ist nicht sinnvoll, da eine Vielzahl der Elemente nur durch ein einzelnes Element gestützt wird. Mit einem einzelnen Element im Stützbereich kann kein Überhangwinkel festgelegt werden, sodass die Überhangwinkel nur von der Vernetzung abhängen. Wird die Überhangnebenbedingung mithilfe eines Stützbereichs  $S_2$  gebildet, ergeben sich für die Vernetzungen mit  $H_{\text{max}} = 0.5$  mm und  $H_{\text{max}} = 0.2$  mm die in **Abbildung** [7.12](#page-81-0) gezeigten Ergebnisse. Im Vergleich der unterschiedlich feinen Vernetzungen zeigen sich ähnliche Strukturen. In beiden Ergebnissen zeigen sich Streben, die Dreiecke bilden und von weiteren dünneren Streben unterteilt werden. Bei der Vernetzung mit den kleineren Elementen bilden sich feinere Strukturen aus.

<span id="page-81-0"></span>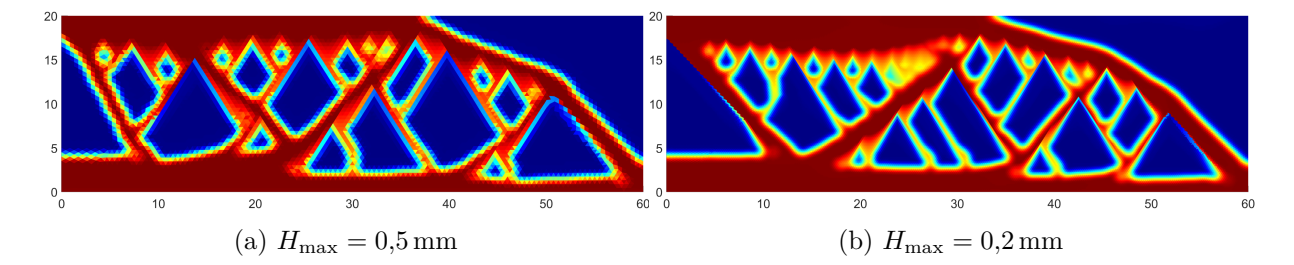

Abbildung 7.12.: [MBB-](#page-133-0)Balken mit Überhangnebenbedingung und  $S_2$ 

Werden die Winkel der Überhänge betrachtet (vgl. **Abbildung [7.13](#page-81-1)**) zeigt sich, dass bei beiden Vernetzungen kritische Überhänge vermieden werden, abgesehen von den Elementen, an denen sich zwei Überhänge trefen, wobei diese großen Winkel ein Efekt der Gradientenberechnung und im Bauteil unkritisch sind. Es fällt jedoch auf, dass nahezu alle Überhänge einen Winkel von etwa 30◦ aufweisen.

<span id="page-81-1"></span>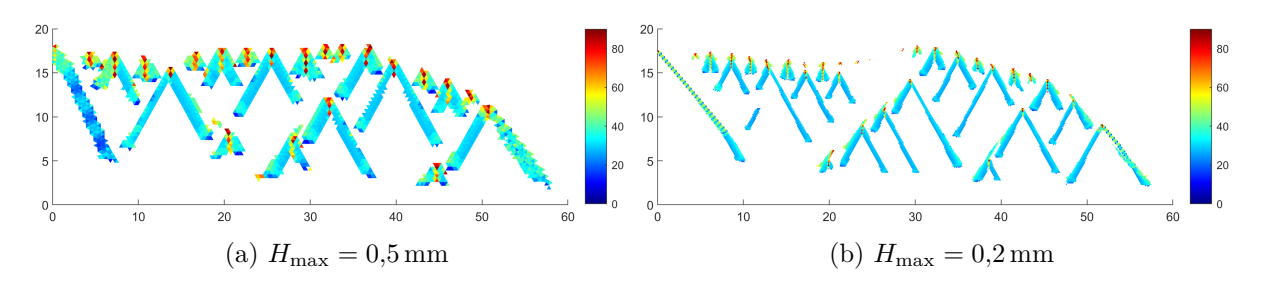

Abbildung 7.13.: Winkel der Überhänge am [MBB-](#page-133-0)Balken mit Überhangnebenbedingung und  $S_2$ 

Da der Überhangwinkel stark von der Vorgabe $\varPhi_\text{max} = 45^\circ$ abweicht, kann geschlussfolgert werden, dass ein Stützbereich  $S_2$  nicht ausreichend ist, um einen definierten Winkelgrenzwert einzuhalten und weitere Elemente im Stützbereich berücksichtigt werden müssen. In **Abbildung [7.14](#page-81-2)** sind die Optimierungsergebnisse mit einem Stützbereich  $S_3$  mit Berücksichtigung der dritten Nachbarschaftsebene zu sehen. Beim Vergleich des Stützbereichs  $S_3$  mit dem Stützbereich  $S_2$  zeigt sich, dass die feineren Streben verschwunden und die Strukturen klarer umrissen sind.

<span id="page-81-2"></span>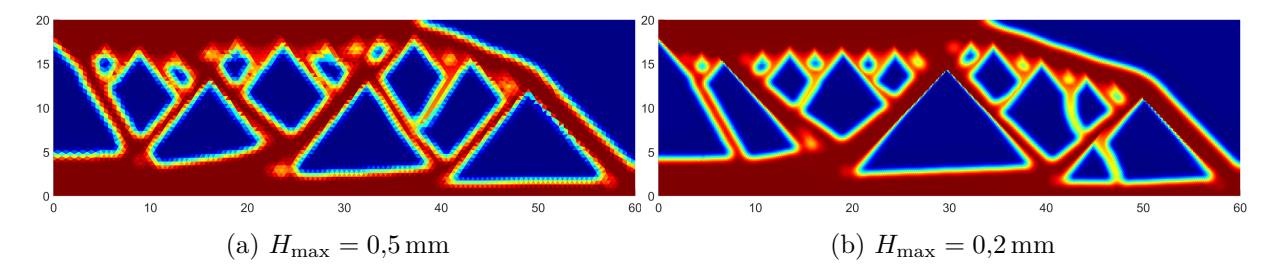

Abbildung 7.14.: [MBB-](#page-133-0)Balken mit Überhangnebenbedingung und  $S_3$ 

Bei Betrachtung der Überhangwinkel (vgl. **Abbildung [7.15](#page-82-0)**) zeigt sich eine deutliche Veränderung. Ein Großteil der Überhänge hat einen Winkel von etwa 40◦ , sodass diese Winkel in der Nähe des maximal zulässigen Winkels der Überhangnebenbedingung liegen. Das Ergebnis ist sowohl bei der groben als auch bei der feineren Vernetzung ähnlich. Es gibt nur noch wenige Überhänge bzw. Überhangbereiche, die kleinere Winkel aufweisen.

<span id="page-82-0"></span>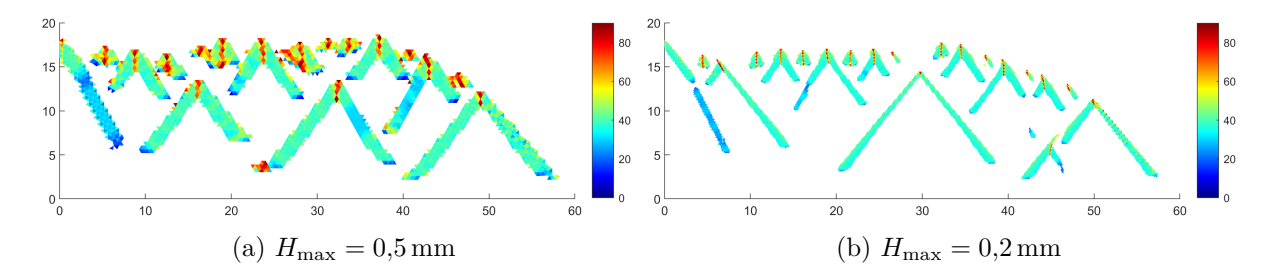

Abbildung 7.15.: Winkel der Überhänge am [MBB-](#page-133-0)Balken mit Überhangnebenbedingung und  $S_3$ 

Obwohl die Ergebnisse mit dem Stützbereich  $S_3$  zufriedenstellend sind, wird geprüft, ob ein S<sup>4</sup> Vorteile bringt. In **Abbildung [7.16](#page-82-1)** ist zu sehen, dass sich die Ergebnisse bei beiden Vernetzungen im Vergleich zu Abbildung [7.14](#page-81-2) unterscheiden. Die Winkel der Überhänge weisen jedoch weiterhin ähnliche Winkel auf.

<span id="page-82-1"></span>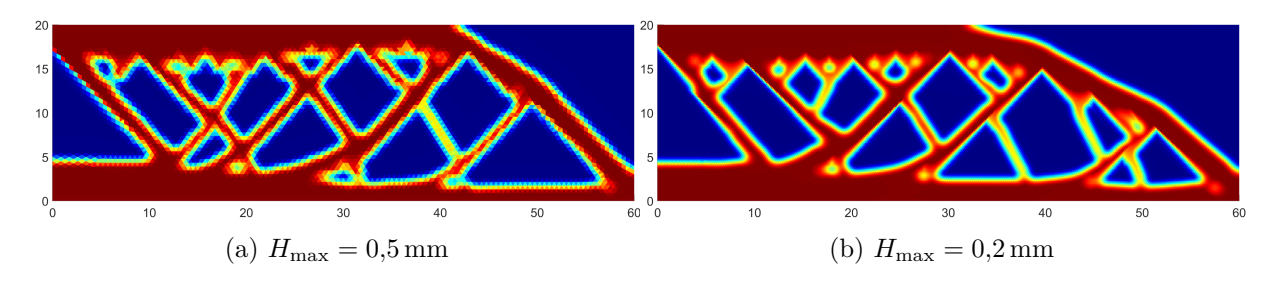

Abbildung 7.16.: [MBB-](#page-133-0)Balken mit Überhangnebenbedingung und  $S_4$ 

Die Betrachtung der Überhangwinkel in **Abbildung [7.17](#page-83-0)** zeigt ebenfalls keine signifkanten Unterschiede. Es ist auszuschließen, dass  $S_5$  etc. weitere Vorteile bringen.

<span id="page-83-0"></span>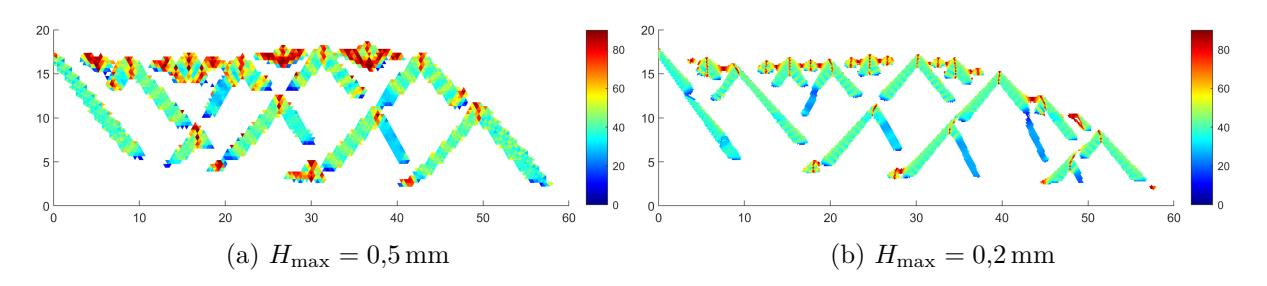

Abbildung 7.17.: Winkel der Überhänge am [MBB-](#page-133-0)Balken mit Überhangnebenbedingung und  $S_4$ 

Neben den Überhangwinkeln soll die Qualität der Optimierungsergebnisse miteinander verglichen werden. In **Tabelle [7.2](#page-84-0)** sind neben der Anzahl der erforderlichen Iterationen, die zum Erreichen des Konvergenzkriteriums benötigt werden, die Nachgiebigkeit *c* und eine Kenngröße für Existenz von Graubereichen, also Bereichen mit Dichten  $\xi_e \neq \{0,1\},$ *M*<sub>nd</sub> (*engl.:* Measure of Non-Discreteness), aufgeführt. Die Kenngröße wird definiert als  $|Sig07|$ 

$$
M_{\rm nd} = \frac{\sum_{e=1}^{n_{\rm f}} 4\xi_e (1 - \xi_e)}{n_{\rm f}},\tag{7.27}
$$

wobei  $n_f$  die Anzahl aller Elemente in der Diskretisierung ist.  $M_{\text{nd}}$  ist maximal, wenn alle Elemente eine Dichte von  $\xi_e = 0, 5$  haben. Je größer  $M_{\text{nd}}$  ist, desto mehr "graue" Elemente gibt es, mit der Folge, dass die Grenzen des optimierten Bauteils unschärfer sind. Für eine Fertigung eines optimierten Bauteils muss eine Entscheidung getrofen werden, welche Elemente weiterhin Bestandteil des Bauteils sind. Dies geschieht in der Regel über die Verwendung eines Dichtengrenzwerts, über dem ein Element als gefüllt angesehen wird. Ein größerer Wert für *M*nd bedeutet somit, dass das optimierte Bauteil stärker abgeändert werden muss. Die Tabelle enthält die Ergebnisse für alle untersuchten Vernetzungen. Die Optimierung ohne zusätzliche Überhangnebenbedingung wird mit einem Stützbereich "-" bezeichnet.

Durch die Verwendung der Überhangnebenbedingung steigt die Nachgiebigkeit des optimierten Bauteils im Vergleich zur Optimierung ohne Überhangnebenbedingung. Die Nachgiebigkeit ist beim Stützbereich  $S_2$  größer als bei den Stützbereichen mit höheren Nachbarschaftsebenen. Auch im Vergleich der Stützbereiche  $S_3$  und  $S_4$  sorgen mehr Nachbarschaftsebenen für eine geringere Nachgiebigkeit, jedoch ist der Unterschied geringer als zwischen  $S_2$  und  $S_3$ . Sehr ähnliche Tendenzen ergeben sich bei Betrachtung von  $M_{\text{nd}}$ . Die Anzahl der Iterationen bis zur Konvergenz hat keine eindeutige Abhängigkeit von der verwendeten Überhangnebenbedingung.

<span id="page-84-0"></span>

| $H_{\text{max}}$ | Stützbereich    | Iterationen | $\mathcal{C}$ | $M_{\rm nd}$ |
|------------------|-----------------|-------------|---------------|--------------|
| $0,2 \text{ mm}$ |                 | 3.501       | 0,2498        | 0,2287       |
| $0,2 \text{ mm}$ | $\mathcal{S}_2$ | 2.554       | 0,2720        | 0,2792       |
| $0,2 \text{ mm}$ | $\mathcal{S}_3$ | 1.560       | 0,2629        | 0,2426       |
| $0,2 \text{ mm}$ | $\mathcal{S}_4$ | 5.000       | 0,2623        | 0,2471       |
| $0.3 \text{ mm}$ |                 | 1.826       | 1,2466        | 0,2178       |
| $0.3 \text{ mm}$ | $\mathcal{S}_2$ | 1.696       | 1,3653        | 0,2621       |
| $0,3 \text{ mm}$ | $\mathcal{S}_3$ | 2.314       | 1,3086        | 0,2414       |
| $0,3 \text{ mm}$ | $\mathcal{S}_4$ | 1.378       | 1,3180        | 0,2602       |
| $0.4 \text{ mm}$ |                 | 1.555       | 3,9192        | 0,2047       |
| $0.4 \text{ mm}$ | $\mathcal{S}_2$ | 632         | 4,3801        | 0,2851       |
| $0,4 \text{ mm}$ | $\mathcal{S}_3$ | 727         | 4,1700        | 0,2484       |
| $0.4 \text{ mm}$ | $\mathcal{S}_4$ | 804         | 4,1233        | 0,2543       |
| $0,5 \text{ mm}$ |                 | 920         | 9,5926        | 0,2092       |
| $0,5 \text{ mm}$ | $\mathcal{S}_2$ | 684         | 10,6434       | 0,2662       |
| $0.5 \text{ mm}$ | $\mathcal{S}_3$ | 1.155       | 10,1874       | 0,2427       |
| $0,5 \text{ mm}$ | $\mathcal{S}_4$ | 454         | 10,0822       | 0,2550       |

Tabelle 7.2.: Optimierungsergebnisse

Es ist nicht ungewöhnlich, dass der erreichbare Wert der Zielfunktion, in diesem Fall die Nachgiebigkeit *c*, durch zusätzliche Nebenbedingungen geringer wird, da der Lösungsraum eingegrenzt wird. Es kann jedoch auch nicht davon ausgegangen werden, dass in jedem Fall mit jeder Einschränkung eine Verschlechterung der Zielfunktion einhergeht. Die TO ist ein nicht-konvexes Optimierungsproblem, sodass in der Regel nur ein lokales Optimum erreicht wird. Eine Einschränkung hat als Ergebnis ein anderes lokales Optimum zur Folge, dass jedoch nicht zwangsläufg schlechter sein muss als das des uneingeschränkten Problems. [\[Lan16\]](#page-148-1)

Durch die Verwendung der Stützbereiche  $S_3$  oder  $S_4$ , wird, wie oben gezeigt, ein größerer Winkelbereich der Überhänge zugelassen, sodass die Überhangnebenbedingung weniger restriktiv ist. Die Wahrscheinlichkeit ist damit höher, ein besseres lokales Optimum zu erreichen als bei Stützbereichen mit Berücksichtigung geringerer Nachbarschaftsebenen. Die Vorteile durch die Verwendung von  $S_4$  sind so gering, dass der zusätzliche Rechenaufwand während der Optimierung nicht gerechtfertigt ist. Zwar werden teilweise weniger Iterationen für die Optimierung benötigt, jedoch sind die Stützbereiche größer, sodass die einzelnen Iterationen rechenaufwendiger sind und mehr Zeit erfordern. Ein Vergleich der mittleren Anzahl der Elemente in den Stützbereichen sowie zwischen den erforderlichen Rechenzeiten

für eine Iteration ist in **Tabelle [7.3](#page-85-0)** zusammengestellt. Die Rechenzeiten sind für fünf Iterationen gemessen und gemittelt worden.

Die Nachgiebigkeit *c* wird bei der Berücksichtigung der zusätzlichen Nachbarschaftsebene mit  $S_4$  im Mittel um 0,4 % reduziert, wobei der Effekt bei den gröberen Vernetzungen größer ist. Die Rechenzeit für eine Iteration steigt aber im Mittel um 11,9 % und ist damit im Verhältnis zur Verringerung der Nachgiebigkeit größer.

|  |                          | Elemente im Stützbereich | Rechenzeit |                       |                       |
|--|--------------------------|--------------------------|------------|-----------------------|-----------------------|
|  | $H_{\rm max}$            | $\mathcal{S}_3$          | $S_4$      | $S_3$                 | $S_4$                 |
|  | $0,2 \,\mathrm{mm}$ 17,6 |                          | 29,8       | $3,7678 s$ $4,2244 s$ |                       |
|  | $0.3 \,\mathrm{mm}$ 17,5 |                          | 29,4       | $1,5479 s$ $1,7370 s$ |                       |
|  | $0.4 \,\mathrm{mm}$ 17,3 |                          | 29,0       | $0,9347 s$ 0,9660 s   |                       |
|  | $0.5 \,\mathrm{mm}$ 17,1 |                          | 28,6       |                       | $0,5624 s$ $0,6742 s$ |

<span id="page-85-0"></span>Tabelle 7.3.: Vergleich der mittleren Anzahl der Elemente in den Stützbereichen und Rechenzeiten für eine Iteration bei  $S_3$  und  $S_4$ 

#### **7.3.3. Vergleich mit Stützbereich nach Thore et al.**

Im Folgenden wird die Überhangnebenbedingung mit zwei unterschiedlichen Stützbereichdefnitionen für ungeordnete Vernetzungen verglichen. Zum einen wird die neue Nachbarschaftsdefnition, wie sie in Kapitel [7.3.1](#page-77-0) beschrieben wird, und zum anderen die Defnition über einen konstanten Kegel nach *Thore et al.* (vgl. Kapitel [2.4\)](#page-21-0) verwendet. Der Vergleich fndet für [PDET-](#page-133-2)Vernetzungen mit unterschiedlichen Elementanzahlen (vgl. Tabelle [7.1\)](#page--1-2) statt.

Für die Defnition des Stützbereichs über Nachbarschaftsverhältnisse wird die dritte Nachbarschaftsebene  $S_3$  berücksichtigt. *Thore et al.* [\[Tho+19\]](#page-154-0) haben neben der Verallgemeinerung des Filters für die Überhangnebenbedingung Änderungen an der diferenzierbaren Maximumsfunktion eingeführt. Diese sind unabhängig von der Stützbereichsdefntion und werden nicht berücksichtigt. Es wird daher die smax-Funktion in ihrer ursprünglichen Form [\[Lan17\]](#page-148-0) verwendet und es werden die zusätzlichen Parameter zur Vermeidung spitzer Innenwinkel vernachlässigt.

Die Nachbarschaftsdefinition ist geeignet, bei [PDET-](#page-133-2)Vernetzungen mit  $H_{\text{max}} = \{0, 2, 0, 3\}$ 0,4; 0,5} mm und einem Filterradius von  $R = 1$  mm eine Überhangnebenbedingung zu

realisieren. Im Folgenden wird ein Vergleich mit der Kegeldefnition des Stützbereichs nach *Thore et al.* durchgeführt.

Im Vergleich der Ergebnisse mit *H*max = 0*,*5 mm, dargestellt in **Abbildung [7.18](#page-86-0)**, zeigt sich bei beiden Verfahren eine ähnliche Struktur des optimierten Bauteils. Es ist jedoch ersichtlich, dass die Dreieckstrukturen bei der Nachbarschaftsdefnition größere Überhangwinkel aufweisen.

<span id="page-86-0"></span>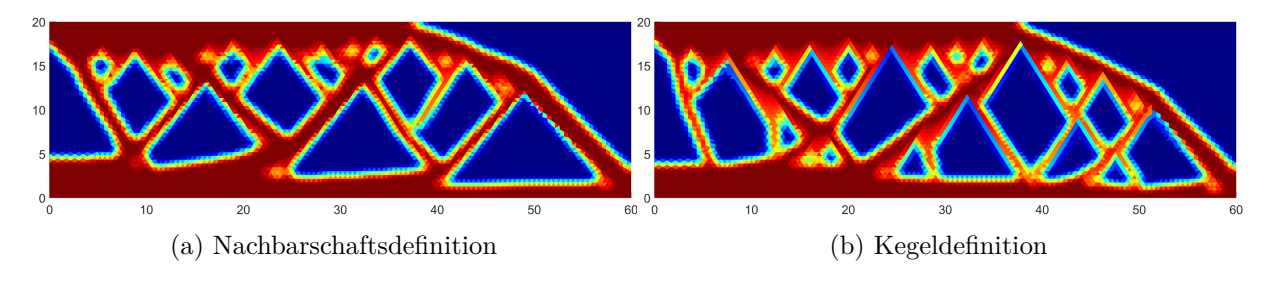

Abbildung 7.18.: Vergleich des [MBB-](#page-133-0)Balkens zwischen den Stützbereichdefnitionen bei einer [PDET-](#page-133-2)Vernetzung mit  $H_{\text{max}} = 0.5 \text{ mm}$ 

Die Beobachtung wird gestützt durch die Darstellung der Überhangwinkel in **Abbildung [7.19](#page-86-1)**. Die meisten Überhangwinkel sind bei Verwendung der Nachbarschaftsdefnition grün kodiert, wobei bei der Kegeldefnition die Winkel in der Mehrheit blau koloriert sind. Die Winkel betragen daher ca. 40◦ bzw. ca. 30◦ . Es wird somit nicht der vollständige erlaubte Winkelbereich ausgenutzt und die Lösung unnötig stark eingeschränkt. Die Untersuchung der Nachbarschaftsdefnition hat gezeigt, dass für eine volle Ausnutzung des Winkelbereichs eine Mindestanzahl an Elementen im Stützbereich erforderlich ist. Folglich ist die Aufösung der Vernetzung bei Verwendung der Kegeldefnition noch nicht hoch genug.

<span id="page-86-1"></span>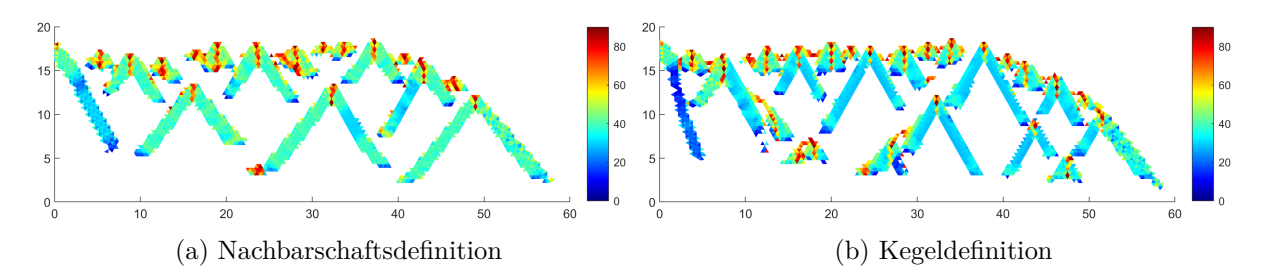

Abbildung 7.19.: Vergleich der Überhangwinkel des [MBB-](#page-133-0)Balkens zwischen den Stützbe-reichdefinition bei einer [PDET-](#page-133-2)Vernetzung mit  $H_{\text{max}} = 0.5 \text{ mm}$ 

Ein ähnliches Bild liefert der Vergleich bei  $H_{\text{max}} = 0.4 \text{ mm}$  (vgl. **Abbildung [7.20](#page-87-0)**). Ein Unterschied ist, dass die Graubereiche bei der Kegeldefnition weniger geworden sind als bei der Vernetzung mit  $H_{\text{max}} = 0.5 \text{ mm}$ .

<span id="page-87-0"></span>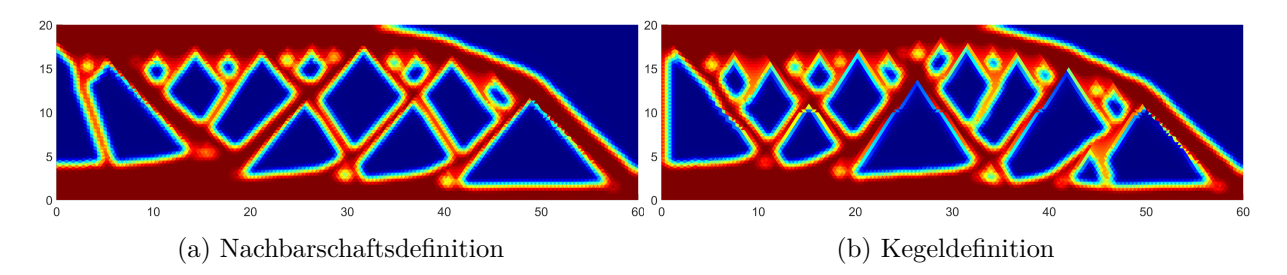

Abbildung 7.20.: Vergleich des [MBB-](#page-133-0)Balkens zwischen den Stützbereichdefnitionen bei einer [PDET-](#page-133-2)Vernetzung mit  $H_{\text{max}} = 0.4 \text{ mm}$ 

Bei Betrachtung der Überhangwinkel in **Abbildung [7.21](#page-87-1)** zeigen sich bei beiden Stützbereichdefnitionen im Vergleich zur gröberen Vernetzung in Abbildung [7.19](#page-86-1) keine signifkanten Unterschiede.

<span id="page-87-1"></span>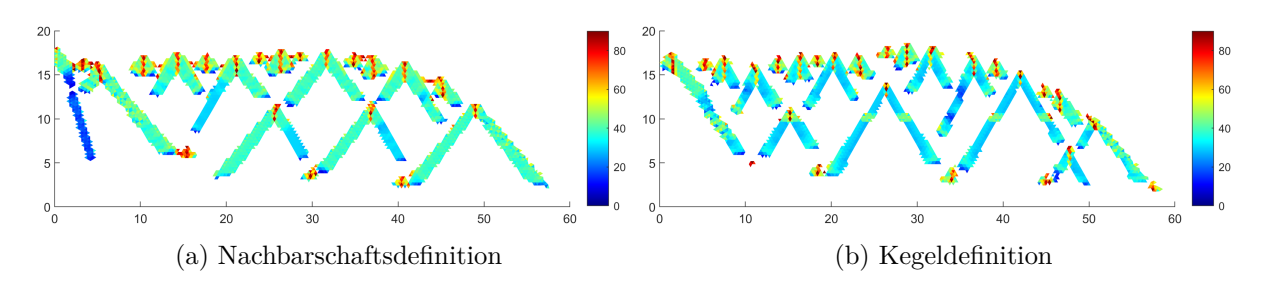

Abbildung 7.21.: Vergleich der Überhangwinkel des [MBB-](#page-133-0)Balkens zwischen den Stützbe-reichdefinition bei einer [PDET-](#page-133-2)Vernetzung mit  $H_{\text{max}} = 0.4 \text{ mm}$ 

Bei weiterer Verfeinerung der Vernetzung mit  $H_{\text{max}} = 0.3 \text{ mm}$  ändert sich das Optimierungsergebnis bei Verwendung der Kegeldefnition (vgl. **Abbildung [7.22](#page-87-2)**) und ähnelt sehr stark dem Ergebnis mit der Verwendung der Nachbarschaftsdefnition.

<span id="page-87-2"></span>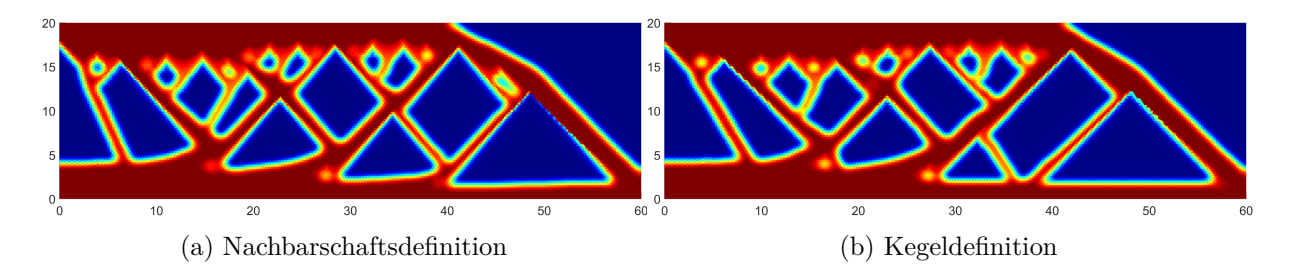

Abbildung 7.22.: Vergleich des [MBB-](#page-133-0)Balkens zwischen den Stützbereichdefnitionen bei einer [PDET-](#page-133-2)Vernetzung mit  $H_{\text{max}} = 0.3 \text{ mm}$ 

Der Vergleich der Überhangwinkel (vgl. **Abbildung [7.23](#page-88-0)**) zeigt, dass bei der Vernetzung mit *H*max = 0*,*3 mm die Winkel für beide Defnition im selben Bereich bei ca. 40◦ liegen, sodass für das vorliegende Problem und die gewählten Optimierungsparameter dies die maximale Elementgröße ist, ab der die Kegeldefnition des Stützbereichs geeignet ist.

<span id="page-88-0"></span>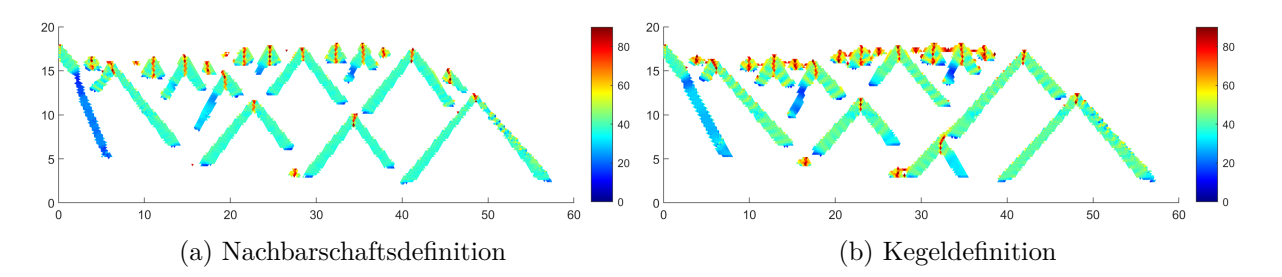

Abbildung 7.23.: Vergleich der Überhangwinkel des [MBB-](#page-133-0)Balkens zwischen den Stützbe-reichdefinition bei einer [PDET-](#page-133-2)Vernetzung mit  $H_{\text{max}} = 0.3 \text{ mm}$ 

Eine weitere Verfeinerung führt, wie in **Abbildung [7.24](#page-88-1)** zu sehen, erneut zu einer Veränderung der Bauteilstruktur. Die in **Abbildung [7.25](#page-88-2)** dargestellten Winkel der Überhänge ändern sich jedoch nicht.

<span id="page-88-1"></span>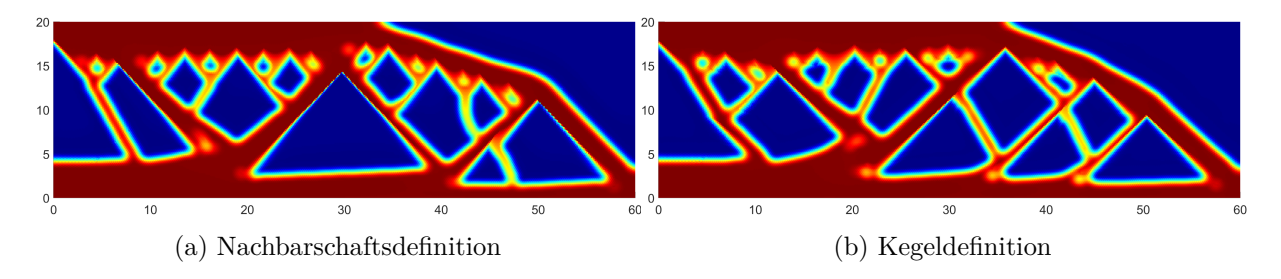

Abbildung 7.24.: Vergleich des [MBB-](#page-133-0)Balkens zwischen den Stützbereichdefnitionen bei einer [PDET-](#page-133-2)Vernetzung mit  $H_{\text{max}} = 0.2 \text{ mm}$ 

<span id="page-88-2"></span>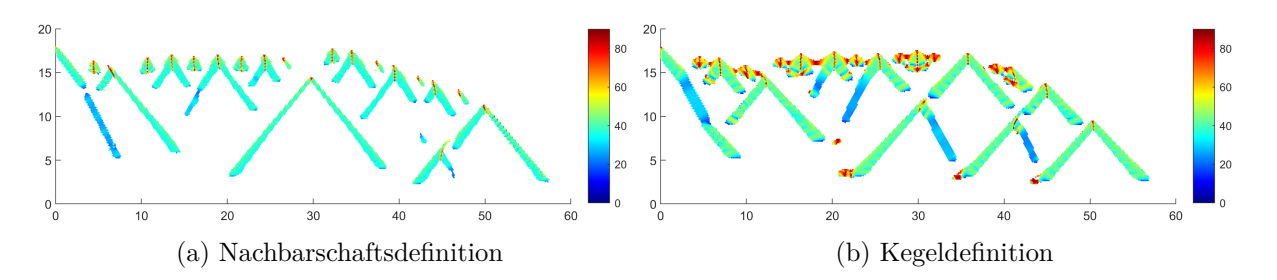

Abbildung 7.25.: Vergleich der Überhangwinkel des [MBB-](#page-133-0)Balkens zwischen den Stützbe-reichdefinition bei einer [PDET-](#page-133-2)Vernetzung mit  $H_{\text{max}} = 0.2 \text{ mm}$ 

Bei Betrachtung der Anzahl der Elemente, die zur Abstützung eines Elements berücksichtigt werden, wird deutlich, warum bei den gewählten Parametern eine Vernetzung mit einem

|                     |         | Nachbarschaftsdefinition | Kegeldefinition |        |  |
|---------------------|---------|--------------------------|-----------------|--------|--|
| $H_{\rm max}$       | Maximum | Median                   | Maximum         | Median |  |
| $0.2 \,\mathrm{mm}$ | 24      | 18                       | 73              | 63     |  |
| $0,3 \,\mathrm{mm}$ | 24      | 18                       | 32              | 28     |  |
| $0.4 \,\mathrm{mm}$ | 23      | 18                       | 20              | 15     |  |
| $0.5 \,\mathrm{mm}$ | 23      | 18                       | 13              |        |  |

<span id="page-89-0"></span>Tabelle 7.4.: Vergleich der Elementanzahl in den Stützbereichen zwischen beiden Defnitionen

 $H_{\text{max}} \leq 0.3$  mm benötigt wird. In **Tabelle [7.4](#page-89-0)** wird gezeigt, dass bei der Nachbarschaftsdefnition des Stützbereichs die Anzahl der berücksichtigten Elemente je Element unabhängig von der Elementgröße ist. Bei allen untersuchten Vernetzungen liegt der Medianwert der Elemente im Stützbereich  $S_3$  bei 18. In Kapitel [7.3.2](#page--1-5) wird gezeigt, dass  $\mathcal{N}_3$  die mindestens zu berücksichtigende Nachbarschaftsebene zur Realisierung eines Überhanggrenzwinkels *Φ*max ist. Bei der Kegeldefnition steigt die Anzahl der Elemente im Stützbereich bei Verfeinerung der Vernetzung an. Bei den Vernetzungen mit  $H_{\text{max}} = \{0.5, 0.4\}$  mm liegt der Median der Elemente im Stützbereich bei 10 bzw. 15 und somit unterhalb dieses Grenzwerts und die Ergebnisse zeigen eine zu strenge Restriktion der Überhangwinkel. Der Grenzwert wird bei einer Vernetzung von *H*max = 0*,*3 mm mit einem Median von 28 überschritten und das Optimierungsergebnis hat Überhänge, die in ihren Winkeln annähernd dem geforderten Maximalwinkel von  $\Phi_{\text{max}} = 45^{\circ}$  entsprechen.

Werden die Kennwerte der Optimierungsergebnisse verglichen (vgl. **Tabelle [7.5](#page-90-0)**), zeigen sich bei Verwendung der erforderlichen Elementanzahl bei den Vernetzungen mit  $H_{\text{max}} = \{0,2;\,0,3\}$  mm keine signifikanten Unterschiede. Bei beiden Stützbereichsdefinitionen ist die Überhangnebenbedingung funktionsfähig und die Konvergenz ist ähnlich gut. Sowohl bei *c* als auch bei *M*nd ergeben sich nur geringe Unterschiede, wobei die Kegeldefnition bei *H*max = 0*,*3 mm bei beiden Kenngrößen geringe Vorteile hat. Der maximale Unterschied liegt für *c* bei 0,7 % und bei *M*nd bei 3,4 %. Ist die Aufösung der Vernetzung in Relation zum Filterradius *R* zu gering für die Kegeldefnition, werden nicht nur die Überhangwinkel nicht eingehalten, sondern es steigt auch die Nachgiebigkeit (+2*,*8 % bzw. +6*,*1 %) sowie die Anzahl der Elemente mit Dichten im Graubereich (*M*nd: +7*,*2 % bzw. +19*,*1 %). Diese Efekte sind auf die zu starke Restriktion durch die Überhangnebenbedingung zurückzuführen.

|                  |             | Nachbarschaftsdefinition |               | Kegeldefinition |               |              |
|------------------|-------------|--------------------------|---------------|-----------------|---------------|--------------|
| $H_{\text{max}}$ | Iterationen | $\mathcal{C}$            | $M_{\rm nd}$  | Iterationen     | $\mathcal{C}$ | $M_{\rm nd}$ |
| $0.2 \text{ mm}$ | 1.560       | 0,2629                   | 0,2426        | 2.747           | 0,2611        | 0,2481       |
| $0.3 \text{ mm}$ | 2.314       |                          | 1,3086 0,2414 | 1.232           | 1,3037        | 0,2334       |
| $0.4 \text{ mm}$ | 727         | 4,1700                   | 0,2484        | 1.221           | 4,2852        | 0,2658       |
| $0.5 \text{ mm}$ | 1.155       | 10,1874 0,2427           |               | 737             | 10,8138       | 0,2890       |

<span id="page-90-0"></span>Tabelle 7.5.: Vergleich der Ergebnisse bei beiden Stützbereichdefnitionen

## **7.3.4. Zufallsvernetzung**

Bislang wurden die Überhangnebenbedingung sowohl in der Literatur als auch in dieser Arbeit anhand von geordneten oder zumindest regelmäßigen Vernetzungen erprobt. Es ist nicht bekannt welche Efekte stark unterschiedliche Elementgrößen und die komplette Abwesenheit von Ordnung in der Elementanordnung auf das Ergebnis der [TO](#page-134-0) haben. Die Untersuchung einer solchen Vernetzung soll in diesem Kapitel durchgeführt werden. Weiterhin werden das zweidimensionale [MBB-](#page-133-0)Problem betrachtet und Dreieckselemente verwendet.

Für diesen Zweck wird eine Zufallsvernetzung basierend auf zufällig angeordneten Punkten im Designraum erzeugt. Zunächst werden 20.000 Zufallspunkte generiert, wobei der Zufallszahlengenerator für eine Reproduzierbarkeit auf den Startseed von 0 gesetzt wird (rng('default')). Anschließend werden aus den Punkten einzigartige Punkte ausgewählt, die innerhalb einer Toleranz von 0*,*002 m liegen (uniquetol). Aus der Punkteauswahl wird eine Delaunay Triangulierung gebildet.

Die Vernetzung muss auf den Kanten des Designraums angepasst werden, ansonsten sind die Elemente in den Randbereichen stark verzerrt. Es wird eine maximale Elementgröße berechnet und es werden Punkte auf den Kanten eingefügt, die den Abstand der maximalen Elementgröße voneinander haben. Abschließend wird unter Einbezug der Punkte auf den Kanten die fnale Triangulierung erzeugt.

Die resultierende Vernetzung erhebt nicht den Anspruch, eine sinnvolle Diskretisierung für die praktische Anwendung zu sein. Mithilfe der Zufallsvernetzung soll geprüft werden, inwieweit die Überhangnebenbedingung bei einer gänzlich ungeordneten Diskretisierung mit variablen Elementgrößen funktionsfähig ist. Es werden erneut sowohl die Nachbarschaftsdefnition als auch die Kegeldefnition der Stützbereiche betrachtet und die Ergebnisse bei Verwendung der PDET- und der Zufallsvernetzunge miteinander verglichen.

Die Toleranz der einzigartigen Punkte wird so eingestellt, dass in etwa eine mittlere Elementgröße von 0*,*3 mm erreicht wird, sodass entsprechend der Vorergebnisse beide Stützbereichsdefnitionen potenziell funktionsfähig sind. Die generierte Vernetzung enthält 34.850 Elemente mit einer mittleren Elementgröße von 0*,*3040 mm. Das kleinste Element hat eine Größe von 0*,*0021 mm und das größte Element eine Größe von 0*,*9288 mm. Wie in **Abbildung [7.26](#page--1-6)** zu sehen, folgt die Elementform und -anordnung keiner Regelmäßigkeit.

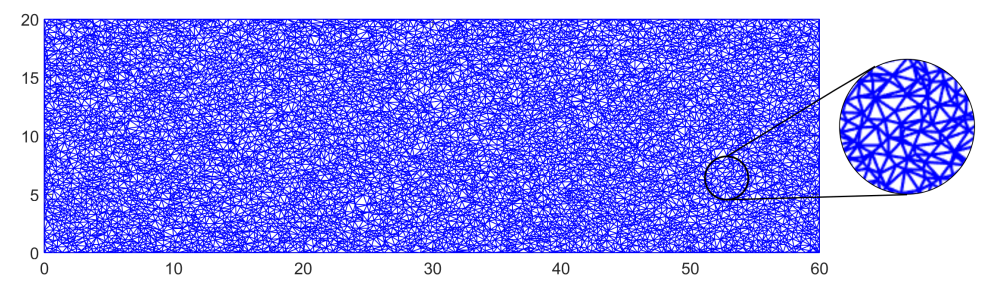

Abbildung 7.26.: Zufallsvernetzung des Designraums

Die resultierenden Elemente haben stark unterschiedliche Elementgrößen, wobei das größte Element 4422 % größer ist als das kleinste Element. Bei den extremen Elementgrößen handelt es sich jedoch um Ausreißer und ein Großteil der Elementgrößen streuen um den Mittelwert. Einen Überblick über die Verteilung der Elementgrößen liefert das Histogramm in **Abbildung [7.27](#page--1-7)**.

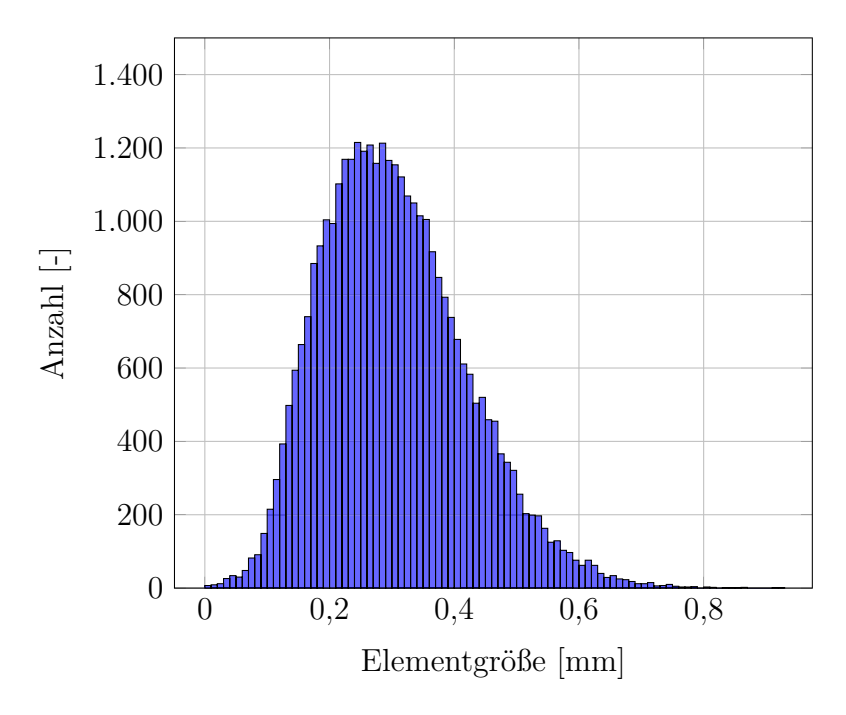

Abbildung 7.27.: Verteilung der Elementgrößen in der Zufallsvernetzung

Der Einfuss der Zufallsvernetzung auf das Optimierungsergebnis ohne Überhangnebenbedingung im Vergleich zur [PDET-](#page-133-2)Vernetzung ist in **Abbildung [7.28](#page-92-0)** zu sehen. Im Gegensatz zur Änderung der Elementgröße bei Verwendung der [PDET-](#page-133-2)Vernetzung treten durch die Änderung der Vernetzungsmethode deutliche Unterschiede auf. Ofensichtlich ist, dass die Graubereiche bei der Zufallsvernetzung ausgeprägter sind. Insgesamt sind die Strukturen feiner und verlaufen weniger gradlinig.

<span id="page-92-0"></span>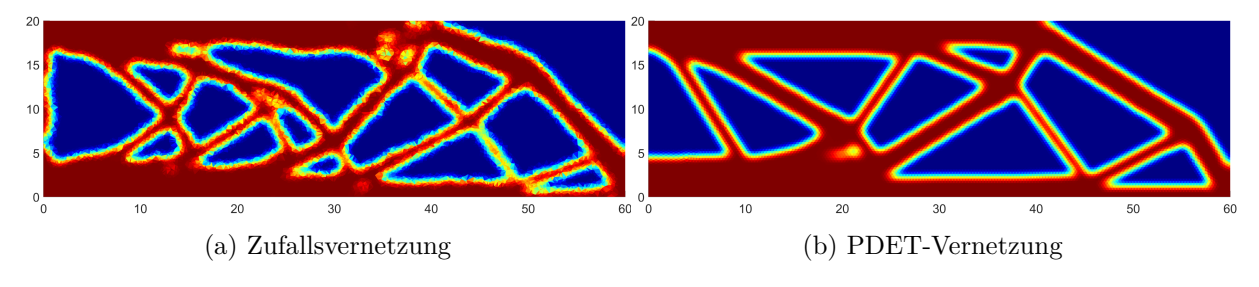

Abbildung 7.28.: [MBB-](#page-133-0)Balken ohne Überhangnebenbedingung

Das Ergebnis bei Verwendung der Überhangnebenbedingung mit der Nachbarschaftsdefnition ist in **Abbildung [7.29](#page-92-1)** dargestellt. Es gibt eine relativ große Ähnlichkeit des Ergebnisses zu dem Ergebnis bei der [PDET-](#page-133-2)Vernetzung mit  $H_{\text{max}} = 0.3 \text{ mm}$  (vgl. Abbildung [7.22\)](#page-87-2), insbesondere im mittleren Teil der Geometrie. Die Konturen sind jedoch nicht so klar umrissen. Die größten Abweichungen sind am linken Rand (*x* = 0) und zwischen 40 *< x <* 60 zu fnden. Am linken Rand fndet sich, wie auch bei der uneingeschränkten Optimierung, eine vertikale Strebe.

<span id="page-92-1"></span>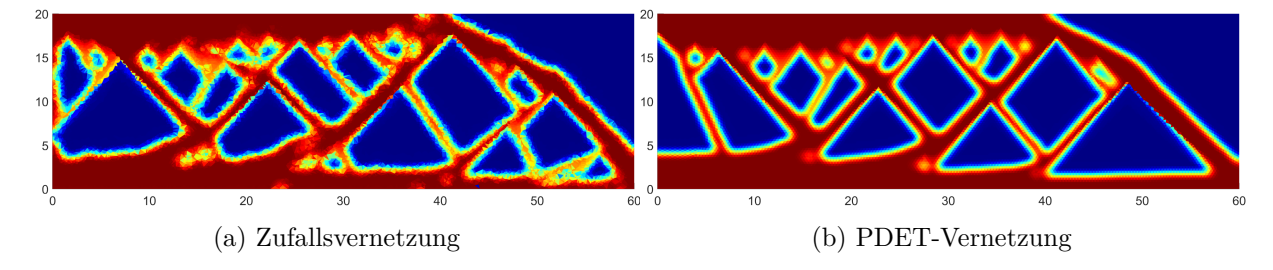

Abbildung 7.29.: [MBB-](#page-133-0)Balken mit Überhangnebenbedingung und Nachbarschaftsdefnition

Die Kegeldefnition (vgl. **Abbildung [7.30](#page-93-0)**) ist stärker vernetzungsabhängig und es gibt größere Abweichungen zwischen der Zufalls- und [PDET-](#page-133-2)Vernetzung als bei der Nachbarschaftsdefnition, jedoch ähneln sich auch hier die Optimierungsergebnisse. Es gibt jedoch nur sehr wenige Streben, die sich sowohl in dem Ergebnis mit der [PDET-](#page-133-2)Vernetzung als auch in dem Ergebnis mit der Zufallsvernetzung wiederfnden.

<span id="page-93-0"></span>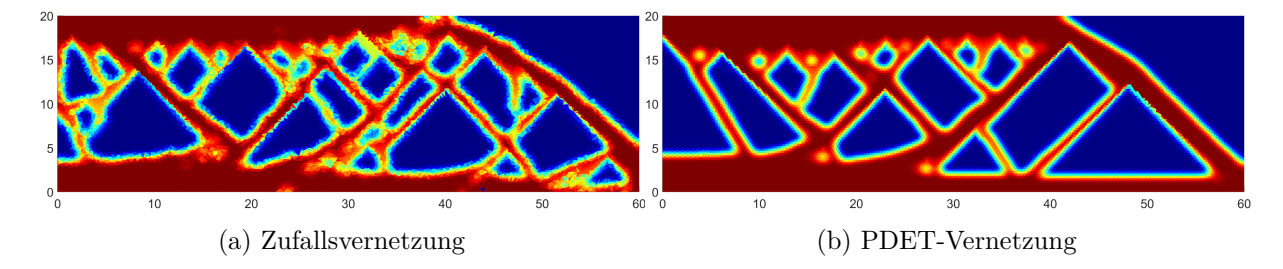

Abbildung 7.30.: [MBB-](#page-133-0)Balken mit Überhangnebenbedingung und Kegeldefnition

Die Vorteile der Nachbarschaftsdefnition bei Verwendung der Zufallsvernetzung zeigen sich auch im Vergleich der Nachgiebigkeit *c* und der Kenngröße *M*nd für die Existenz von Graubereichen in **Tabelle [7.6](#page-93-1)**. Auch ohne Verwendung der Überhangnebenbedingung sinkt die Qualität des Optimierungsergebnisses bei Verwendung der Zufallsvernetzung. Die Nachgiebigkeit bei einer [PDET-](#page-133-2)Vernetzung mit  $H_{\text{max}} = 0.3 \text{ mm}$  liegt bei  $c = 1,2466 \text{ und}$ steigt bei Verwendung der Zufallsvernetzung auf  $c = 1,2795$ . Zusätzlich zeigt das Ergebnis mehr Graubereiche, erkennbar daran, dass  $M_{\text{nd}} = 0,2178$  auf  $M_{\text{nd}} = 0,2727$  steigt.

<span id="page-93-1"></span>Tabelle 7.6.: Vergleich der Optimierungsergebnisse bei beiden Stützbereichen und beiden Vernetzungsstrategien

| Stützbereich | Nachbarschaftsdefinition |              |             | Kegeldefinition                                          |        |              |             |              |
|--------------|--------------------------|--------------|-------------|----------------------------------------------------------|--------|--------------|-------------|--------------|
| Vernetzung   |                          | Zufall       | <b>PDET</b> |                                                          | Zufall |              | <b>PDET</b> |              |
|              |                          | $M_{\rm nd}$ |             | $M_{\rm nd}$                                             |        | $M_{\rm nd}$ |             | $M_{\rm nd}$ |
|              | 1,3400                   |              |             | $0,2866$   1,3086 0,2414   1,3759 0,3273   1,3037 0,2334 |        |              |             |              |

Es ergeben sich bei Verwendung beider Überhangnebenbedingungen dieselben Tendenzen. Die Kenngrößen für die Qualität des Optimierungsergebnisses unterscheiden sich bei Verwendung der [PDET-](#page-133-2)Vernetzung nur gering, jedoch verschlechtern sich die Kennwerte bei Verwendung der Zufallsvernetzung. Wenn die Zufallsvernetzung verwendet wird, ist das Optimierungsergebnis mit der Nachbarschaftsdefnition des Stützbereichs besser als mit der Kegeldefnition. Sowohl die Nachgiebigkeit *c* als auch die Kenngröße für Existenz von Graubereichen  $M_{\text{nd}}$  sind in diesem Fall kleiner.

Neben der Qualität des Optimierungsergebnisses ist zusätzlich der Rechenaufwand bei der Nachbarschaftsdefnition geringer. Es ist in **Tabelle [7.7](#page-94-0)** zu sehen, dass bei der Nachbarschaftsdefnition weniger Elemente den Stützbereich bilden.

<span id="page-94-0"></span>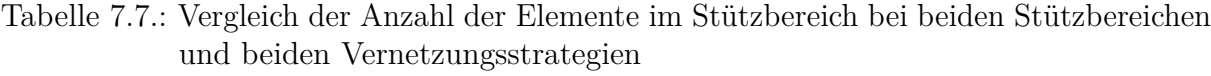

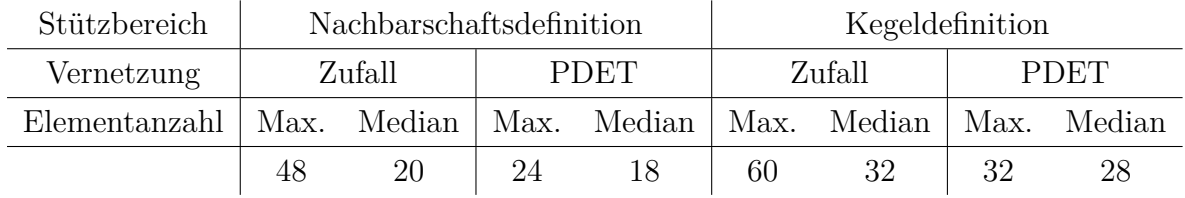

Zusammenfassend kann gesagt werden, dass die Nachbarschaftsdefnition bei einer unregelmäßigen Dreiecksvernetzungen ein klarer umrissenes Optimierungsergebniss zeigt und weniger rechenaufwändig ist als die Kegeldefnition des Stützbereichs. Bei der Verwendung von einer Vernetzung mit Regelmäßigkeiten ist die Nachbarschaftsdefnition weniger darauf angewiesen, dass die Optimierungsparameter aufeinander abgestimmt sind. Darüber hinaus kann eine gröbere Vernetzung verwendet werden als bei der Kegeldefnition mit einer Kegelhöhe von  $H = 1, 2 \cdot R$ , wie sie von *Thore et. al.* [\[Tho+19\]](#page-154-0) verwendet wird.

# **7.3.5. Untersuchung eines optimierten MBB-Balkens im** R 3

Im Folgenden wird überprüft, ob die Ergebnisse der [TO](#page-134-0) auf reale additiv gefertigte Bauteile übertragbar sind. Es ist dafür erforderlich, dass Optimierungen im dreidimensionalen Raum R <sup>3</sup> durchgeführt werden. Für alle Anwendungsfälle haben sich im zweidimensionalen Raum  $\mathbb{R}^2$  Vorteile durch die Nachbarschaftsdefinition ergeben, sodass davon ausgegangen wird, dass diese analog im  $\mathbb{R}^3$  vorzufinden sind. Folgend aus den Ergebnissen in Kapitel [7.3.2](#page--1-5) wird daher für die Optimierung eines [MBB-](#page-133-0)Balkens im $\mathbb{R}^3$ der Stützbereich $\mathcal{S}_3$ verwendet. Der [MBB-](#page-133-0)Balken wird unter Verwendung einer Symmetrieebene (vgl. Abbildung [7.2a](#page-70-0)) optimiert. Der halbe Balken hat die Außenmaße  $20 \times 20 \times 60$  mm.

Zur Diskretisierung des Designraums wird eine [PDET-](#page-133-2)Vernetzung mit  $H_{\text{max}} = 1 \text{ mm}$ verwendet. Dies ist größer als bei den zweidimensionalen Optimierungen, da durch die Hinzunahme der dritten Dimension der Speicherbedarf und die Rechenzeiten stark ansteigen. Der Filterradius wird auf *R* = 2 mm gesetzt. Im Anschluss an die Optimierung fndet der Export der STL-Datei, wie in Kapitel [7.2](#page-70-1) beschrieben, statt.

Anders als bei den vorangegangenen Optimierung des [MBB-](#page-133-0)Balkens wird der beizubehaltende Volumenanteil statt  $V_{\text{max}} = 0.5$  auf  $V_{\text{max}} = 0.3$  gesetzt. Bei Verwendung von *V*max = 0*,*5 ergeben sich optimierte Bauteile, die unabhängig von der Überhangnebenbedingung ähnlich aufgebaut sind. Durch die Verringerung des Volumenanteils ergeben sich mit

und ohne Verwendung der Überhangnebenbedingung Optimierungsergebnisse, die sich in ihrer Struktur deutlich unterscheiden. Das Optimierungsergebnis ohne Überhangnebenbedingung zeigt erwartungsgemäß Überhänge mit Winkeln, die größer als der kritische Winkel von 45◦ sind. In **Abbildung [7.31](#page-95-0)** ist zu sehen, dass eine Fertigung ohne Stützstrukturen dazu führt, dass Bahnen absacken. Eine Fertigung des optimierten [MBB-](#page-133-0)Balkens unter Berücksichtigung der Überhangnebenbedingung ist auch ohne Stützstrukturen möglich. In den zwei Ansichten in **Abbildung [7.32](#page-95-1)** wird das entsprechende Druckergebnis gezeigt.

<span id="page-95-0"></span>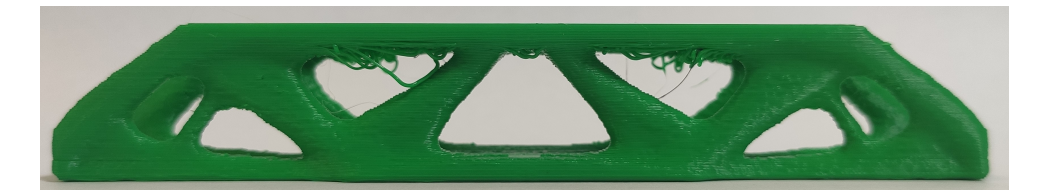

Abbildung 7.31.: Additiv gefertigter [MBB-](#page-133-0)Balken ohne Überhangnebenbedingung

<span id="page-95-1"></span>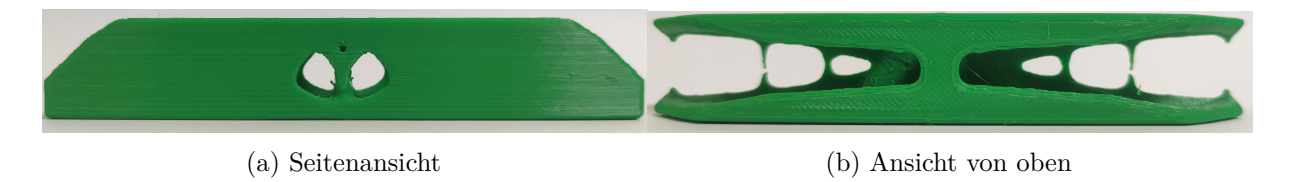

Abbildung 7.32.: Additiv gefertigter [MBB-](#page-133-0)Balken mit Überhangnebenbedingung

Um den [MBB-](#page-133-0)Balken ohne Überhangnebenbedingung realistisch testen zu können, muss dieser mit Stützstrukturen gefertigt werden. Aufgrund der geringen Bauteilgröße und der Bauteilstruktur besteht die Gefahr, das Bauteil bei mechanischer Entfernung der Stützstrukturen zu beschädigen. Daher werden die Bauteile auf einem *Ultimaker 3* gefertigt. Der *Ultimaker 3* ist ein Multimaterialdrucker, der es ermöglicht, zwei unterschiedliche Materialien in einem Prozess zu verarbeiten. Die Bauteile werden aus [PLA](#page-133-3) (Fa. *Extrudr*, *PLA NX2 hellfre red*) und die Stützstrukturen aus [Polyvenylalkohol \(PVA\)](#page-133-4) (Fa. *Ultimaker*, *PVA*) gefertigt. [PVA](#page-133-4) ist wasserlöslich und kann daher durch ein Wasserbad entfernt werden.

Es soll untersucht werden, ob die Überhangnebenbedingung einen signifkanten Einfuss auf die Steifgkeit des optimierten Balkens hat. Nach der Binärisierung des Dichtefelds wird in einer Simulation die Durchbiegung des [MBB-](#page-133-0)Balkens bei Belastung ermittelt. Der optimierte Balken mit Verwendung der Überhangnebenbedingung hat eine um 4 % größere Verschiebung am Ort der Krafteinleitung als der Balken ohne Berücksichtigung der Nebenbedingung. Die Simulation sagt somit eine etwas größere Nachgiebigkeit durch die Verwendung der Nebenbedingung voraus.

In der additiven Fertigung ist die Verwendung von porösen Innenstrukturen (Infll) etabliert. Es wird untersucht, inwieweit die Verwendung von Infll die Bauteilsteifgkeit beeinfusst. Die untersuchte Fragestellung ist, ob durch die Verwendung von Infll die Steifgkeit des optimierten [MBB-](#page-133-0)Balkens signifkant beeinfusst wird. Für die Biegeversuche wird sich an der Norm DIN EN ISO 178 [\[DIN13\]](#page-143-1) orientiert, auch wenn die Probengeometrien nicht normgerecht sind. Entsprechend der Norm müssen mindesten fünf Versuchswiederholungen durchgeführt werden. Es werden je fünf Proben des optimierten Balkens nach einer Optimierung mit und ohne die Überhangnebenbedingung hergestellt. Zudem werden diese zehn Proben einmal massiv gefertigt und ein weiteres Mal unter Verwendung von Infll mit einer Dichte von 20 % (Inflltyp *Cubic*). Die Proben mit und ohne Infll werden getrennt gefertigt, wobei die je zehn Proben zufällig auf dem Druckbett angeordnet werden. Die verwendeten Düsen haben einen Durchmesser von 0*,*4 mm und es wird eine Layerdicke von 0*,*15 mm verwendet. Bei der Bahngenerierung für die Proben mit Infll werden zwei Perimeter und sieben Deckschichten vorgegeben. Die Verarbeitungstemperatur für das PLA liegt bei 210 °C, für das [PVA](#page-133-4) bei 225 °C und das Druckbett wird auf 60 °C geheizt.

Nach dem Druckprozess werden die Proben für 70 h in ein Wasserbad gelegt. Um eine Gleichbehandlung sicherzustellen, befnden sich auch die Proben ohne Stützstrukturen mit in dem Wasserbad. Die zufällige Anordnung auf dem Druckbett und die Gleichbehandlung sollen systematische Fehler verhindern. Die Stützstrukturen haben sich während der Zeit im Wasserbad vollständig aufgelöst. Nach dem Wasserbad werden die Biegeproben in einem Klimaschrank bei Normklima konditioniert. Entsprechend der Norm DIN EN ISO 291 [\[DIN08\]](#page-143-2) sollen die Kunststofproben mindestens 88 h in einer Umgebung bei 23 ◦C und 50 % relativer Luftfeuchtigkeit gelagert werden. Da die Proben deutlich größere Querschnitte haben als die genormten Proben, wird die Zeit im Klimaschrank erhöht und die Proben erst nach 17 Tagen geprüft.

Die Biegeversuche werden auf einer Universalprüfmaschine der Fa. *Galdabini* vom Typ *Quasar 25* durchgeführt. Der Aufbau entspricht einem Dreipunktbiegeversuch und ist in **Abbildung [7.33](#page-97-0)** am Beispiel eines optimierten [MBB-](#page-133-0)Balkens ohne Überhangnebenbedingung dargestellt. Die Aufager und die Druckfnne haben Rundungsradien von 5 mm, wie in DIN EN ISO 178 [\[DIN13\]](#page-143-1) für Proben mit einer Dicke *>* 3 mm gefordert wird. Der Abstand der Aufager wird auf 114 mm eingestellt, sodass die 120 mm breiten Proben sicher, aber möglichst weit am Rand aufiegen.

Der Versuch wird zu Beginn mit einer Geschwindigkeit von 2 mm min−<sup>1</sup> durchgeführt und die Prüfgeschwindigkeit nach 10 s auf 5 mm min−<sup>1</sup> erhöht. Der Biegeversuch wird nach einem Verfahrweg von 5 mm abgebrochen. Die aufgezeichneten Messkurven sind in

<span id="page-97-0"></span>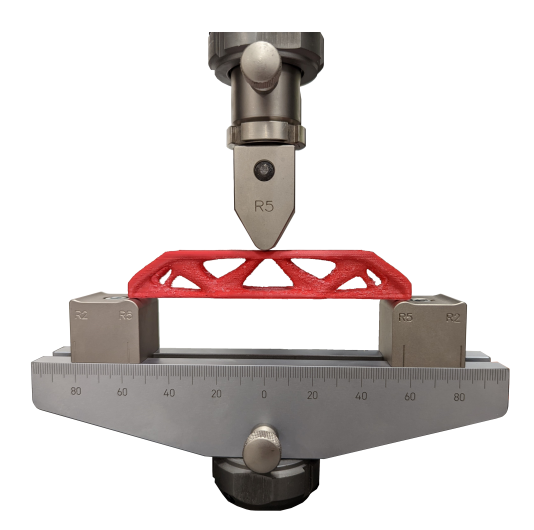

Abbildung 7.33.: Aufbau des Biegeversuchs

**Abbildung [7.35](#page-99-0)** gruppiert nach der Überhangnebenbedingung und in **Abbildung [7.34](#page-98-0)** gruppiert nach der Inflldichte dargestellt.

Die Auswertung der Versuche fndet anhand der Steifgkeit der Proben statt, da diese das Optimierungsziel der [TO](#page-134-0) ist. Die maximalen Kräfte wiederum sind nicht von Interesse, da die Verformung beim Versagen der Balken schon so groß ist, dass die Annahme kleiner Verformungen verletzt ist, die bei der [TO](#page-134-0) getrofen wird. Die Steifgkeit wird durch eine lineare Regression zwischen einer Verformung von 0*,*5 mm und 1*,*0 mm bestimmt. Die ermittelten Steifgkeiten der Proben sind in **Tabelle [7.8](#page-98-1)** aufgelistet.

Bei Betrachtung der Kurven in Abbildung [7.34](#page-98-0) ist kein großer Unterschied der Kurvensteigung zwischen den Proben mit und ohne Überhangnebenbedingung erkennbar. Insbesondere bei einer Inflldichte von 20 % haben die Kurven bis zu einem Weg von 1*,*5 mm einen annähernd identischen Verlauf. Die Steigungen liegen nahe beieinander und unterscheiden sich zwischen den optimierten Balken mit und ohne Überhangnebenbedingung um 6*,*7856 N mm−<sup>1</sup> . Bei den massiven Bauteilen verlaufen die Kurven der Proben ohne Überhangnebenbedingung im Anfangsbereich der Versuche steiler, wobei der Unterschied der Steigung im Mittel 11*,*7983 N mm−<sup>1</sup> beträgt.

Die Gruppierung der Proben anhand der Überhangnebenbedingung in Abbildung [7.35](#page-99-0) zeigt, dass die Steifgkeiten der Proben mit einer Inflldichte von 20 % geringer sind. Es scheint, dass die Inflldichte einen größeren Einfuss auf die Balkensteifgkeit hat als die Verwendung der Überhangnebenbedingung während der Optimierung.

Es wird die Hypthese aufgestellt, dass die Überhangnebenbedingung keinen Einfuss auf die Steifgkeit des optimierten [MBB-](#page-133-0)Balkens hat, im Gegensatz dazu jedoch die Inflldich-

<span id="page-98-0"></span>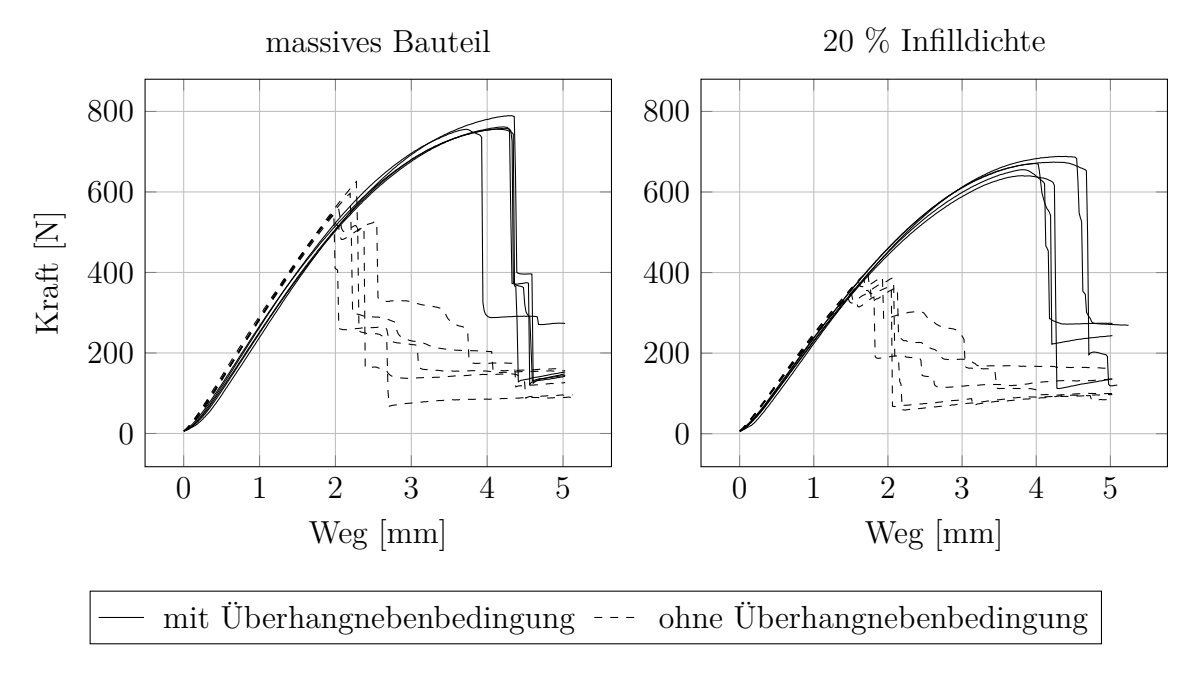

<span id="page-98-1"></span>Abbildung 7.34.: Vergleich der Biegeversuche mit Gruppierung nach Inflldichte

| Infilldichte $[\%]$ | Stützbereich                                                                | Steifigkeit $[N/mm]$ |
|---------------------|-----------------------------------------------------------------------------|----------------------|
| 100                 |                                                                             | 299,0215             |
| 100                 |                                                                             | 307,7534             |
| 100                 |                                                                             | 299,0319             |
| 100                 |                                                                             | 300,0221             |
| 100                 |                                                                             | 299,3141             |
| 100                 | $\begin{align} \mathcal{S}_3 \\ \mathcal{S}_3 \\ \mathcal{S}_3 \end{align}$ | 295,7458             |
| 100                 |                                                                             | 286,2544             |
| 100                 |                                                                             | 287,9778             |
| 100                 | $\mathcal{S}_3$<br>$\mathcal{S}_3$                                          | 291,5100             |
| 100                 |                                                                             | 284,6633             |
| 20                  |                                                                             | 248,0655             |
| 20                  |                                                                             | 238,9793             |
| 20                  |                                                                             | 245,3985             |
| 20                  |                                                                             | 248,4916             |
| 20                  |                                                                             | 244,4761             |
| 20                  | $\mathcal{S}_3$                                                             | 251,9268             |
| 20                  |                                                                             | 254,7333             |
| 20                  | $\mathcal{S}_3$<br>$\mathcal{S}_3$                                          | 245,1636             |
| 20                  | $\mathcal{S}_3$                                                             | 256,1151             |
| 20                  | $\mathcal{S}_3$                                                             | 251,4003             |

Tabelle 7.8.: Aus den Biegeversuchen errechnete Steifgkeiten

<span id="page-99-0"></span>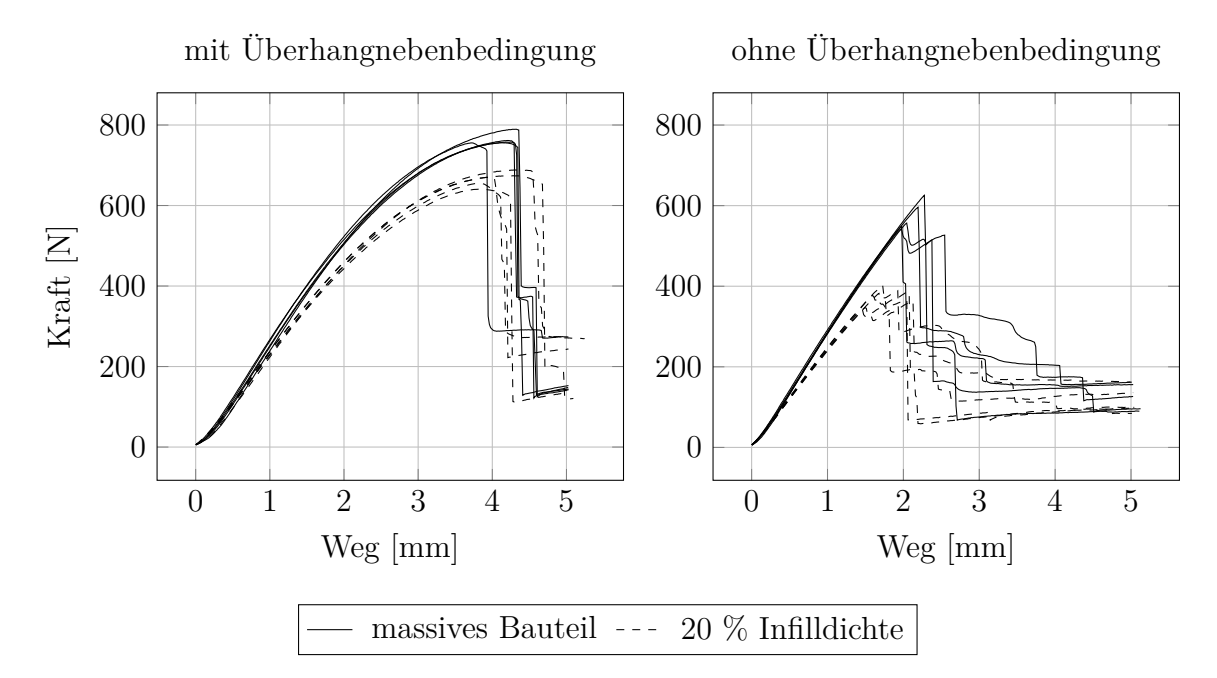

Abbildung 7.35.: Vergleich der Biegeversuche mit Gruppierung nach Überhangnebenbedingung

te die Steifgkeit beeinfusst. Mittels eines t-Tests wird untersucht, ob die Verwendung der Überhangnebenbedingung einen signifkanten Einfuss auf die Steifgkeit des optimierten [MBB-](#page-133-0)Balkens hat. Die Mittelwerte der Steifgkeiten bei einer Inflldichte von 100 % (295*,*1295 N mm−<sup>1</sup> ) und eine Inflldichte von 20 % (248*,*4750 N mm−<sup>1</sup> ) unterscheiden sich um 46*,*6545 N mm−<sup>1</sup> . Es wird von unterschiedlichen Standardabweichungen (unpooled) ausgegangen und diese für jede Inflldichte einzeln berechnet. Mit einem p-Wert von 0,01 ist der Unterschied signifkant. Bei Betrachtung der Steifgkeitsmittelwerte mit (270*,*5504 N mm−<sup>1</sup> ) und ohne Überhangnebenbedingung (273*,*0554 N mm−<sup>1</sup> ) beträgt der Unterschied lediglich 2*,*505 N mm−<sup>1</sup> , sodass bei einem p-Wert von 0,01 kein signifkanter Unterschied der Steifgkeiten vorliegt.

Die Simulation hat einen Unterschied der Steifgkeit von 4 % vorhergesagt, sodass kein signifkanter Unterschied der Steifgkeiten mit den Simulationsergebnissen vereinbar ist. Die Standardabweichung der Steifgkeiten der Balken mit Infll liegt bei 4*,*95 N mm−<sup>1</sup> , wobei die Standardabweichung bei den massiv gefertigten Balken bei 6*,*96 N mm−<sup>1</sup> liegt. Die geringere Standardabweichung der Steifgkeit bei Verwendung eines Inflls kann ein Hinweis darauf sein, dass in diesem Fall nicht die Steifgkeit des Bauteils, sondern die Steifgkeit des Inflls ausschlaggebend ist, da dieses direkt am Ort der Krafteinleitung komprimiert wird. Für die Berücksichtigung von Infll in der [TO](#page-134-0) sind weitere Arbeiten in der Zukunft erforderlich.

# **8. Ermittlung der Ladungsträgerbelastung**

Die Ermittlung der Belastung kann nicht analytisch gelöst werden, da die Kontaktsituation unbekannt ist. Ein solches Problem lässt sich nur numerisch in einer dreidimensionalen mechanischen Simulation lösen. Die Situation beim Ladungstransport ist zeitlich veränderlich. Beim Beschleunigen, Abbremsen oder Fahren durch Kurven wird die Ladung in einem LKW unterschiedlichen Beschleunigungskräften ausgesetzt. Die VDI-Richtlinie 2700 Blatt 16 [\[VDI09\]](#page-154-1) behandelt die Ladungssicherung bei Kleintransportern mit einer zulässigen Gesamtmasse von 7*,*5 t. Dort werden die für die Ladungssicherung zu berücksichtigenden Beschleunigungen für Fahrzeuge mit einer zulässigen Gesamtmasse größer als 3*,*5 t als 0*,*8 g in Fahrtrichtung, 0*,*5 g entgegen der Fahrtrichtung und 0*,*5 g als Querbeschleunigungen angegeben (siehe auch Abbildung [2.2\)](#page-11-0).

Die Beschleunigungskräfte des Ladungsguts werden als Kontaktkräfte auf den Ladungsträger übertragen. Um die Angrifspunkte, Kraftrichtungen und Kraftbeträge zu ermitteln wird eine FEM-Simulation durchgeführt. Da nicht gesichert werden kann, in welcher Richtung das Ladungsgut im LKW während des Transports ausgerichtet ist, wird für alle Querbeschleunigungen in der Simulation 0*,*8 g angenommen. Die Simulation enthält zwei Körper: den Ladungsträger und das Ladungsgut. Der Ladungsträger bekommt ein Materialmodell mit einer Dichte von  $\rho_g = 1,150 \text{ kg m}^{-3}$  und einem Elastizitätsmodul von  $E_{\text{g}} = 0.1 \cdot 10^{11} \text{ N m}^{-2}$ . Diese Werte liegen in der Größenordnung von einem generischen Kunststofmaterial. Das Ladungsgut wird als Stahlteil angenommen mit einer Dichte von  $\rho_{\rm b} = 7{,}850 \,\rm kg\,m^{-3}$  und einem Elastizitätsmodul von  $E_{\rm b} = 2{,}1 \cdot 10^{11} \,\rm N\,m^{-2}.$  Für beide Bauteile wird die Querkontraktionszahl zu  $\nu = 0, 3$  gesetzt. Das Ladungsgut wird mit einer homogenen Massenverteilung und homogenen Materialeigenschaften modelliert. Eventuelle Hohlräume werden nicht berücksichtigt, da nur die Außenkontur bekannt ist. Der Ladungsträger wird durch Randbedingungen an dessen Unterseite in allen Raumrichtungen festgelegt.

| Lastfall | $a_{\mathrm{x}}$ | $a_{\rm y}$ | $a_{\rm z}$ |
|----------|------------------|-------------|-------------|
| L1       | 0g               | 0g          | $-1 g$      |
| L2       | 0g               | 0.8g        | $-1 g$      |
| L3       | 0 g              | $-0.8 g$    | $-1g$       |
| $L_4$    | 0.8 g            | 0g          | $-1 g$      |
| L5       | $-0.8 g$         | 0g          | $-1 g$      |
| L6       | 0.8 g            | 0.8g        | $-1 g$      |
| L7       | 0.8 g            | $-0.8 g$    | $-1g$       |
| L8       | $-0.8 g$         | 0.8g        | $-1 g$      |
| L9       | $-0.8 g$         | $-0.8 g$    | $-1 g$      |

<span id="page-101-0"></span>Tabelle 8.1.: Lastfälle und die berücksichtigten Beschleunigungen in Achsrichtungen

Die horizontale Ausrichtung der Körper zueinander wird aus der Ladungsträgergenerierung übernommen. Der vertikale Abstand wird auf 1 · 10−<sup>6</sup> m gesetzt. Das Ladungsgut wird nicht durch Verschiebungsrandbedingungen eingeschränkt. Auf beide Körper wirken Beschleunigungen entsprechend der Lastfälle. Insgesamt werden neun Lastfälle untersucht, wobei der erste Lastfall nur die Erdbeschleunigung berücksichtigt. Die restlichen acht Fälle kombinieren zusätzlich Querbeschleunigungen in *x* und *y* Richtung. Alle Lastfälle sind in **Tabelle [8.1](#page-101-0)** aufgeführt.

Die Körper werden mit Tetraederelementen vernetzt, da die Vernetzung vollautomatisch erfolgen kann. Es wird ein dynamischer Prozess simuliert, der in Sekundenbruchteilen abläuft, daher wird eine explizite Zeitintegration verwendet [\[Wri02\]](#page-155-0). Die Kontakte werden in der Penalty-Formulierung implementiert. Für eine numerische Stabilisierung der Simulation wird eine viskose Dämpfung verwendet. Damit das System zur Ruhe kommt, wird zwischen den Körpern Gleitreibung mit einem Reibungskoeffizienten  $\mu = 0, 5$  simuliert. Dieser Wert entspricht einem experimentell ermittelten Wert für Reibung zwischen [PLA](#page-133-3) und Stahl [\[Paw18\]](#page-150-0).

Der Kontakt wird als Knoten-Oberfächen-Kontakt implementiert, wobei sich die Kontaktfäche auf dem Ladungsträger und die Kontaktknoten sich auf dem Ladungsgut befnden. Die Kontaktfäche besteht aus den Facetten in der Vertiefung des Ladungsträgers. Auf den Ladungsträgeraußenseiten wird kein Kontakt defniert. Die Kontaktknoten sind die Ladungsgutknoten auf der Oberfäche. Für eine Beschleunigung der Simulation wird nicht jedes mögliche Kontaktpaar bei jeder Iteration auf eine mögliche Penetration des Kontaktknotens in die Kontaktfäche überprüft. Es wird eine Vorauswahl der Kontaktpaare basierend auf den Abstand zum Simulationsbeginn getrofen.

## **8.1. Implementierung der Kontaktsimulation**

Die Simulation der Ladungsträgerbelastung erfordert eine nicht lineare transiente FEM-Simulation. Wegen der sich ändernden Kontaktsituation sind kleine Zeitschritte in der Simulation erforderlich, sodass eine explizite Zeitintegration verwendet wird [\[Wri02\]](#page-155-0). Die Grundgleichungen sind Bestandteil des Stands der Technik und werden in MATLAB bzw. C++ umgesetzt. Das Gleichungssystem hat die Form

$$
M\ddot{U} + C\dot{U} + F(U) = R,\tag{8.1}
$$

wobei *F*(*U*) = *KU* die inneren Kräfte und *R* die äußeren Kräfte sind. Die Vernetzung des Ladungsträgers und des Ladungsguts erfolgt mit linearen Tetraederelementen, da eine Vernetzung somit vollautomatisch erfolgen kann. Es wird eine lineare Elementformulierung verwendet, weil eine bessere Approximation durch eine größere Anzahl kleinerer Elemente vorgezogen wird. Die Berechnung der Steifgkeitsmatrix *K* erfolgt entsprechend dem Vorgehen in Kapitel [7.1.](#page-65-0) Als Massenmatrix *M* wird eine Matrix mit einer in den Knoten konzentrierten Masse verwendet, da dies die Lösung des Gleichungssystems weniger rechenaufwändig macht, weil eine konzentrierte Massenmatrix eine Diagonalmatrix und somit einfach zu invertieren ist [\[Wri02\]](#page-155-0). Die Massenmatrix eines Elements mit einer Elementmasse  $m_e$  und  $n_e$  Elementknoten wird durch

$$
{}^{e}\mathbf{M} = \left[ \begin{array}{ccc} \frac{m_{\rm e}}{n_{\rm e}} & 0 & 0 \\ 0 & \ddots & 0 \\ 0 & 0 & \frac{m_{\rm e}}{n_{\rm e}} \end{array} \right] \tag{8.2}
$$

berechnet. Die Dämpfungsmatrix *C* wird als Nullmatrix gewählt, da eine Dämpfung der Bewegung des Körpers im Raum nicht gewünscht ist.

Bei der expliziten Zeitintegration erfolgt die Berechnung der Verformung beim Zeitschritt *k* + 1 auf Basis des Zeitschritts *k* durch die Formel [\[Wri02\]](#page-155-0)

$$
\left(\mathbf{M} + \frac{\Delta t}{2}\mathbf{C}\right)\mathbf{U}^{(k+1)} = (\Delta t)^2 \left[\mathbf{R}^{(k)} - \mathbf{F}\left(\mathbf{U}^{(k)}\right)\right] + \frac{\Delta t}{2}\mathbf{C}\mathbf{U}^{(k-1)} + \mathbf{M}\left(2\mathbf{U}^{(k)} - \mathbf{U}^{(k-1)}\right) \tag{8.3}
$$

Für die Berechnung der Geschwindigkeit  $\bm{v}_{\text{v}}^{(k)}$  und der Beschleunigung  $\bm{a}^{(k)}$  werden zentrale Diferenzenquotienten verwendet [\[Wri02\]](#page-155-0)

$$
\boldsymbol{v}_{\mathrm{v}}^{(k)} = \frac{\boldsymbol{U}^{(k+1)} - \boldsymbol{U}^{(k-1)}}{2\Delta t} \tag{8.4}
$$

$$
\boldsymbol{a}^{(k)} = \frac{\boldsymbol{U}^{(k+1)} - 2\boldsymbol{U}^{(k)} + \boldsymbol{U}^{(k-1)}}{(2\Delta t)^2}.
$$
\n(8.5)

Bei einer Mehrkörpersimulation ist eine der rechenaufwändigsten Aufgaben das Finden von Kontaktpaaren, da Kontakte an unvorhersehbaren Stellen auftreten können. Es ist daher notwendig, in jedem Zeitschritt die Kontaktstellen zu identifzieren. [\[Wri02\]](#page-155-0)

Vor der Simulation werden der Ladungsträger und das Ladungsgut so ausgerichtet, sodass das Ladungsgut sich mit einem Höhenabstand kleiner als 1 · 10−<sup>3</sup> mm mittig über dem Träger befndet. In dieser Simulation fndet die Kontaktlokalisierung so statt, dass zu Beginn der Simulation zunächst plausible Kontaktpaare identifziert werden, die im Laufe der Simulation auf ihren Kontaktzustand hin überprüft werden. Für jeden Slaveknoten des Ladungsguts werden die Eckpunkte der Masterfacetten innerhalb einer Kugel mit einem Radius von der halben größten Höhe aller Masterfacetten identifziert. Im Anschluss bilden der Slaveknoten und alle Facetten, die zu den Eckpunkten der Masterfacetten in der Kugel gehören, plausible Kontaktpaare.

Zu jedem Zeitschritt wird der Abstand des Slaveknotens zu den gepaarten Masterfacetten nach der uneingeschränkten Verschiebungssimulation berechnet. Eine Kontaktpaarung gilt als aktiv, wenn ein Slaveknoten innerhalb einer Masterfacette liegt und ein Vorzeichenwechsel des Abstands im Vergleich zur vorherigen Iteration stattgefunden hat oder die Paarung im vorherigen Zeitschritt bereits aktiv war. Die Prüfung, ob ein Slaveknoten innerhalb einer Masterfacette liegt, wird über die Berechnung der barycentrischen Koordinaten des Knotens in Bezug auf die Facette überprüft. Ein Slaveknoten liegt innerhalb der Masterfacette, wenn alle barycentrischen Koordinaten in  $0 < a_i < 1$  liegen.

Die Kontaktkraft ist proportional zur Penetrationstiefe *D* des Slaveknotens in die Masteroberfäche

$$
F_{\rm D} = k_{\rm n} D. \tag{8.6}
$$

Die Kontaktsteifgkeit wird über [\[HGB85\]](#page-146-1)

$$
k_{\rm n} = \frac{f_{\rm SI} K_{\rm M} A_i^2}{V_i} \tag{8.7}
$$

berechnet, wobei  $K_M$  das Kompressionsmodul,  $A_i$  die Fläche der Masterfacette im Kontaktpaar und  $V_i$  das Volumen des zu der Facette gehörenden Tetraederelements ist.  $f_{\text{SI}}$  ist ein Skalierungsfaktor der Kontaktsteifigkeit mit einem Standardwert von  $f_{\text{SI}} = 0, 1$ , wobei größere Faktoren ohne Anpassung des Zeitschritts ∆*t* zu Instabilitäten führen können. [\[HGB85\]](#page-146-1) Der Skalierungsfaktor wird für diese Simulation auf  $f_{\rm SI} = 0,001$  angepasst, da

die Bewegung des Ladungsguts nicht durch Verschiebungsrandbedingungen begrenzt wird und ansonsten übermäßig große Freikörperbewegungen auftreten.

Da das Bauteil in die Form fällt, entsteht beim Aufprall ein Schock, der durch eine künstliche Viskosität gedämpft wird, um die Lösung zu stabilisieren. In Abhängigkeit der Volumenänderungsrate eines Elements wird ein Gegendruck im Innern  $q_p$  nach folgender Formel aufgebaut [\[Wil80;](#page-155-1) [Das17\]](#page-143-3)

$$
q_{\rm p} = \begin{cases} b_1 \rho c_{\rm L} L_{\rm e} \frac{\dot{V}}{V} + \rho \left( b_2 L_{\rm e} \frac{\dot{V}}{V} \right)^2 & \text{wenn } \left( \frac{\dot{V}}{V} \right) < 0, \\ 0 & \text{wenn } \left( \frac{\dot{V}}{V} \right) \ge 0, \end{cases} \tag{8.8}
$$

wobei  $b_1$  der lineare Koeffizient der künstlichen Viskosität,  $b_2$  der quadratische Koeffizient der künstlichen Viskosität,  $\rho$  die lokale Materialdichte,  $L_e = \sqrt[3]{V_i}$  die mittlere Elementgröße berechnet aus dem Mittelwert der Kubikwurzeln aller Elementvolumen, *c*<sup>L</sup> die lokale Schallgeschwindigkeit und  $\left(\frac{\dot{V}}{V}\right)$ *V* die Rate der Elementvolumenänderung ist. Die hier verwendeten Standardwerte für die Koeffizienten sind  $b_1 = 0.06$  und  $b_2 = 1.2$  [\[Das17\]](#page-143-3). Die lokale longitudinale Schallgeschwindigkeit  $c<sub>L</sub>$  wird über das Kompressionsmodul  $K<sub>M</sub>$ , die Materialdichte *ρ*mat und die Querkontrationszahl *ν* berechnet [\[BCB76\]](#page-141-0)

$$
c_{\rm L} = \sqrt{\frac{3K_{\rm M}(1-\nu)}{\rho_{\rm mat}(1+\nu)}}.
$$
\n(8.9)

Das Kompressionsmodul eines Materials hängt von dessen Elastizitätsmodul *E* und dessen Querkontraktionszahl *ν* ab [\[Bat14\]](#page-141-1)

$$
K_{\rm M} = \frac{E}{3(1 - 2\nu)}.\tag{8.10}
$$

Eine andere gebräuchliche Form der Dämpfung in FEM-Simulationen ist die Rayleigh Dämpfung [\[LG95\]](#page-149-0), die in diesem Fall jedoch ungeeignet ist, weil auch die freie Bewegung des Bauteils gedämpft wird.

Zur Festlegung der Zeitschrittweite ∆*t* wird das Stabilitätskriterium nach *Belytschko et al.* [\[BCB76\]](#page-141-0) verwendet

<span id="page-104-0"></span>
$$
\Delta t \le \delta \frac{h}{c_{\rm L}},\tag{8.11}
$$

wobei  $c_L$  die Schallgeschwindigkeit, *h* die charakteristische Länge des kleinsten Elements und  $\delta$  ein Reduktionsfaktor  $(0, 2 < \delta < 0, 9)$  ist, der empirisch für jedes Problem bestimmt werden muss [\[Wri02\]](#page-155-0).  $\delta$  ist erforderlich wegen der destabilisierenden Effekte von Rundungsfehlern und lokal stark variierenden Materialparametern [\[BCB76\]](#page-141-0). In Vorversuchen wird

der Wert für *δ* bestimmt und ein Wert von *δ* = 0*,*4 für eine stabile Lösung ermittelt. Dieser Wert wird für alle weiteren Kontaktsimulationen engesetzt.

Um dem System Energie zu entziehen, sodass ein statischer Zustand erreicht wird, wird Gleitreibung zwischen dem Ladungsgut und dem Ladungsträger berücksichtigt. Bei den aktiven Kontaktpaaren wird geprüft, ob der Kontakt schon in der vorherigen Iteration aktiv war. Ist dies der Fall, wird die relative Geschwindigkeit zwischen den Kontaktpartnern ermittelt. Die Reibungskraft  $F_R$  wird über ein regularisiertes Coulombsches Reibungsgesetz bestimmt. Es wird die Wurzelregularisierung verwendet [\[Wri02\]](#page-155-0)

$$
F_{\rm R} = -\mu_{\rm R} \frac{v_T}{\sqrt{v_{\rm T}^2 + \epsilon}} \|F_{\rm N}\|,\tag{8.12}
$$

wobei  $\mu_R$  der Reibungskoeffizient,  $v_T$  die Tangentialgeschwindigkeit,  $F_N$  die Normalkraft und *ε* der Regularisierungskoeffizient ist. Hier wird  $\epsilon = 10^{-5}$  verwendet.

Der Gesamtablauf der Simulation zur Belastungsberechnung des Ladungsträgers wird durch einen Pseudocode verdeutlicht. Um die erforderliche Rechenzeit zu reduzieren, werden nur einige Initialisierungsschritte in Matlab durchgeführt. Insbesondere die Rechenschritte, die in jedem Zeitschritt durchgeführt werden müssen, sind in ein C++-Programm implementiert, da dort schon ein geringer Rechenzeitvorteil einen großen Einfuss auf die Gesamtrechenzeit hat und ein kompiliertes C++-Programm im Allgemeinen schneller ist als ein MATLAB-Skript. Versuche haben gezeigt, dass durch dieses Vorgehen die Rechenzeit in etwa halbiert werden kann. In MATLAB fndet zunächst die Verarbeitung der STL-Dateien mit den inkludierten Funktionen statt. Anschließend wird eine Volumenvernetzung mit Tetraederelementen erzeugt, wobei die Funktion generateMesh aus der [PDET](#page-133-2) verwendet wird.

```
1 Laden der STL-Dateien und Vernetzung
2 Masterfacette und Slaveknoten ermitteln
3 %Ausrichtung des Ladungsguts zum Ladungsträger
4 Ladungsgut 30 mm in positive z-Richtung verschieben
5 \text{ d } = 06 shift = 0
7 for \, p \, von -3 bis -6 in -1 Schritten
8 steplen = 10^{\degree}p
9 while kein Kontakt gefunden
10 Ladungsgut um steplen m nach unter verschieben
11 shift = shift + steplen
12 Auf Kontakt zwischen Ladungsträger und Ladungsgut prüfen
13 end wh il e
14 Ladungsgut um steplen in positive z-Richtung verschieben
15 shift = shift - steplen
16 end for
17 plausible Kontaktpaare ermitteln
18 Abspeichern von Vernetzungen, Masterfacetten, Slaveknoten und plausiblen
       Kontaktpaaren
```
Ein weiterer Schritt zur Simulationsvorbereitung, der in MATLAB durchgeführt wird, ist die Festlegung der Masterfacetten und Slaveknoten. Hierfür wird jeweils die implementierte Funktion freeBoundary eingesetzt, die die freien Facetten bzw. Knoten der Oberfächenmodelle zurückgibt. Für die Festlegung der Masterfacetten fnden anschließend eine Überprüfung der Facettennormalenvektoren statt, um die Ladungsträgeraußenfächen zu exkludieren. Alle Knoten der freien Facetten des Ladungsgutmodells sind zunächst Slaveknoten. Optional kann die Anzahl der Slaveknoten reduziert werden, indem nur Knoten bis zu einer Grenzhöhe berücksichtigt werden. Diese Reduzierung ist sinnvoll, wenn große Teile des Ladungsguts sich oberhalb des Ladungsträgers befnden.

Für die Ausrichtung des Ladungsguts zum Ladungsträger wird nur die Höhe in der *z*-Achse betrachtet, da durch die Generierung des Ladungsträgers sich das Ladungsgut in der *xy*-Ebene bereits in der Mitte des Ladungsträgers befndet. Bei der Höhenausrichtung wird das Ladungsgut zunächst um 30 mm in positive *z*-Richtung verschoben, sodass sichergestellt ist, dass initial kein Kontakt vorhanden ist. Prinzipiell sind Ladungsgut und -träger zu Beginn nicht im Kontakt, jedoch kann es bei einer groben Volumenvernetzung und wenn bei der Ladungsträgergenerierung nur eine geringe Fertigungstoleranz berücksichtigt wird auch an den Initialpositionen zu Modellüberschneidungen kommen.

Das Ladungsgut wird zunächst in 1 mm Schritten nach unten bewegt und nach jedem Schritt auf einen Kontakt hin überprüft. Während der Vorpositionierungen werden noch alle möglichen Kontaktpaare überprüft, da noch keine Vorauswahl getrofen werden kann. Wird ein Kontakt detektiert, wird das Ladungsgut um 1 mm wieder nach oben verschoben. Anschließend wird die Schrittweite um eine Zehnerpotenz verkleinert und das Vorgehen wiederholt. So wird sukzessive ein initialer *z*-Abstand < 0*,*001 mm eingestellt.

Im Anschluss werden die plausiblen Kontaktpaare ermittelt. Es wird für jeden Slaveknoten der Abstand zu allen Knoten der Masterfacetten berechnet. Ist der Abstand kleiner als die Hälfte der größten Höhe aller Masterfacetten, bilden der Slaveknoten und die Masterfacetten, die zu den Knoten gehören, ein plausibles Kontaktpaar. Die Datenstruktur besteht aus zwei Vektoren  $v_c$  und  $e_c$ , wobei  $v_c$  die IDs aus der Slaveknotenliste enthält und *e*<sup>c</sup> die IDs aus der Liste der Masterfacette. Die Vektoren haben dieselbe Länge und die Knoten-ID bzw. die Facetten-ID an derselben Position im Vektor bilden ein plausibles Paar.

Zum Abschluss werden die Daten für die weitere Verarbeitung durch ein C++-Programm abgespeichert. Die Speicherung der Daten erfolgt in Textdateien, welche nachfolgend durch das C++-Programm erneut eingelesen werden. Eine Alternative zu diesem Vorgehen ist der Aufruf des C++-Codes als MEX-Funktion.

```
1 Übernahme der Vernetzungen, Masterfacetten, Slaveknoten und plausiblen Kontaktpaare
        aus MATLAB
2 Normalenvektoren der Masterfacetten berechnen
3 Materialmatritzen berechnen
4 Elementsteifigkeitsmatritzen und Elementmassenmastritzen berechnen
5 homogene Verschiebungsrandbedingungen in Matritzen einfügen
6
7 globale Steifigkeitsmatrix K und Massenmatrix M zusammensetzen
8 Massenmatrix M invertieren
9 Zuordnung zwischen Masterfacette und finitem Element in der Ladungsträgervernetzung
        h er stellen
10 Zeitschritt ∆t berechnen
11
12 Lastfälle definieren
13 for each Lastfall in Lastfälle
14 U = 015 \dot{U} = \dot{U}^{(k-1)} = 0\ddot{\bm{U}} = \ddot{\bm{U}}^{(k-1)} = \bm{a}17 U^{(k-1)} = U - \Delta t * \dot{U} + \Delta t^2 / 2 \cdot \ddot{U}18 \t t=019 wh il e Ekin>1e−5 und t<0,01
20 aktuelle Normalenvektoren der Masterfacetten berechnen
21 Dämpfungskräfte F<sub>D</sub> berechnen
22 u n ei n g e s c h r ä nkte Ve r schiebun gen Ut+1 be rechnen
23 aktive Kontaktpaare ermitteln
24 Normalkräfte F_N berechnen
25 r e l a t i v e T a n g e n ti al g e s c h wi n di g k ei t e n vT be rechnen
26 Reibungskräfte \boldsymbol{F}_\mathrm{R} berechnen
27 Verschiebungen U^{(k+1)} inkl. Kontaktkräfte berechnen
28 Geschwindigkeiten \dot{U} und Beschleunigungen \ddot{U} berechnen
29 kinetische Energie E_{\text{kin}} berechnen
30 U^{(k-1)} = U, U = U^{(k+1)}\bm{\dot{U}}^{(k-1)} = \bm{\dot{U}}, \, \bm{\ddot{U}}^{(k-1)} = \bm{\ddot{U}}32 t = t + \Delta t33 alle 5000 Iterationen Verschiebungen U und Kontaktkräfte F_{\rm C} an Ergebnisdatei anh
            ä ngen
34 end wh il e
35 Ergebnis an Ergebnisdatei anhängen
36 end for
```
In dem C++-Programm werden zunächst die Daten aus der MATLAB-Initialisierung geladen und in das richtige Format gebracht. Für die Lösung des linearen Gleichungssystems wird die Bibliothek *eigen* in der Version 3.4 verwendet, die ihre eigenen Datenformate für Matrizen und Sparse-Matrizen verwendet. Anschließend wird die Kontaktrichtung durch die Normalenvektoren der Masterfacetten bestimmt. Diese werden einmal initialisiert und zu jedem Zeitschritt neu berechnet. Im Anschluss werden die Steifgkeits- und Massenmatrix berechnet. Für die Lösung des Gleichungssystems wird die Inverse der Massenmatrix benötigt, die einmal zu Beginn der Simulation berechnet wird. Die Kontaktsteifgkeit ist abhängig von dem Elementvolumen des Tetraeders, der zu der Masterfacette gehört. Es wird ein Vektor generiert, der jeder Masterfacette das entsprechende fnite Element zuordnet. Den Abschluss der Initialisierung bildet die Berechnung des Zeitschritts mit Formel [8.11.](#page-104-0)
Die einzelnen Lastfälle werden in einer Matrix defniert, in der jede Zeile einem Lastfall mit den entsprechenden Beschleunigungen entspricht (vgl. Tabelle [8.1\)](#page-101-0). Die Lastfälle werden mit einer For-Schleife durchlaufen und die resultierenden Kontaktkräfte auf den Ladungsträger aus den einzelnen Lastfällen für die Verwendung in der [TO](#page-134-0) abgespeichert.

Zu Beginn jeder Lastfall-Simulation werden die Zeit, Verschiebungen, Geschwindigkeiten und Beschleunigungen auf die Startwerte initialisiert. Anschließend beginnt die Berechnung der Zeitschritte, solange bis die kinetische Energie kleiner als 1 · 10−<sup>5</sup> J ist. Da das Ladungsgut zunächst in Ruhe ist und erst beschleunigt wird, wird eine Minimalzeit von 0*,*01 s überprüft.

Anhand der aktuellen Verschiebungen und der Verschiebung zum Zeitpunkt *k* − 1 werden die Dämpfungskräfte berechnet. Anschließend wird der Innendruck durch Gleichung [8.8](#page-104-0) berechnet. Der Innendruck resultiert in den Knotenkräften  $F<sub>D</sub>$ . Unter Berücksichtigung der Beschleunigungs- und Dämpfungskräfte wird die uneingeschränkte Verschiebung *U* (*k*+1) über Gleichung [8.3](#page-102-0) berechnet. Im Anschluss werden die plausiblen Kontaktpaare überprüft und, im Falle eines aktiven Kontakts, über die Gleichungen [8.6](#page-103-0) und [8.7](#page-103-1) die Kontaktnormalkraft berechnet. Nachdem die Normalkraft bekannt ist, kann über Gleichung [8.12](#page-105-0) die Reibungskraft berechnet werden.

Die endgültige Verschiebung  $U^{(k+1)}$  wird unter zusätzlicher Berücksichtigung der Kontaktkräfte berechnet. Zum Abschluss des Zeitschritts werden die Geschwindigkeiten und Beschleunigungen über die zentralen Diferenzenquotienten (Gleichungen [8.4](#page-102-1) und [8.5\)](#page-103-2) berechnet und der nächste Zeitschritt vorbereitet. Alle 5.000 Zeitschritte wird die aktuelle Verschiebung und die Kontaktnormalkräfte in Textdateien abgespeichert, sodass der Simulationsverlauf nachvollzogen werden kann. Zum Abschluss einer Lastfall-Simulation werden die Verschiebung und Kontaktnormalkräfte als Endergebnis gespeichert. Die Ergebnisse können in MATLAB geladen werden, um die anschließende [TO](#page-134-0) durchzuführen oder das Simulationsergebnis zu visualisieren.

Damit die Rechenzeit geringer ist, wird die Berechnung der Dämpfungskräfte, genauer die Umrechnung der Elementinnendrücke  $q_p$  in die resultierenden Knotenkräfte  $F_D$ , auf mehrere Prozesse aufgeteilt. Hier werden sechs Prozesse verwendet und die Elemente gleichmäßig für die Berechnung auf die Prozesse aufgeteilt. In jedem Prozess werden für die zugeteilten Elemente die Kräfte  $F<sub>D</sub>$  berechnet, die nach Abschluss der Berechnungen für das Gesamtsystem zusammengeführt werden. Die Aufteilung und Rekombination der Elemente bzw. Kräfte resultiert in einem Overhead an der erforderlichen Rechenzeit, die die Aufteilung anderer Simulationsschritte auf mehrere Prozesse inefzient macht, weil der Overhead größer ist als der Rechenzeitvorteil. Andere Simulationsschritte, für die

die Aufteilung erprobt wurde, sind die Ermittlung der aktiven Kontaktpaare sowie die Berechnung der Kontaktkräfte.

Es werden exemplarisch die aus dem Transport resultierenden Kontaktkräfte auf einen Ladungsträger für das *Stanford Bunny* simuliert. Der generierte Ladungsträger hat eine Fertigungstoleranz von 4 mm und eine Wand- und Bodenstärke von 5 mm. Die Aufösung der Dexelstruktur beträgt in *x*- und *y*-Richtung jeweils 2 mm. Wenn ein Ladungsträger mit Volumenelementen vernetzt werden soll, ist es sinnvoll, dass keine Einschränkung der Aufösung in z-Richtung stattfndet. Andernfalls gibt es Stufen in der Kontaktoberfäche, die nur mit kleinen Elementen genau modelliert werden können. Ohne eine Aufösungseinschränkung ist die Oberfäche glatter und kann besser approximiert werden.

Für die Rechenzeit ist die Anzahl an Elementen in den Vernetzungen und Anzahl an Kontaktpaaren entscheidend. Es ist daher eine Vernetzung zu wählen, die ausreichend aufgelöst ist, jedoch so wenig Elemente wie möglich enthält. Die Oberfächenmodelle des Ladungsguts und des Ladungsträgers werden vor der Generierung der Volumenvernetzung geglättet, sodass feine Strukturen auf der Oberfäche entfernt werden. Diese Strukturen sind für die Topologieoptimierung weitestgehend uninteressant, aber die minimale Elementgröße im Netz wird größer, sodass ein größerer stabiler Zeitschritt möglich wird. Die erforderliche Elementgröße ist eine Einzelfallentscheidung. Im Fall des Ladungsträgers für das *Stanford Bunny* werden Ladungsgut und Ladungsträger mit einer [PDET-](#page-133-0)Vernetzung mit  $H_{\text{max}} = 15 \,\text{mm}$  diskretisiert.

Zu Beginn der Simulation beschleunigt das Ladungsgut bis es zu einem ersten Kontakt mit dem Ladungsträger kommt. Zunächst prallt das Ladungsgut zurück, jedoch ist in **Abbildung [8.1](#page-110-0)** zu erkennen, dass über die Zeit die kinetische Energie abnimmt und sich ein Zustand einstellt, in dem eine annähernd statische Kontaktkraft wirkt. Die Summe der Kontaktkräfte in *z*-Richtung beträgt zum Endzeitpunkt 55*,*55 N. Die wirkende Gewichtskraft des Ladungsguts summiert sich auf 57*,*33 N, sodass davon ausgegangen werden kann, dass das System noch nicht vollständig in Ruhe ist, jedoch für den Anwendungsfall ausreichend genau ist. Bei einer [TO](#page-134-0) ist die Verteilung und das Verhältnis der äußeren Kräfte entscheidend, aber das Ergebnis ist vom Betrag unabhängig. Ähnliche Diagrammverläufe ergeben sich für die weiteren acht Lastfälle.

Obwohl schon einige Maßnahmen zur Beschleunigung der Simulation getrofen worden sind, ist die erforderliche Rechenzeit weiterhin erheblich. Die Simulation aller neun Lastfälle erfordert auf einem System mit Intel Core i9-10900 CPU und 32 GB RAM ca. 324 h. Das Ergebnis der Simulation der neun Lastfälle ist in **Abbildung [8.2](#page-111-0)** dargestellt, wobei die Vektoren die Knotenkräfte infolge des Kontaktes darstellen. Eine belastete Facette wird

<span id="page-110-0"></span>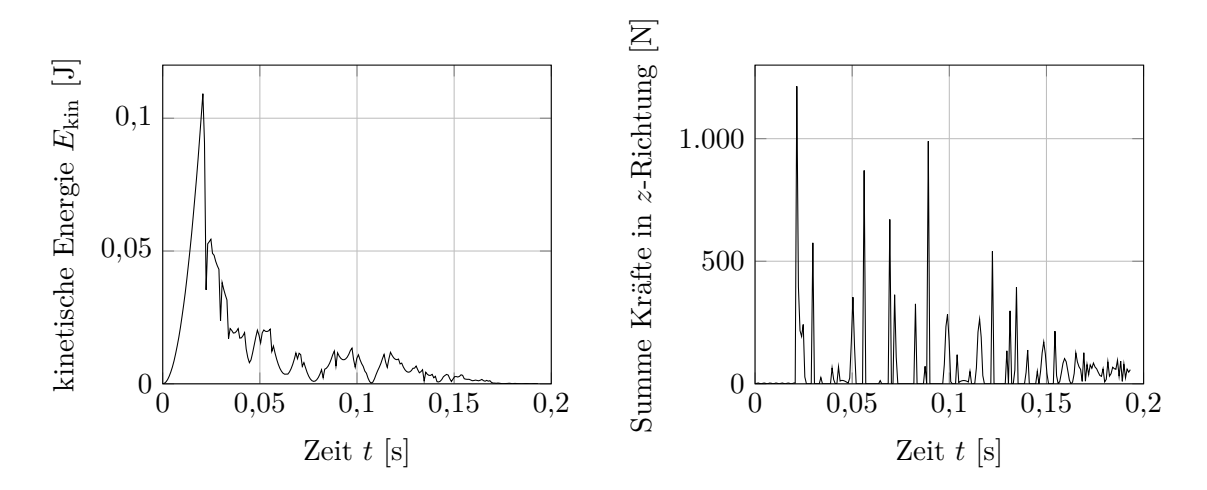

Abbildung 8.1.: Kinetischen Energie *E*kin und die Summe der Kontaktkräfte in *z*-Richtung im Zeitverlauf bei der Kontaktsimulation zwischen dem Ladungsträger und dem *Stanford Bunny* im Lastfall L1

somit durch drei Vektoren auf die Eckpunkte der Facette dargestellt, wobei die farbliche Kodierung dem Lastfall entspricht. In den einzelnen Lastfällen werden nur wenige Facetten belastet, wobei am Ende der Simulation eines Lastfalls im Mittel nur vier Facetten einen aktiven Kontakt haben.

Die Ursache liegt in der groben Vernetzung und der geringen Verformung der Kontaktkörper. Weil nur die Beschleunigungskräfte wirken, wird das Ladungsgut nicht in den Ladungsträger gepresst und das Ladungsgut liegt nur an einzelnen äußeren Punkten auf. Durch die Berücksichtigung der unterschiedlichen Lastfälle verteilen sich die Kontaktpunkte über die gesamte Kontaktfäche im Inneren des Ladungsträgers.

#### **8.2. Heuristik zur Ermittlung der Belastung**

Die Rechenzeiten für die Simulation der Lastfälle der Ladungsträgerbelastung nimmt mehrere Tage in Anspruch. Weiterhin werden Fertigungstoleranzen bzw. Ungenauigkeiten bei der Ermittlung der Ladungsgutgeometrie nicht berücksichtigt. Weitere Geometrieabweichungen resultieren aus der Überführung der Oberfächenvernetzungen in Volumenvernetzungen. Da angenommen wird, dass nur die äußere Kontur des Ladungsguts bekannt ist und das Ladungsgut eine homogene Massenverteilung hat, wird in der Regel der Schwerpunkt des Ladungsguts in der Simulation vom realen Schwerpunkt abweichen.

<span id="page-111-0"></span>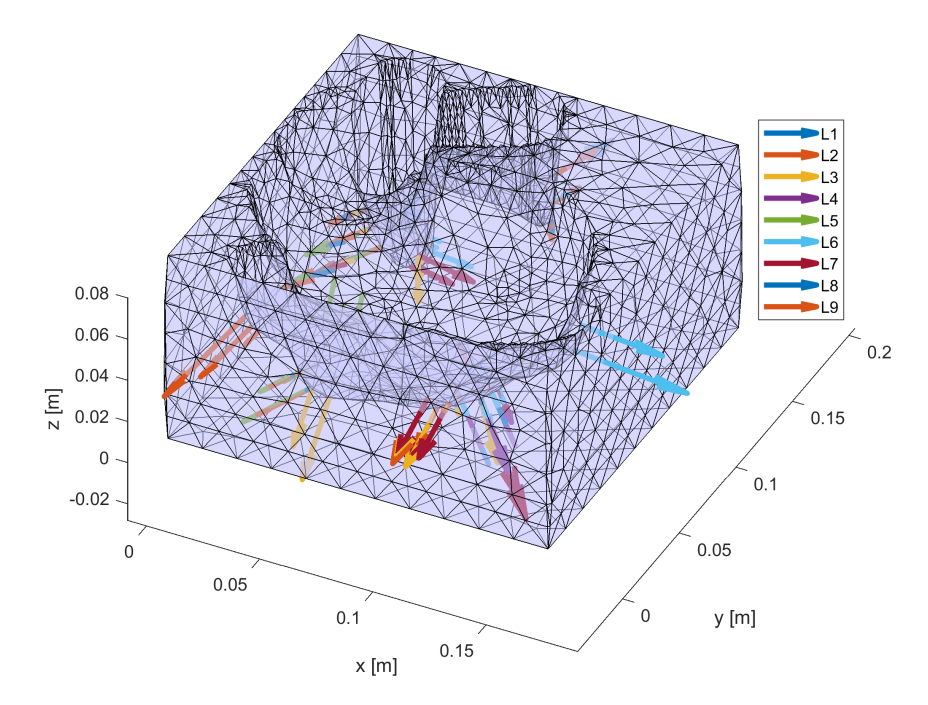

Abbildung 8.2.: Simulierte Kontaktkräfte auf einen Ladungsträger für das *Stanford Bunny*

Schon geringe Abweichungen der Bauteilgeometrien führen zu einer Veränderung der Kontaktsituation. In der Kontaktsimulation treten das Ladungsgut und der Ladungsträger nur an wenigen Punkten in Kontakt. Die Kontaktpunkte können beispielsweise durch Fertigungsungenauigkeiten deutlich in ihrer Position verschoben werden. Aus diesen Gründen ist die rechenaufwändige Kontaktsimulation nicht zwangsläufg anderen heuristischen Ansätzen überlegen, die jedoch den Vorteil einer geringeren Rechenzeit haben. Es wird ein Versuch unternommen, Belastungszustände des Ladungsträgers zu ermitteln, die als Eingangsdaten für die Nachfolgende [TO](#page-134-0) dienen können, ohne eine mechanische Simulation zu verwenden.

Die grundlegende Idee ist die Beschleunigungskräfte, die vom Ladungsgut ausgeübt werden, gleichmäßig und großfächig auf den Ladungsträger zu verteilen. Dies entspricht nicht den in der Realität wirkenden Kräften, welche durch die Kontaktsimulation besser, wenn auch nur näherungsweise, ermittelt werden. Das Ziel liegt jedoch nicht in der Ermittlung der Belastung als Selbstzweck, sondern in der Optimierung eines Ladungsträgers. Da optimierte Ladungsträger nur optimal bezüglich der in der [TO](#page-134-0) verwendeten Randbedingungen inklusive des Belastungszustands sind, ist eine gleichmäßigere Kraftverteilung sicherer. Werden nur wenige Krafteinleitungspunkte berücksichtigt, hat eine Verschiebung des Einleitungsortes einen größeren Einfuss auf das Optimierungsergebnis. Aus den oben genannten Gründen kann es zweckmäßig sein, mehr und fächiger verteilte Belastungskräfte zu berücksichtigen.

Die Fläche, auf die die Kräfte am Ladungsträger wirken, wird aus den Masterfacetten gebildet, wie sie in der Kontaktsimulation defniert werden. Aus der Masteroberfäche werden auf Basis der Lastfälle Teilmengen entsprechend ihrer Normalenvektoren ausgewählt. Für den Lastfall L1 werden alle Facetten belastet, deren Normalenvektoren mit einer Toleranz von ±22*,* 5 ◦ in positive *z*-Richtung weisen. Für jeden weiteren Lastfall werden Facetten mit Normalenvektoren entgegen der Beschleunigungsrichtung in der *xy*-Ebene hinzugefügt. Zum Beispiel wirkt beim Lastfall L2 die Beschleunigung zusätzlich in positive *y*-Richtung, sodass ergänzend die Facetten betrachtet werden, deren Normalenvektoren mit der Winkeltoleranz ±22*,* 5 ◦ in der *xy*-Ebene in Richtung (0*,* <sup>−</sup>1*,* 0)<sup>T</sup> zeigen. Auf die ausgewählten Facetten wird ein Druck aufgeprägt, sodass die Summe der resultierenden "Kontakt"-Kräfte in *z*-Richtung der Gewichtskraft des Ladungsguts entspricht. Hierfür wird der Skalierungsfaktor des Drucks mittels Bisektion bestimmt.

Als Beispiel wird erneut der Ladungsträger für das *Stanford Bunny* (vgl. Kapitel [8.1\)](#page-102-2) herangezogen. Für die Generierung der Belastungskräfte werden ca. 21 s benötigt, wobei nur 0*,*2 s auf die eigentlich Kraftberechnung zurückzuführen sind. Die restliche Rechenzeit wird für die Vernetzung des Ladungsträgers und die Berechnung der Ladungsgutmasse benötigt. Die Rechenzeit beträgt somit wenige Sekunden und ist damit um mehrere Größenordnungen kleiner als die für die Kontaktsimulation erforderliche Rechenzeit. In **Abbildung [8.3](#page-113-0)** werden die heuristischen Belastungskräfte auf die Kontaktfacetten des Ladungsträgers dargestellt. Es gibt keine unbelasteten Facetten und im Vergleich zu den Ergebnissen der Kontaktsimulation sind die Belastungskräfte deutlich großfächiger verteilt und ähnlicher in ihrem Betrag.

<span id="page-113-0"></span>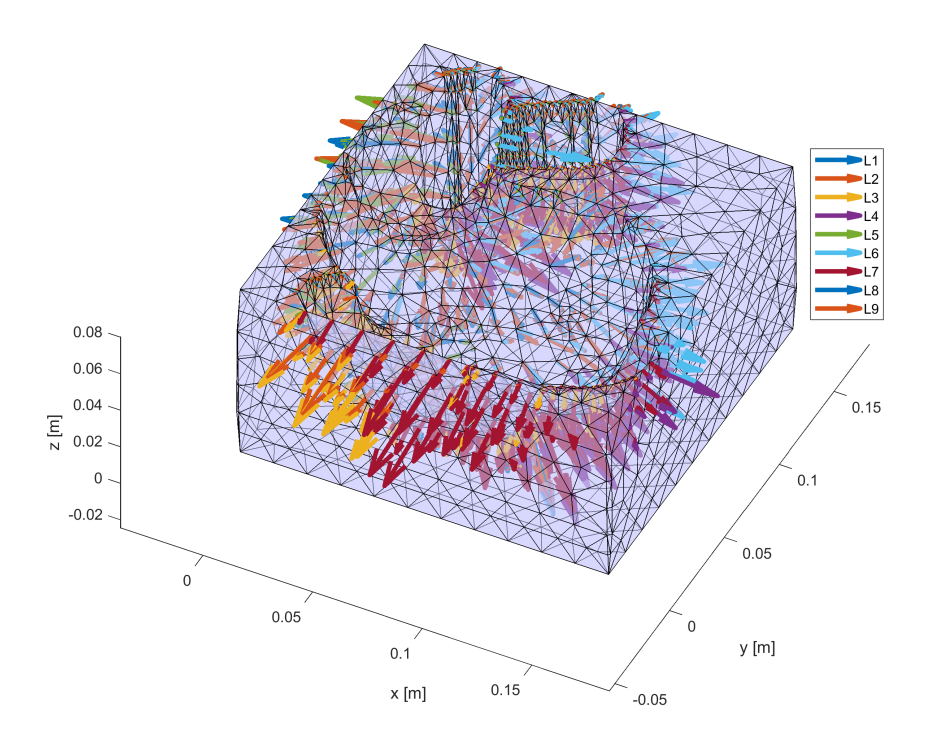

Abbildung 8.3.: Mit der Heuristik ermittelte Belastung auf einen Ladungsträger für das *Stanford Bunny*

Da keine weiteren äußeren Kräfte als die Belastungskräfte in der [TO](#page-134-0) berücksichtigt werden, ist der Betrag der Kräfte nicht entscheidend. Wenn eine Bestimmung der Gewichtskraft des Ladungsguts nicht möglich ist, da die Oberfäche nicht geschlossen ist, kann die Ladungsgutmasse geschätzt werden. Anders als bei der Kontaktsimulation werden durch die Belastungsheuristik keine höheren Anforderungen an das Ladungsgutmodell gestellt, als für die Generierung des Ladungsträgermodells durch den Algorithmus erforderlich ist.

### **9. Lastoptimierung der Ladungsträger**

In den vorangegangenen Kapiteln wurden Vorarbeiten geleistet, um einen optimierten Ladungsträger herstellen zu können. Zum einen wurde ein geeignetes Fertigungssystem entwickelt und erprobt und zum anderen wurden ein neuer Algorithmus zur Generierung eines Ladungsträgers vorgestellt und Transportkräfte ermittelt. Mit der [TO](#page-134-0) für die additive Fertigung steht ein Werkzeug zur Verfügung, das geeignet ist, die Volumen bzw. den Materialeinsatz und die Fertigungszeit zu reduzieren. In dem folgenden Kapitel werden die Ladungsträgeroptimierung beschrieben und zwei Demonstratoren vorgestellt.

Neben den Belastungskräften werden für die [TO](#page-134-0) Verschiebungsrandbedingungen benötigt. Ein Ladungsträger wird in der Regel durch Spanngurte oder Umreifungsbänder auf einer Palette fxiert, welche zu einer Normalkraft zwischen dem Ladungsträger und der Palette führen. In Folge der Normalkraft wird der Ladungsträger durch Reibung in den Querrichtungen fxiert. Eine mögliche Übertragung in Verschiebungsrandbedingungen des Ladungsträgers ist, dass die Verschiebung der Ladungsträgerunterseite in alle Raumrichtungen verhindert wird. Diese Randbedingung hat jedoch das Problem, dass Bauteile entstehen können, die aus mehreren einzelnen Teilen bestehen, die nicht untereinander verbunden sind. Dies führt dazu, dass die Einzelteile auf der Palette ausgerichtet werden müssen und unter Umständen sich nicht selbst aufrecht halten. Eine Abhilfe kann sein, einen Boden zum Modell wieder hinzuzufügen, der die Einzelteile miteinander verbindet. Dieses Vorgehen ist jedoch mit einem erhöhten Materialeinsatz verbunden.

Durch eine Anpassung der Randbedingung kann begünstigt werden, dass das optimierte Bauteil aus einem einzelnen zusammenhängenden Volumen besteht. Werden die horizontalen Freiheitsgrade nur an den Kanten der Ladungsträgerunterseite fxiert, können die Verschiebungen in diesen Freiheitsgraden in den inneren Bereichen des Ladungsträgers nur an den Kanten aufgenommen werden, sodass dies eine Verknüpfung der Teilbereiche fördert. Ein zusammenhängendes Bauteil kann forciert werden, indem die Freiheitsgrade in *x*- und *y*-Richtung nur an den Kanten fxiert werden, die parallel zu der entsprechenden Achse verlaufen. Jedoch wird so erzwungen, dass ein großer Materialanteil entlang den unteren Kanten des Ladungsträgers konzentriert ist und nur geringe Materialmengen für

die Umschließung des Ladungsguts übrig bleiben. Für das weitere Vorgehen werden auf den Kanten beide Freiheitsgrade fxiert.

Im Kapitel [8](#page-100-0) werden zwei Möglichkeiten der Belastungskraftermittlung vorgestellt: Eine Kontaktsimulation und eine Heuristik, die alleinig aufgrund der Ladungsträgergeometrie Belastungskräfte erzeugt. Im Folgenden werden die Ladungsträger, die auf Basis der unterschiedlichen Belastungen optimiert werden, miteinander verglichen. Da die Kontaktsimulation mit einer relativ geringen Vernetzungsaufösung durchgeführt wird, kann auch die [TO](#page-134-0) nicht feiner aufgelöst werden, da dieselbe Vernetzung verwendet werden muss. Für den Ladungsträger des *Stanford Bunny* bedeutet dies die Verwendung einer [PDET-](#page-133-0)Vernetzung mit  $H_{\text{max}} = 15 \text{ mm}$ . Wird, wie auch bei den vorangegangenen dreidimensionalen Topologieoptimierungen, ein beizubehaltender Volumenanteil  $V_{\text{max}}$  von 30 % verwendet, resultiert im Ladungsträger eine einzelne Säule in der Mitte. Erst durch eine Erhöhung des Volumenanteils *V*max auf 40 % wird diese Säule mit dem restlichen Ladungsträger verbunden.

Die geringe Elementanzahl sorgt auch in der [TO](#page-134-0) für relativ geringe Rechenzeiten. Mit einem Toleranzkriterium von einer maximalen Änderung der Designvariable um 0,01 werden 512 Iterationen benötigt mit einer Gesamtrechenzeit von 14 min. Wie auch bei den anderen [TO](#page-134-0) in dieser Arbeit wird das Optimierungsergebnis vor dem Export geglättet. Durch die geringe Elementanzahl kommt es zu relativ großen Geometrieänderungen. Prinzipiell folgt durch die Glättung eine Vergrößerung des Überhangwinkels, sodass lokal die Überhangnebenbedingung verletzt wird. Fertiungsprozessbedingt sind diese Überhänge an den Scheitelpunkten von Bögen unkritisch, da diese nur eine geringe Länge aufweisen und daher trotzdem im FLM-Prozess gefertigt werden können ("bridging"). [\[HGP17\]](#page-146-0)

Die Rundung der Ladungsträgerstrukturen führt dazu, dass es zwischen dem Ladungsträger und dem Boden nur punktuellen Kontakt gibt. Daher wird die Kontaktfäche zum Boden um 7 mm nach oben in das Bauteil verschoben, sodass ein Flächenkontakt gegeben ist. Die Geometrieveränderungen durch die Glättung haben ebenfalls einen Efekt auf die Kontaktsituation zwischen Ladungsgut und Ladungsträger. In **Abbildung [9.1](#page-116-0)** ist der gefertigte Ladungsträger zu sehen. Legt man ein ebenfalls 3D-gedrucktes *Stanford Bunny* in den Ladungsträger, ist die schlechte Passform ofensichtlich. Die Säule ist durch die Glättung so verkürzt, dass sie ihre Funktion verloren hat und das Ladungsgut nicht berührt. Zusätzlich können in der Abbildung Lücken zwischen dem Ladungsträger und dem Bunny an den Ohren und an den Pfoten erkannt werden.

<span id="page-116-0"></span>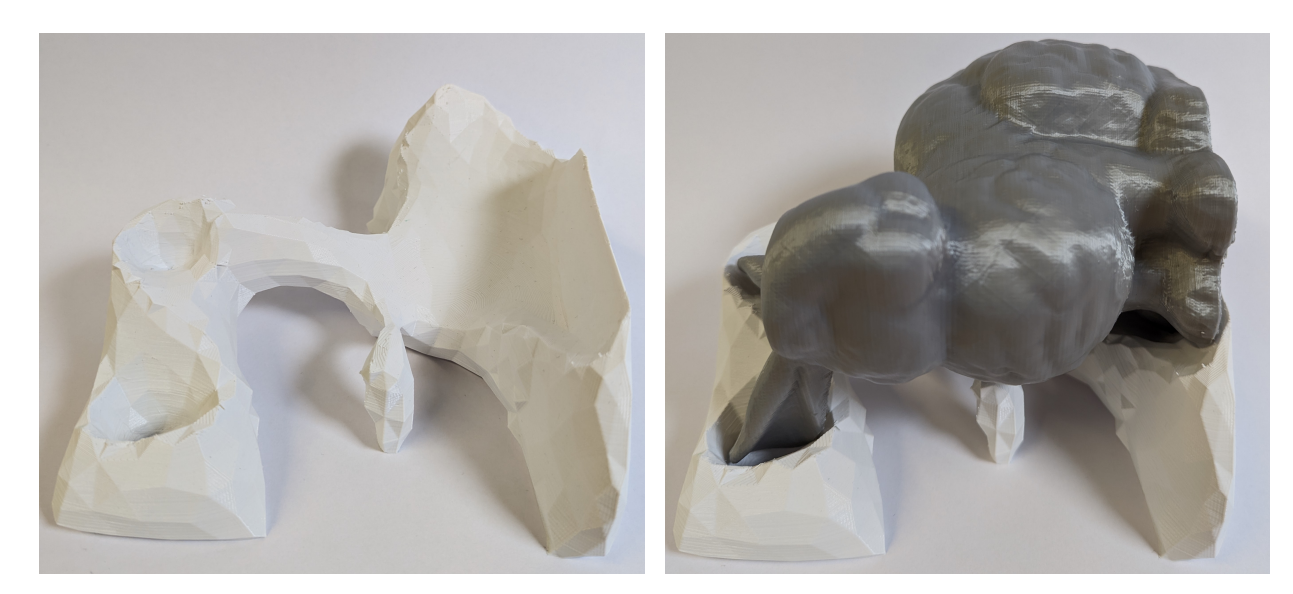

Abbildung 9.1.: Gefertigter optimierter Ladungsträger des *Stanford Bunny* auf Basis simulierter Belastungen

Die Probleme des optimierten Ladungsträgers auf Basis der Kontaktsimulation hängen mit der Vernetzungsaufösung zusammen. Jedoch ist aus Gründen der Praktikabilität eine feinere Vernetzung aufgrund der weiter steigenden Rechenzeit nicht möglich.

Auch die mit dem alternativen heuristischen Ansatz ermittelten Belastungskräfte sind geeignet, einen optimierten Ladungsträger zu erzeugen. Wird die Belastungsheuristik verwendet, ist ein beizubehaltender Volumenanteil von  $V_{\text{max}} = 0.3$  ausreichend, um einen zusammenhängenden Ladungsträger zu erhalten. Der optimierte Ladungsträger ist in **Abbildung [9.2](#page-117-0)** zu sehen. Im Vergleich zu dem Ladungsträger, der mit den Belastungskräften aus der Kontaktsimulation optimiert worden ist, ergibt sich ein umschließender Ladungsträger anstelle eines Ladungsträgers in Form einer Aufage. Beide Ladungsträger haben vor der Glättung dasselbe Volumen, sodass der umschließende Ladungsträger dünnere Wandstärken hat und weniger massiv aufgebaut ist. Es gibt Bereiche, die keinen Kontakt zum Ladungsgut haben und keine Kräfte aufnehmen. Beispiele sind die (Teil-)Brücken oberhalb der Ohren. Die Ursache liegt darin, dass die Heuristik keinen tatsächlichen Kontakt ermittelt, sondern großfächig einen Druck aufprägt. Die Strukturen, die keine Kräfte aufnehmen, können jedoch andere Funktionen erfüllen. So können Stöße von außen, beispielsweise beim Verladen, aufgenommen und das Ladungsgut geschützt werden.

Die Problematik der groben Vernetzungsaufösung in Kombination mit der Glättung im Postprozess bleibt auch bei dieser Art des Ladungsträgers bestehen. Durch die Glättung entstehen scharfe Kanten und die Passform wird negativ beeinfusst. So hat, wie in der Abbildung zu erkennen, die Brust des *Bunny* keinen Kontakt zum Ladungsträger. Durch

<span id="page-117-0"></span>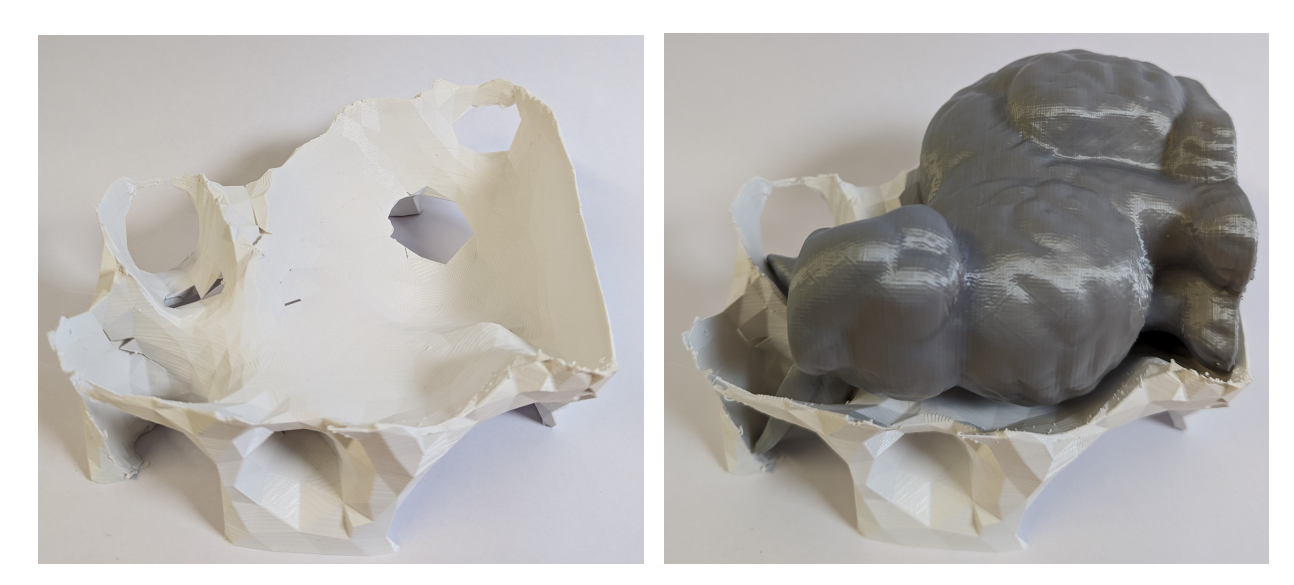

Abbildung 9.2.: Gefertigter optimierter Ladungsträger des *Stanford Bunny* auf Basis der Heuristik

den viel geringeren Rechenaufwand für die Ermittlung der Belastungskräfte durch die Heuristik ist aber eine feinere Vernetzungsaufösung möglich.

Es wird ein Ladungsträger für das *Stanford Bunny* mit dem heuristischen Belastungsansatz optimiert, wobei eine feinere [PDET-](#page-133-0)Vernetzung mit *H*max = 5 mm verwendet wird. Das 3D-gedruckte Ergebnis wird in **Abbildung [9.3](#page-118-0)** gezeigt. Die grundlegende Struktur des Ladungsträgers ändert sich durch die Änderung der Aufösung nicht, jedoch werden einige Lücken gefüllt und Kanten und Flächen geglättet. Die Passform wird durch die höhere Aufösung ebenfalls positiv beeinfusst. Für die Optimierung sind 1039 Iterationen erforderlich, die im Mittel 91*,*5 s Rechenzeit benötigen, sodass die Gesamtrechenzeit bei 26*,*4 h liegt. Zusätzlich wird ein abschließender Vergleich des Rechenaufwands bei Verwendung des Stützbereichs nach *Thore et al.* [\[Tho+19\]](#page-154-0) vorgenommen. Bei Optimierung des dreidimensionalen Ladungsträgers mit 131.804 Elementen liegt die erforderliche Rechenzeit für eine Iteration mit der Kegeldefnition des Stützbereichs bei 122*,*3 s und damit 33,7 % höher als bei der Nachbarschaftsdefnition. Darüber hinaus werden 2.163 Iterationen für die Optimierung benötigt. Im Mittel enthalten die Stützbereiche bei der Kegeldefnition 184,7 Elemente und bei der Nachbarschaftsdefnition 128,0 Elemente. Das Optimierungsergebnis ist mit beiden Defnition nahezu identisch.

Für einen weiteren Demonstrator wird ein Ladungsträger für eine einfache Welle mit zwei Passfedern erzeugt. Die Welle hat eine Länge von 205 mm und einen maximalen Durchmesser von 55*,*6 mm. Die Oberfächendaten der Welle stammen in diesem Fall nicht aus einem Scan, sondern werden durch Autodesk Inventor 2022 anhand eines CAD-Modells erzeugt. Der Ladungsträger wird mit einer Aufösung in *x*- und *y*-Richtung von 2 mm

<span id="page-118-0"></span>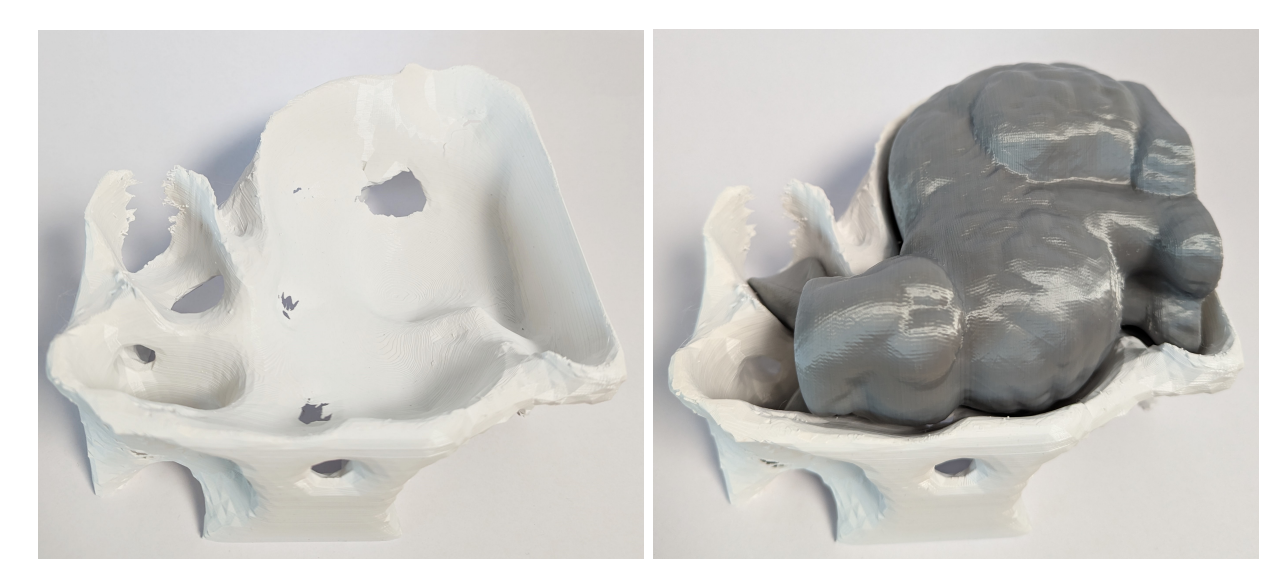

Abbildung 9.3.: Gefertigter optimierter Ladungsträger des *Stanford Bunny* auf Basis der Heuristik mit feinerer Vernetzungsauflösung ( $H_{\text{max}} = 5 \text{ mm}$ )

generiert, wobei das Spiel zwischen Ladungsgut und -träger 4 mm beträgt. Im unoptimierten Ladungsträger haben die Seitenwände und der Boden eine Stärke von 5 mm.

Für die Kontaktsimulation werden die Welle und der Ladungsträger mit einer [PDET-](#page-133-0)Vernetzung mit *H*max = 7 mm diskretisiert. Die Welle wird aus 9424 Elementen und der Ladungsträger aus 11258 Elementen modelliert. Es werden 6362 plausible Kontaktpaare identifziert. Die erforderliche Rechenzeit für die Kontaktsimulation beträgt 456 h. Das Ergebnis der Kontaktsimulation ist in **Abbildung [9.4](#page-118-1)** dargestellt. Je Lastfall werden im Mittel sechs Facetten belastet.

<span id="page-118-1"></span>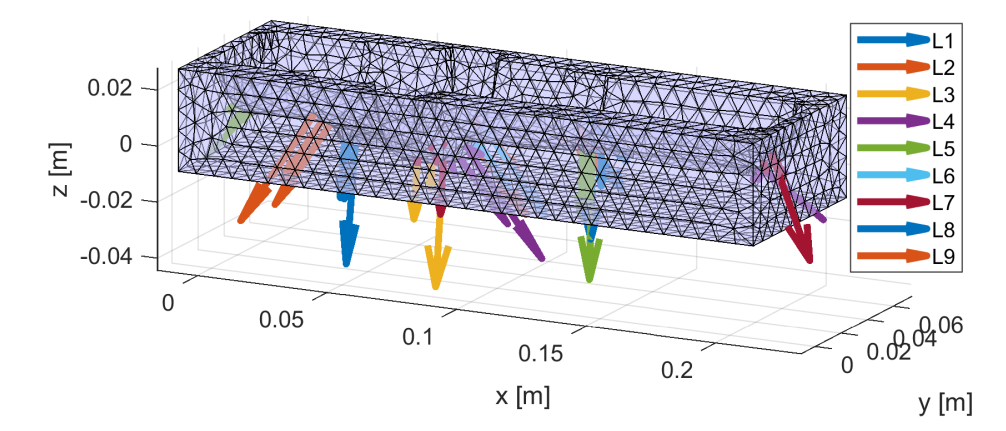

Abbildung 9.4.: Ergebnis der Kontaktsimulation zwischen der Welle und dem dazugehörigen Ladungsträger

Nachfolgend wird eine [TO](#page-134-0) mit einem beizubehaltenden Volumenanteil von  $V_{\text{max}} = 0.3$  und einem Filterradius von  $R = 15$  mm durchgeführt, jedoch besteht das optimierte Bauteil

<span id="page-119-0"></span>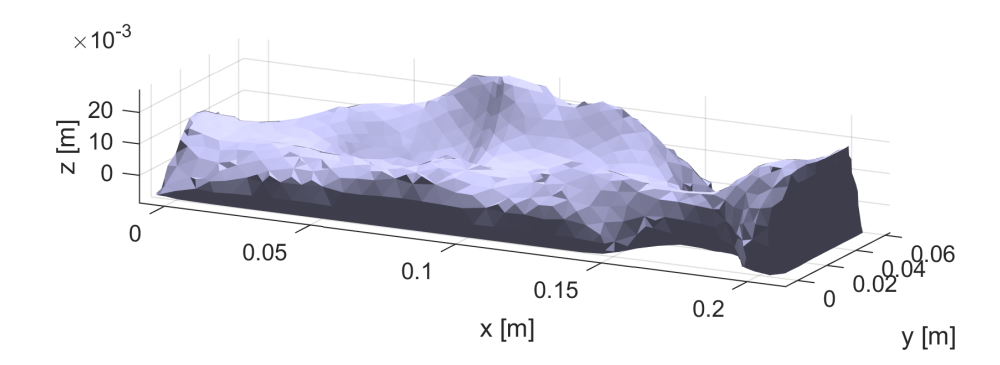

<span id="page-119-1"></span>Abbildung 9.5.: Optimierter Ladungsträger für die Welle mit *V*max = 0*,*6 auf Basis der Belastung aus der Kontaktsimulation

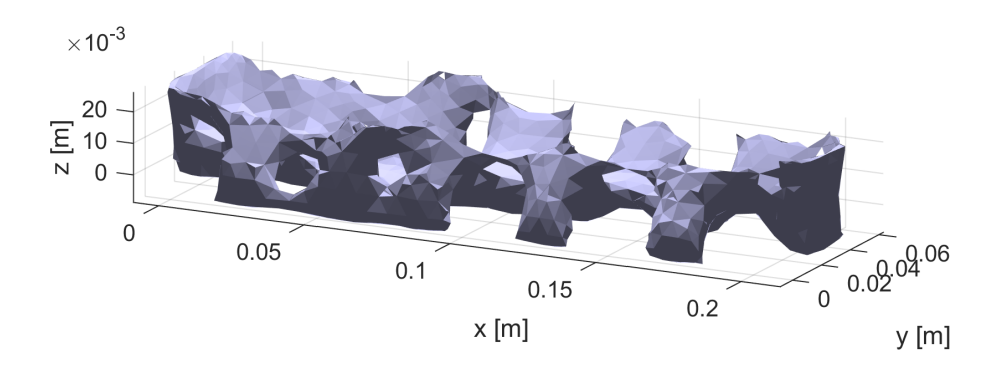

Abbildung 9.6.: Optimierter Ladungsträger für die Welle mit *V*max = 0*,*4 auf Basis der Belastungsheuristik

aus zwei Einzelteilen. Der Volumenanteil *V*max wird daher in 0,1-Schritten erhöht, bis nach der Optimierung ein zusammenhängendes Bauteil resultiert. Für einen ungetrennten Ladungsträger ist bei Verwendung der Belastung aus der Kontaksimulation ein beizubehaltender Volumenanteil von  $V_{\text{max}} = 0.6$  erforderlich. Der optimierte Ladungsträger ist in **Abbildung [9.5](#page-119-0)** zu sehen und hat eine kompakte schalenförmige Struktur. Für die Optimierung werden 564 Iterationen mit einer Rechenzeit von je 1*,*8 s benötigt.

Für einen Vergleich wird eine Optimierung mit einer Belastung durch die Heuristik durchgeführt. Auch in diesem Fall reicht ein beizubehaltender Volumenanteil von *V*max = 0*,*3 nicht aus, um einen zusammenhängenden Ladungsträger zu erhalten. Es ist jedoch nur eine Erhöhung auf *V*max = 0*,*4 erforderlich. Der optimierte Ladungsträger (siehe **Abbildung [9.6](#page-119-1)**) besteht aus mehreren Segmenten, die über Brücken miteinander verbunden sind. Der Ladungsträger hat eine Struktur, die entfernt an eine Wirbelsäule mit Rippen erinnert. Die Optimierung erfolgt in 391 Iterationen, wobei die Rechenzeit unabhängig von der Wahl des Belastungsverfahrens ist und somit bei ebenfalls 1*,*8 s für eine Iteration liegt.

Bei dem Ladungsträger für das *Stanford Bunny* hat sich bereits gezeigt, dass tendenziell größere Volumenanteile *V*max für einen zusammenhängenden Ladungsträger erforderlich

<span id="page-120-0"></span>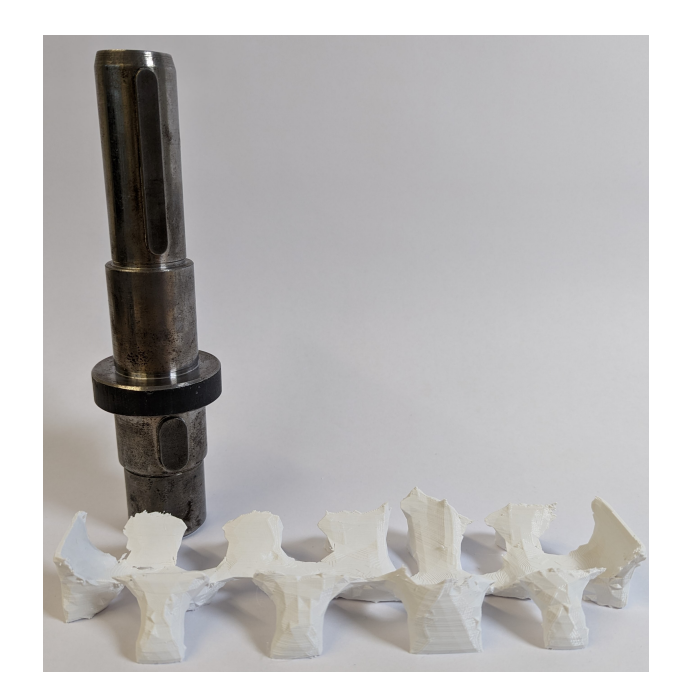

Abbildung 9.7.: Auf der Basis der Heuristik optimierter Ladungsträger für eine Welle  $(H_{\text{max}} = 5 \text{ mm})$ 

sind, wenn eine grobe Vernetzungsaufösung verwendet wird. Kleinere Elementgrößen erlauben eine genauere Dosierung des Materials durch die zusätzlichen Freiheitsgrade, sodass eine bessere Materialverteilung möglich ist. Zur Überprüfung der Annahme, dass eine höhere Vernetzungsaufösung kleinere Volumenanteile *V*max ermöglicht, wird die Vernetzung des Wellenladungsträgers verfeinert (*H*max = 5 mm) und erneut eine Optimierung mit der Belastungsheuristik durchgeführt.

Tatsächlich reicht bei dieser Vernetzung ein beizubehaltender Volumenanteil  $V_{\text{max}}$  von 30 % aus, damit das optimierte Bauteil nicht aus mehreren Einzelteilen besteht. In **Abbildung [9.7](#page-120-0)** sind die Welle und der optimierte Ladungsträger zu sehen. Die einzelnen Segmente sind klarer getrennt und nur noch über die Brücken verbunden, die im Vergleich zu dem Optimierungsergebnis mit *H*max = 7 mm dünner geworden sind. Bei der feineren Vernetzung sind 979 Iterationen erforderlich mit einer Rechenzeit pro Iteration von 6*,*7 s.

Auch wenn die Verbindungsbrücken sehr dünn sind, kann die Welle in den Ladungsträger gelegt werden, ohne diesen zu beschädigen (siehe **Abbildung [9.8](#page-121-0)**). Die Gewichtskraft wird durch die Rippen aufgenommen, sodass die Brücken nur gering belastet werden. Das Ladungsgut kann axial nicht im Ladungsträger verrutschen, jedoch kann die Welle minimale Rollbewegungen ausführen. Dies deutet darauf hin, dass die gewählte Toleranz für das verwendete Fertigungssystem zu groß ist.

<span id="page-121-0"></span>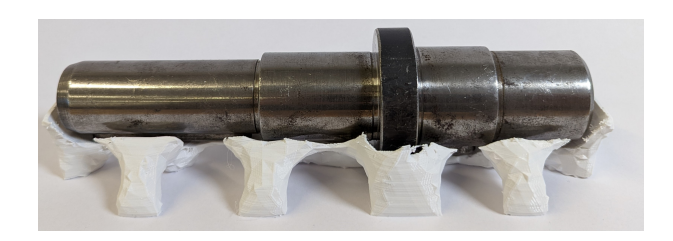

Abbildung 9.8.: Welle in dem optimierten Ladungsträger

Der beizubehaltende Volumenanteil  $V_{\text{max}}$  ist ein vom Anwender der [TO](#page-134-0) zu wählender Parameter. Dabei ist zu beachten, dass der Volumenanteil nicht zu gering gewählt wird, da sonst ein mehrteiliger Ladungsträger entsteht. Kleinere Volumenanteile sind möglich, wenn die Vernetzungsaufösung feiner ist und der Ladungsträger durch mehr Elemente diskretisiert wird. Zusätzlich hat sich gezeigt, dass wenn die Belastungsheuristik verwendet wird, ebenfalls ein kleinerer Volumenanteil möglich ist als bei Verwendung der Belastung durch die Kontaktsimulation. Ein geringer Volumenanteil ist positiv, da der Materialeinsatz und die Fertigungszeit des Ladungsträger verringer wird, sodass insgesamt die Fertigungskosten geringer sind als bei Ladungsträgern mit einem höheren Volumenanteil. Die Ladungsträger, die mit der Belastungsheuristik optimiert werden, sind dünnwandiger als die auf Basis der Kontaktsimulation optimierten Ladungsträger. Das Material, das keine Transportbelastungen aufnimmt, aber das Ladungsgut umschließt, verringert die mechanische Stabilität des Heuristikladungsträgers. Wie stabil ein 3D-gedruckter Ladungsträger sein muss, sollte Gegenstand von zukünftigen Untersuchungen sein. Die mechanische Belastbarkeit kann durch die Anpassung des beibehaltenden Volumenanteils  $V_{\text{max}}$  und die Prozessparameter während der Fertigung beeinfusst werden. Damit eine möglichst allgemeingültige Aussage getrofen werden kann, sollte eine Vielzahl von Ladungsträgern für realistische Ladungsgüter erzeugt werden und die Einfussfaktoren systematisch variiert werden. Zur Kontrolle der ausreichenden Stabilität können Versuche entsprechend der Norm DIN ISO 10531 [\[DIN00\]](#page-143-0) durchgeführt werden.

Die Verwendungen von Volumenvernetzungen mit einer großen Elementanzahl erhöht die erforderliche Rechenzeit, sodass ein Kompromiss erforderlich ist, der sowohl die Rechenzeit als auch die Fertigungskosten berücksichtigt. Durch die Heuristik wird die erforderliche Rechenzeit für die Belastungskraftermittlung im Vergleich zur erforderlichen Rechenzeit für die [TO](#page-134-0) vernachlässigbar. Dies gilt, obwohl im Rahmen dieser Arbeit schon Verbesserungen an der Implementierung der Überhangnebenbedingung durchgeführt wurden, sodass der Rechenaufwand hier bereits reduziert ist. Die Rechenzeit ist von zwei Faktoren abhängig: Die Rechenzeit für eine einzelne Iteration und die erforderliche Anzahl an Iterationen bis zum Erreichen des Konvergenzkriteriums. Für ein beliebiges Optimierungsproblem ist die erforderliche Anzahl an Iterationen nicht vorhersagbar, aber kann durch Anpassung des Konvergenzkriteriums beeinfusst werden. Wie groß die maximale Änderung der

Designvariable in einer Iteration sein darf, damit ein nutzbarer Ladungsträger entsteht, ist noch zu untersuchen. Es besteht auch die Möglichkeit, ein gänzlich unterschiedliches Konvergenzkriterium zu entwickeln.

Die Grundfunktion "Umschließen" und "Beschützen" können durch die optimierten Ladungsträger erfüllt werden. Insbesondere die Heuristikladungsträger umschließen das Ladungsgut. Für die Fixierung des Ladungsguts sind zusätzliche Umreifungsbänder als Packhilfsmittel erforderlich, da ansonsten keine Fixierung in *z*-Richtung normal zur Palettenebene gegeben ist. Zudem haben die Ladungsträger keine großen ebenen Oberfächen, sodass eine Etikettierung erschwert wird.

[PLA](#page-133-1) als Werkstof hat einen Vorteil gegenüber Holz, da es weniger Feuchtigkeit aufnimmt. [PLA](#page-133-1) wird erst nach mehrmonatiger Feuchtigkeitsexposition durch Hydrolyse abgebaut [\[FAL16\]](#page-144-0). Durch Feuchtigkeit verringern sich jedoch alle mechanische Eigenschaften von Holz [\[Kha08\]](#page-147-0). Innerhalb von zwei Tagen mit Wasserkontakt hat Kiefernholz einen Feuchtigkeitsgehalt von 60 % bezogen auf das Trockengewicht [\[Kha08\]](#page-147-0). Im selben Zeitraum nehmen 3D-gedruckte Proben aus [PLA](#page-133-1) ca. 1 % ihrer Masse an Wasser auf [\[Eck+19\]](#page-143-1).

Ein weiterer Vorteil ist, dass [PLA](#page-133-1) recycelt und in eine beliebige neue Form gebracht werden kann. Bei Holz ist dies nicht möglich, jedoch ist Holz leicht biologisch abbaubar. Ein Nachteil von [PLA](#page-133-1) gegenüber Holz ist, dass die Glasübergangstemperatur bei ca. 55 ◦C liegt [\[FAL16\]](#page-144-0), sodass das Material ab dieser Temperatur beginnt, weich zu werden. In Containern können jedoch Temperaturen von 58 ◦C erreicht werden (vgl. Kapitel [2.1\)](#page-9-0).

#### **10. Wirtschaftliche Bedeutung**

Die Ergebnisse dieser Arbeit haben wirtschaftliche Relevanz für die Industrie und die Logistikunternehmen. Die Logistik ist branchenübergreifend ein relevanter Kostenfaktor, wobei die Logistikkosten zwischen 3,5-8,7 % des Umsatzes ausmachen können [\[MTF09\]](#page-149-0). Insgesamt ist jedoch die Quantifzierung der Logistikkosten schwierig, da unterschiedliche Kostenrechnungssysteme verwendet werden, sodass die Kosten tendenziell unterschätzt werden [\[Pfo18\]](#page-150-0). Kostentreiber für die Logistikkosten sind Preise für den Transport, Personalkosten und Energie- bzw. Treibstofkosten. Weiterhin stehen bei Investitionen in Logistiksysteme die Flexibilität und Modularität im Vordergrund [\[SP08\]](#page-153-0). In den für die Ladungsträger, wie sie in dieser Arbeit behandelt werden, relevanten Bereichen sind derzeit Ladungsträger aus Holz üblich. Im Jahr 2019 hat die Branche der Hersteller von Holzverpackungen in Deutschland einen Umsatz von 2,7 Mrd. € gemacht [\[Sta21\]](#page-152-0). In jüngerer Vergangenheit sind die Erzeugerpreise für Holzverpackungen stark gestiegen, sodass Alternativen lukrativer werden. Laut einer Erhebung des Statistischen Bundesamts [\[Sta22\]](#page-153-1) liegen die Erzeugerpreise im Jahr 2021 55,8 % über dem Niveau aus dem Jahr 2015. Noch im Jahr 2020 waren es nur 4 % gegenüber dem Jahr 2015.

Bei einer Befragung 2021 gaben 73 % der befragten Personen an, dass sie Wert auf nachhaltige Verpackungen legen [\[Sim21a\]](#page-152-1). 3D-gedruckte Ladungsträger aus PLA erfüllen, anhand einer weiteren Befragung, in großen Teilen die Anforderungen, die an nachhaltige Verpackungen gestellt werden. 55 % der befragen Personen gaben an, dass nachhaltige Verpackungen biologisch abbaubar sein sollen, sowie aus recyclebaren bzw. recyclten Materialien bestehen sollen (46 % bzw. 53 % der Antworten) [\[Sim21b\]](#page-152-2). Weitere genannte Kriterien sind faire Produktionsbedingungen, eine ressourcenschonende Herstellung und eine positive CO<sub>2</sub>-Bilanz. Diese Bedingungen werden jedoch nur von weniger als 30 % der befragten Personen genannt. Die fairen Produktionsbedingungen werden nicht ausschließlich durch die Materialauswahl beeinfusst, aber die ressourcenschonende Herstellung und eine positive  $CO<sub>2</sub>$ -Bilanz treffen auf [PLA-](#page-133-1)Verpackungen nicht zu.

Die Logistik wird kontinuierlich automatisiert, wobei dies zumeist die Informationsverarbeitung und die Lagergutbehandlung betrift [\[Pfo18\]](#page-150-0). Ein weiterer Automatisierungsschritt

kann die automatische Herstellung der Verpackung darstellen. Im Rahmen dieser Arbeit ist ein Prozess entwickelt und erprobt worden, der, nachdem das Oberfächenmodell des Ladungsguts beschaft worden ist, bis auf die Wahl von wenigen Parametern vollständig automatisiert ist.

Ladungsträger aus dem 3D-Drucker sind maximal fexibel und geeignet, insbesondere für individuelle Ladungsgüter automatisiert Verpackungen herzustellen. Die manuelle Ladungsträgerfertigung erfordert Fachpersonal, ebenso wie der Betrieb einer additiven Fertigungsanlage. Jedoch ist der 3D-Druck ein automatisierter Fertigungsprozess, der über weite Strecken selbstständig abläuft, sodass der erforderliche Personalaufwand dort geringer ist. Eine Nachbearbeitung der gefertigten Ladungsträger entfällt, da Stützstrukturen erfolgreich vermieden werden. Die Entwicklung des kostengünstigen [BAAM-](#page-133-2)Systems reduziert die erforderlichen Investitionskosten, auch wenn diese weiterhin hoch sind. Jedoch werden im Maschinenbau häufg Produkte, die hochwertige Investitionsgüter sind, versendet, sodass die Logistikkosten eine untergeordnete Rolle spielen, da diese im Verhältnis zum Warenwert gering sind [\[Pfo18\]](#page-150-0).

Aus diesen Gründen kann davon ausgegangen werden, dass die Nachfrage nach automatisch erzeugten und gefertigten Ladungsträgern aus [PLA](#page-133-1) in den kommenden Jahren gegeben sein wird bzw. steigt.

Bei den gemachten Entwicklungen steht die Efzienz im Mittelpunkt, sodass die Rechenund Fertigungszeit möglichst gering ist. Das hat auch einen ökologisch positiven Efekt, da so Energie und Material eingespart werden. Der rechenaufwendigste Teil der Herstellung eines lastoptimierten Ladungsträgers ist die Ermittlung der Transportbelastung durch eine FEM-Simulation. Durch die Entwicklung einer Heuristik kann dieser lange und damit kostenintensive Prozess ersetzt werden. Die Überarbeitung der Überhangnebenbedingung für die [TO](#page-134-0) für die additive Fertigung ist ebenfalls auf andere Bauteile als Ladungsträger anwendbar. Auch in anderen Branchen wird [AM](#page-133-3) in Kombination mit [TO](#page-134-0) eingesetzt. Schon seit längerer Zeit sind [AM](#page-133-3) und [TO](#page-134-0) in der Luft- und Raumfahrttechnik vorzufnden [\[ZZX16\]](#page-155-0). Somit haben Verbesserungen an der Überhangnebenbedingung ein weitreichendes wirtschaftliches Potenzial.

Ähnliches gilt für die Entwicklung des kostengünstigen [BAAM-](#page-133-2)Systems, das Kunststofgranulat verarbeitet. Die Verringerung der Investitionskosten eröfnet diesen Technologien einem größeren Nutzerkreis. Die Verwendung von Kunststofgranulaten erweitert die Materialauswahl und senkt die Materialkosten. Zusätzlich ermöglicht die direkte Verarbeitung von Kunststofgranulat eine höhere Fertigungsgeschwindigkeit und somit eine höhere Produktivität und Kosteneffizienz.

### **11. Zusammenfassung und Ausblick**

In dieser Arbeit sind Ladungsträger in der Logistik betrachtet und die Normbelastungen vorgestellt worden. Holz ist im Maschinenbau ein übliches Verpackungsmaterial, das jedoch anfällig für Feuchtigkeit und den Befall durch Schimmelpilze oder Schädlinge ist. Durch eine Behandlung des Holzes kann das Risiko für die Einschleppung von invasiven Schädlingen minimiert werden. Ein großer ökologischer Vorteil ist, dass Holz ein nachwachsender und biologisch abbaubarer Werkstoff ist.

Folgend sind die Ergebnisse einer Literaturrecherche zu möglichen Verarbeitungsmethoden von Kunststofgranulaten in der additiven Fertigung vorgestellt worden. Üblich ist die Verwendung eines Schneckenextruders zur Herstellung einer Kunststofschmelze, jedoch stellt die genaue Dosierung ein Problem dar und bei Mitführung des Schneckenextruders ist die bewegte Masse am Druckkopf hoch. Um eine Kunststofschmelze genau zu dosieren werden Zahnradpumpen einem Schneckenextruders nachgeschaltet. Im kleinen Maßstab wurde bereits gezeigt, dass eine Entkopplung des Schneckenextruders und der Mechanik des Fertigungssystems die bewegte Masse reduzieren kann und gute Resultate bringt.

Für die Modellierung von Geometrien werden diverse digitale Formate verwendet. In der additiven Fertigung haben sich Oberfächenmodelle im STL-Format durchgesetzt, das die Geometrieoberfäche durch verknüpfte Dreiecksfacetten modelliert. Die Bearbeitung von Oberfächentriangulierungen ist ein breites Forschungsfeld, das sich unter anderem damit beschäftigt, Boolesche Operationen auf Oberfächenmodelle anzuwenden oder einen Versatz der Geometrieoberfäche zu realisieren.

Die Topologieoptimierung ist ein Verfahren der Strukturoptimierung, das Material in einem Designraum hinsichtlich eines Kriteriums optimal anordnet. Für die Fertigung von topologieoptimierten Bauteilen wird häufg auf additive Fertigungsverfahren zurückgegrifen, da diese meist komplexen Bauteile sich aufgrund von Fertigungsrestriktionen nicht durch konventionelle Fertigungsverfahren herstellen lassen. Die additive Fertigung hat primär die Fertigungsrestriktion, dass Bauteilüberhänge, die größer als ein Grenzwinkel *Φ*max sind, durch Stützstrukturen abgestützt werden müssen. In der Literatur werden diverse

Verfahren zur Realisierung einer Überhangnebenbedingung in der Topologieoptimierung vorgestellt, die Stützstrukturen vermeiden oder zumindest reduzieren. Der Rechenaufwand für die Realisierung der Nebenbedingung ist groß und setzt zumeist eine geordnete Vernetzung voraus.

Aufgrund dieser Ergebnisse wird es für sinnvoll erachtet, Ladungsträger für die Logistik kostengünstig und automatisiert mit einem 3D-Drucker herzustellen. Um dieses Ziel zu erreichen ist ein geeignetes Fertigungssystem und ein Verfahren erforderlich, das die Ladungsträgergeometrie erzeugt. Das Verfahren soll mit Oberfächendaten des Ladungsguts arbeiten, da diese auch vom Logistiker einfach mit einem 3D-Handscanner erfasst werden können. Um Material bedarfsgerecht einzusetzen, wird eine Lastoptimierung an die Ladungsträgergenerierung angeschlossen.

Es ist ein 3D-Drucker vorgestellt worden, der kostengünstig großvolumige Bauteile aus Kunststofgranulat herstellen kann. Das System hat einen Arbeitsraum mit einer Grundfäche, die in ihren horizontalen Dimensionen einer EPAL1-Palette entspricht. Die Kunststofschmelze wird in einem Schneckenextruder vorbereitet und durch einen beheizten Schlauch zum Druckkopf gepumpt, wo eine Zahnradschmelzepumpe die Feindosierung übernimmt. Dieser Aufbau verringert die beschleunigte Masse und somit die Anforderungen an die Antriebe und den Maschinenrahmen. Untersuchungen mit einem Düsendurchmesser von 3 mm haben gezeigt, dass die Bauteilabweichung aufgrund der Fertigungstoleranzen nur in Einzelfällen 1*,*5 mm übersteigen.

Die Ladungsträger werden durch einen neuen Algorithmus erzeugt, der die Modellidee eines Nagelbretts durch eine Dexelstruktur umsetzt und zur Berücksichtigung von Fertigungstoleranzen das Ladungsgutmodell zunächst vergrößert. Es ist eine efziente MATLAB-Implementierung umgesetzt worden, deren Rechenzeit primär von der gewählten Aufösung und der Bauteilgröße, und somit der Dexelanzahl und der Anzahl an Facetten, die jeder Dexel schneidet, abhängt. In einem ersten Versuch ist ein Ladungsträger für einen PKW-Stoßdämper erfolgreich erzeugt und hergestellt worden.

Damit eine Lastoptimierung durchgeführt werden kann, ist eine MATLAB-Implementierung einer [TO](#page-134-0) erforderlich, die auch mit unstrukturierten Vernetzungen funktioniert. Es ist eine Implementierung für eine lineare Tetraedervernetzung umgesetzt und eine Überhangnebenbedingung auf die Vernetzungsart angepasst worden. Für eine Reduzierung der Rechenzeit und eine bessere Einhaltung der Überhangnebenbedingung wird eine Defnition der Elementgruppe, die Material enthalten muss, um eine Abstützung des Elements zu gewährleisten, über Nachbarschaftsbeziehungen eingeführt. Eine Parameterstudie hat ergeben, dass eine Berücksichtigung von drei Nachbarschaftsebenen die Überhangnebenbedingung

erfolgreich bei einem Minimum der Rechenzeit umsetzt. Anhand eines [MBB-](#page-133-4)Balkens ist gezeigt worden, dass die Nachbarschaftsdefnition im Dreidimensionalen ein optimiertes Bauteil erzeugt, das ohne Stützstrukturen gefertigt werden kann. Biegeversuche zeigten keinen signifkanten Einfuss auf die Steifgkeit des optimierten Balkens durch die Verwendung der Überhangnebenbedingung. Im Gegensatz dazu hat die Verwendung eines Inflls mit 20 % Dichte die Steifgkeit sowohl bei einem optimierten Balken mit Berücksichtigung der Überhangnebenbedingung als auch bei einem optimierten Balken ohne Berücksichtigung der Zusatzbedingung die Bauteilsteifgkeit signifkant reduziert. Bei Verwendung des Inflls streuen die Steifgkeiten der Balken weniger und die Standardabweichung ist geringer als bei der Untersuchung der massiv gefertigten Bauteile.

Für die Topologieoptimierung des Ladungsträgers ist eine Belastungsdefnition erforderlich. In einem Fall wird diese durch eine Simulation des Ladungsguts im Ladungsträger und der wirkenden Transportbeschleunigungen ermittelt. Da dieses Vorgehen sehr rechenintensiv ist, wird eine alternative Heuristik für die Belastungsermittlung entwickelt, die den Ladungsträger großfächig mit einem Druck beaufschlagt.

Am Beispiel von zwei Demonstratoren sind Ladungsträger generiert, optimiert und gefertigt worden. Es hat ein Vergleich zwischen den Ladungsträgern stattgefunden, die anhand der Belastung aus der Kontaktsimulation bzw. der Heuristik optimiert wurden. Die Optimierung auf Basis der Kontaktsimulation führt zu Ladungsträgern, auf denen das Ladungsgut aufiegt, wobei die Optimierung auf Basis der Heuristik umschließende Ladungsträger erzeugt. Bei der Optimierung eines Ladungsträgers für das *Stanford Bunny* mit 131.804 Elementen wird durch die Verwendung der Kegeldefnition des Stützbereichs eine 33,7 % höhere Rechenzeit als bei Verwendung der Nachbarschaftsdefnition benötigt. Eine feinere Vernetzungsaufösung sowie die Verwendung der Belastungsheuristik ermöglichen die Erzeugung eines zusammenhängenden Ladungsträgers bei einem geringeren beibehaltenen Volumenanteil  $V_{\text{max}}$ .

Die optimierten Ladungsträger können das Ladungsgut abstützen und im Fall der Verwendung der Belastungsheuristik auch umschließen. Insgesamt ist die Heuristik vorzuziehen, da der Rechenaufwand um ein Vielfaches geringer ist und durch die Optimierung geeignetere Ladungsträger erzeugt werden. Zusätzlich ist die Möglichkeit gegeben, einen Ladungsträger zu optimieren, ohne ein wasserdichtes Modell des Ladungsguts zu besitzen. Die Verwendung von [PLA](#page-133-1) anstelle von Holz hat den Vorteil, dass die Ladungsträger widerstandsfähiger gegenüber Feuchtigkeit sind. Ein Nachteil kann sein, dass [PLA](#page-133-1) bei Temperaturen >55 ◦C weich wird. Ein Vorteil von Holz ist, dass es leichter biologisch abbaubar ist.

Die Hersteller von Holzverpackungen in Deutschland haben einen jährlichen Umsatz von 2,7 Mrd. € (Stand 2019). Das wirtschaftliche Potenzial für alternative 3D-gedruckte Ladungsträger aus PLA ist daher groß, insbesondere da die Logistik bestrebt ist zu automatisieren und nachhaltige Ladungsträger von den Kunden gefragt sind. Die Topologieoptimierung mit Überhangnebenbendingung und ein kostengünstiges Granulat[-BAAM-](#page-133-2)System haben über die Logistik hinaus zusätzliche Anwendungsfelder.

Aus den Ergebnissen dieser Arbeit resultieren einige in Zukunft durchzuführende Entwicklungen und Untersuchungen. Zurzeit ist noch unklar, wie stabil die erzeugten Ladungsträger sind. Es sind Versuche durchzuführen, die die mechanische Belastbarkeit untersuchen, um Auslegungsrichtlinien zu entwickeln. Kritische vom Benutzer zu wählende Parameter sind die Wand- und Bodenstärken des Ladungsträgers sowie der beizubehaltende Volumenanteil nach der Lastoptimierung. Auch der Fertigungsprozess kann bezüglich einer Maximierung der mechanischen Festigkeit optimiert werden. Zu berücksichtigende Faktoren sind unter anderem die Fertigungstemperaturen, die Layerhöhe, die Bahnbreite, die Anzahl der Perimeter und die Inflldichte.

Zur weiteren Erhöhung der Effizienz der Fertigung der Ladungsträger sollte das Fertigungssystem angepasst werden, sodass unterschiedliche Düsendurchmesser verwendet werden können. Das hat den Vorteil, dass die Außenkonturen schnell grob gefertigt werden können und die Fläche, die das Ladungsgut aufnimmt, mit einem kleineren Düsendurchmesser und geringeren Fertigungstoleranzen herstellbar ist.

Die Generierung der Ladungsträgergeometrien sollte weitere Funktionen berücksichtigen. Die Nutzbarkeit der Ladungsträger wird erhöht, wenn eine Stapelbarkeit gewährleistet wird oder empfndliche Bereiche des Ladungsguts nicht durch einen Kontakt mit dem Ladungsträger belastet werden.

Als Konvergenzkriterium der [TO](#page-134-0) wird derzeit die maximale Änderung der Designvariable verwendet. Jedoch sind bis zum Erreichen des Kriteriums teilweise sehr viele Iterationen erforderlich, ohne dass sich die endgültige Kontur nach der Binarisierung des Ergebnisses noch verändert. Durch ein anderes Konvergenzkriterium kann die Rechnung überfüssiger Iterationen vermieden werden.

Für die [TO](#page-134-0) für den 3D-Druck sollten Infllstrukturen berücksichtigt werden, damit große Verformungen nicht direkt am Ort der Krafteinleitung auftreten. Beispielsweise kann eine Mehrmaterialoptimierung durchgeführt werden, die das Infll als Material mit geringerer Steifgkeit berücksichtigt. Weiterhin ist eine weitere Nebenbedingung zu entwickeln, die dafür sorgt, dass das Infll stets von massiven Außenkonturen umschlossen ist.

# **Abbildungsverzeichnis**

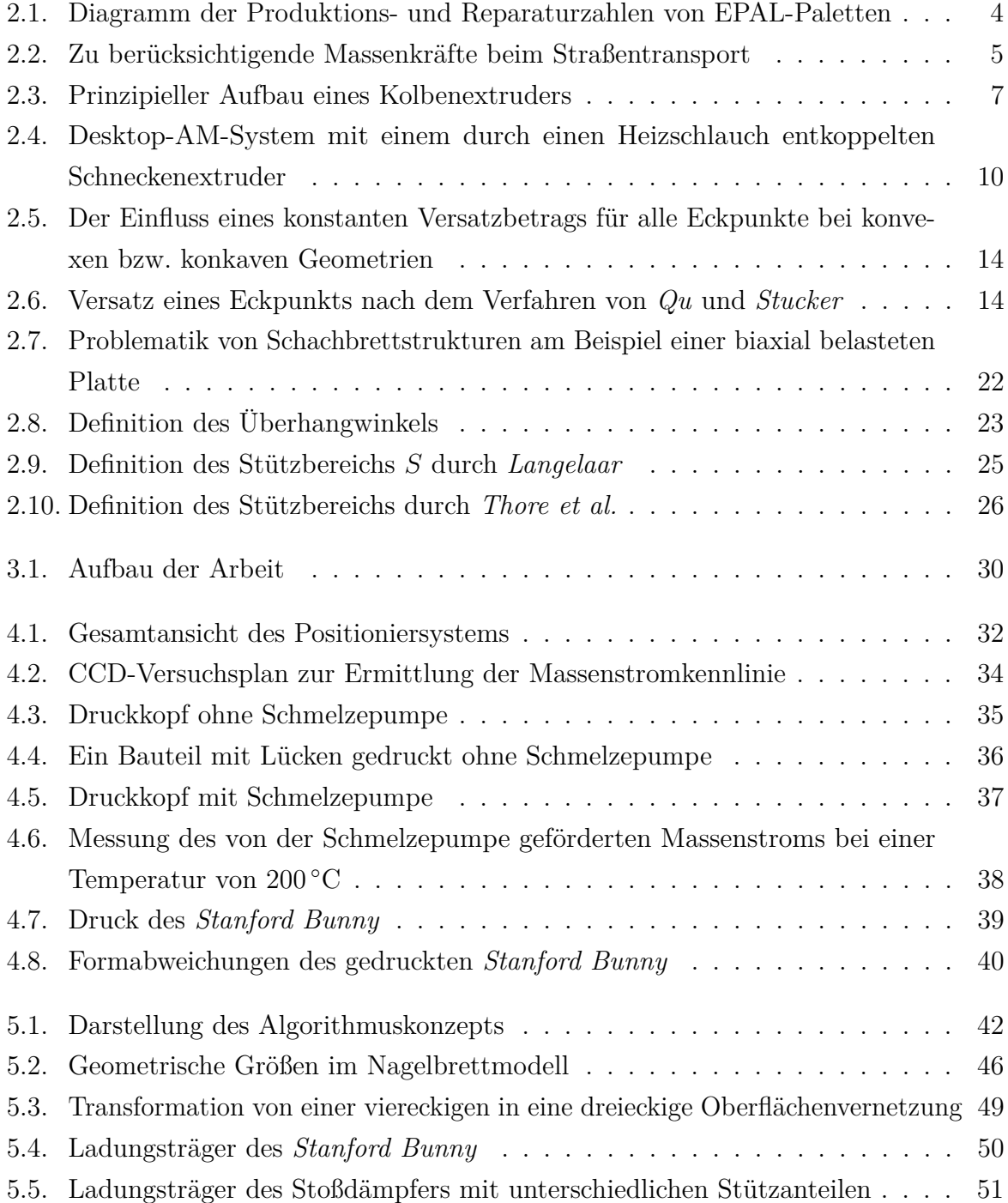

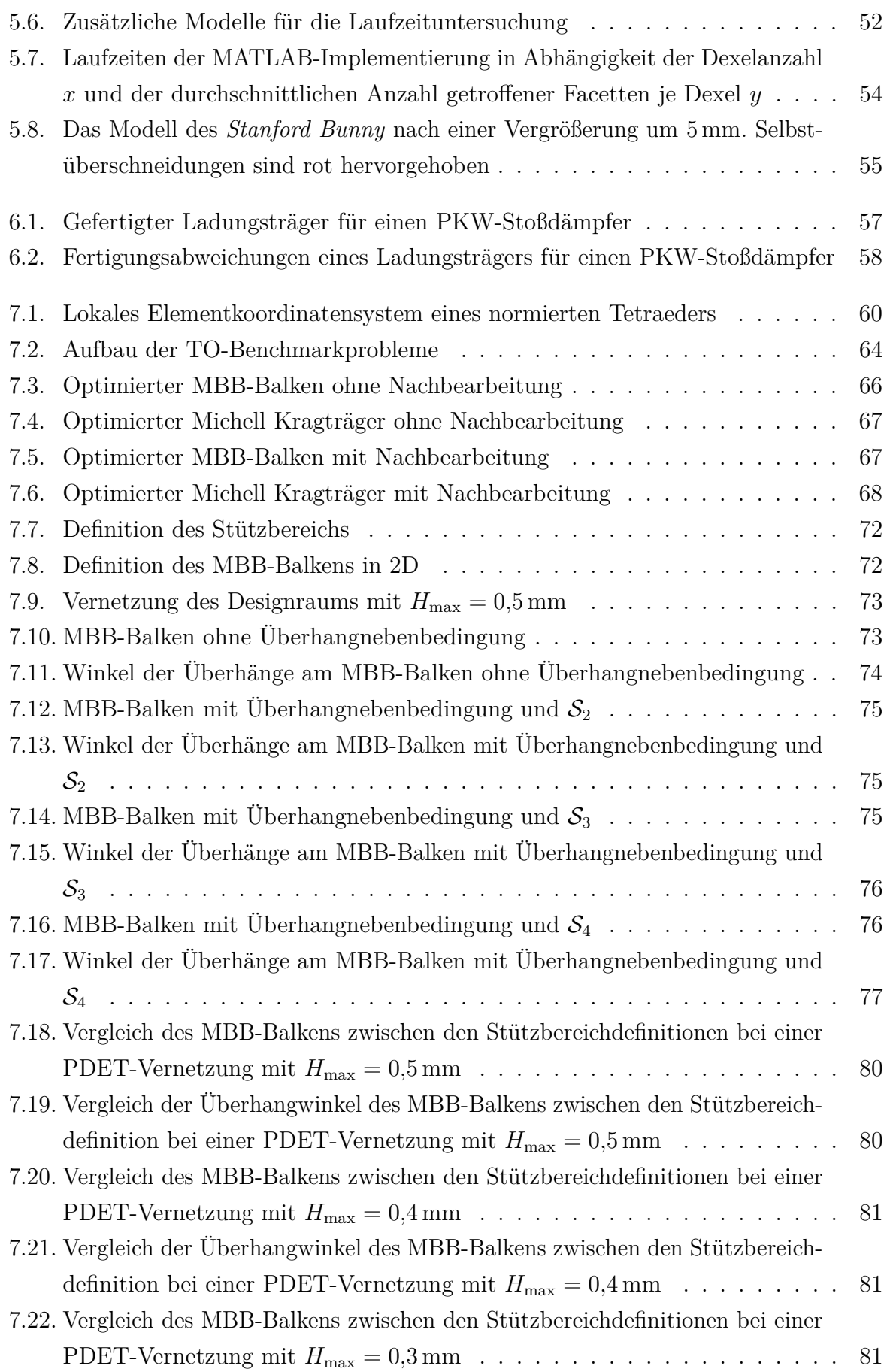

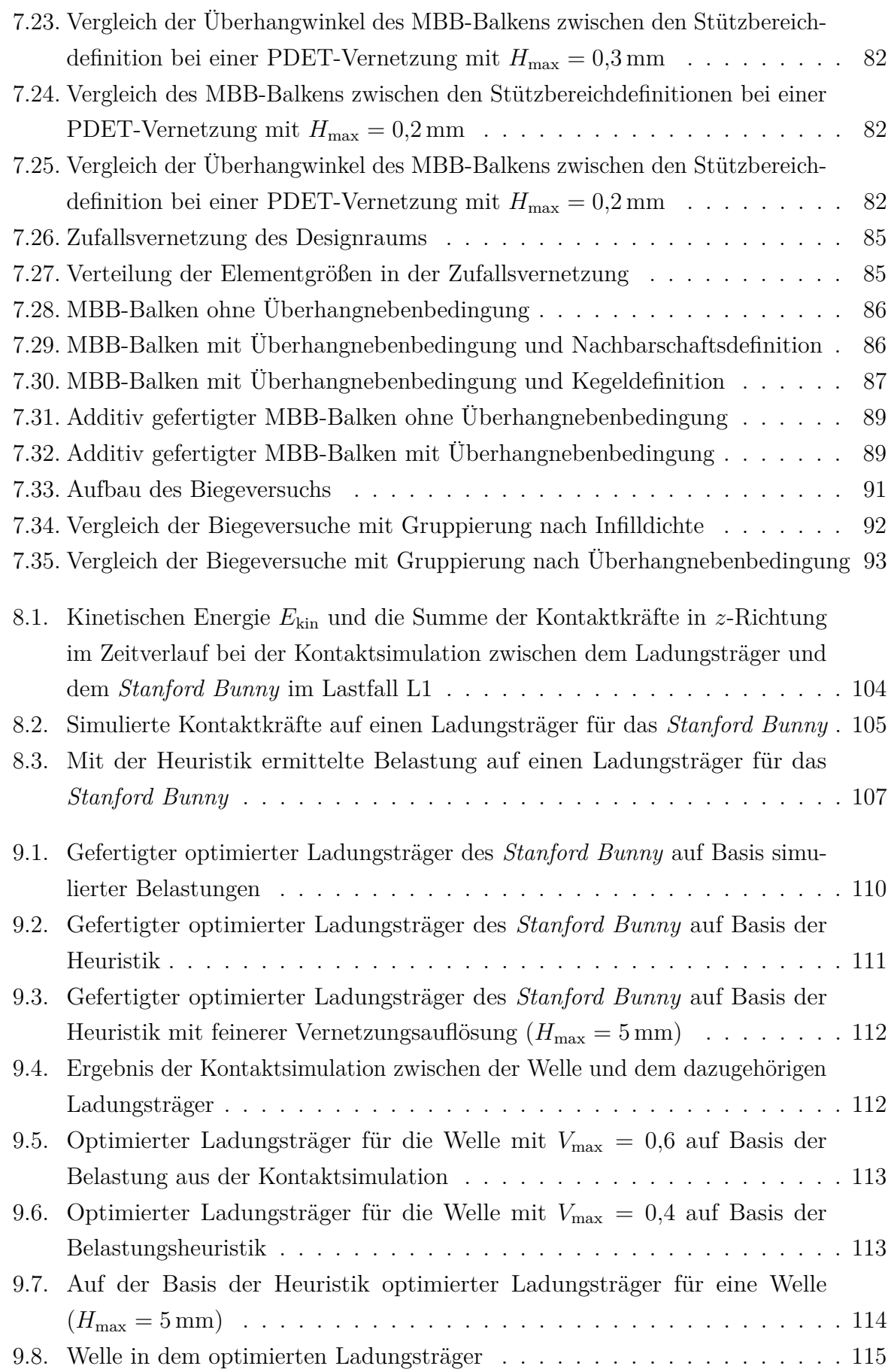

# **Tabellenverzeichnis**

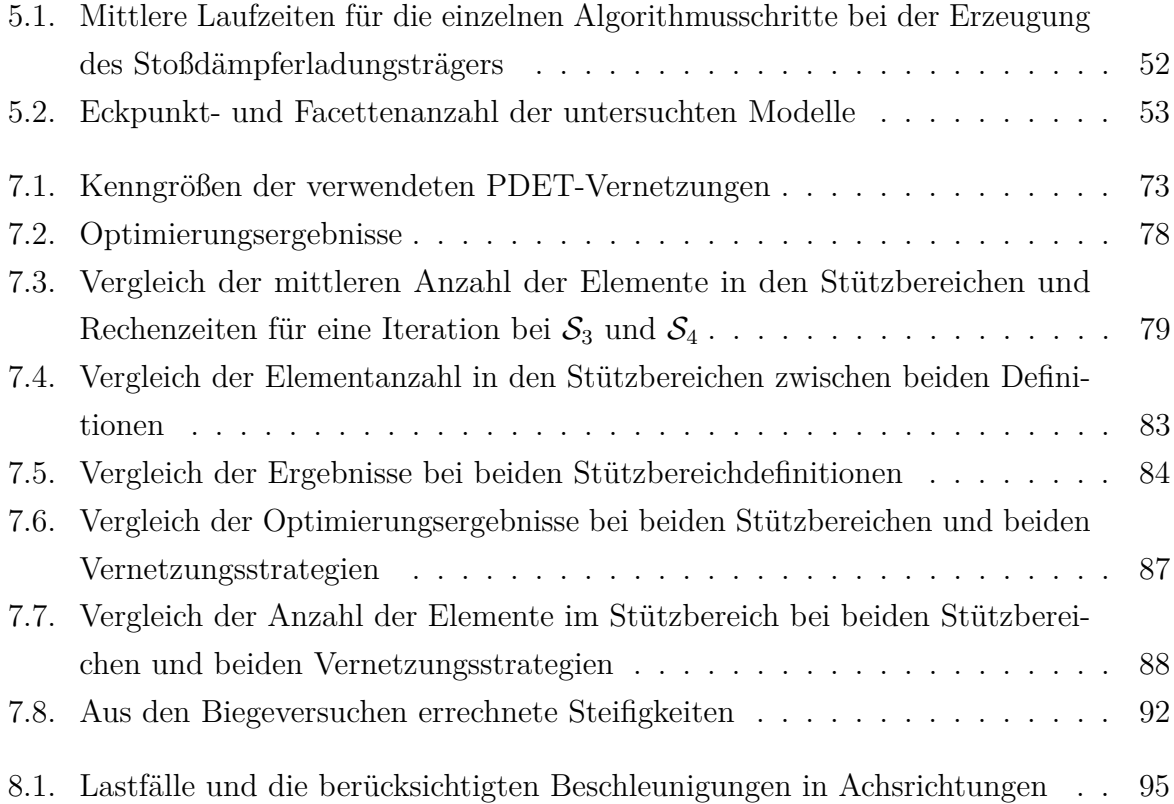

# **Abkürzungsverzeichnis**

<span id="page-133-7"></span><span id="page-133-6"></span><span id="page-133-5"></span><span id="page-133-4"></span><span id="page-133-3"></span><span id="page-133-2"></span><span id="page-133-1"></span><span id="page-133-0"></span>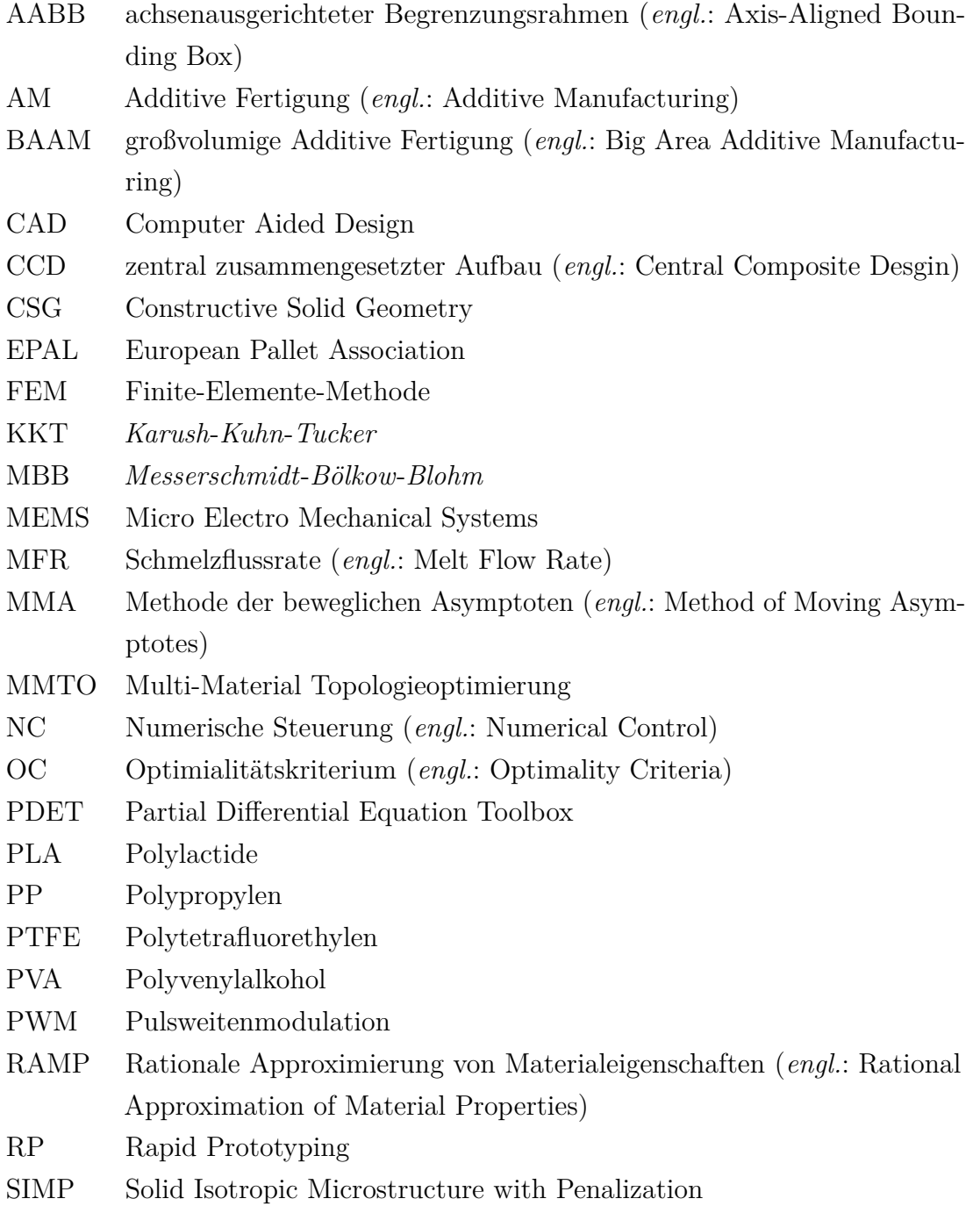

- SLP Abfolge von linearen Programmen (*engl.:* sequence of linear programmes)
- SSR Solid State Relais
- <span id="page-134-0"></span>TO Topologieoptimierung
- u.d.N. unter der Nebenbedingung / unter den Nebenbedingungen

## **Formelzeichenverzeichnis**

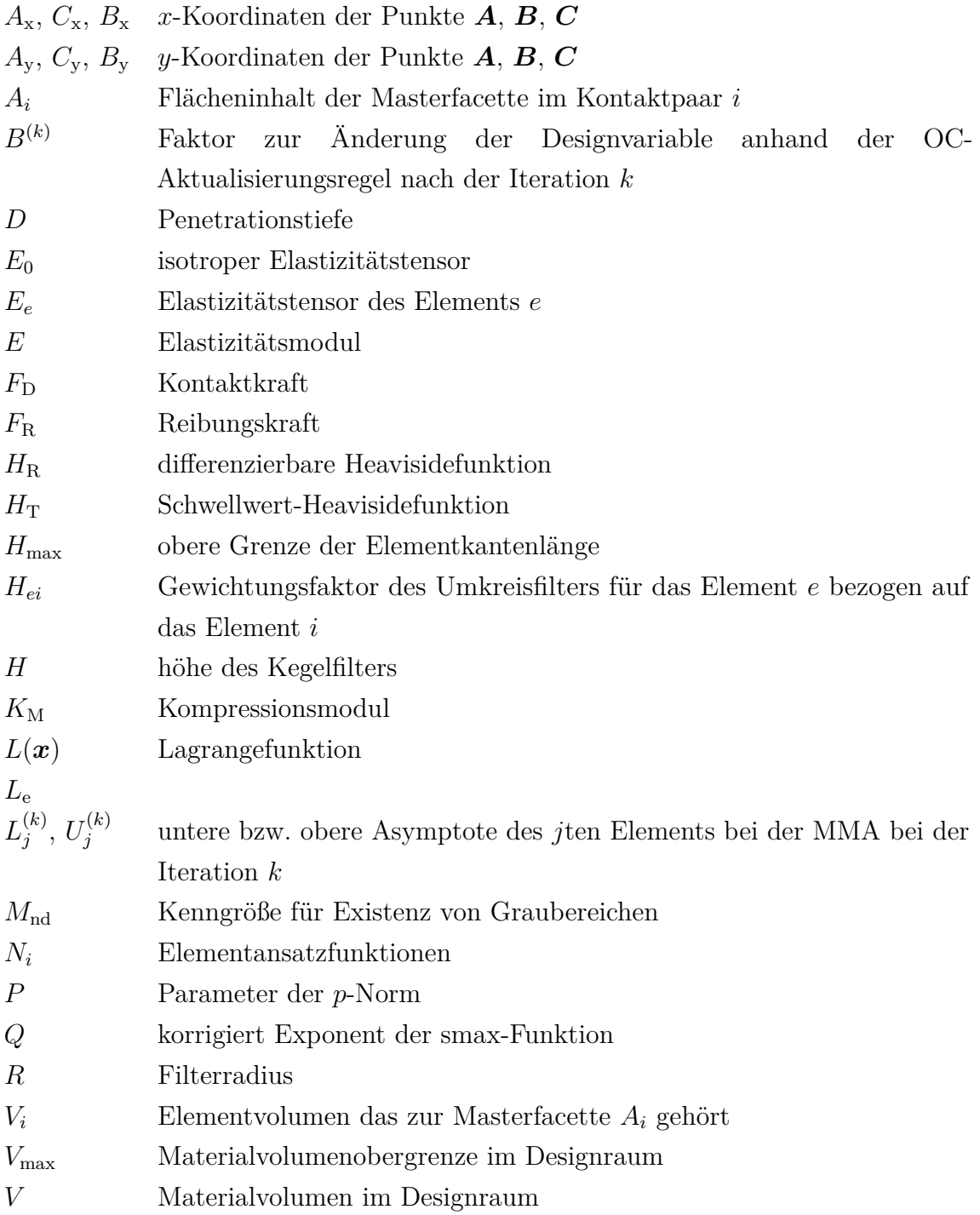

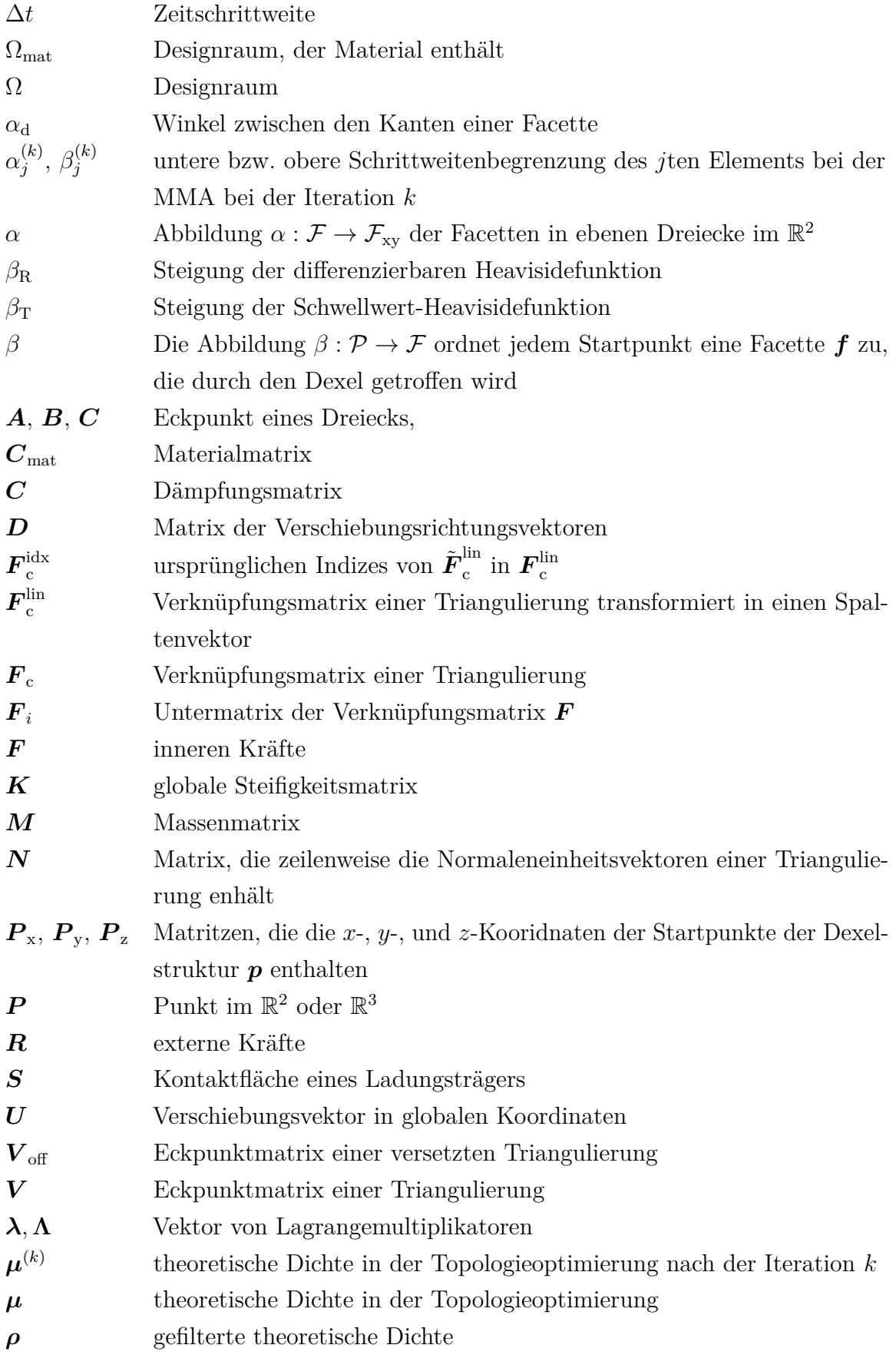

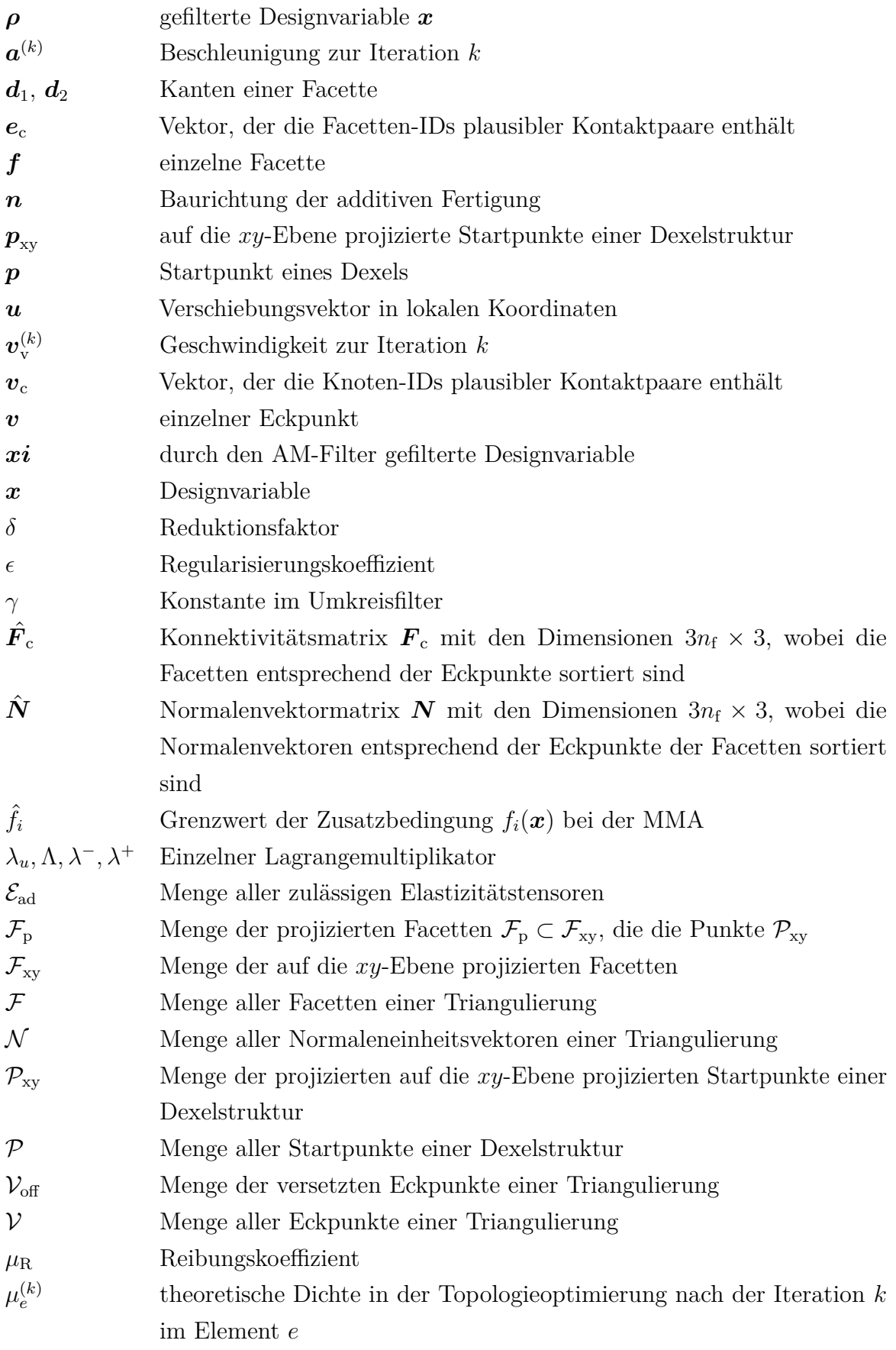

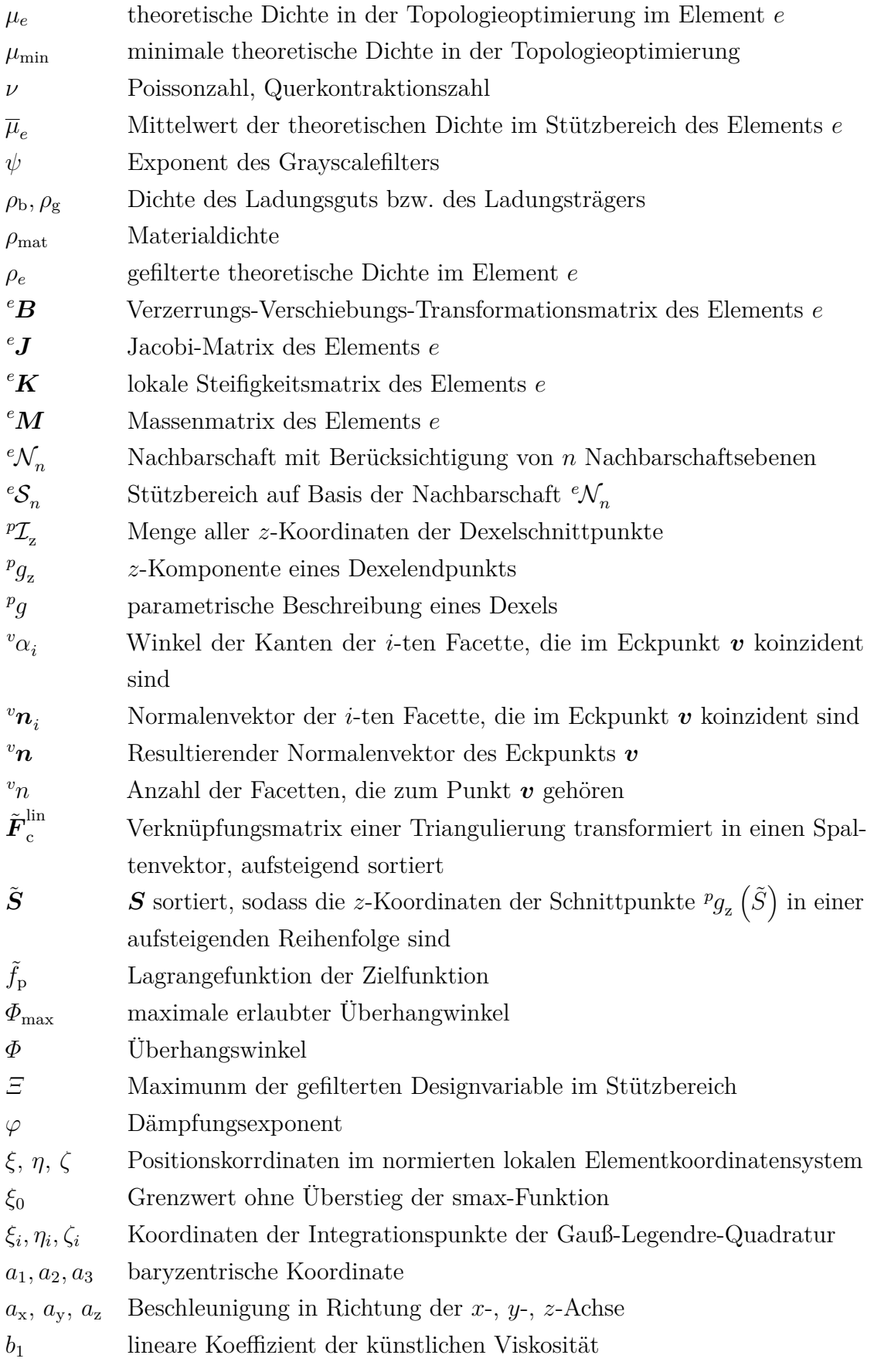

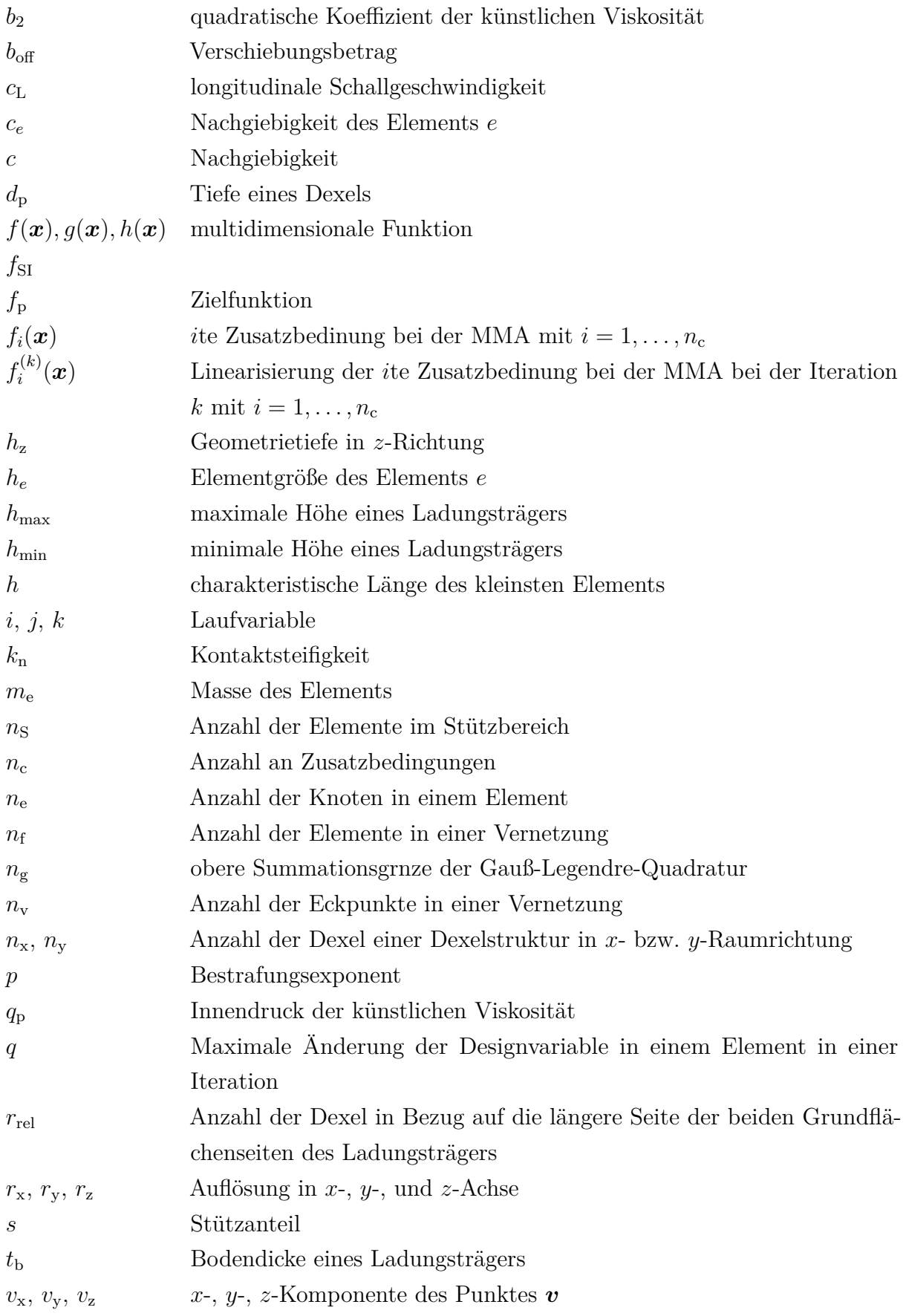

- *w<sup>i</sup>* Gewichtungsfaktor der Gauß-Legendre-Quadratur
- $x_{\text{T}}$  Ort des Anstiegs der Schwellwert-Heavisidefunktion
- *x<sup>e</sup>* Wert der Designvariable im Element *e*
- *z*<sup>0</sup> Minimale *z*-Koordinate einer Ladungsträgergeometrie
- $v_{jz}$  z-Koordinate des *j*ten Eckpunkts einer Facette  $f$

### **Literaturverzeichnis**

- [And+11] Erik Andreassen, Anders Clausen, Mattias Schevenels, Boyan S. Lazarov und Ole Sigmund. "Efficient topology optimization in MATLAB using 88 lines of code". In: *Structural and Multidisciplinary Optimization* 43.1 (2011), S. 1–16. ISSN: 1615-147X. DOI: [10.1007/s00158-010-0594-7](https://doi.org/10.1007/s00158-010-0594-7). [Art21] Artec 3D. *Artec Eva Lite Technical Secifcations*. 2021. url: [https://www.a](https://www.artec3d.com/portable-3d-scanners/artec-eva-lite#specifications) [rtec3d.com/portable-3d-scanners/artec-eva-lite#specifications](https://www.artec3d.com/portable-3d-scanners/artec-eva-lite#specifications) (eingesehen am 06. 12. 2021). [BGF15] Hichem Barki, Gaël Guennebaud und Sebti Foufou. "Exact, robust, and efcient regularized Booleans on general 3D meshes". In: *Computers & Mathematics with Applications* 70.6 (2015), S. 1235–1254. issn: 08981221. doi: [10.1016/j.camwa.2015.06.016](https://doi.org/10.1016/j.camwa.2015.06.016). [Bat14] Klaus-Jürgen Bathe. *Finite element procedures*. 2nd ed. Englewood Clifs, N.J: Prentice-Hall, 2014. isbn: 9780979004957. [BSG05] Anna Bellini, Lauren Shor und Selcuk I. Guceri. "New developments in fused deposition modeling of ceramics". In: *Rapid Prototyping Journal* 11.4 (2005), S. 214-220. ISSN: 1355-2546. DOI: [10.1108/13552540510612901](https://doi.org/10.1108/13552540510612901). [BCB76] T. Belytschko, R. L. Chiapetta und H. D. Bartel. "Efficient large scale nonlinear transient analysis by fnite elements". In: *International Journal for*
- *Numerical Methods in Engineering* 10.3 (1976), S. 579–596. issn: 1097-0207. DOI: [10.1002/nme.1620100308](https://doi.org/10.1002/nme.1620100308). [Ben89] M. P. Bendsøe. "Optimal shape design as a material distribution problem".
- In: *Structural and Multidisciplinary Optimization* 1.4 (1989), S. 193–202. ISSN: 1615-147X. DOI: [10.1007/BF01650949](https://doi.org/10.1007/BF01650949).
- [BK88] Martin Philip Bendsøe und Noboru Kikuchi. "Generating optimal topologies in structural design using a homogenization method". In: *Computer Methods in Applied Mechanics and Engineering* 71.2 (1988), S. 197–224. issn: 00457825. doi: [10.1016/0045-7825\(88\)90086-2](https://doi.org/10.1016/0045-7825(88)90086-2).

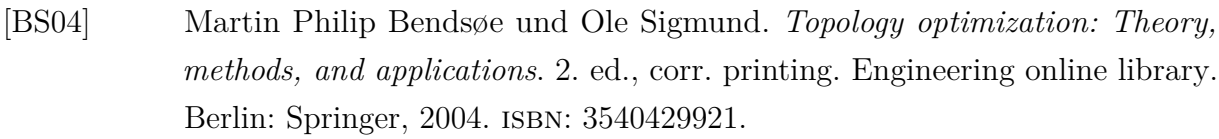

- [Ber16] Tobias Bergmann. "Integration des FLM-Verfahrens in die Konstruktion und Herstellung eines Gussgetriebes". Masterarbeit. Dortmund: Technische Universität Dortmund, 2016.
- [BAH11] D. Brackett, Ian Ashcroft und Richard Hague. "Topology optimization for additive manufacturing". In: *22nd Annual International Solid Freeform Fabrication Symposium - An Additive Manufacturing Conference, SFF 2011*. 2011, S. 348–362.
- [BT01] Tyler E. Bruns und Daniel A. Tortorelli. "Topology optimization of nonlinear elastic structures and compliant mechanisms". In: *Computer Methods in Applied Mechanics and Engineering* 190.26-27 (2001), S. 3443–3459. issn: 00457825. doi: [10.1016/S0045-7825\(00\)00278-4](https://doi.org/10.1016/S0045-7825(00)00278-4).
- [BH74] James R. Bunch und John E. Hopcroft. "Triangular Factorization and Inversion by Fast Matrix Multiplication". In: *Mathematics of Computation* 28.125 (1974), S. 231. ISSN: 00255718. DOI: [10.2307/2005828](https://doi.org/10.2307/2005828).
- [CS13] Gregory A. Campbell und Mark A. Spalding, Hrsg. *Analyzing and Troubleshooting Single-Screw Extruders*. München: Carl Hanser Verlag GmbH & Co. KG, 2013. ISBN: 978-3-446-41371-9. DOI: [10.3139/9783446432666](https://doi.org/10.3139/9783446432666).
- [CBG12] Ian Campbell, David Bourell und Ian Gibson. "Additive manufacturing: rapid prototyping comes of age". In: *Rapid Prototyping Journal* 18.4 (2012), S. 255-258. ISSN: 1355-2546. DOI: [10.1108/13552541211231563](https://doi.org/10.1108/13552541211231563).
- [CO81] Keng-Tung Cheng und Niels Olhoff. "An investigation concerning optimal design of solid elastic plates". In: *International Journal of Solids and Structures* 17.3 (1981), S. 305–323. issn: 00207683. doi: [10.1016/0020-7683\(81](https://doi.org/10.1016/0020-7683(81)90065-2) [\)90065-2](https://doi.org/10.1016/0020-7683(81)90065-2).
- $[Che+19]$  Phillip Chesser u. a. "Extrusion control for high quality printing on Big Area Additive Manufacturing (BAAM) systems". In: *Additive Manufacturing* 28 (2019), S. 445-455. ISSN: 22148604. DOI: [10.1016/j.addma.2019.05.020](https://doi.org/10.1016/j.addma.2019.05.020).
- [CK09] Peter W. Christensen und Anders Klarbring. *An introduction to structural optimization*. Bd. 153. Solid mechanics and its applications. Dordrecht: Springer, 2009. isbn: 9781402086656. url: [https://books.google.de/books?i](https://books.google.de/books?id=80IeN__MYI8C&pg=PA2&hl=de&source=gbs_toc_r&cad=3#v=onepage&q&f=false) [d=80IeN\\_\\_MYI8C&pg=PA2&hl=de&source=gbs\\_toc\\_r&cad=3#v=onepage&q](https://books.google.de/books?id=80IeN__MYI8C&pg=PA2&hl=de&source=gbs_toc_r&cad=3#v=onepage&q&f=false) [&f=false](https://books.google.de/books?id=80IeN__MYI8C&pg=PA2&hl=de&source=gbs_toc_r&cad=3#v=onepage&q&f=false).
- [Cru+17] Fabio A. Cruz Sanchez, Hakim Boudaoud, Sandrine Hoppe und Mauricio Camargo. "Polymer recycling in an open-source additive manufacturing" context: Mechanical issues". In: *Additive Manufacturing* 17 (2017), S. 87–105. ISSN: 22148604. DOI: [10.1016/j.addma.2017.05.013](https://doi.org/10.1016/j.addma.2017.05.013).
- [Das+17] Paramita Das, Kunal Mhapsekar, Sushmit Chowdhury, Rutuja Samant und Sam Anand. "Selection of build orientation for optimal support structures and minimum part errors in additive manufacturing". In: *Computer-Aided Design and Applications* 14.sup1 (2017), S. 1–13. DOI: [10.1080/16864360.2](https://doi.org/10.1080/16864360.2017.1308074) [017.1308074](https://doi.org/10.1080/16864360.2017.1308074).
- [Das17] Dassault Systèmes. *Abaqus 6.17 Theory Manual: Explicit dynamic analysis*. Vélizy-Villacoublay, 2017. url: [https://abaqus-docs.mit.edu/2017/E](https://abaqus-docs.mit.edu/2017/English/SIMACAETHERefMap/simathe-c-expdynamic.htm) [nglish/SIMACAETHERefMap/simathe-c-expdynamic.htm](https://abaqus-docs.mit.edu/2017/English/SIMACAETHERefMap/simathe-c-expdynamic.htm) (eingesehen am 02. 03. 2022).
- [Des+99] Mathieu Desbrun, Mark Meyer, Peter Schröder und Alan H. Barr. "Implicit fairing of irregular meshes using difusion and curvature fow". In: *Proceedings of the 26th annual conference on Computer graphics and interactive techniques - SIGGRAPH '99*. New York, New York, USA: ACM Press, 1999. doi: [10.1](https://doi.org/10.1145/311535.311576) [145/311535.311576](https://doi.org/10.1145/311535.311576).
- <span id="page-143-0"></span>[DIN00] DIN Deutsches Institut für Normung e.V. *DIN ISO 10531: Versandfertige Packstücke: Festigkeitsprüfung von Ladeeinheiten*. Berlin, 2000.
- [DIN03] DIN Deutsches Institut für Normung e.V. *DIN EN 13698-1: Produktspezifkation für Paletten: Teil 1: Herstellung von 800 mm x 1200 mm-Flachpaletten aus Holz*. Berlin, 2003.
- [DIN08] DIN Deutsches Institut für Normung e.V. *DIN EN ISO 291: Kunststofe: Normalklimate für Konditionierung und Prüfung*. Berlin, 2008.
- [DIN13] DIN Deutsches Institut für Normung e.V. *DIN EN ISO 178: Kunststofe - Bestimmung der Biegeeigenschaften*. Berlin, 2013.
- [DIN14] DIN Deutsches Institut für Normung e.V. *DIN 55405: Verpackung Terminologie - Begrife*. Berlin, 2014.
- [DS95] A. Díaz und O. Sigmund. "Checkerboard patterns in layout optimization". In: *Structural and Multidisciplinary Optimization* 10.1 (1995), S. 40–45. issn: 1615-147X. DOI: [10.1007/BF01743693](https://doi.org/10.1007/BF01743693).
- <span id="page-143-1"></span>[Eck+19] Josef Valentin Ecker u. a. "Mechanical properties and water absorption behaviour of PLA and PLA/wood composites prepared by 3D printing and injection moulding". In: *Rapid Prototyping Journal* 25.4 (2019), S. 672–678. issn: 1355-2546. doi: [10.1108/RPJ-06-2018-0149](https://doi.org/10.1108/RPJ-06-2018-0149).
- [Elk+97] Kurt Elkins u. a. "Soft elastomers for fused deposition modeling". In: *1997 International Solid Freeform Fabrication Symposium*. 1997.
- [Eng21] Andrea Engels. *EPAL Palettenproduktion steigt trotz Covid-19-Pandemie*. Düsseldorf, 2021. url: [https://www.epal-pallets.org/eu-de/news/new](https://www.epal-pallets.org/eu-de/news/news/details/article/epal-palettenproduktion-steigt-trotz-covid-19-pandemie) [s/details/article/epal-palettenproduktion-steigt-trotz-covid-1](https://www.epal-pallets.org/eu-de/news/news/details/article/epal-palettenproduktion-steigt-trotz-covid-19-pandemie) [9-pandemie](https://www.epal-pallets.org/eu-de/news/news/details/article/epal-palettenproduktion-steigt-trotz-covid-19-pandemie) (eingesehen am 21. 04. 2021).
- [Eng14] Darren Engwirda. *FINDTRIA: Point-In-Simplex Queries in Rˆd: Spatial queries for collections of triangles, tetrahedrons and general d-simplexes in MATLAB*. 2014. url: [https://github.com/dengwirda/find- tria](https://github.com/dengwirda/find-tria) (eingesehen am 21. 03. 2019).
- [Epl21] Jef Epler. *LinuxCNC: GitHub repository*. 2021. url: [https://github.com](https://github.com/LinuxCNC/linuxcnc) [/LinuxCNC/linuxcnc](https://github.com/LinuxCNC/linuxcnc) (eingesehen am 01. 12. 2021).
- [Esc07] Richard Eschke. *Technische Verpackungslogistik: Auslegung von Verpackungen für den globalen Versand; mit 25 Tabellen*. 3. Auf. Bd. 379. Kontakt & Studium. Renningen: expert Verl., 2007. isbn: 3816926983. url: [http://de](http://deposit.d-nb.de/cgi-bin/dokserv?id=2871211&prov=M&dok_var=1&dok_ext=htm) [posit.d-nb.de/cgi-bin/dokserv?id=2871211&prov=M&dok\\_var=1&dok](http://deposit.d-nb.de/cgi-bin/dokserv?id=2871211&prov=M&dok_var=1&dok_ext=htm) [\\_ext=htm](http://deposit.d-nb.de/cgi-bin/dokserv?id=2871211&prov=M&dok_var=1&dok_ext=htm).
- [EW11] Francis Esmonde-White. *Patch Slim (patchslim.m): MathWorks File Exchange*. 2011. url: [https://de.mathworks.com/matlabcentral/fileexc](https://de.mathworks.com/matlabcentral/fileexchange/29986-patch-slim-patchslim-m) [hange/29986-patch-slim-patchslim-m](https://de.mathworks.com/matlabcentral/fileexchange/29986-patch-slim-patchslim-m) (eingesehen am 02. 08. 2019).
- [Eur21] European Pallet Association e.V. *EPAL EUROPALETTE (EPAL1)*. Düsseldorf, 2021. URL: [https://www.epal-pallets.org/eu-de/ladungstraege](https://www.epal-pallets.org/eu-de/ladungstraeger/epal-europalette) [r/epal-europalette](https://www.epal-pallets.org/eu-de/ladungstraeger/epal-europalette) (eingesehen am 21. 04. 2021).
- [FAL16] Shady Farah, Daniel G. Anderson und Robert Langer. "Physical and mechanical properties of PLA, and their functions in widespread applications - A comprehensive review". In: *Advanced drug delivery reviews* 107 (2016), S.  $367-392$ . DOI: [10.1016/j.addr.2016.06.012](https://doi.org/10.1016/j.addr.2016.06.012).
- [FRK11] Reza Zanjirani Farahani, Shabnam Rezapour und Laleh Kardar. *Logistics operations and management: Concepts and models*. 1. Auf. Elsevier insights. London: Elsevier, 2011. isbn: 0123852021. url: [http://site.ebrary.com](http://site.ebrary.com/lib/alltitles/docDetail.action?docID=10470323) [/lib/alltitles/docDetail.action?docID=10470323](http://site.ebrary.com/lib/alltitles/docDetail.action?docID=10470323).
- [Gar+18] Alain Garaigordobil, Rubén Ansola, Javier Santamaría und Igor Fernández de Bustos. "A new overhang constraint for topology optimization of self-supporting structures in additive manufacturing". In: *Structural and Multidisciplinary Optimization* 58.5 (2018), S. 2003–2017. issn: 1615-147X. DOI: [10.1007/s00158-018-2010-7](https://doi.org/10.1007/s00158-018-2010-7).
- [GG16] Andrew T. Gaynor und James K. Guest. "Topology optimization considering overhang constraints: Eliminating sacrifcial support material in additive manufacturing through design". In: *Structural and Multidisciplinary Optimization* 54.5 (2016), S. 1157-1172. ISSN: 1615-147X. DOI: [10.1007/s00158-0](https://doi.org/10.1007/s00158-016-1551-x) [16-1551-x](https://doi.org/10.1007/s00158-016-1551-x).
- [Gay+14] Andrew T. Gaynor, Nicholas A. Meisel, Christopher B. Williams und James K. Guest. "Topology Optimization for Additive Manufacturing: Considering Maximum Overhang Constraint". In: *15th AIAA/ISSMO Multidisciplinary Analysis and Optimization Conference*. Reston, Virginia: American Institute of Aeronautics and Astronautics, 2014. isbn: 978-1-62410-283-7. doi: [10.25](https://doi.org/10.2514/6.2014-2036) [14/6.2014-2036](https://doi.org/10.2514/6.2014-2036).
- [GRS15] Ian Gibson, David Rosen und Brent Stucker. *Additive Manufacturing Technologies*. New York, NY: Springer New York, 2015. isbn: 978-1-4939-2112-6. DOI: [10.1007/978-1-4939-2113-3](https://doi.org/10.1007/978-1-4939-2113-3).
- $[Go+17]$  Jamison Go, Scott N. Schiffres, Adam G. Stevens und A. John Hart. "Rate limits of additive manufacturing by fused flament fabrication and guidelines for high-throughput system design". In: *Additive Manufacturing* 16 (2017), S. 1-11. ISSN: 22148604. DOI: [10.1016/j.addma.2017.03.007](https://doi.org/10.1016/j.addma.2017.03.007).
- [Gou71] H. Gouraud. "Continuous Shading of Curved Surfaces". In: *IEEE Transactions on Computers* C-20.6 (1971), S. 623–629. ISSN: 0018-9340. DOI: [10.1109/T-C.1971.223313](https://doi.org/10.1109/T-C.1971.223313).
- [GE09] Albert A. Groenwold und L. F. P. Etman. "A simple heuristic for grayscale suppression in optimality criterion-based topology optimization". In: *Structural and Multidisciplinary Optimization* 39.2 (2009), S. 217–225. issn: 1615-147X. DOI: [10.1007/s00158-008-0337-1](https://doi.org/10.1007/s00158-008-0337-1).
- [GHW18] Dietmar Gross, Werner Hauger und Peter Wriggers. *Technische Mechanik 4*. Berlin, Heidelberg: Springer Berlin Heidelberg, 2018. isbn: 978-3-662-55693-1. DOI: [10.1007/978-3-662-55694-8](https://doi.org/10.1007/978-3-662-55694-8).
- [GPB04] J. K. Guest, J. H. Prévost und T. Belytschko. "Achieving minimum length scale in topology optimization using nodal design variables and projection functions". In: *International Journal for Numerical Methods in Engineering* 61.2 (2004), S. 238–254. issn: 1097-0207. doi: [10.1002/nme.1064](https://doi.org/10.1002/nme.1064).
- [GZ12] James K. Guest und Mu Zhu. "Casting and Milling Restrictions in Topology Optimization via Projection-Based Algorithms". In: *Proceedings of the ASME International Design Engineering Technical Conferences and Computers and Information in Engineering Conference - 2012*. New York, NY: ASME, 2012, S. 913–920. isbn: 978-0-7918-4502-8. doi: [10.1115/DETC2012-71507](https://doi.org/10.1115/DETC2012-71507).

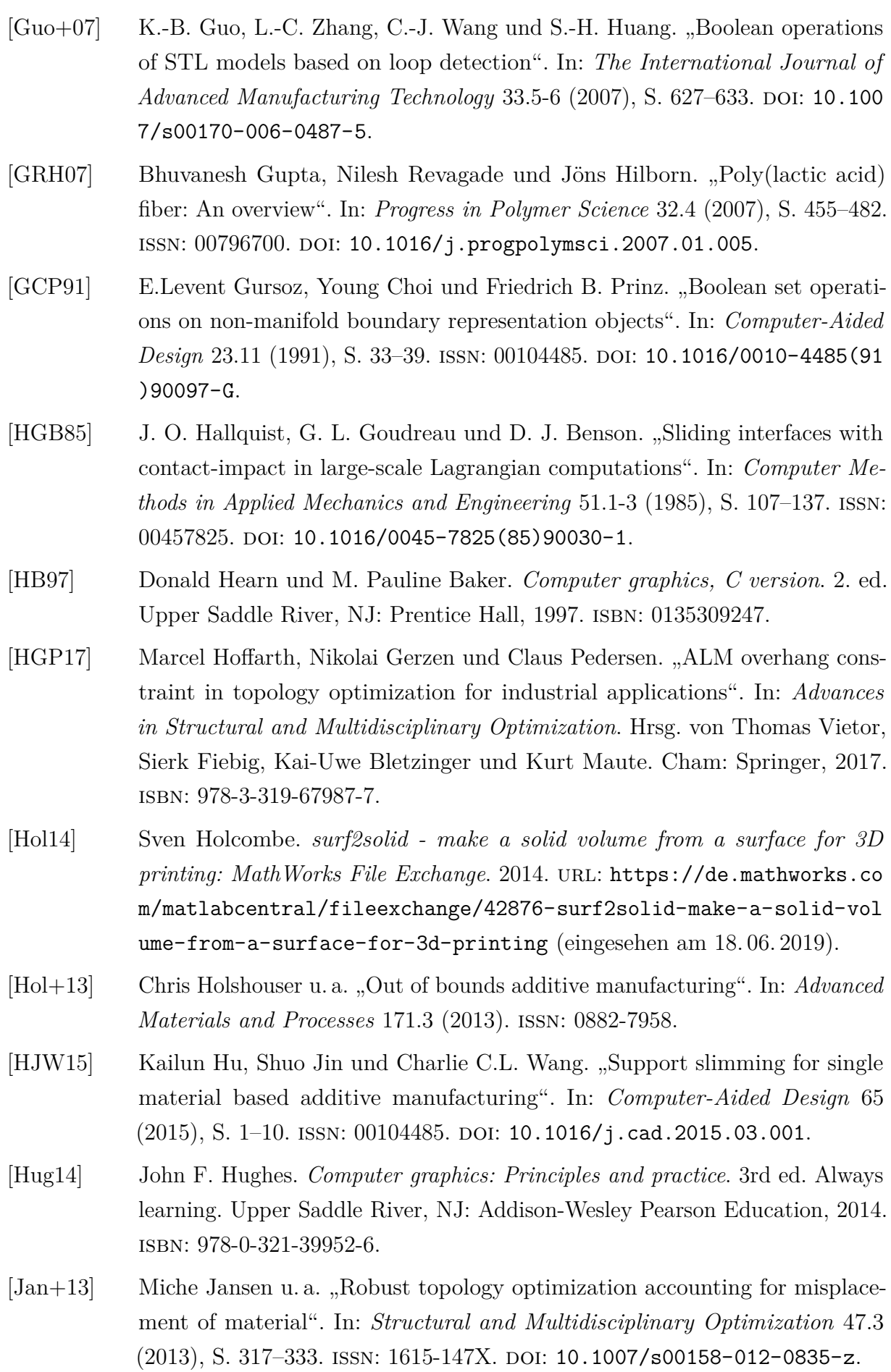

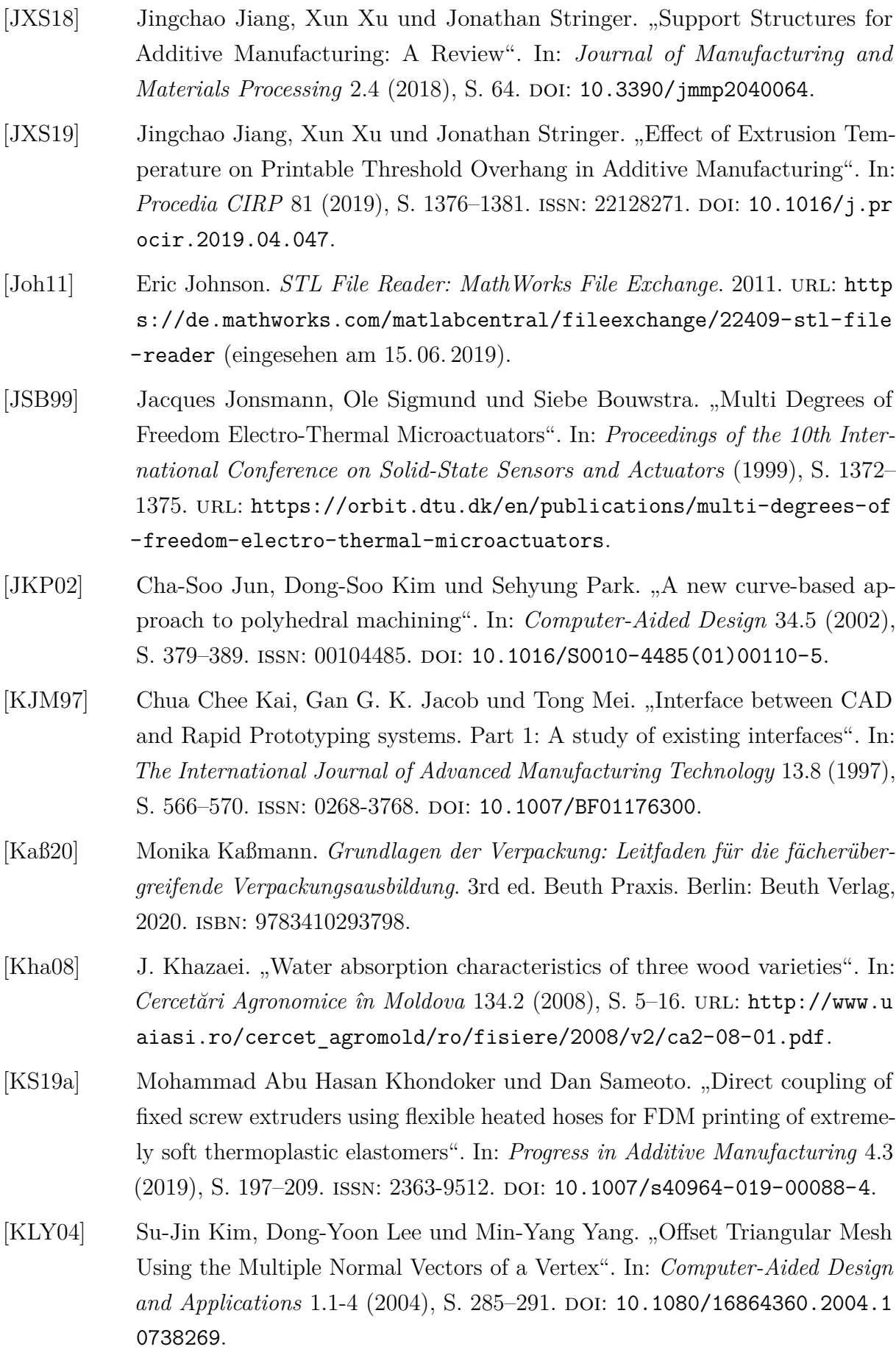

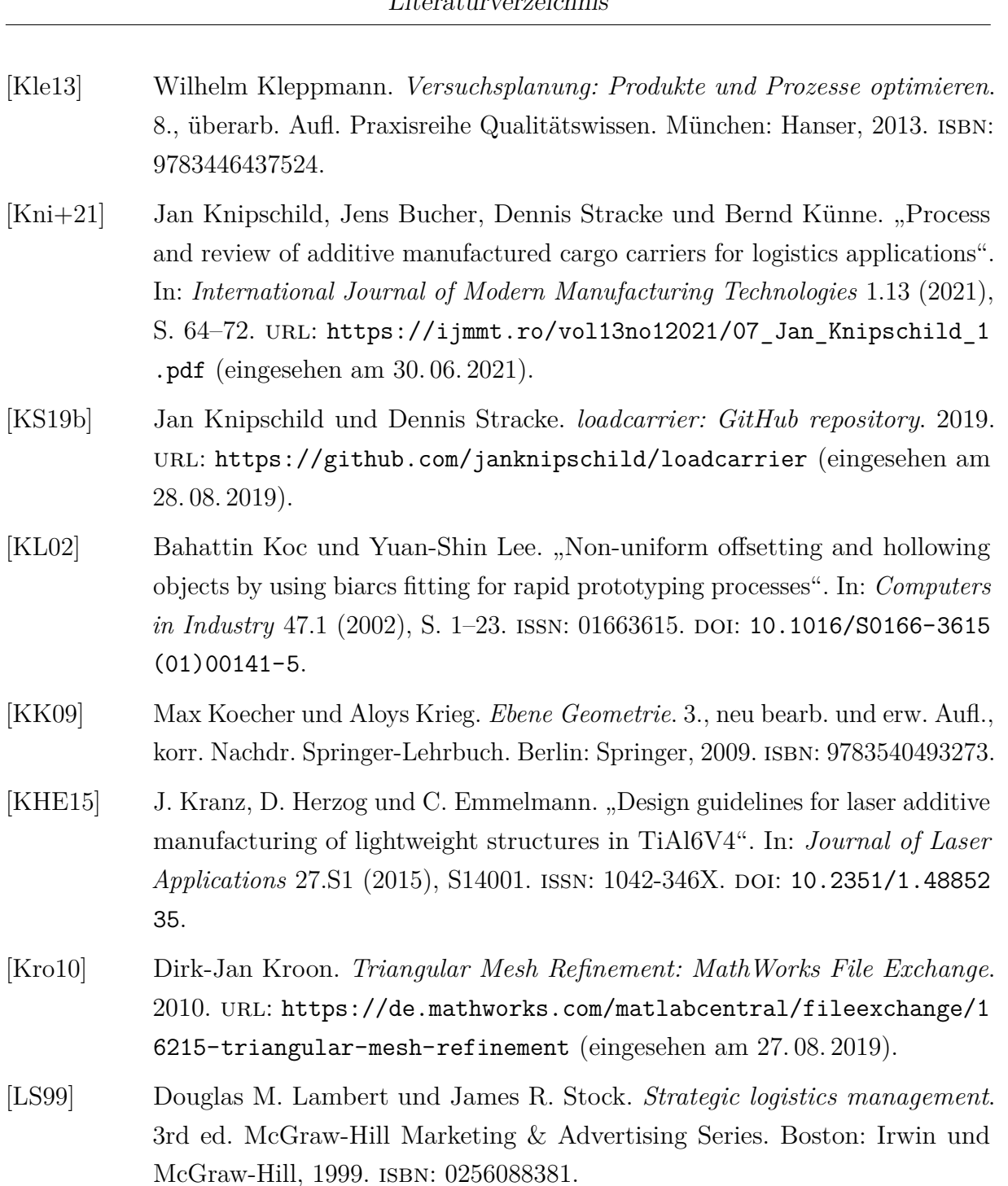

- [Lan16] Matthijs Langelaar. "Topology optimization of 3D self-supporting structures for additive manufacturing". In: *Additive Manufacturing* 12 (2016), S. 60–70. ISSN: 22148604. DOI: [10.1016/j.addma.2016.06.010](https://doi.org/10.1016/j.addma.2016.06.010).
- <span id="page-148-0"></span>[Lan17] Matthijs Langelaar. "An additive manufacturing filter for topology optimization of print-ready designs". In: *Structural and Multidisciplinary Optimization* 55.3 (2017), S. 871–883. issn: 1615-147X. doi: [10.1007/s00158-016-1522-](https://doi.org/10.1007/s00158-016-1522-2) [2](https://doi.org/10.1007/s00158-016-1522-2).
- [Le +88] Le Roscoe u. a. "Stereolithography interface specifcation". In: *America-3D Systems Inc* 27.2020 (1988).

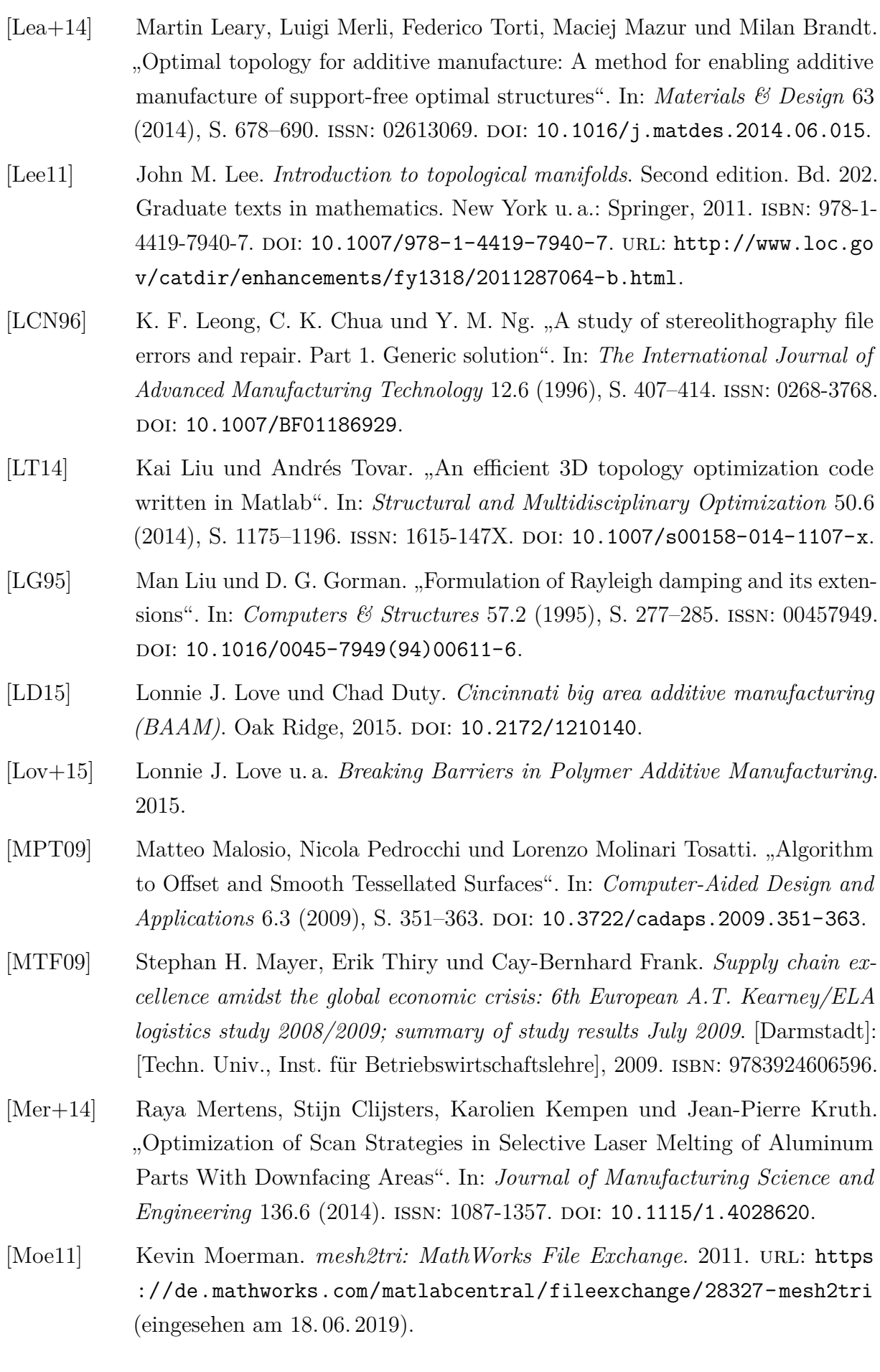

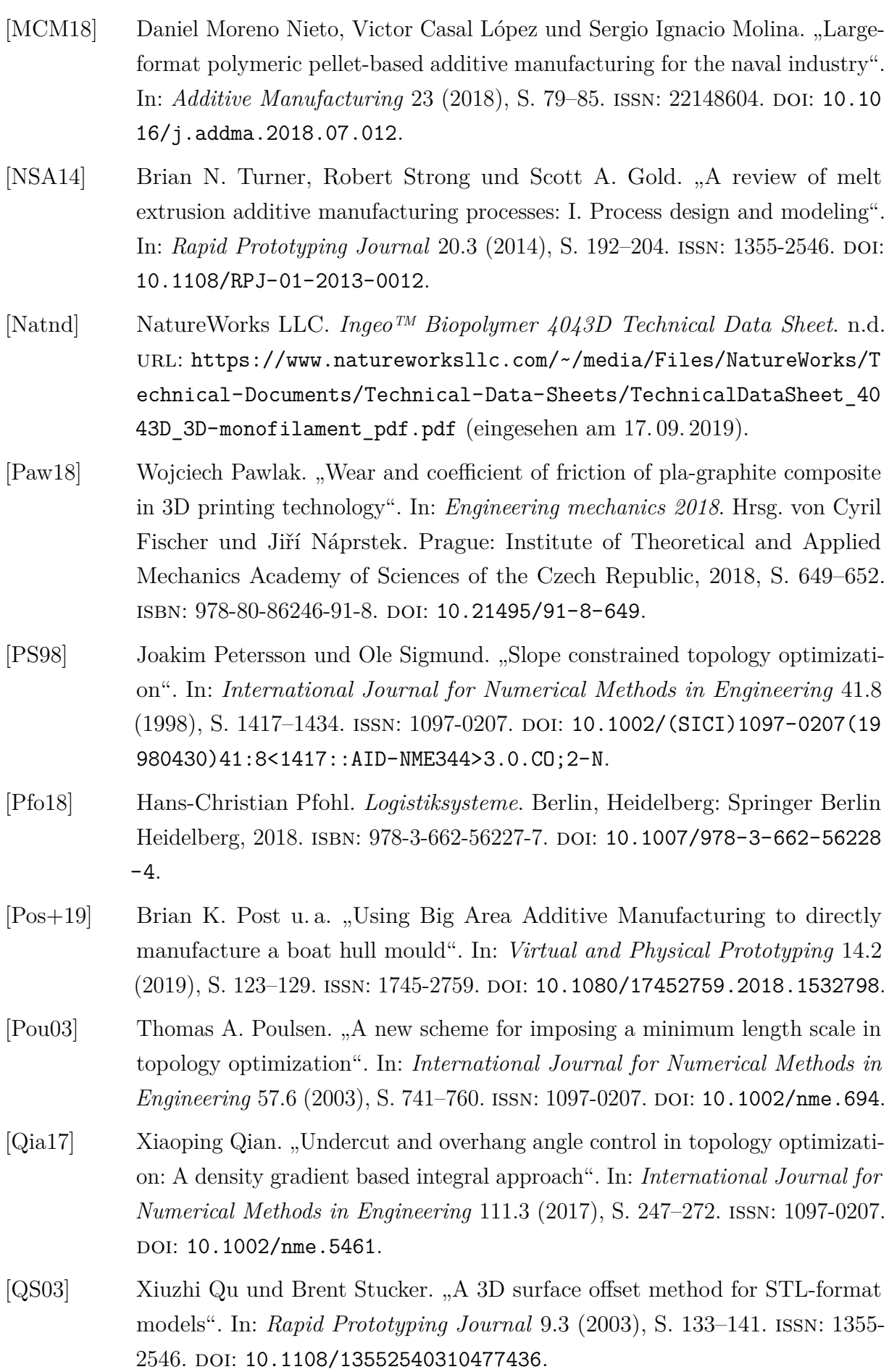

- [Que+17] Osvaldo M. Querin, Mariano Victoria, Cristina Alonso Gordoa, Rubén Ansola und Pascual Martí. *Topology Design Methods for Structural Optimization*. Saint Louis: Elsevier Science, 2017. isbn: 9780080999890. url: [https://ebo](https://ebookcentral.proquest.com/lib/gbv/detail.action?docID=4942045) [okcentral.proquest.com/lib/gbv/detail.action?docID=4942045](https://ebookcentral.proquest.com/lib/gbv/detail.action?docID=4942045).
- [RRG07] B. V. Reddy, N. V. Reddy und A. Ghosh. "Fused deposition modelling using direct extrusion". In: *Virtual and Physical Prototyping* 2.1 (2007), S. 51–60. issn: 1745-2759. doi: [10.1080/17452750701336486](https://doi.org/10.1080/17452750701336486).
- [Req80] Aristides A. G. Requicha. "Representations of rigid solid objects". In: *Computer Aided Design Modelling, Systems Engineering, CAD-Systems: CREST Advanced Course Darmstadt, 8.-19. September 1980*. Hrsg. von Jose Encarnacao. Berlin, Heidelberg: Springer Berlin Heidelberg, 1980, S. 1–78. isbn: 978-3-540-38324-6. doi: [10.1007/BFb0040158](https://doi.org/10.1007/BFb0040158).
- [RHAL12] Frank Rieg, Reinhard Hackenschmidt und Bettina Alber-Laukant. *Finite Elemente Analyse für Ingenieure*. 4. Auf. s.l.: Carl Hanser Fachbuchverlag, 2012. isbn: 978-3-446-42776-1. doi: [10.3139/9783446434691](https://doi.org/10.3139/9783446434691).
- [Roz98] G. I. N. Rozvany. "Exact analytical solutions for some popular benchmark problems in topology optimization". In: *Structural and Multidisciplinary Optimization* 15.1 (1998), S. 42-48. ISSN: 1615-147X. DOI: [10.1007/BF01197](https://doi.org/10.1007/BF01197436) [436](https://doi.org/10.1007/BF01197436).
- [RZB92] G. I. N. Rozvany, M. Zhou und T. Birker. "Generalized shape optimization without homogenization". In: *Structural and Multidisciplinary Optimization* 4.3-4 (1992), S. 250–252. issn: 1615-147X. doi: [10.1007/BF01742754](https://doi.org/10.1007/BF01742754).
- [RK19] Luke Ryan und Il Yong Kim. "A multiobjective topology optimization approach for cost and time minimization in additive manufacturing". In: *International Journal for Numerical Methods in Engineering* 118.7 (2019), S. 371– 394. issn: 1097-0207. doi: [10.1002/nme.6017](https://doi.org/10.1002/nme.6017).
- [Saa+15] M. Saari u. a., Additive manufacturing of soft and composite parts from thermoplastic elastomers". In: *Solid Freeform Fabrication Symposium*. 2015, S. 949–958.
- [SK20] Graeme Sabiston und Il Yong Kim. "3D topology optimization for cost and time minimization in additive manufacturing". In: *Structural and Multidisciplinary Optimization* 61.2 (2020), S. 731–748. ISSN: 1615-147X. DOI: [10.1007/s00158-019-02392-7](https://doi.org/10.1007/s00158-019-02392-7).
- [SM+08] Christoph F. Schauwecker, Jeffrey J. Morrell u. a., Ability of pressure treatment with wood preservatives to kill or limit emergence of invasive insects using Arhopalus productus as a model species". In: *Forest products journal* 58.10 (2008), S. 56.

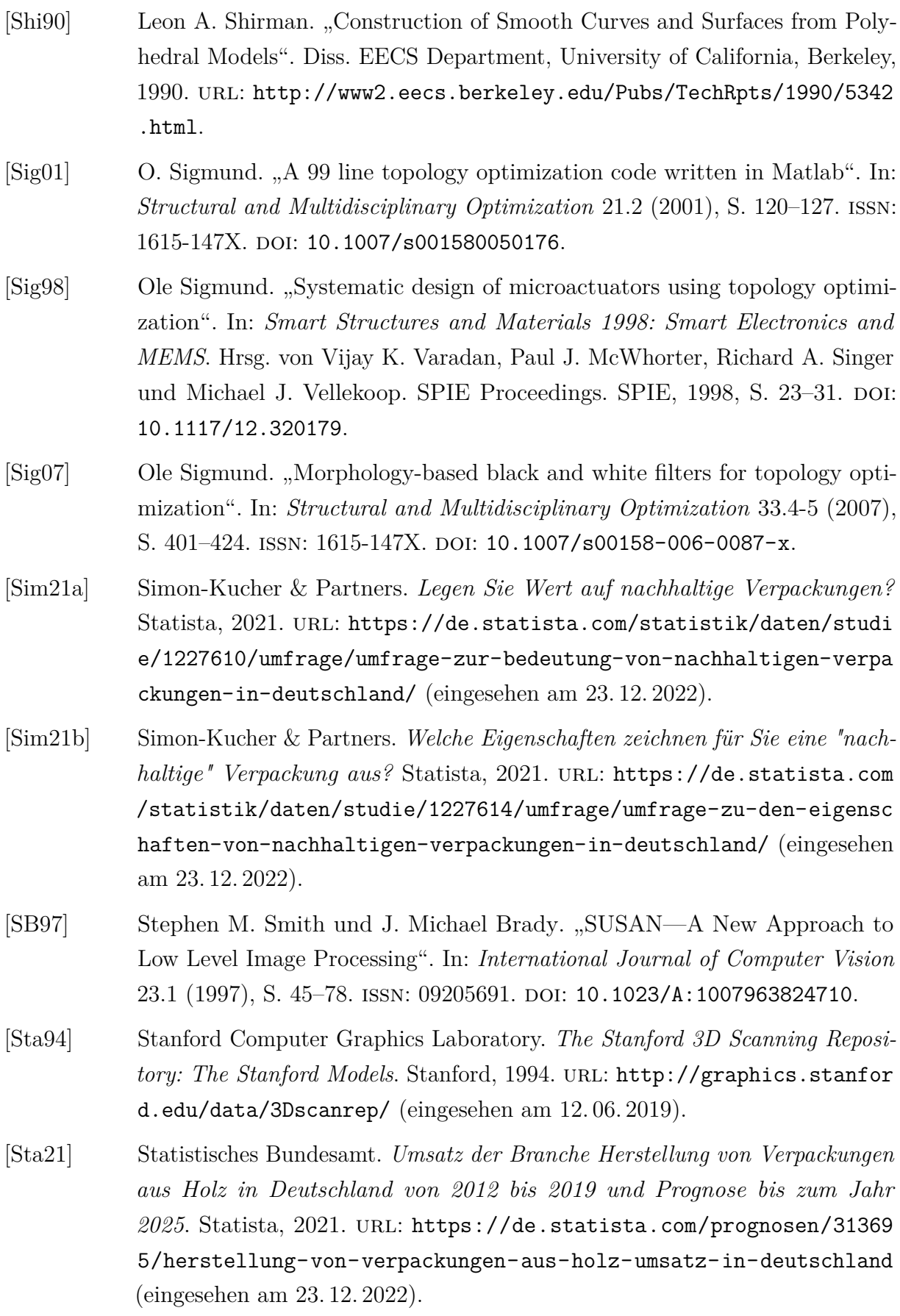

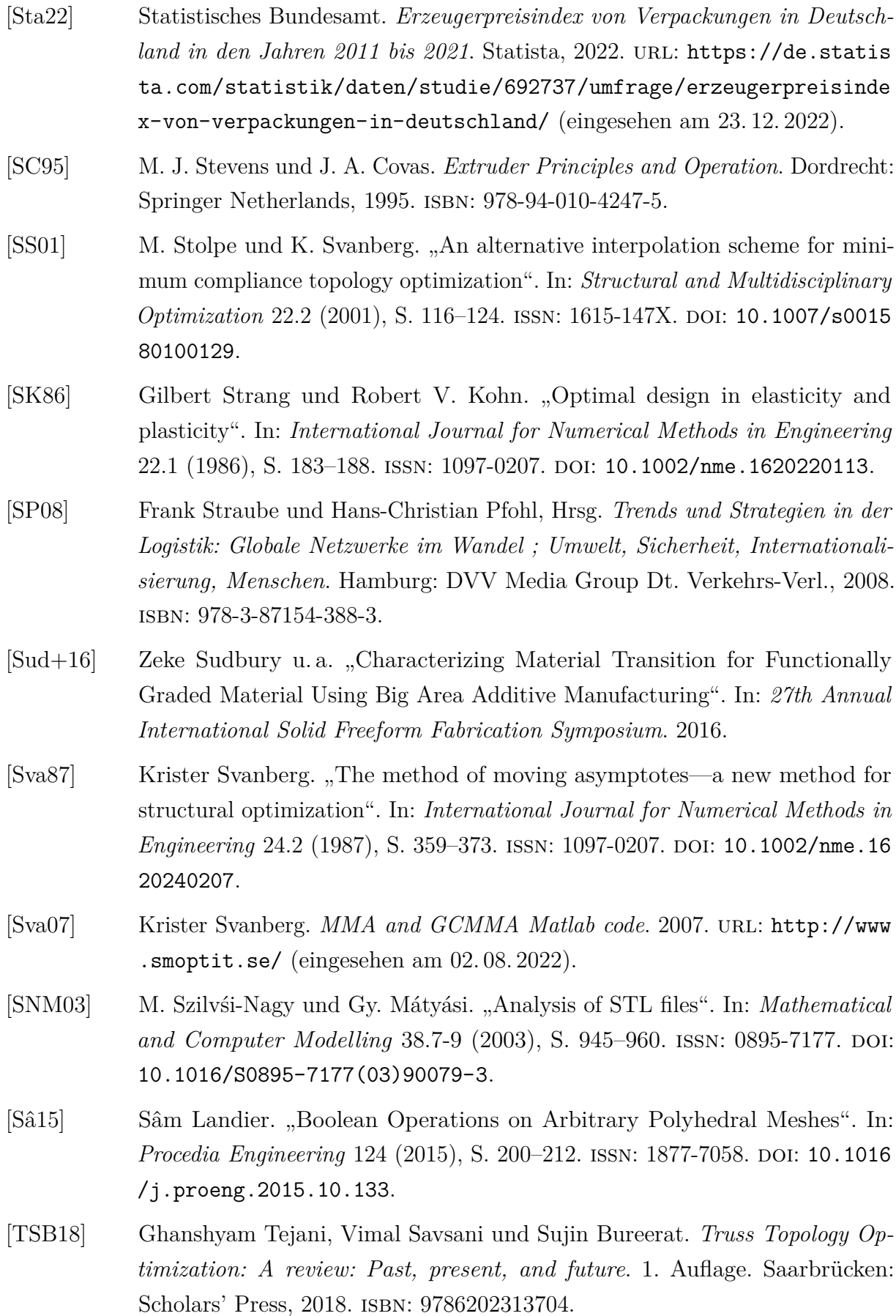

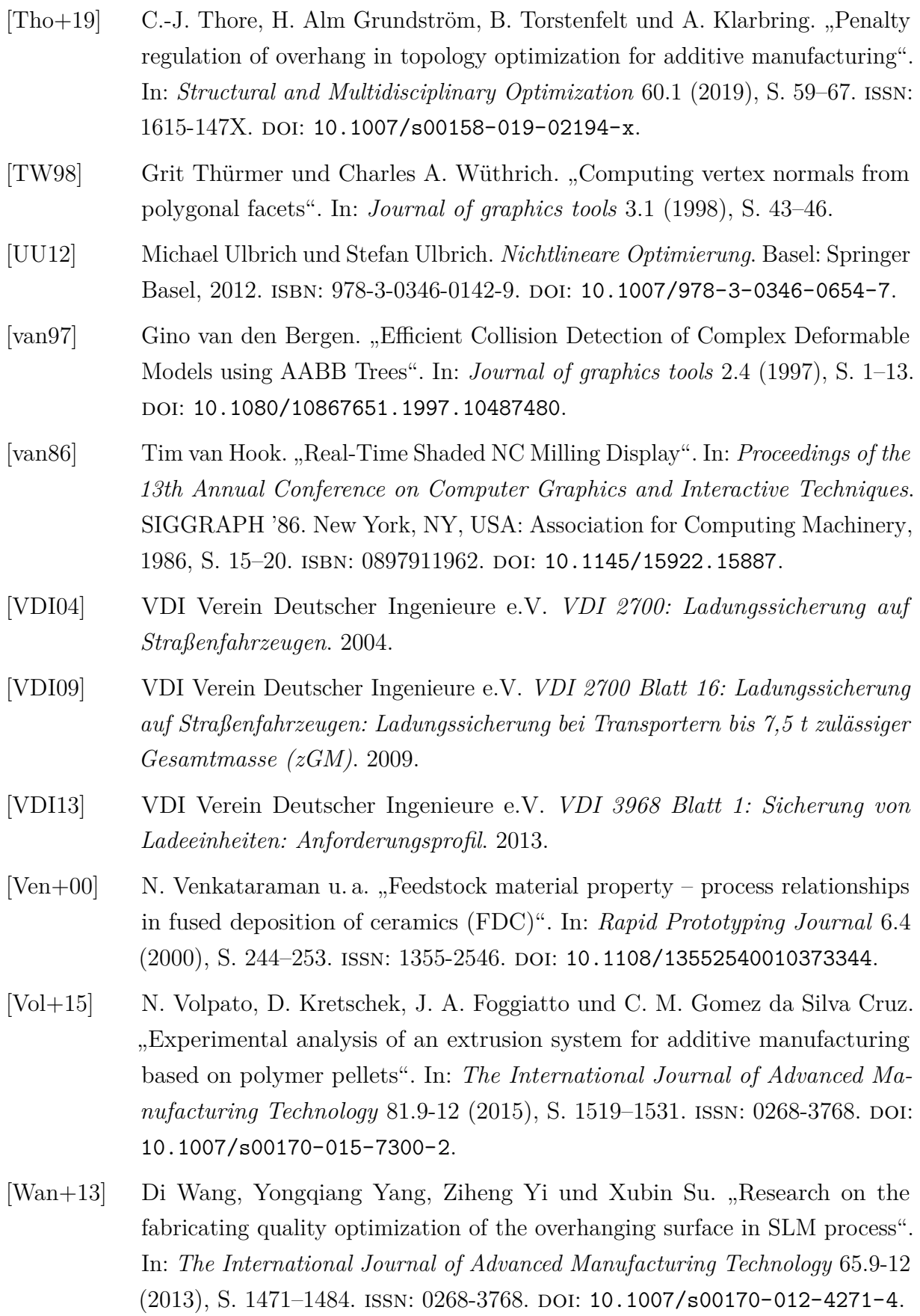

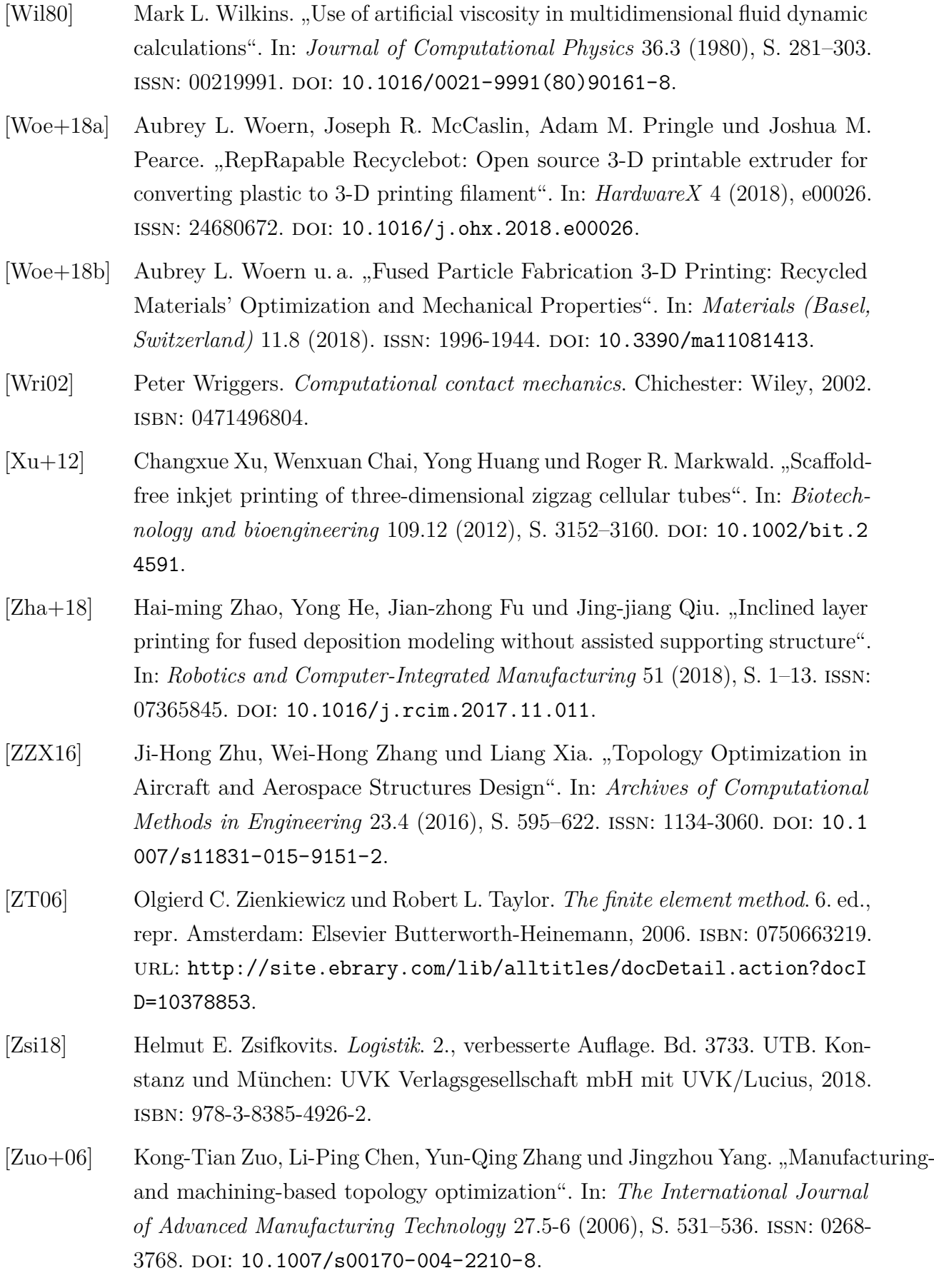

[ZS17] Wenjie Zuo und Kazuhiro Saitou. "Multi-material topology optimization using ordered SIMP interpolation". In: *Structural and Multidisciplinary Optimization* 55.2 (2017), S. 477-491. ISSN: 1615-147X. DOI: [10.1007/s0015](https://doi.org/10.1007/s00158-016-1513-3) [8-016-1513-3](https://doi.org/10.1007/s00158-016-1513-3).

## **A. Massenstrommessungen zur Kennlinienbestimmung des Schneckenextruders**

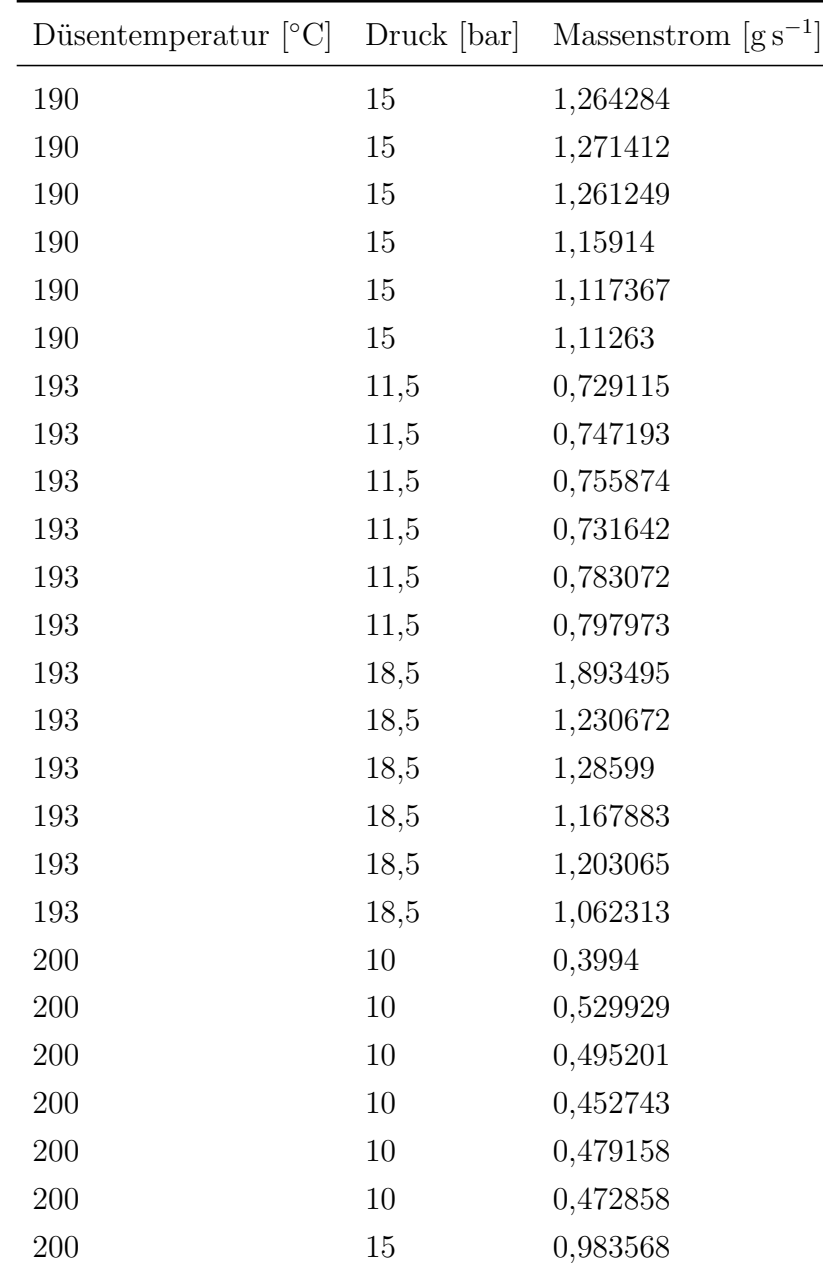

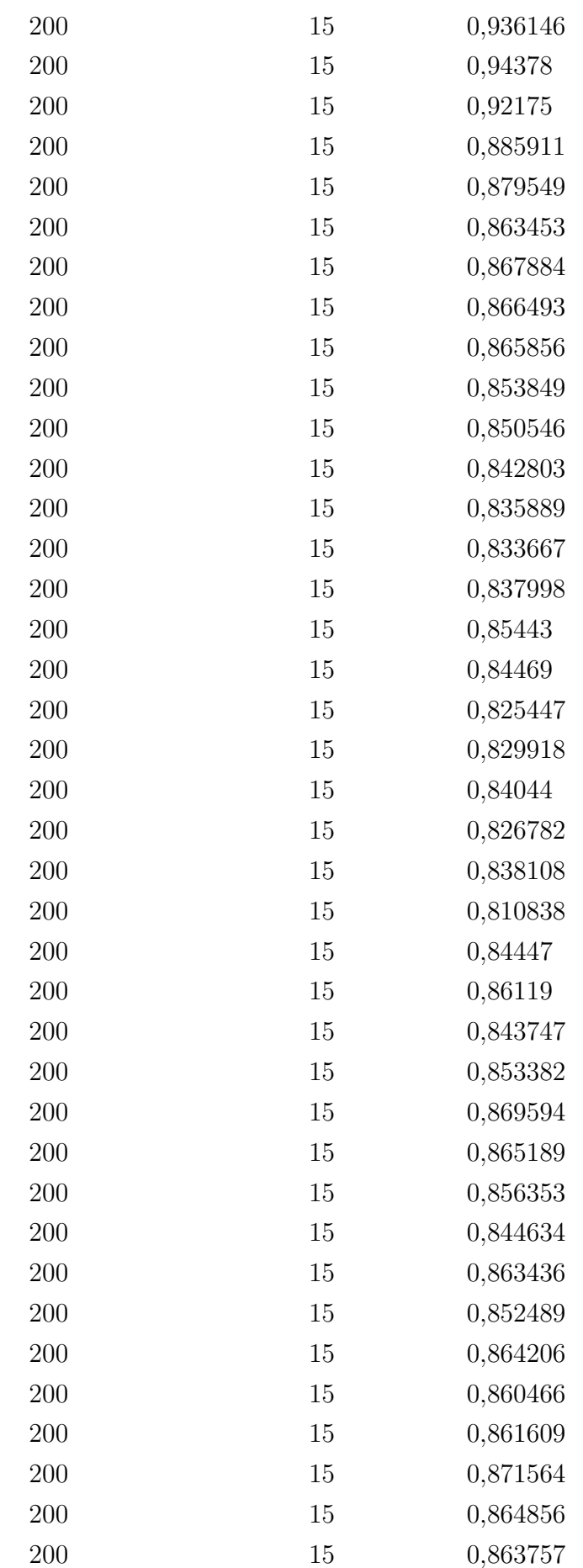

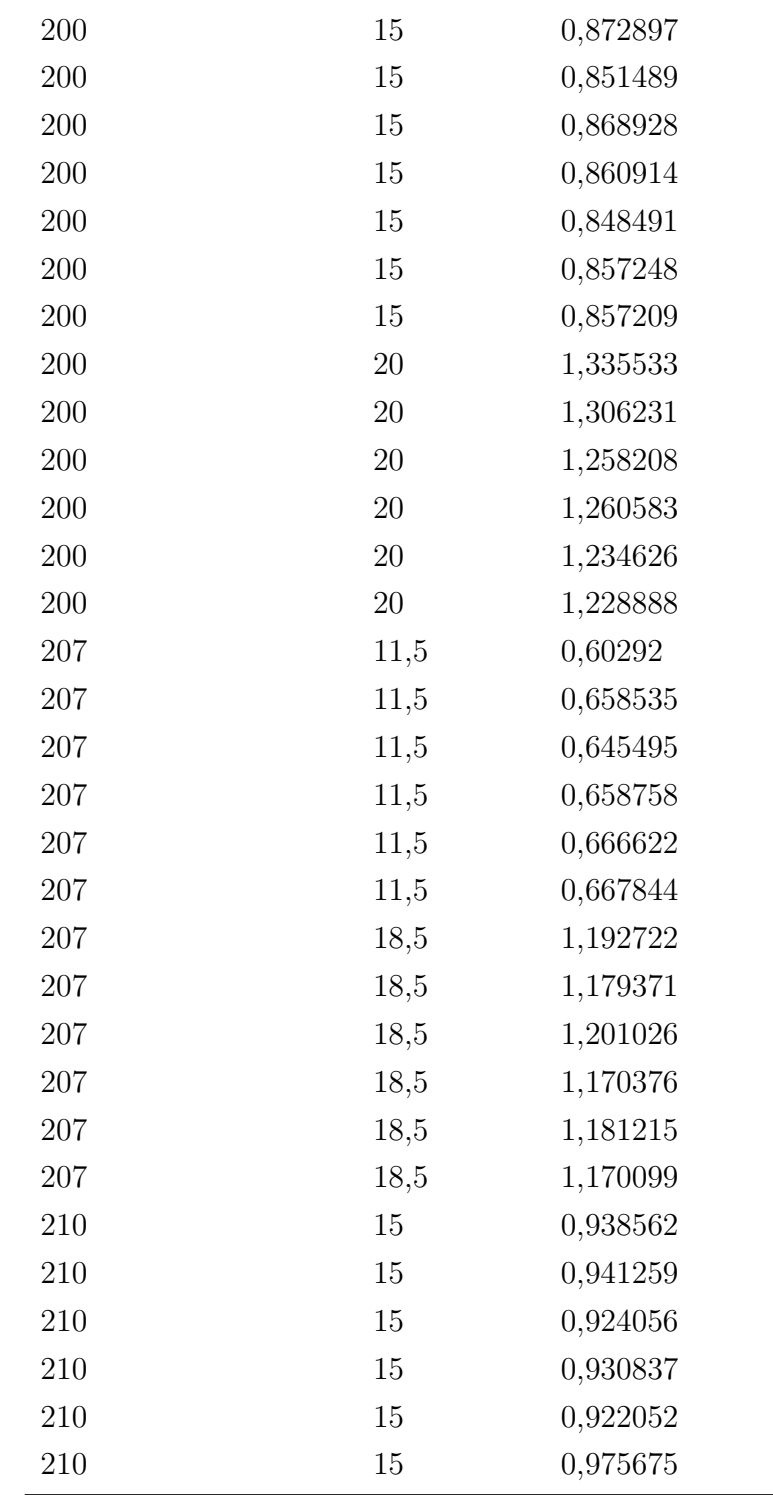

Vorhersagefunktion:

$$
\dot{m} = 1,8111481007 - 0,010643745 \cdot T + (T - 200) \cdot ((T - 200) \cdot 0,00200991669) \n+ 0,0789196027 \cdot p + (p - 15) \cdot ((p - 15) \cdot 0,0005127845) \n+ (T - 200) \cdot ((p - 15) \cdot -0,000176724)
$$
\n(A.1)

## **B. Massenstrommessungen zur Kennlinienbestimmung der Zahnradpumpe**

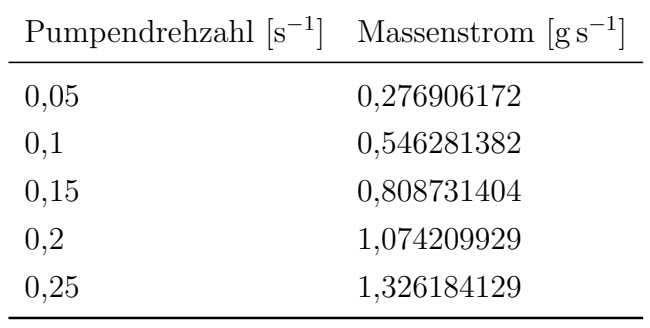

Vorhersagefunktion:

 $\dot{m} = 5,252968924 \cdot n + 0,018517265$ (B.1)

## **C. MATLAB-Skripte**

Das nachfolgende MATLAB-Skript implementiert eine Überhangnebenbedingung in einer Topologieoptimierung. Der Code basiert auf dem Skript von *Matthijs Langelaar* [\[Lan17\]](#page-148-0), der den Filter für geordnete Vernetzungen entwickelt hat. Dieses Skript ist modifziert für ungeordnete Vernetzungen.

Skript C.1: Filter für eine Überhangnebenbedingung in einer Topologieoptimierung für ungeordnete Vernetzungen

```
1 function [ xi, varargout ] = AMfilter unstructured ( x, ids base,
       support_region, ids_f_sorted_height, baseplate, varargin )
2 \frac{1}{6} AMFILTER Applies a virtual additive manufacturing process to a
3 \mid \text{\%} 2D blueprint design input. Modified for an unstructured mesh
4 \mid \text{\%} Possible uses:
5 \mid \text{\textdegree{X}} xi = AMfilter(x) design transformation, default
       orientation
6 % xi = AMfilter (x, baseplate) idem, with baseplate orientation
       specified
7 \mid \text{\%} [xi, df1dx, df2dx,...] = AMfilter(x, baseplate, df1dxi, df2dxi, ...)
8 \frac{1}{6} This includes also the transformation of design sensitivities
9 \mid \text{\%} where
10 \frac{1}{2} x : blueprint design (2D array), 0 <= x(i, j) <= 1
11 \% xi: printed design (2D array)
12\frac{1}{6} baseplate: character indicating baseplate orientation: 'S' or 'X'
13 \frac{1}{6} for 'X', the filter is inactive and just returns the
       input .
14 \% df1dx, df1dxi etc.: design sensitivity (2D arrays)
15
16 % INTERNAL SETTINGS
17 P = 40; ep = 1e-4; xi_0 = 0.5; % parameters for smooth max/min functions
18
19 | % INPUT CHECKS
20 if nargin == 4, baseplate = 'S'; end
21 | if upper (baseplate) == 'X'22 \phantom{100} % bypass option: filter does not modify the blueprint design
23 x_i = x;
24 varargout = varargin;
25 return;
```

```
26 end
27 \mid nSens=max (0, nargin -5);
28 \frac{\%AM}{\%AM} FILTER ========================
29 SHIFT = 100*realmin<sup>2</sup>(1/P); % small shift to prevent division by 0
30 \mid \text{Xi-zeros}(\text{size}(x)); keep=zeros(size(x)); sq=zeros(size(x));
31 % baselin
32 \mid xi \text{ (ids\_base ,:)} = x \text{ (ids\_base ,:)}; % copy base row as-is
33 for i=1: numel (ids_f_sorted_height)
34 Q=P+log(numel(support_region{ids_f_sorted_height(i)}))/log(xi_0);
35 BACKSHIFT = 0.95*numel (support_region { ids_f_sorted_height (i) }) \hat{} (1/Q)
           * SHIFT ^{\circ} (P/Q) ;
36 % get max in support_region
37 cbr = xi(support_region{ids_f_sorted_height(i)}) + SHIFT;
38 keep (ids_f_sorted_height (i)) = sum (cbr. \hat{P});
39 Xi(ids_f_sorted_height(i)) = keep(ids_f_sorted_height(i)) \hat{ }(1/Q) -
           BACKSHIFT ;
40 sq(ids_f_sorted_height(i)) = sqrt((x(ids_f_sorted_height(i))-Xi(
           ids_f_sorted_height(i))). 2 + ep);
41 \vert xi(ids_f_sorted_height(i)) = 0.5*((x(ids_f_sorted_height(i))+Xi(
           ids_f_sorted_height(i))) - sq(ids_f_sorted_height(i)) + sqrt(ep))
           ;
42 end
43
44 % SENSITIVITIES
45 ids f sorted height inverse = flip (ids f sorted height);
46 if nSens
47 dfdxi=varargin; dfdx=varargin;
48 lambda_dsmindxi=zeros (numel (x), nSens);
49 % from top to bottom element :
50 for i=1: numel (ids f sorted height inverse)
51 Ns = numel (support_region {ids_f_sorted_height_inverse (i) });
52 Q=P+log(Ns)/log(xi_0);
53 dsmindx = .5*(1-(x(ids_f_sorted_height_inverse (i)) - Xi)ids_f_sorted_height_inverse ( i )) ) ./ sq ( ids_f_sorted_height_inverse (
           i ) ) ) ;
54 % \delta % dsmindXi = .5*(1+(x(i,:)-Xi(i,:))./sq(i,:));
55 dsmindXi = 1-dsmindx;
56
57 % smax sensitivity terms
58 % current support_region
59 cbr_id = support_region{ids_f_sorted_height_inverse(i)};
60 % densities in support_region
61 cbr = xi(cbr_id) + SHIFT;
62 % differentiation dXi / dxi
63 dmx=zeros (numel (cbr), 1);
64 for j=1: numel (cbr)
```

```
65 dmx(j) = (P/Q) * keep (ids_f_sorted_height_inverse (i)). (1/Q-1).*
             chr(j) . (P-1);
66 end
67 for k=1:nSens68 dfdx{k}(ids_f_sorted_height_inverse(i)) = (dfdxi{k}(
          ids_f_sorted_height_inverse ( i )) + lambda_dsmindxi (
          ids_f_sorted_height_inverse(i),k))*dsmindx;
69 for j=1:numel(cbr)70 lambda_dsmindxi(cbr_id(j),k) = lambda_dsmindxi(cbr_id(j),k) +
                 ((dfdxifk)(ids_f_sorted_height_inverse (i)) +lambda_dsmindxi ( ids_f_sorted_height_inverse (i ) ,k) ) *
                dsmindXi) * dmx(j);
71 end
72 end
73 % base layer :
74 for k=1:nSens75 \vert dfdx{k}(ids_base) = dfdxi{k}(ids_base)+lambda_dsmindxi(ids_base,
             k) ';
76 end
77 end
78
79 end
80
81 for s=1:nSens
82 varargout {s} = dfdx {s};
83 end
84
85 end
```